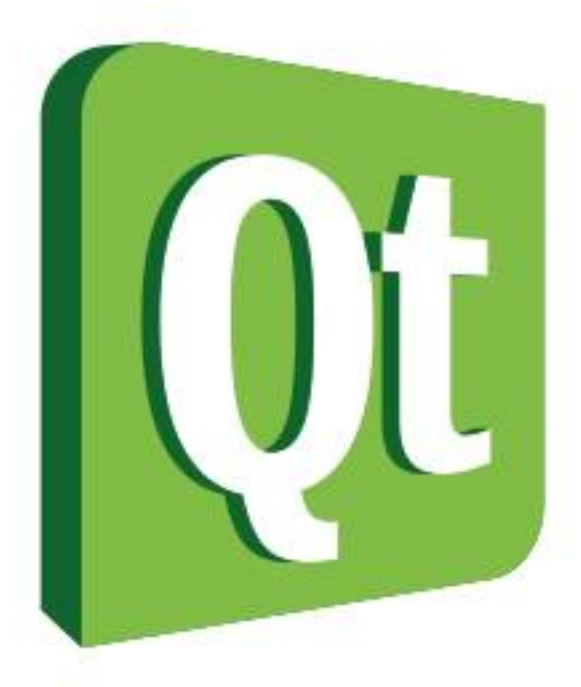

## DEVELOPER<br>DAYS2014 **EUROPE**

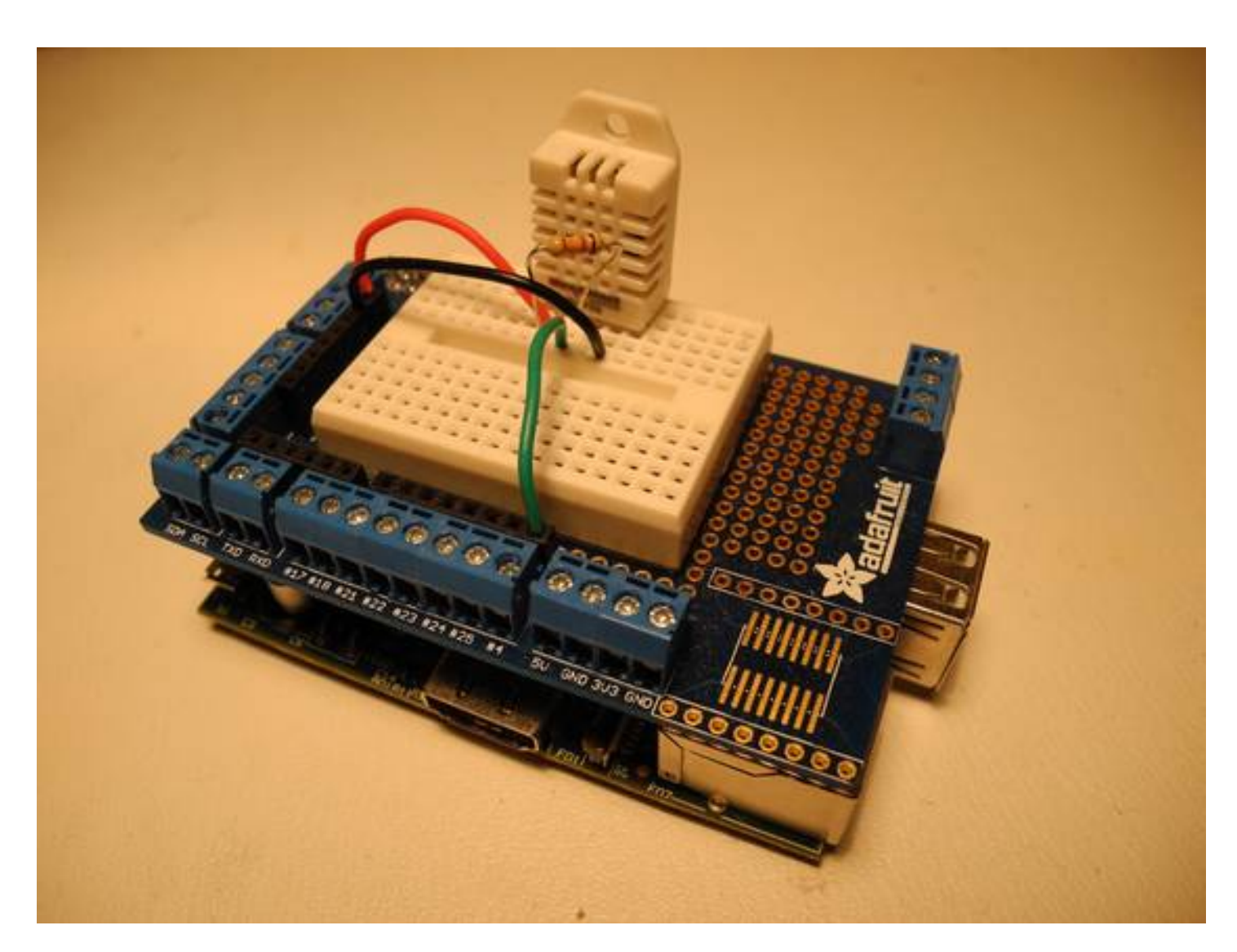

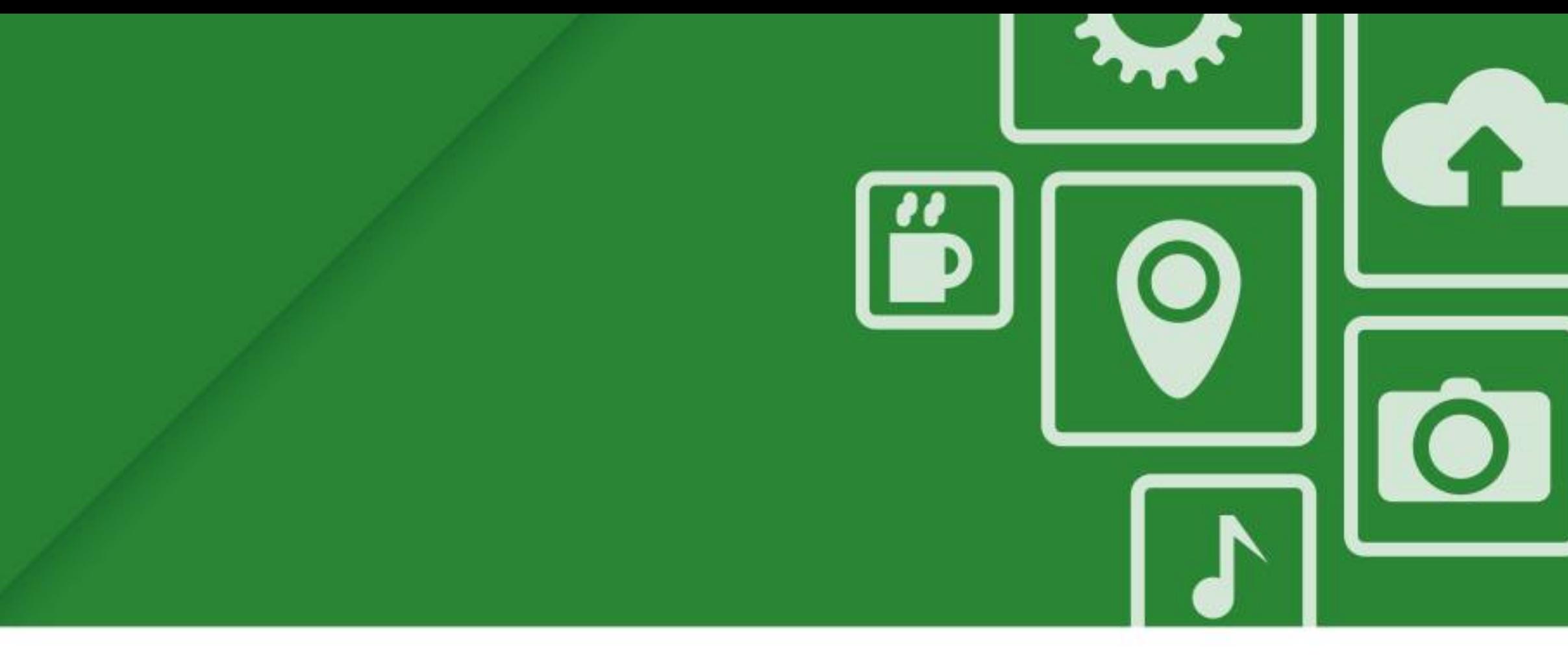

### **Low-Level Hardware Programming for Non-Electrical Engineers**

**Jeff Tranter Integrated Computer Solutions, Inc.**

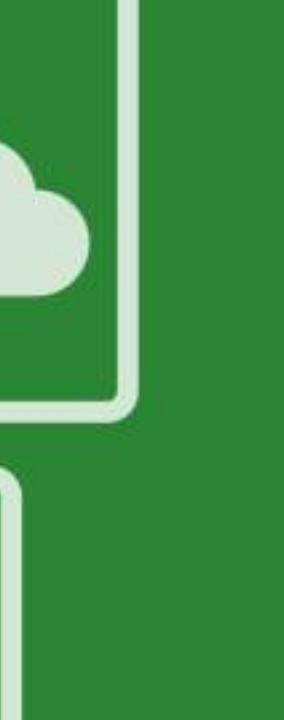

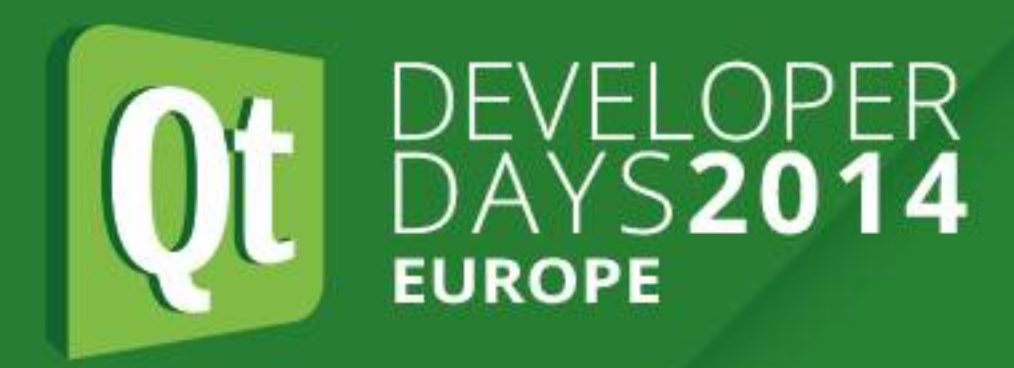

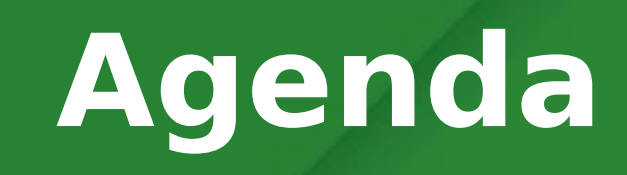

#### **Agenda**

- . About the Speaker
- ●Introduction
- ●Some History
- ●Safety
- ●Some Basics
- ●Hardware Interfaces
- ●Sensors and Other Devices
- Embedded Development Platforms
- ●Relevant Qt APIs
- •Linux Drivers and APIs
- ●Tips
- **•Gotchas**
- ●References

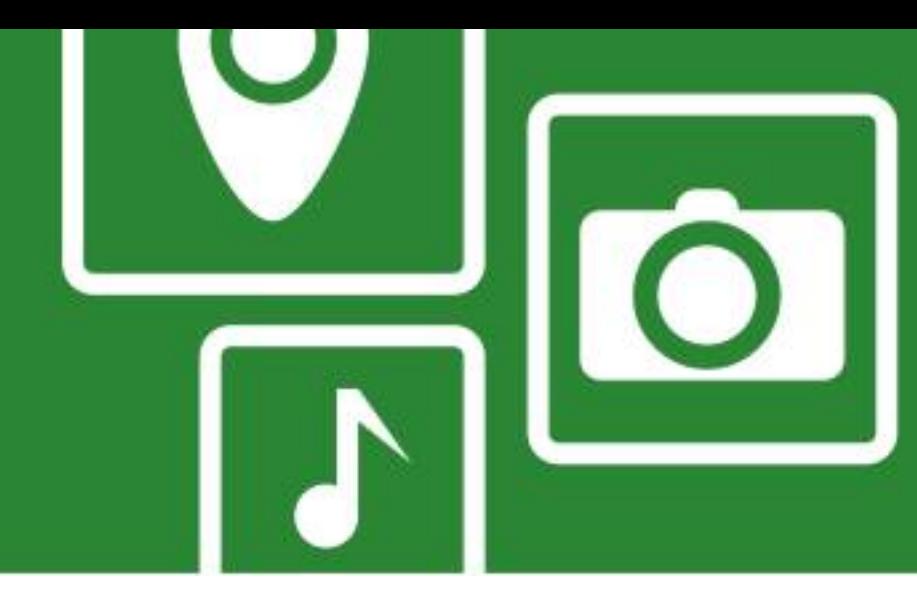

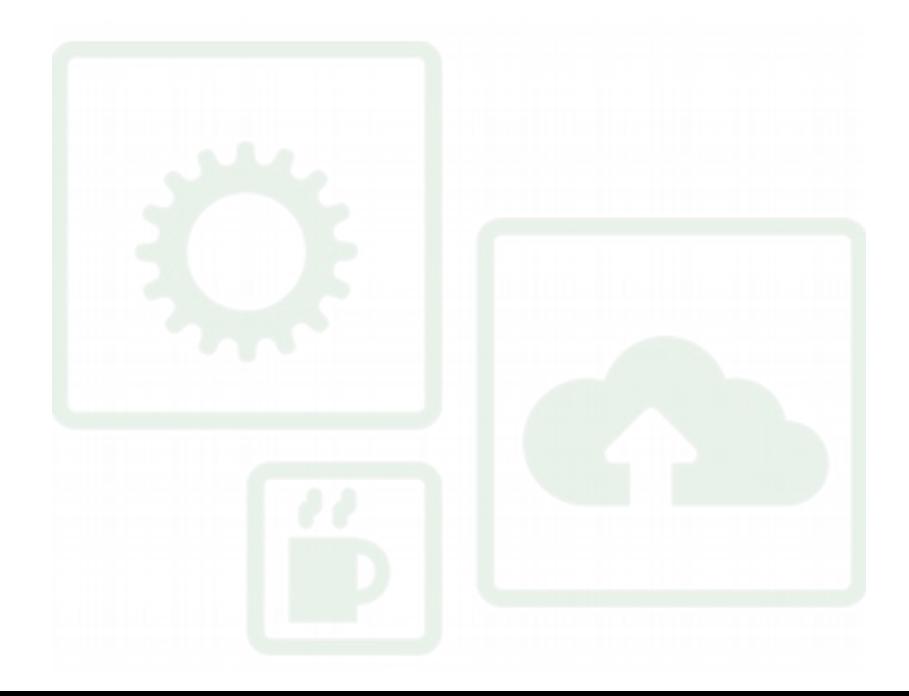

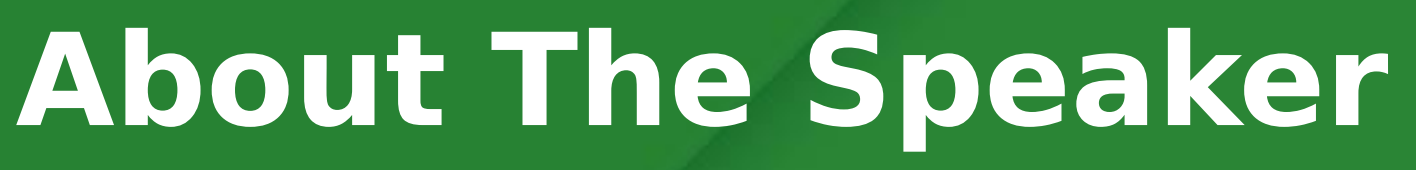

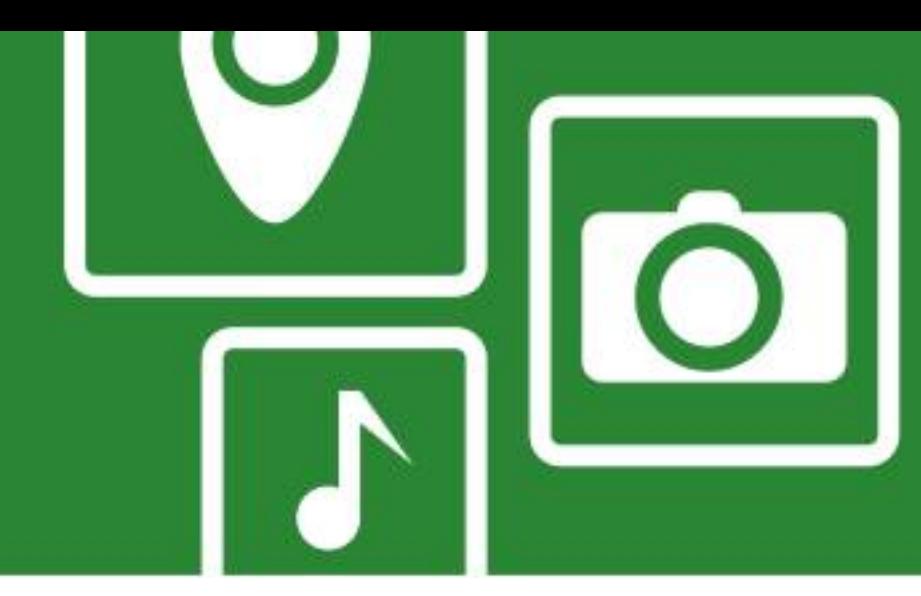

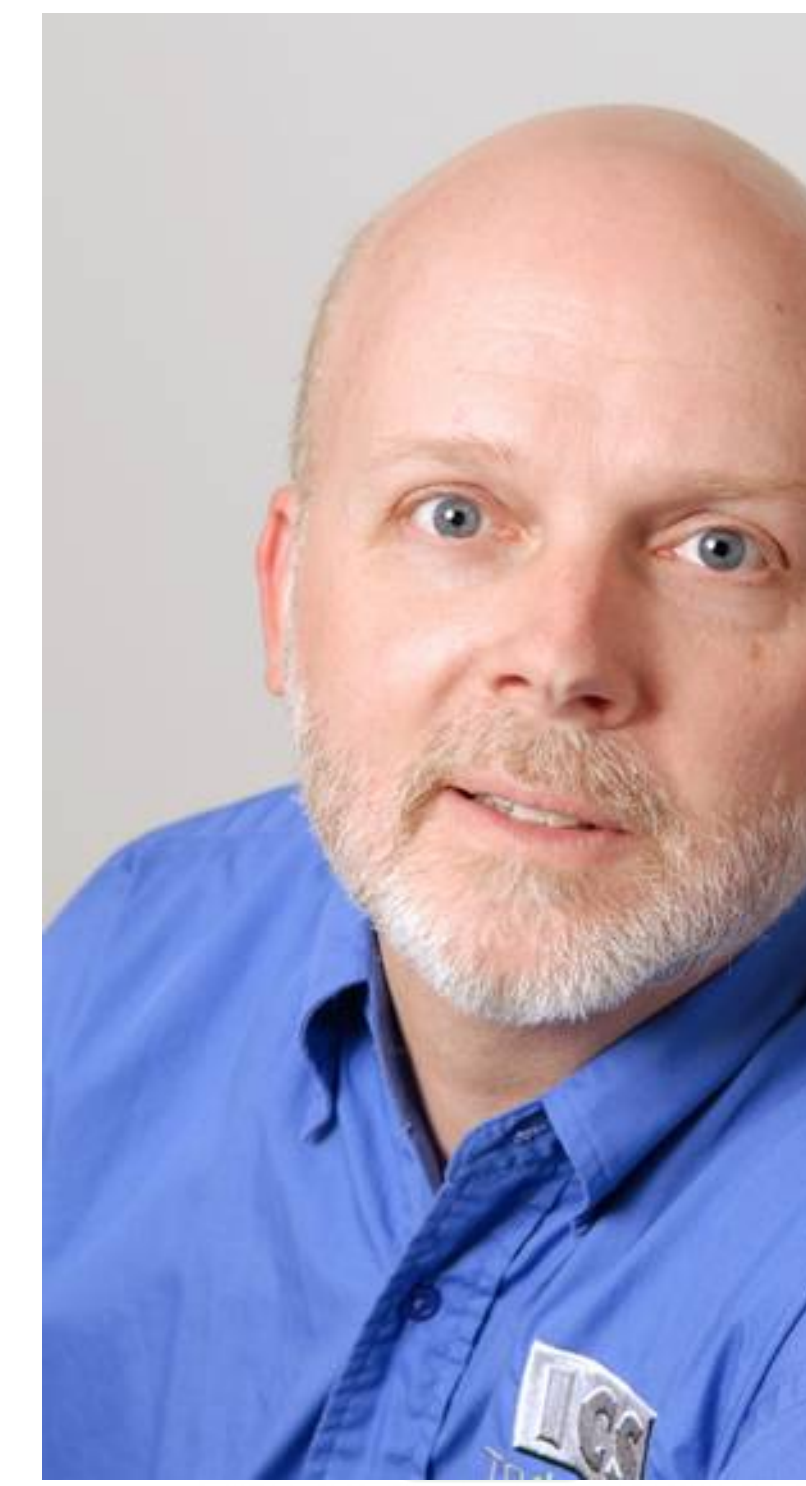

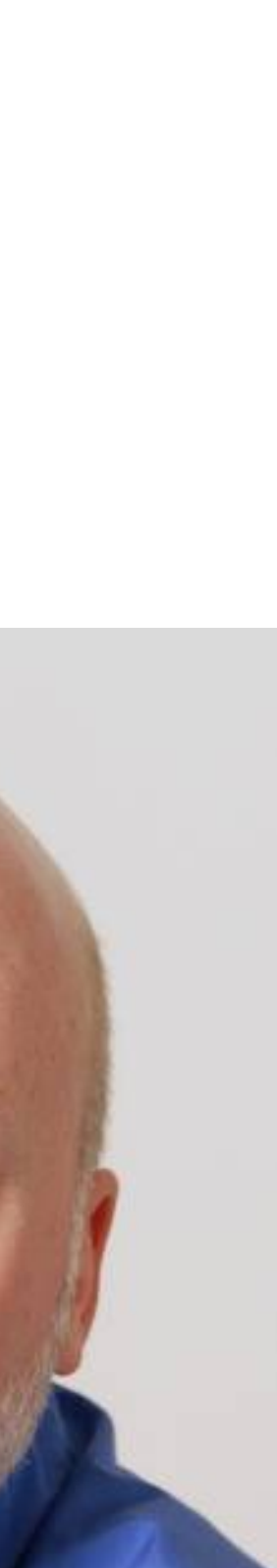

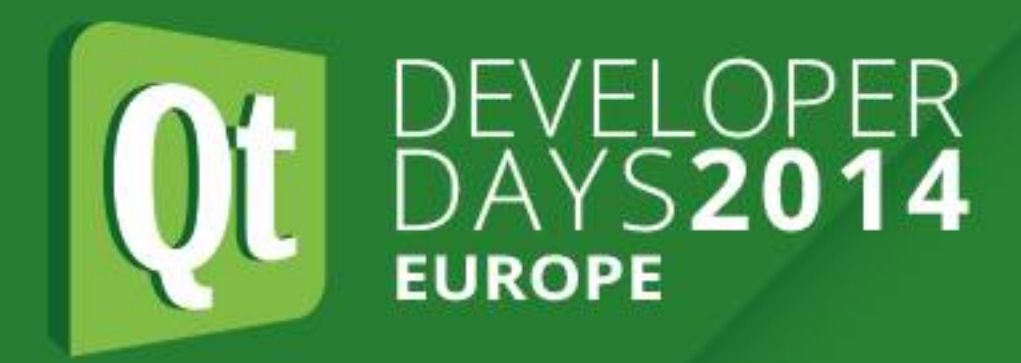

#### **About The Speaker**

- ●Jeff Tranter [<jtranter@ics.com](mailto:jtranter@ics.com)>
- •Qt Consulting manager at Integrated Computer Solutions, Inc.
- ●Based in Ottawa, Canada
- ●Used Qt since 1.x
- ●Originally educated as Electrical Engineer

#### **Introduction**

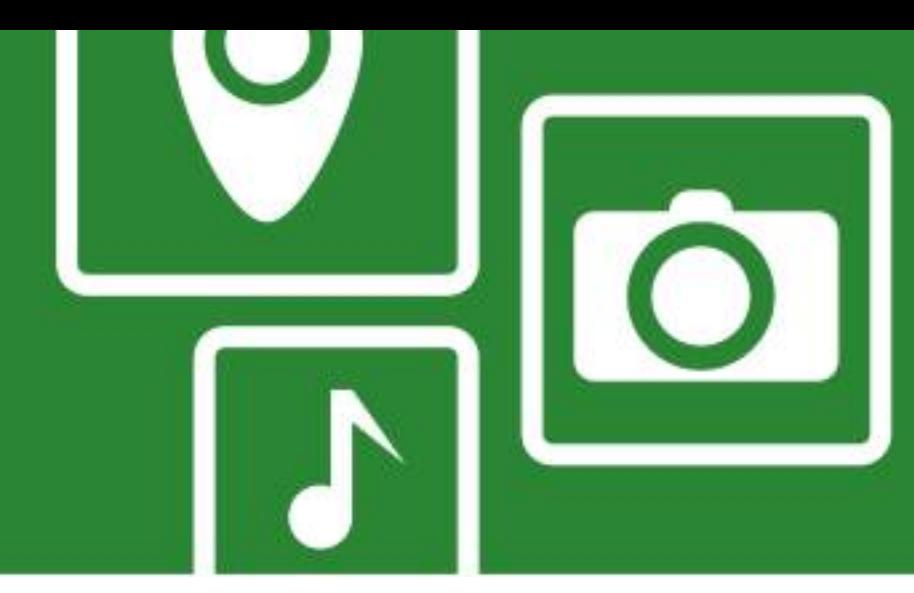

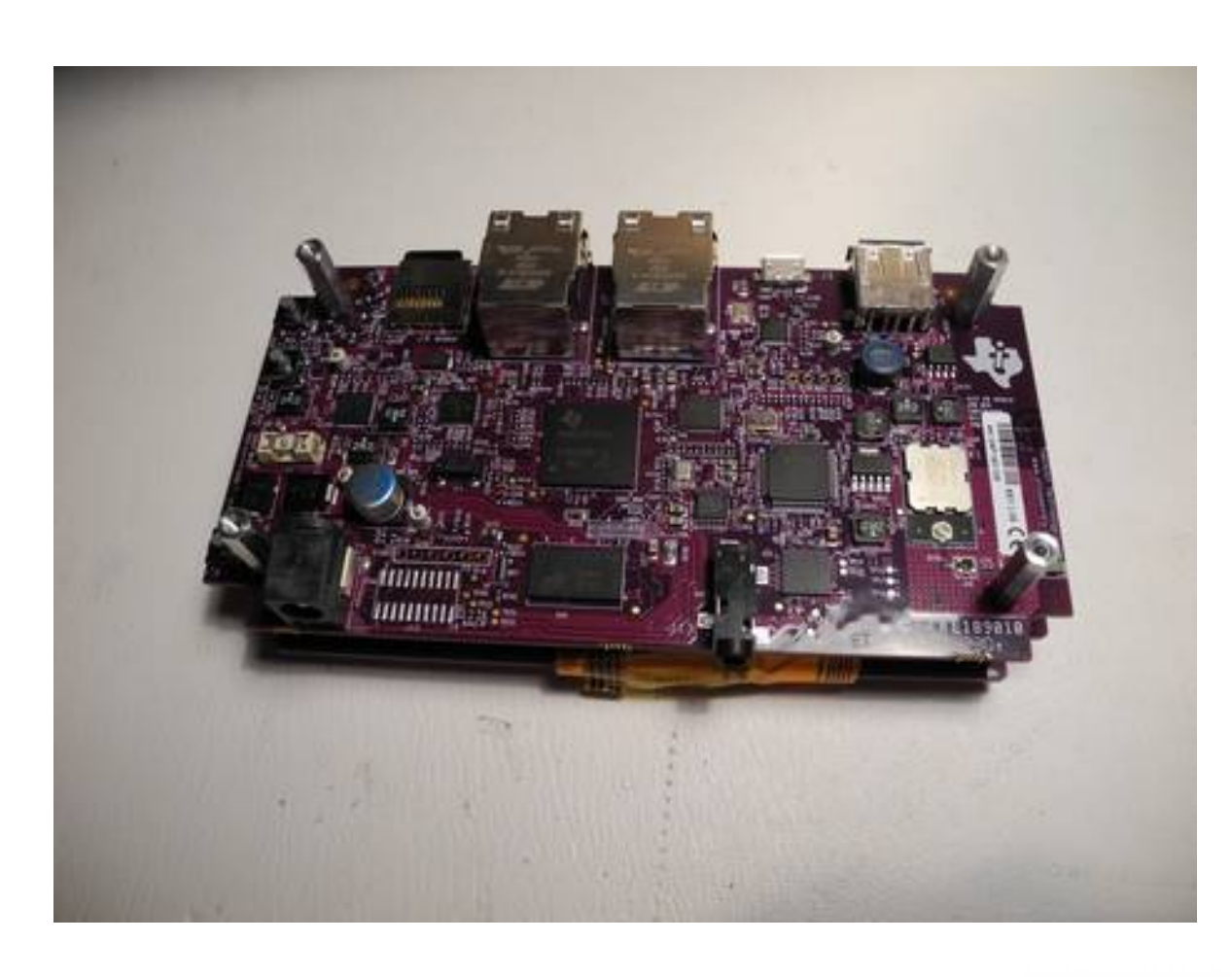

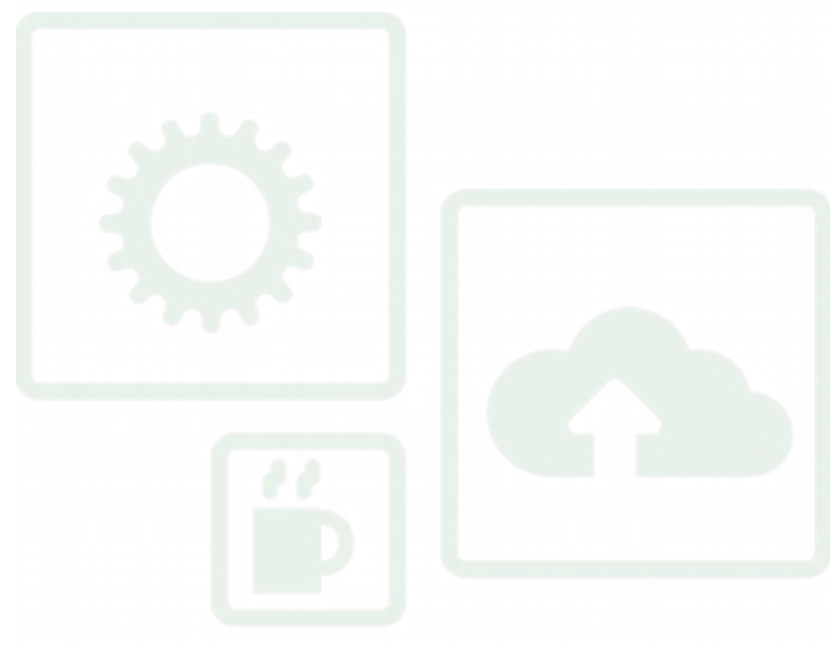

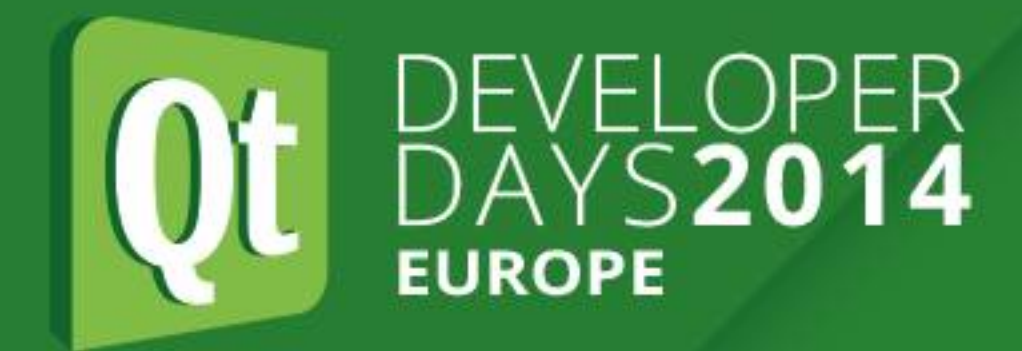

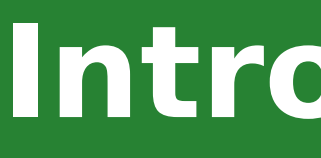

#### **Introduction**

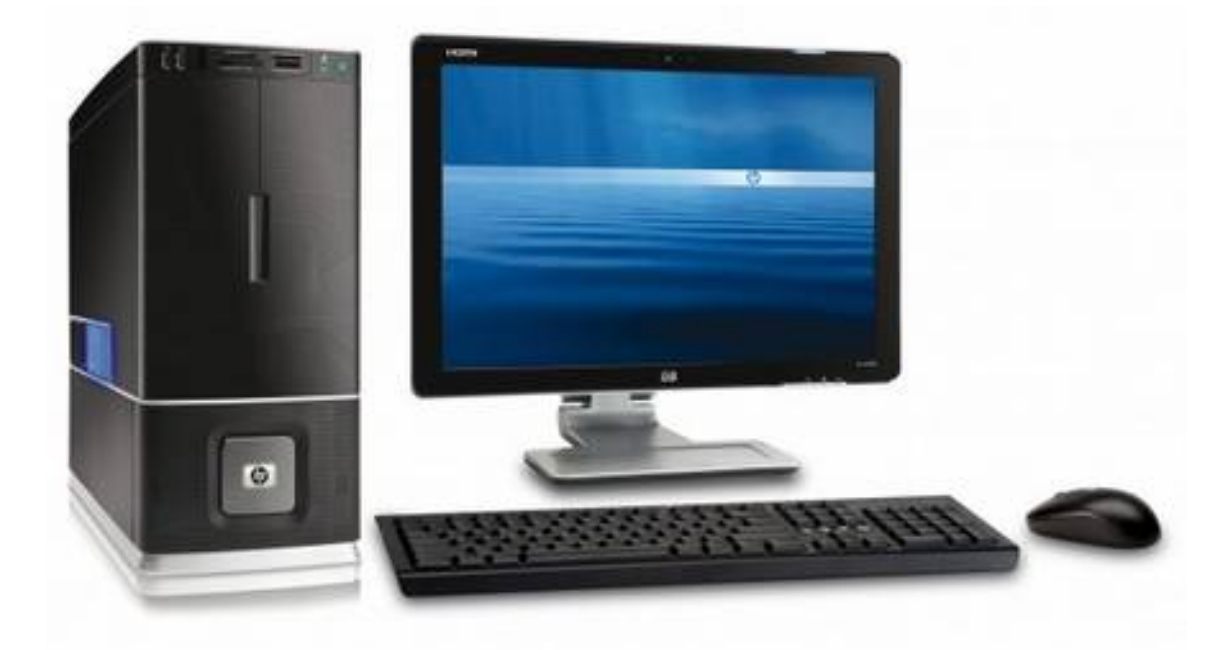

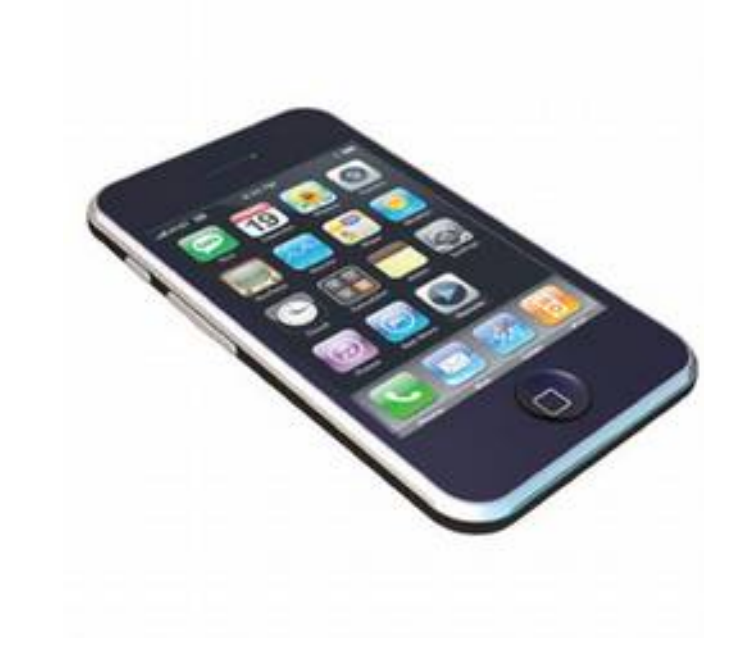

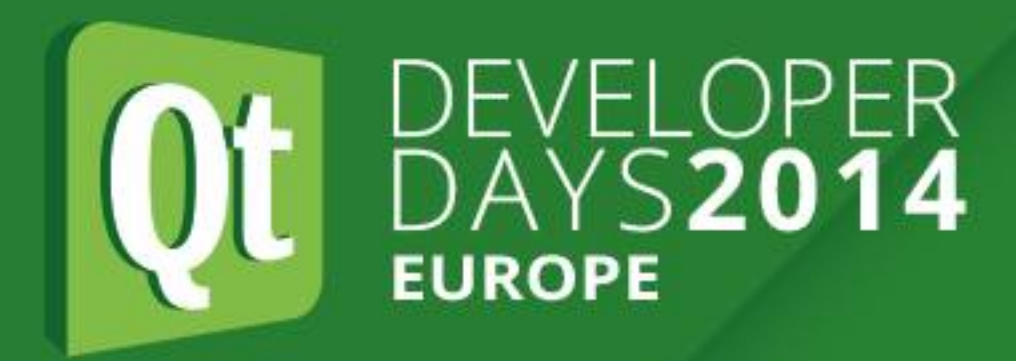

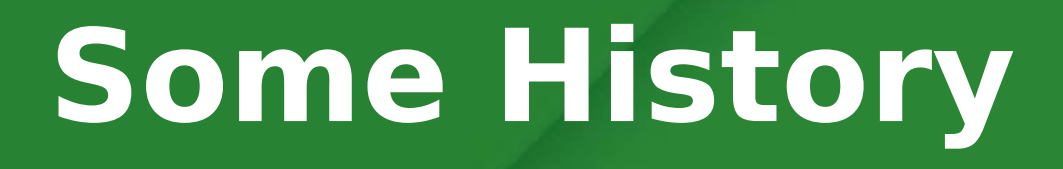

### **Some History**

- •1970s: Hard-coded logic
- 
- •1980s: 8-bit microprocessors (assembler) •Today: 64-bit, multicore, 3D, etc. (high-level languages)
- ●This presentation won't cover:
	- $\cdot$ Programming languages other than  $C/C++$
	- •Much systems other than embedded Linux
	- ●Video, sound
	- .Building embedded software: cross-compilation, debugging, etc.

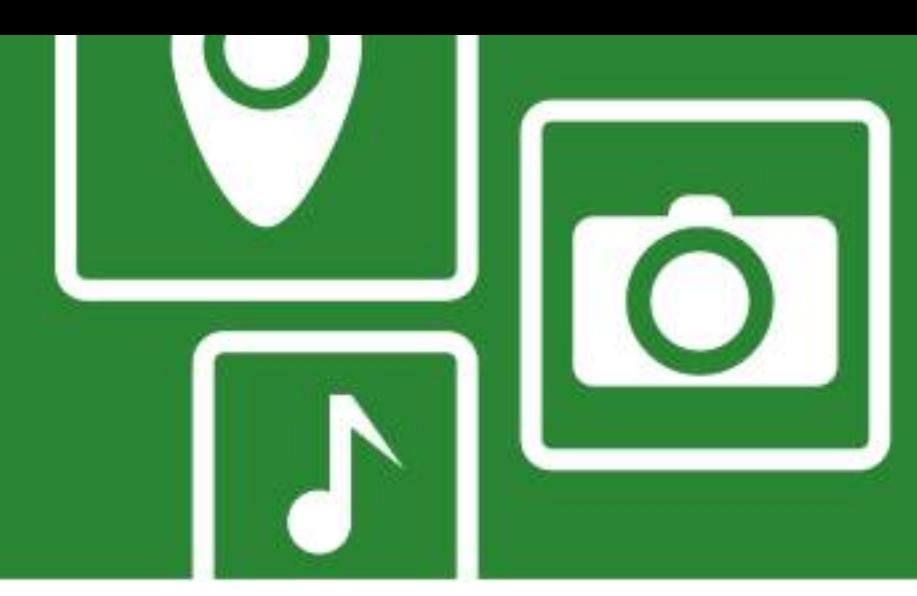

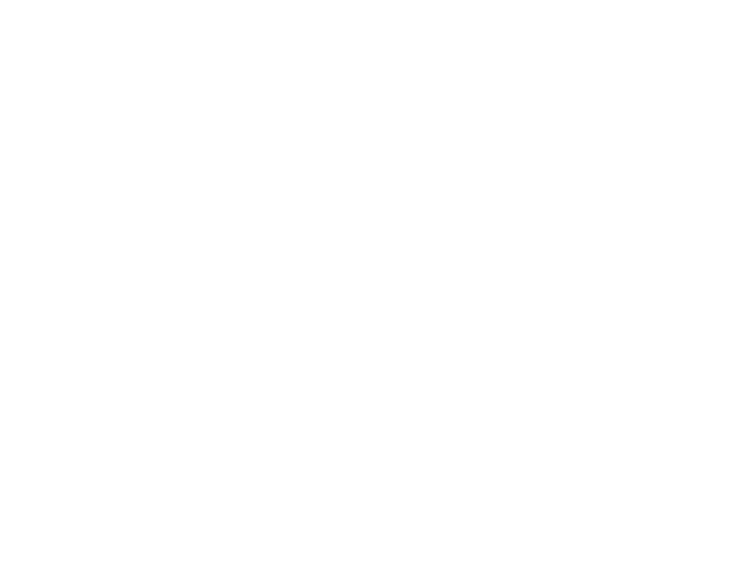

#### **A Few Words About Safety**

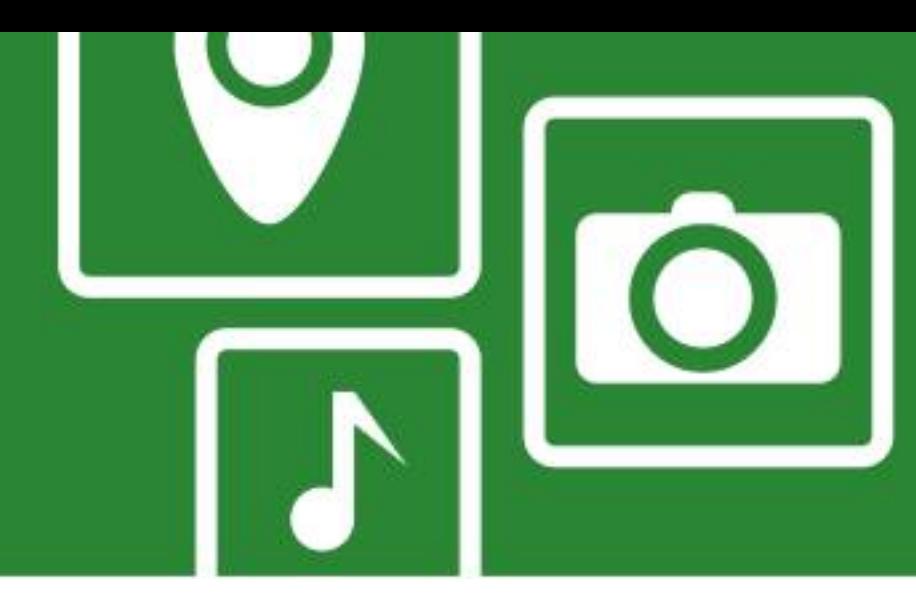

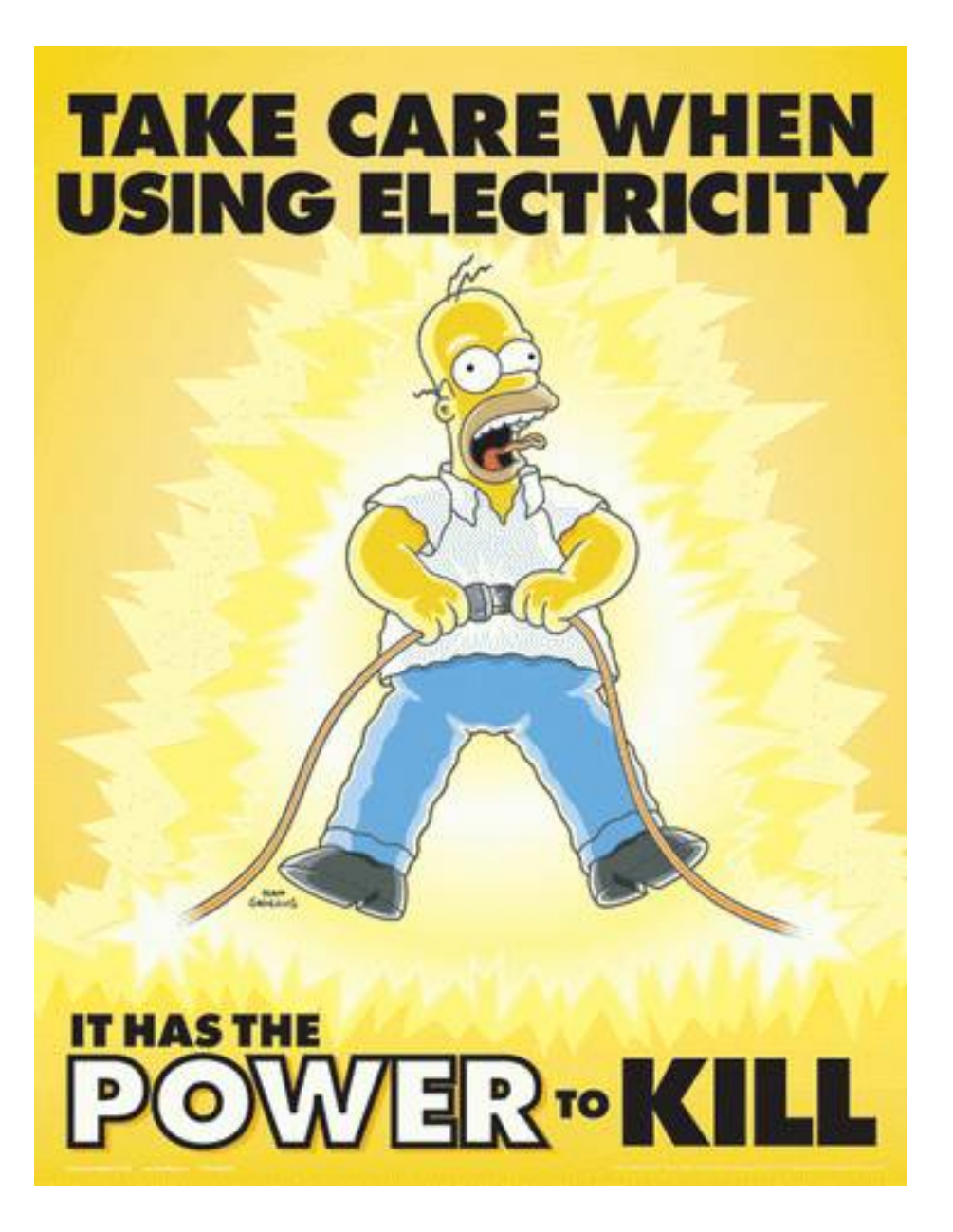

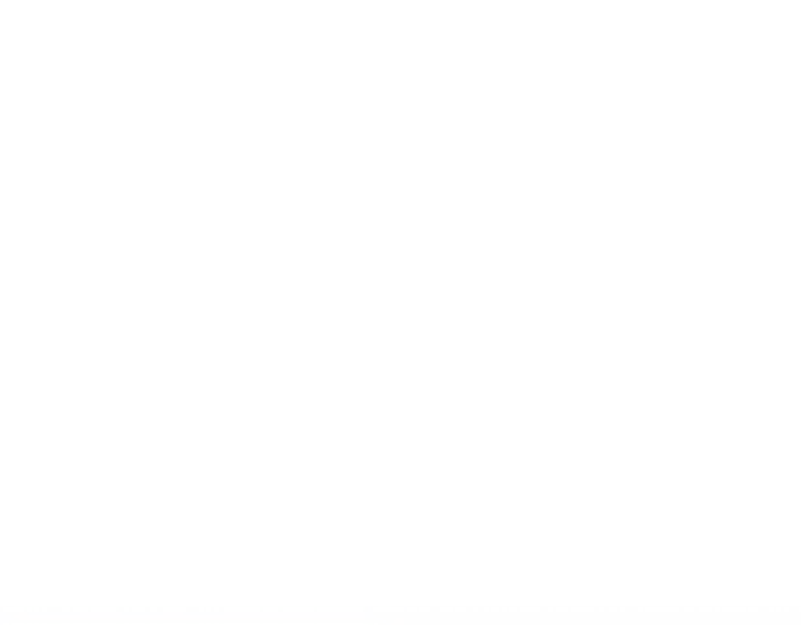

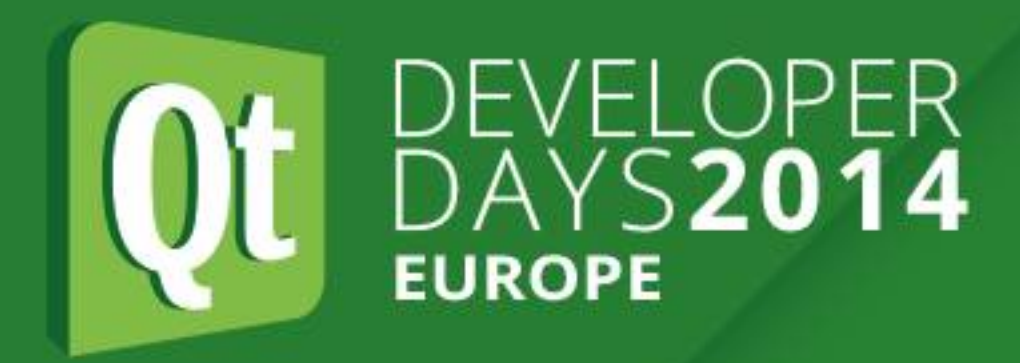

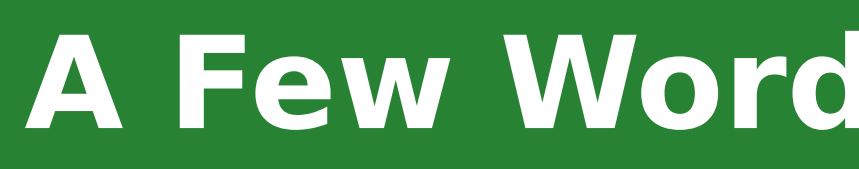

#### **A Few Words About Safety**

- ●High voltage
- •High current (e.g. batteries)
- •High temperature (e.g. soldering)
- •Eye protection (solder, clip leads)
- ●Chemicals

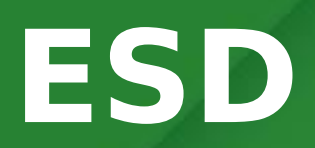

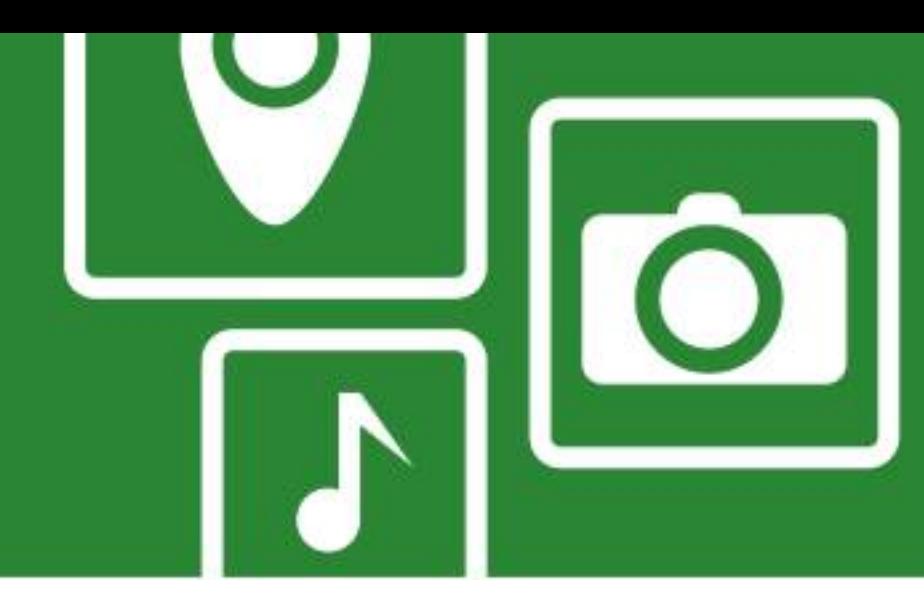

# • Use static safe packaging, work mat, wrist strap, soldering iron

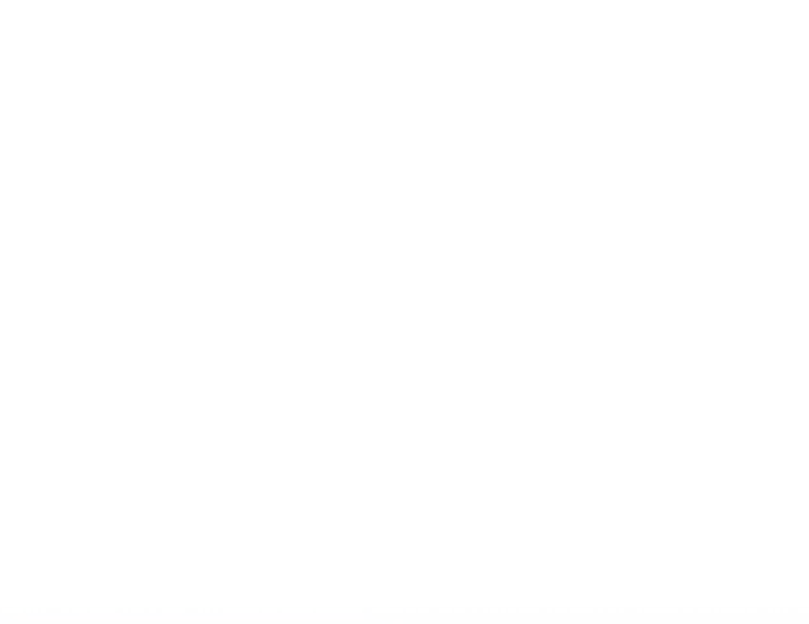

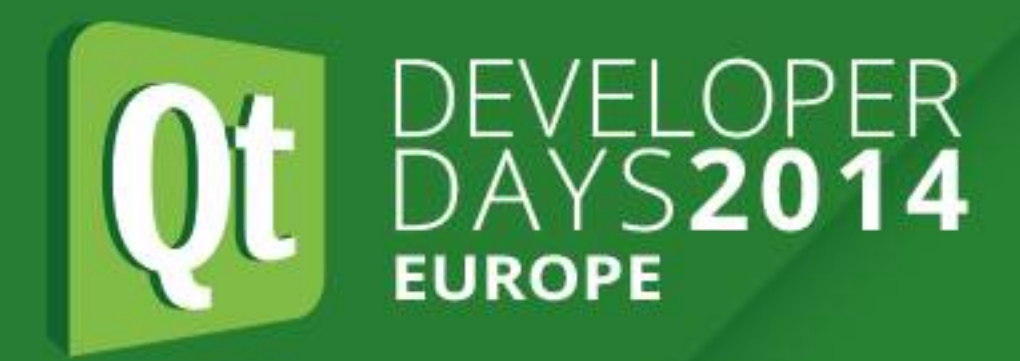

#### **ESD**

- •Electrostatic discharge, i.e. static electricity
- .Many devices can be damaged by high voltages from static
- 

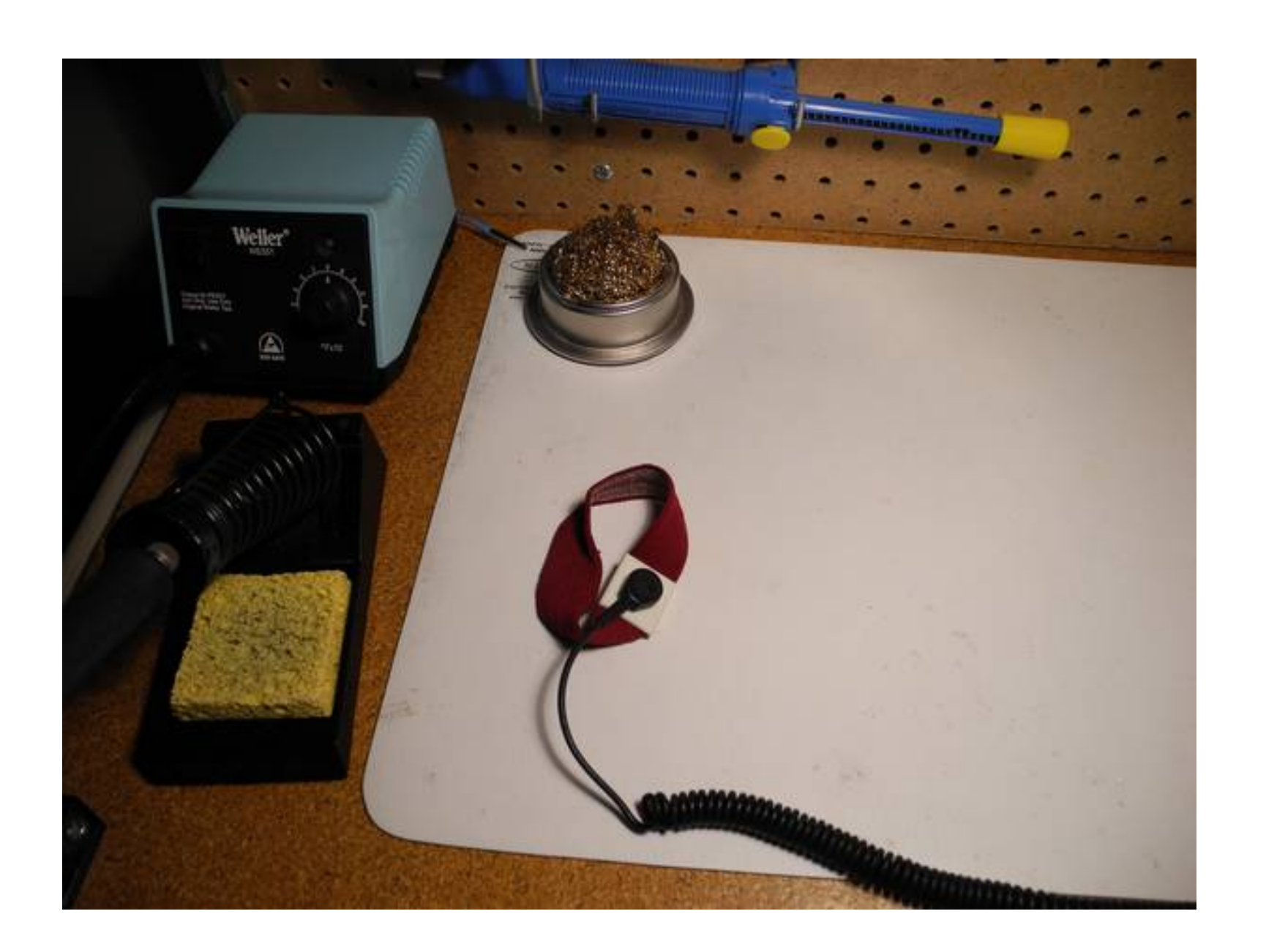

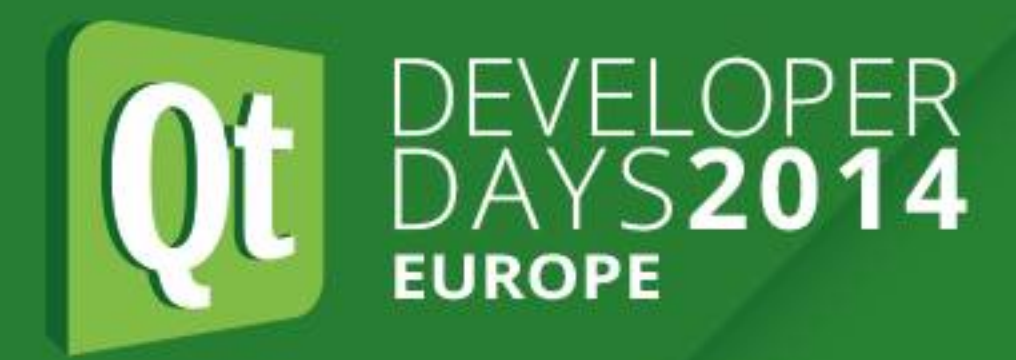

#### **Some Basics**

 $\bullet$ Ohms Law:  $I = V / R$  (sometimes E)  $\text{Power P} = \text{V} \times \text{I}$ 

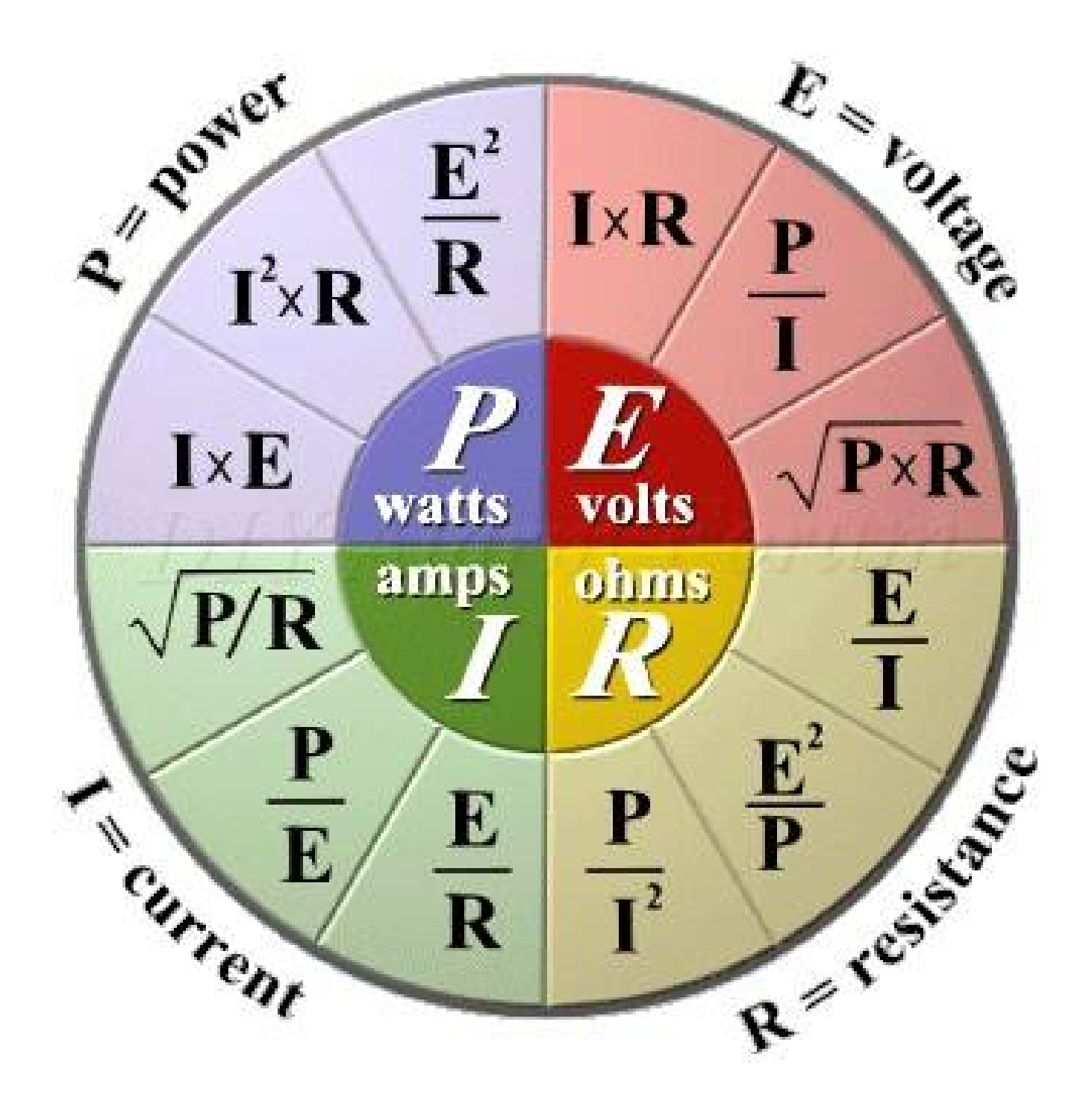

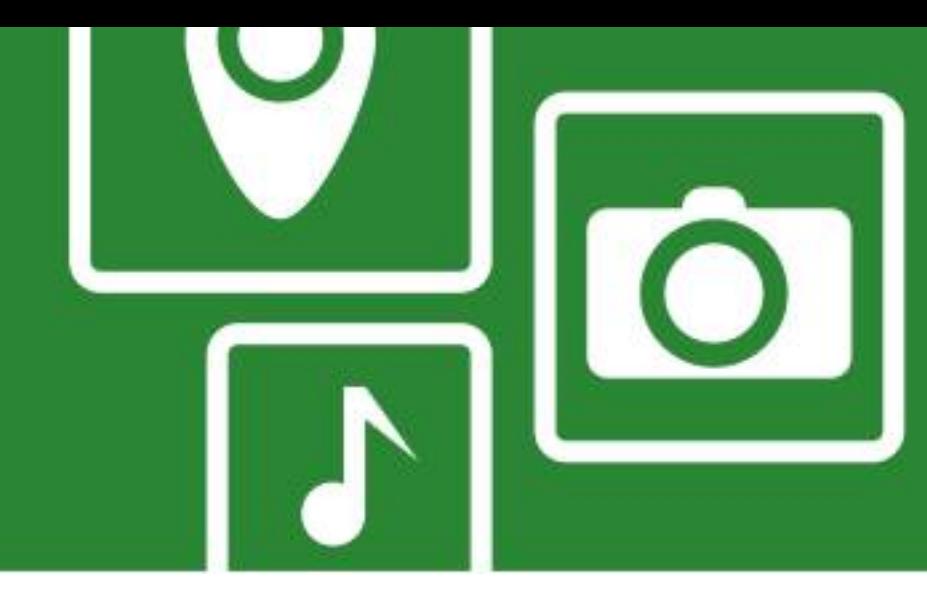

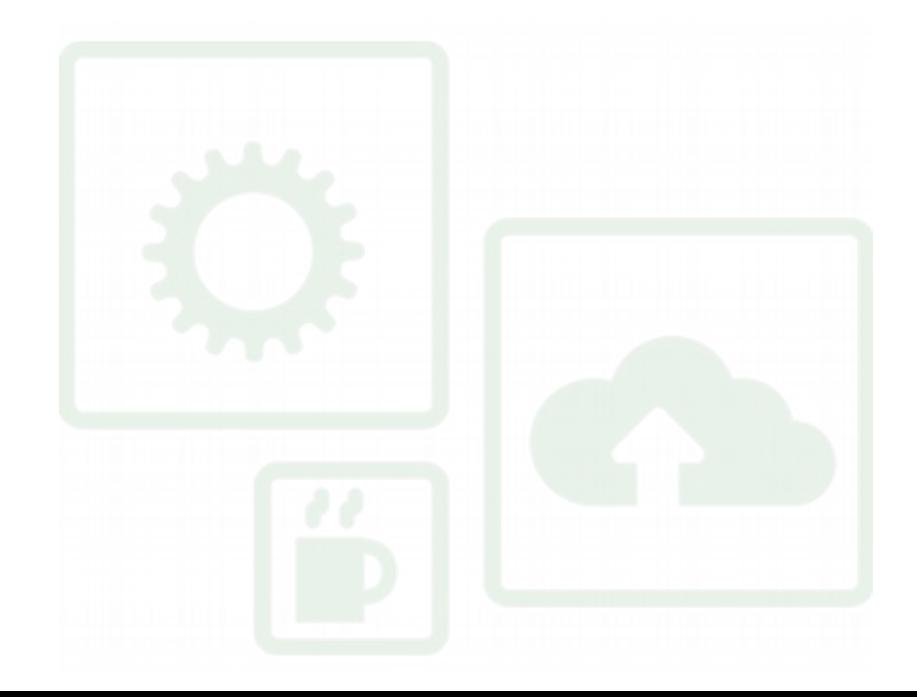

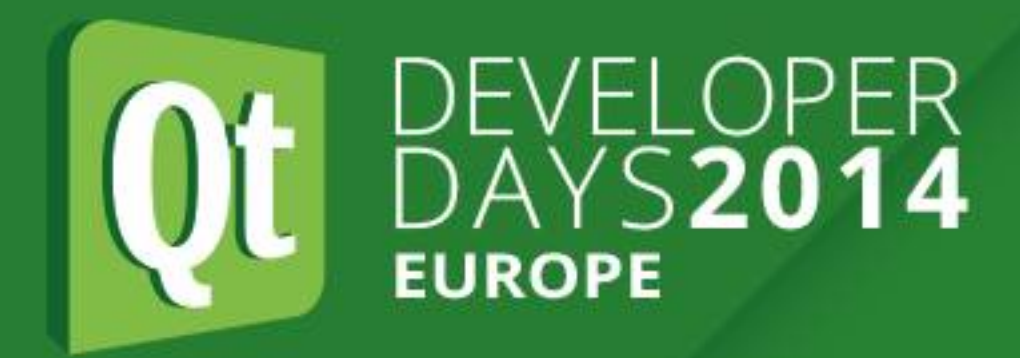

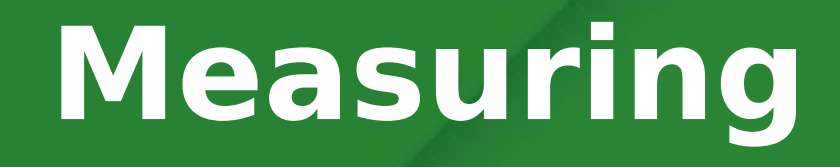

- ●Voltage in parallel (across)
- ●Current in series (break the circuit)
- •Resistance out of circuit, powered off

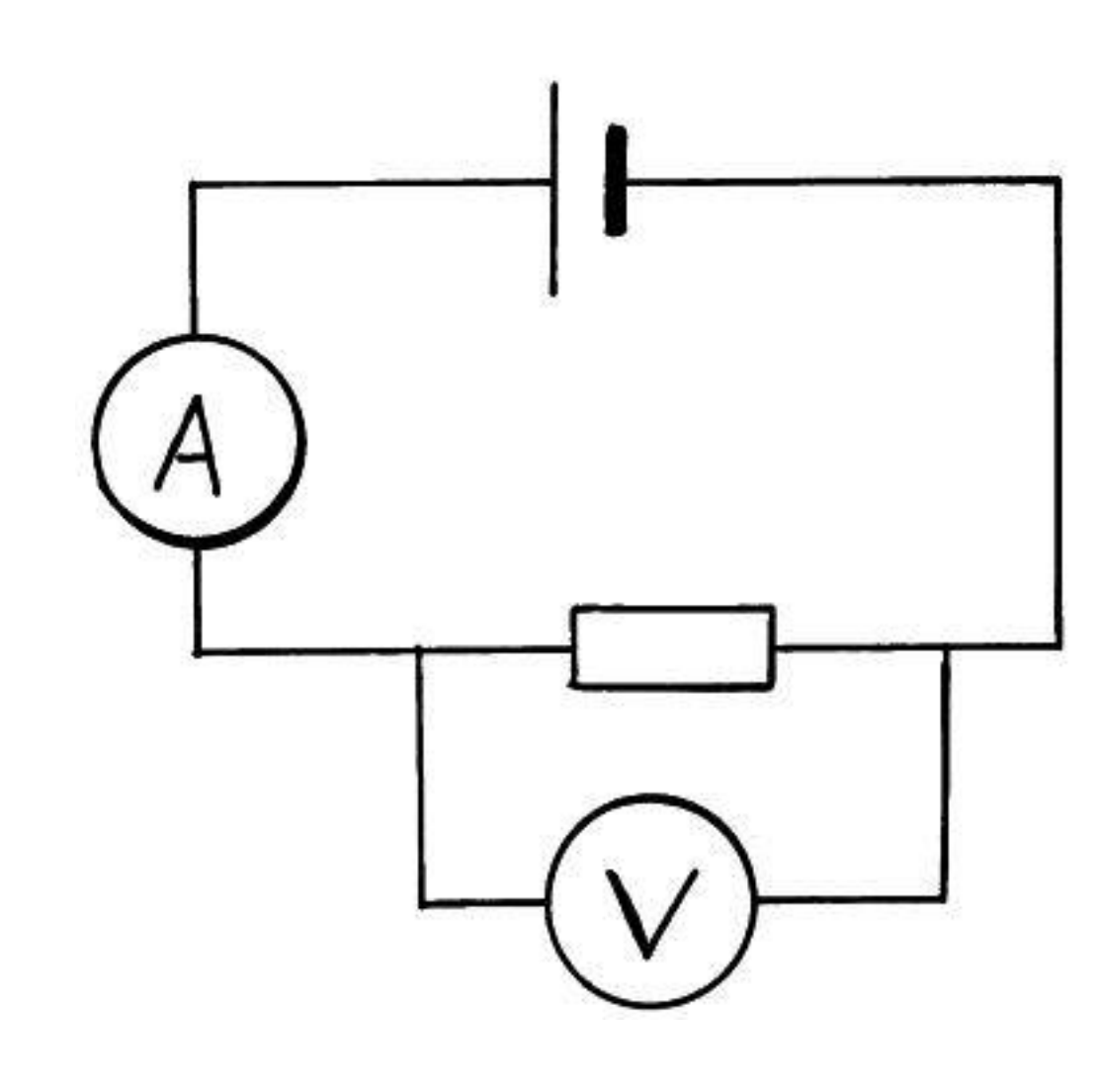

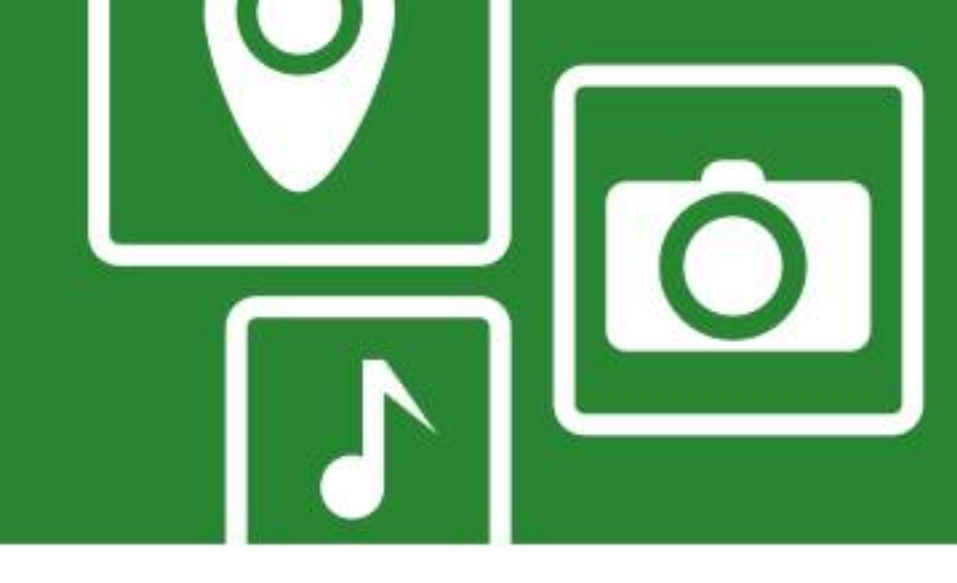

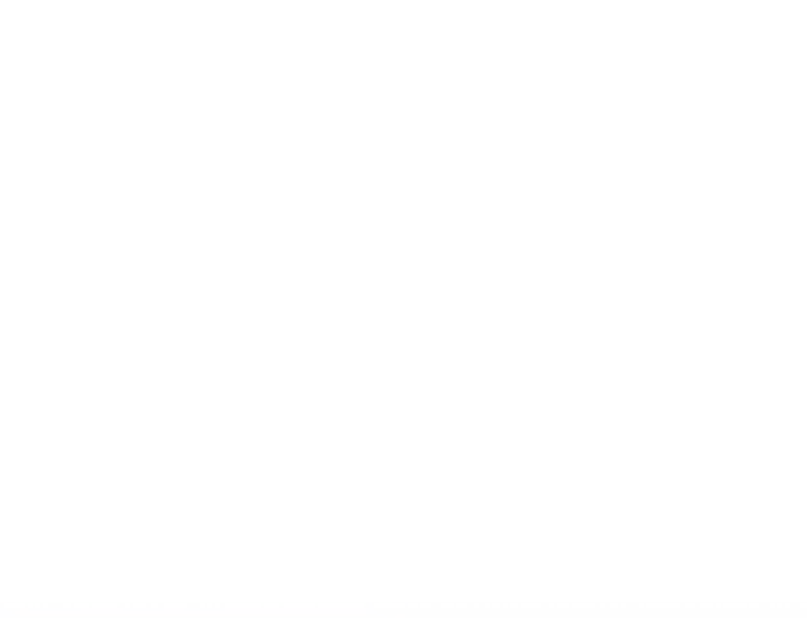

### **Measuring (e.g. with a multimeter)**

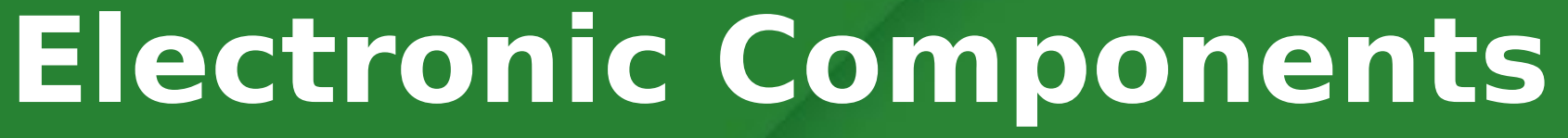

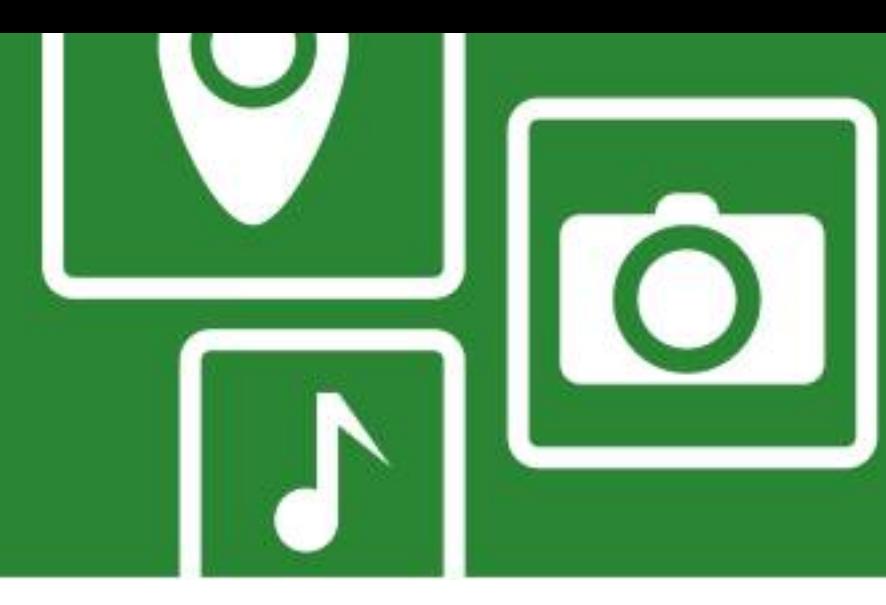

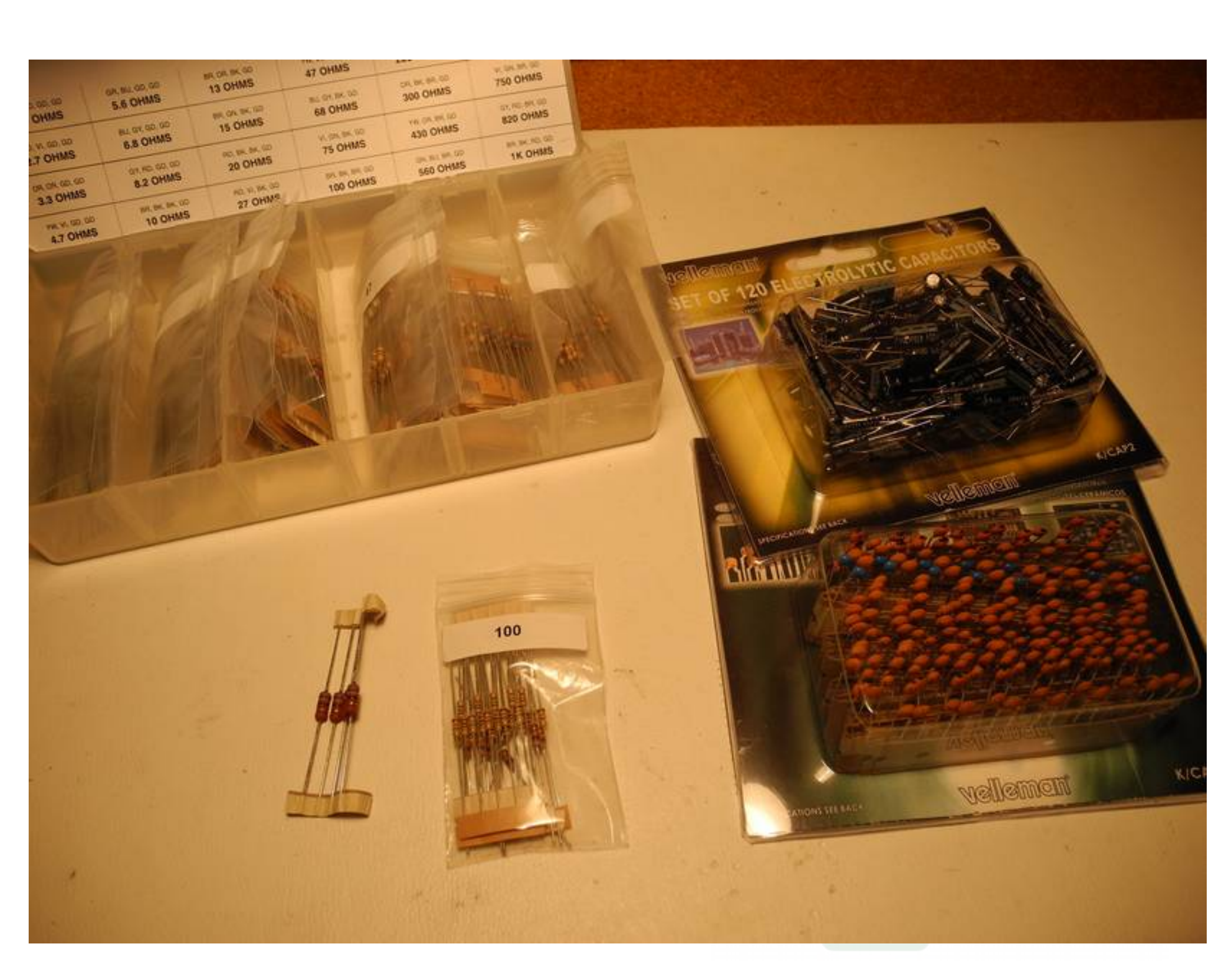

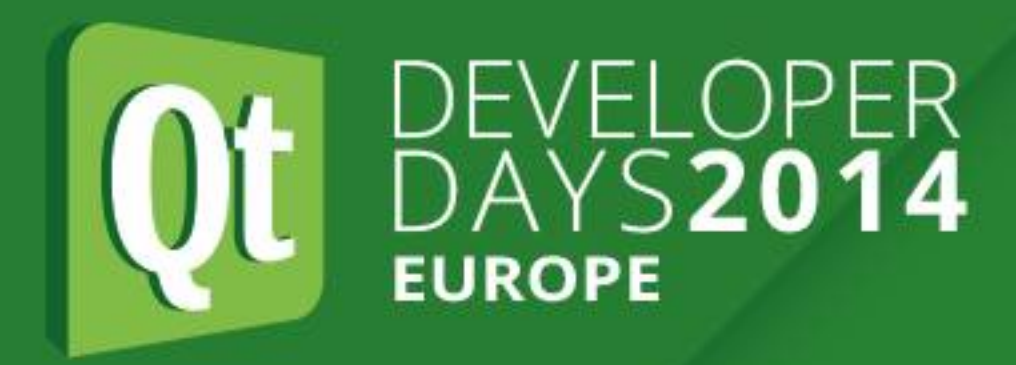

### **Common Electronic Components**

●Passive components:

- resistor unit: Ohm (kilohm, megohm)
- capacitor unit: Farad (uF, nF, pF)
- inductor unit: Henry (µH, mH)
- ●Active components:
- vacuum tube (valve)
- diode/LED
- transistor (many types)
- ICs (many types)

#### **Electronic Components**

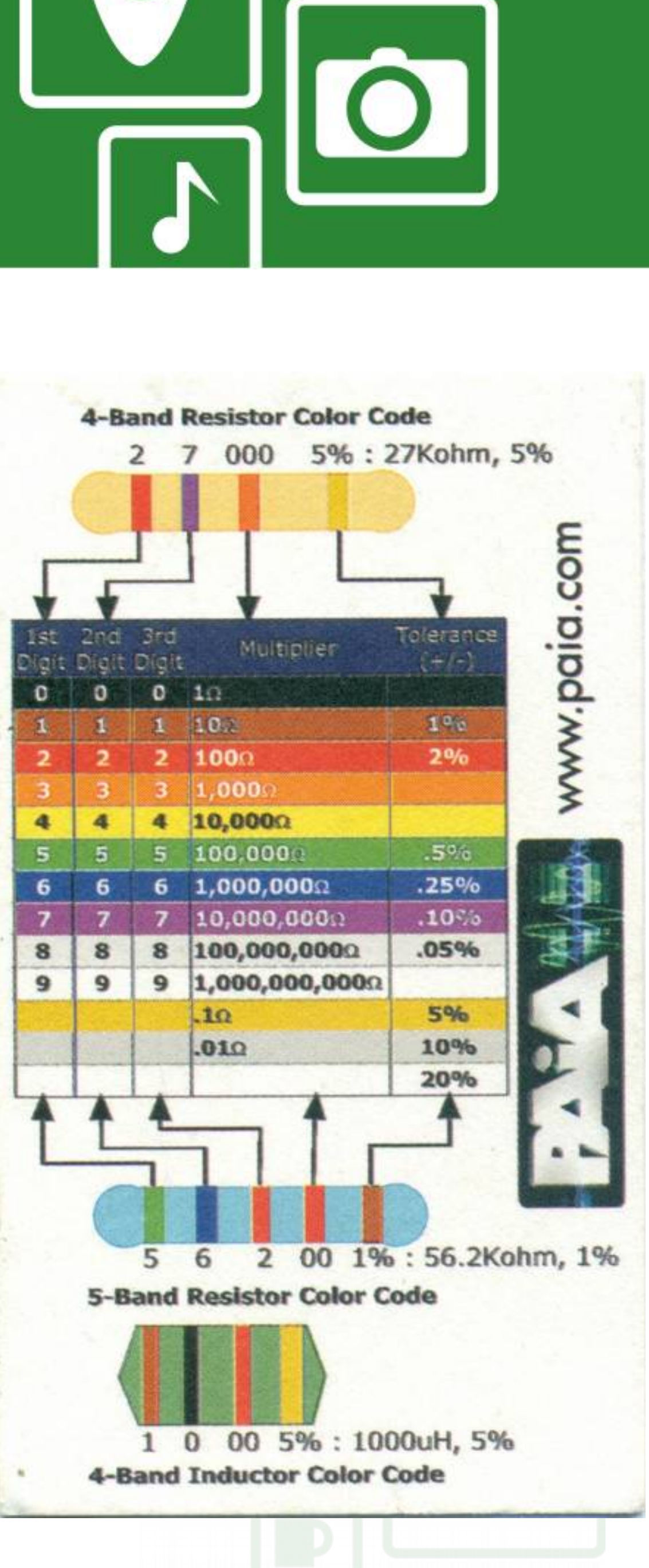

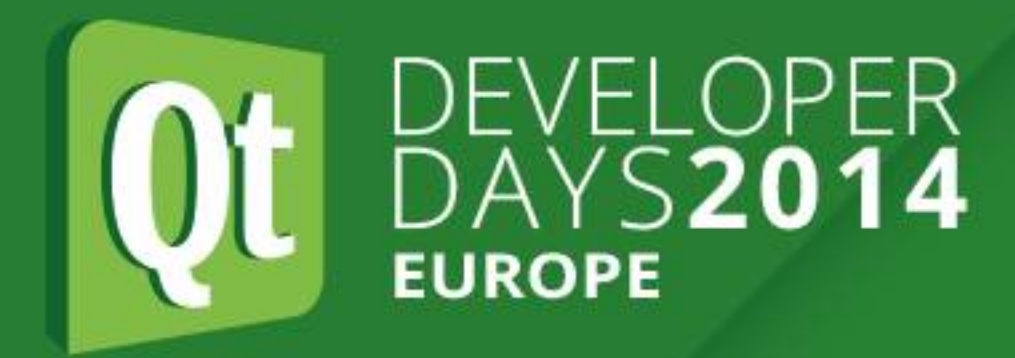

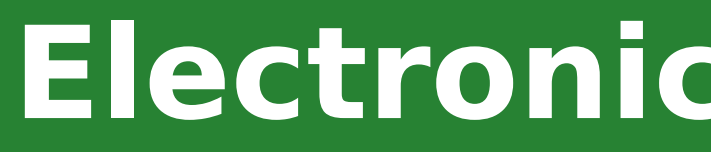

#### **Common Electronic Components**

- •Components identified by:
- part identifier (e.g. 7400)
- value (e.g. 1000 ohms)
- power rating (e.g. 1 watt)
- voltage rating (e.g. 10 VDC)
- •Component values marked using colour codes or number conventions

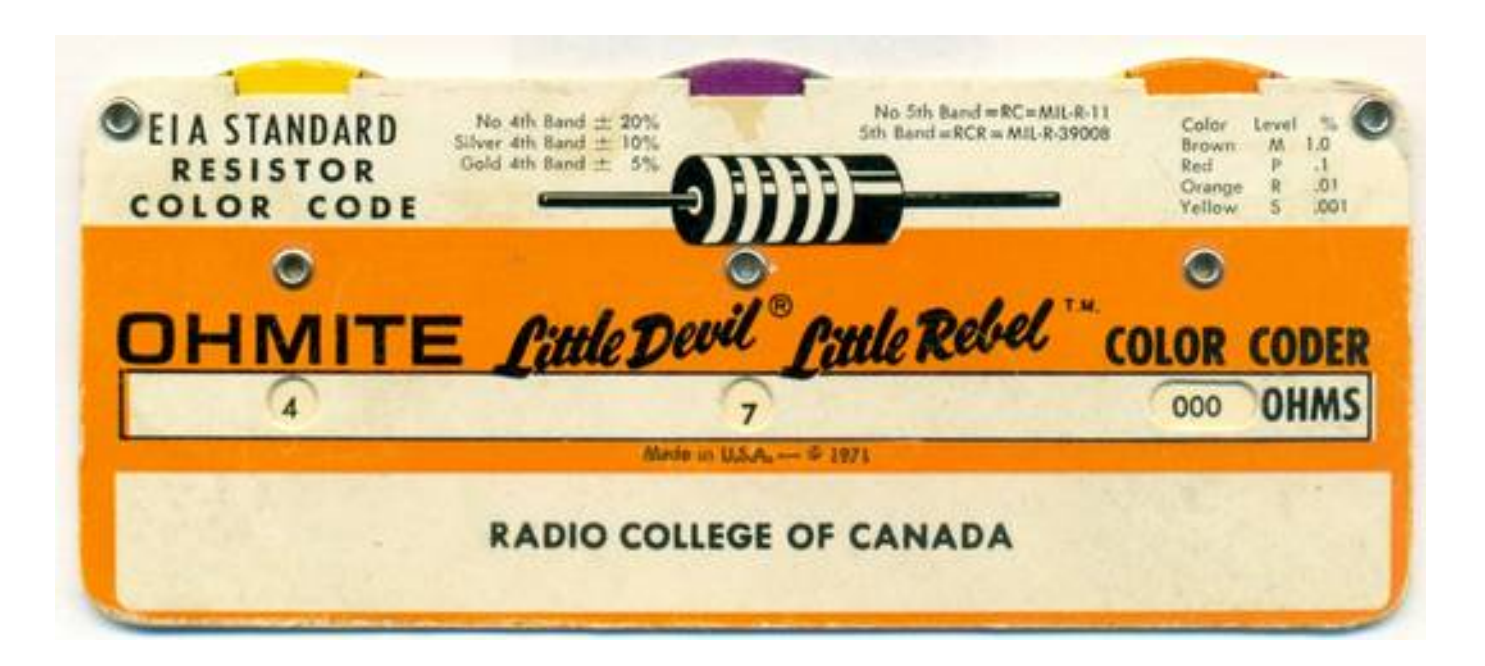

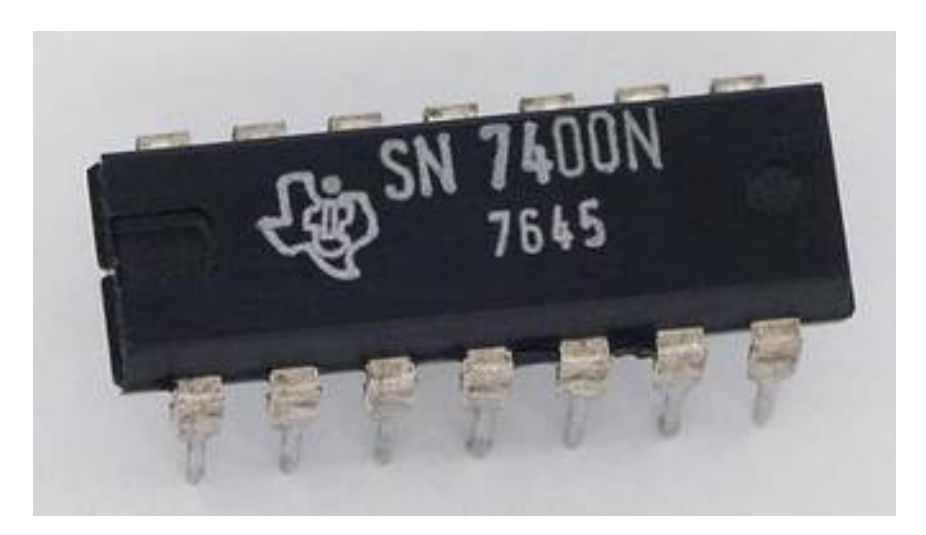

#### **Common Metric Prefixes**

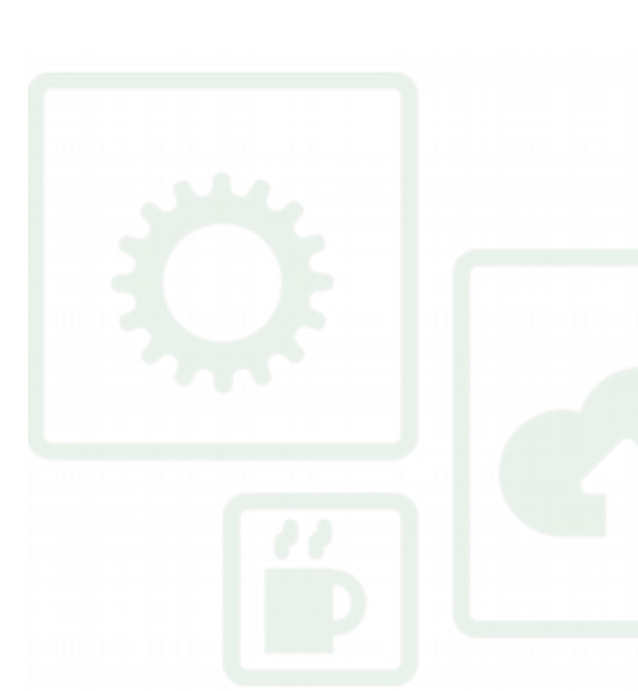

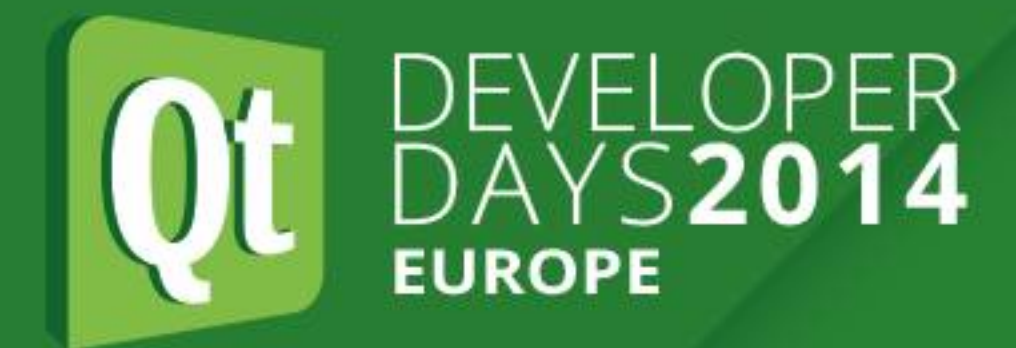

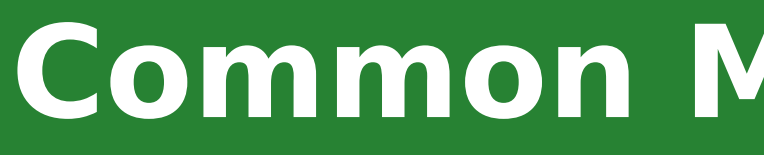

#### **Common Metric Prefixes**

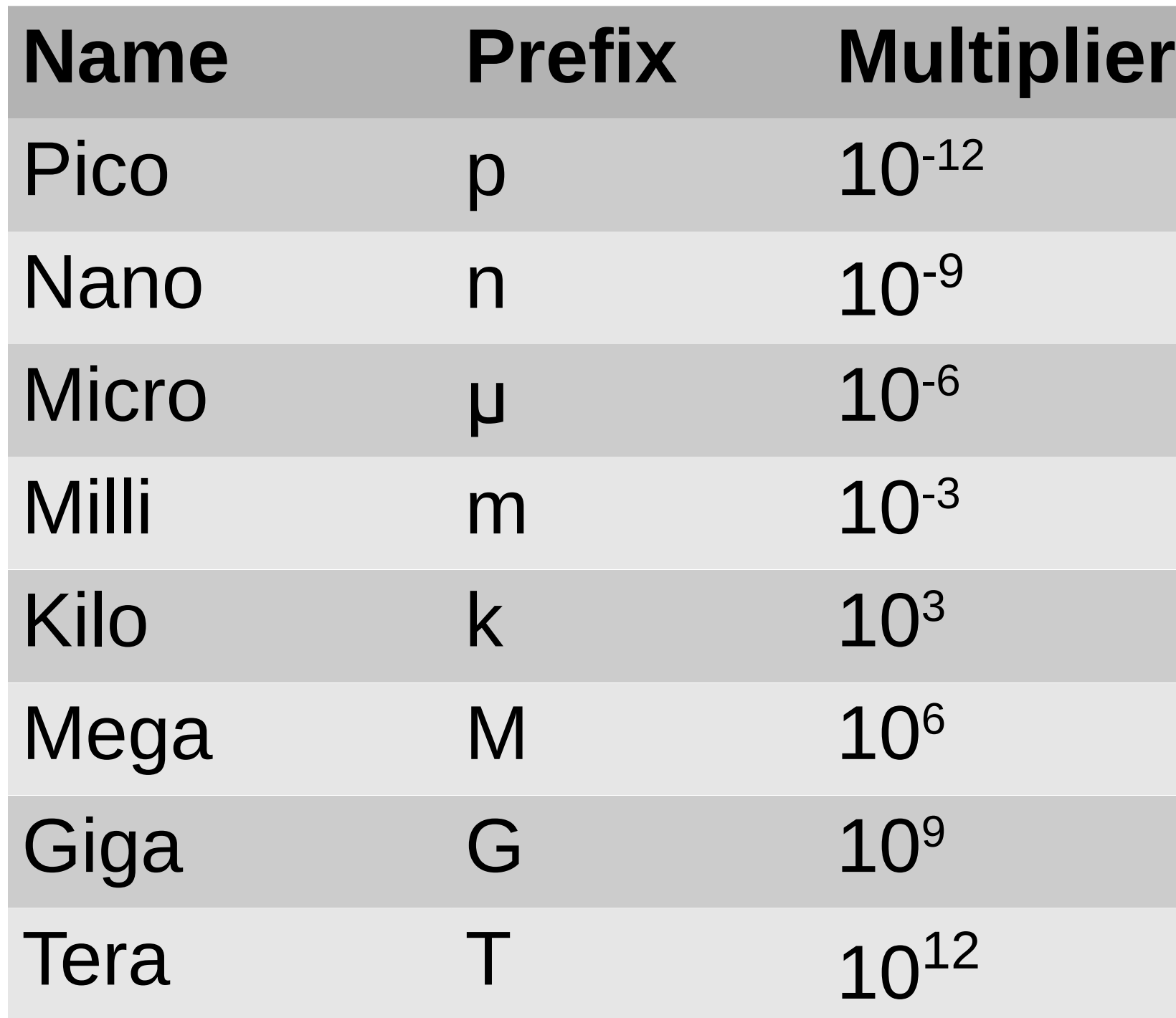

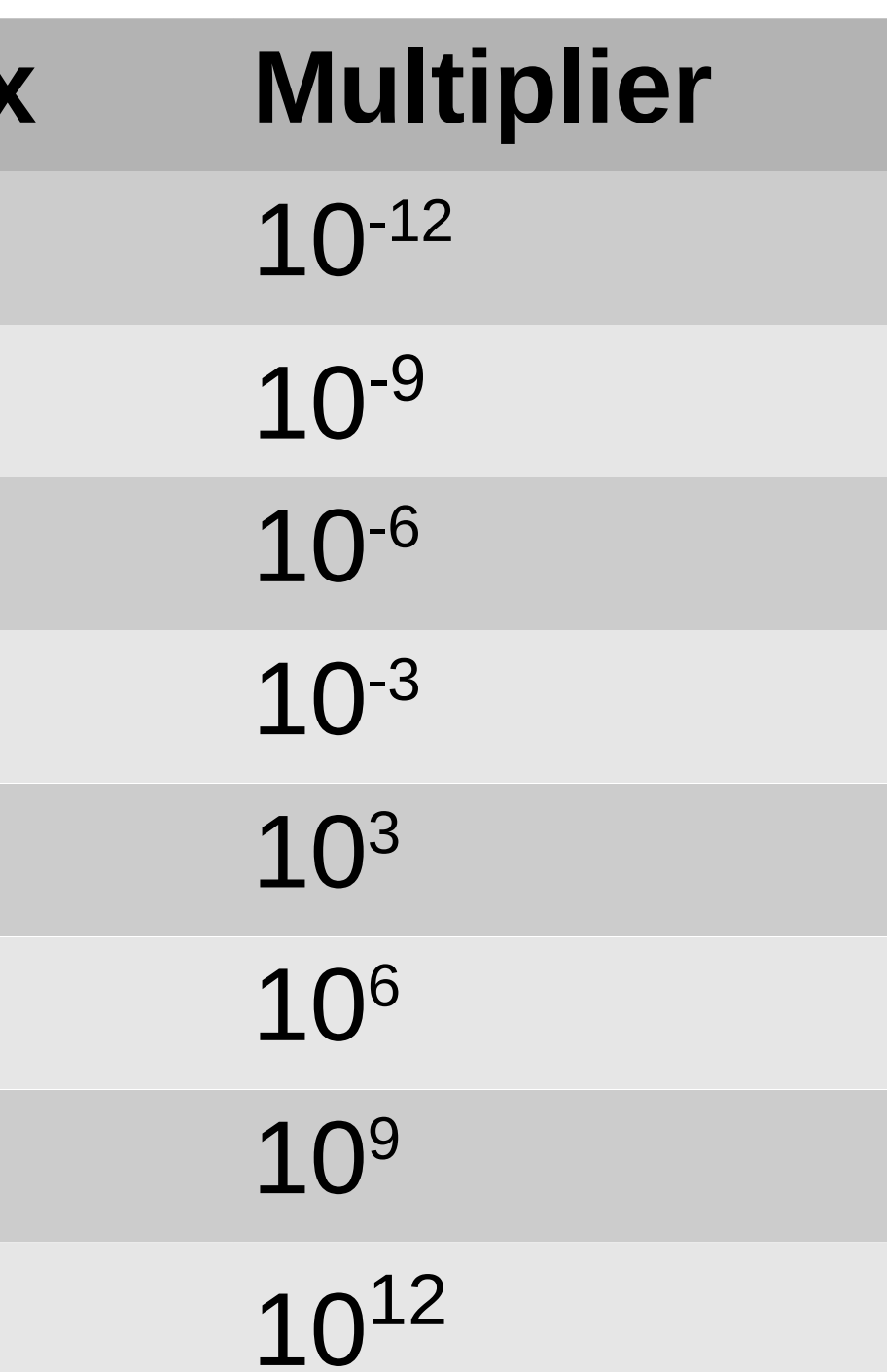

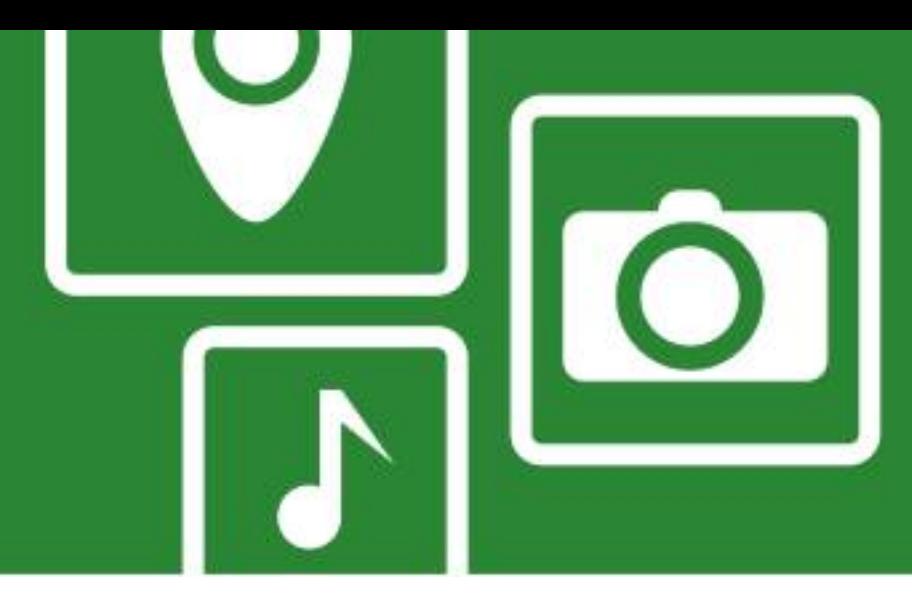

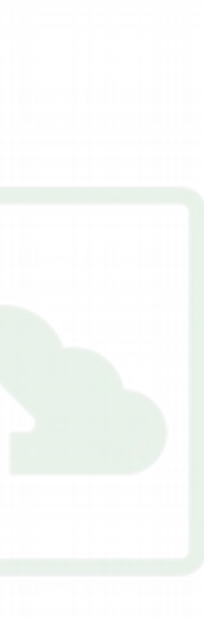

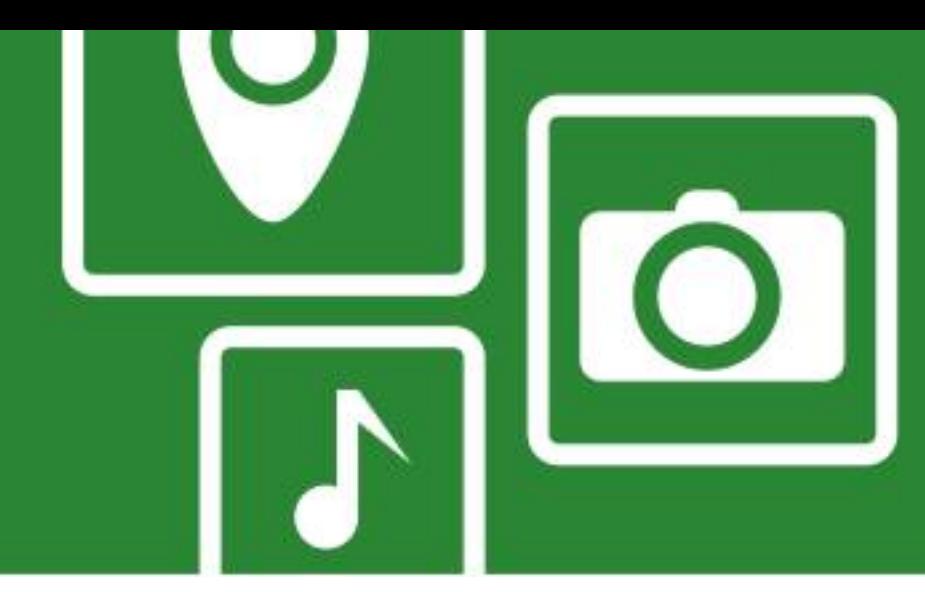

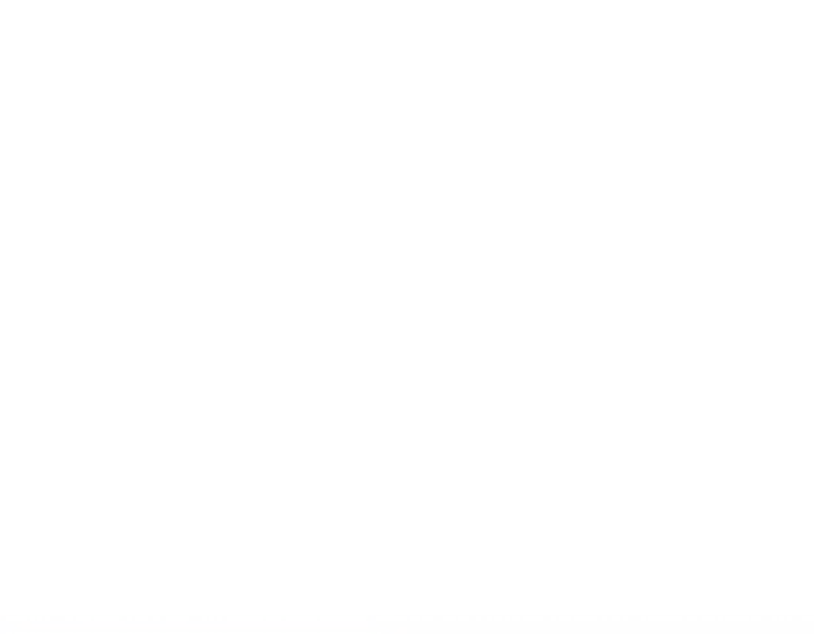

- ●**Digital**: represent values/numbers using discrete voltages •Modern computers generally use binary, two values, 1/0, true false • Value represented as a voltage within a range, dependent on
- 
- technology used
- •e.g. standard TTL logic 0 to 0.4V is false, 2.6 to 5.0V is true

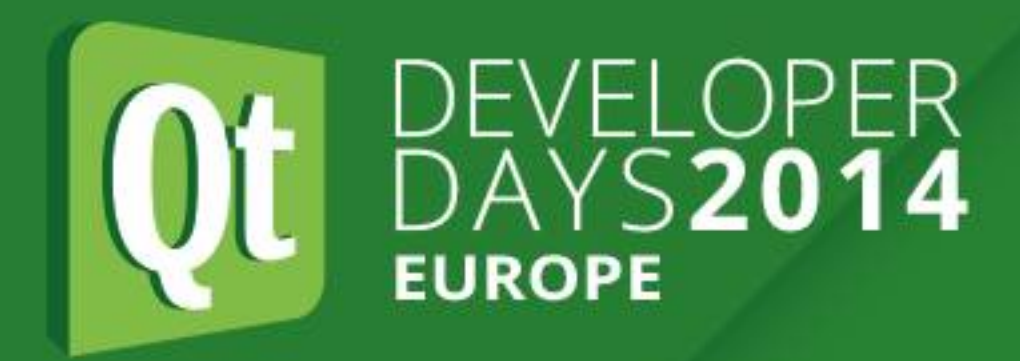

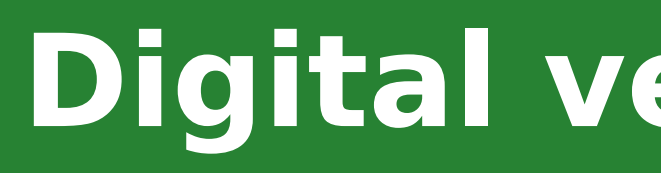

### **Digital versus Analog**

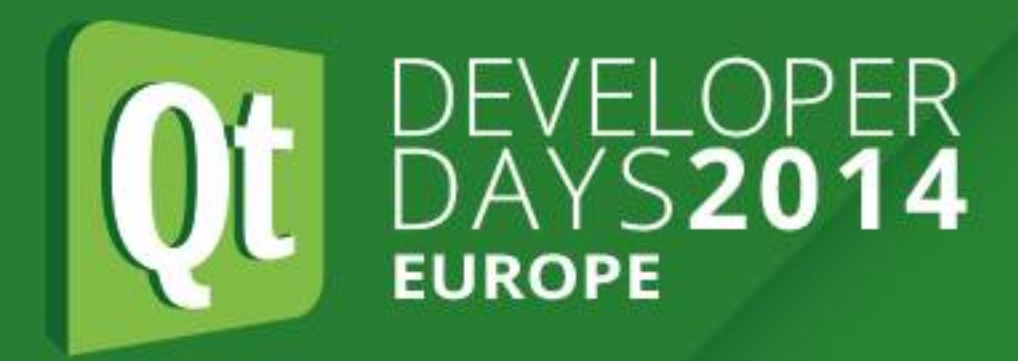

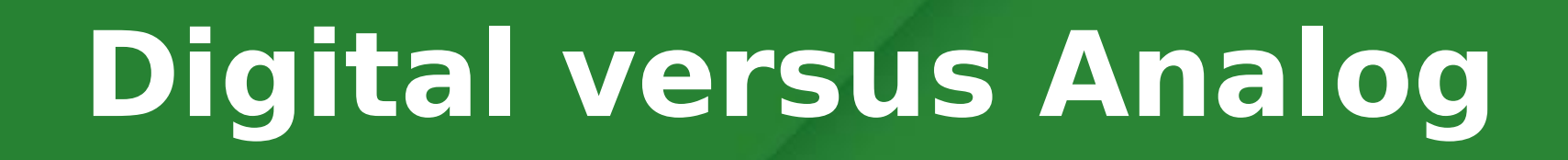

### **Digital versus Analog**

- •**Analog**: can take any value within a continuous range •Digital to Analog (D/A) and Analog to Digital (A/D) conversion
- processes can convert
- Conversion between the two is not perfect •Key factors are sample rate (samples/sec) and sample size (bits) •e.g. Audio CD: 16 bit sample size, 44100 bits per second sample
- 
- rate

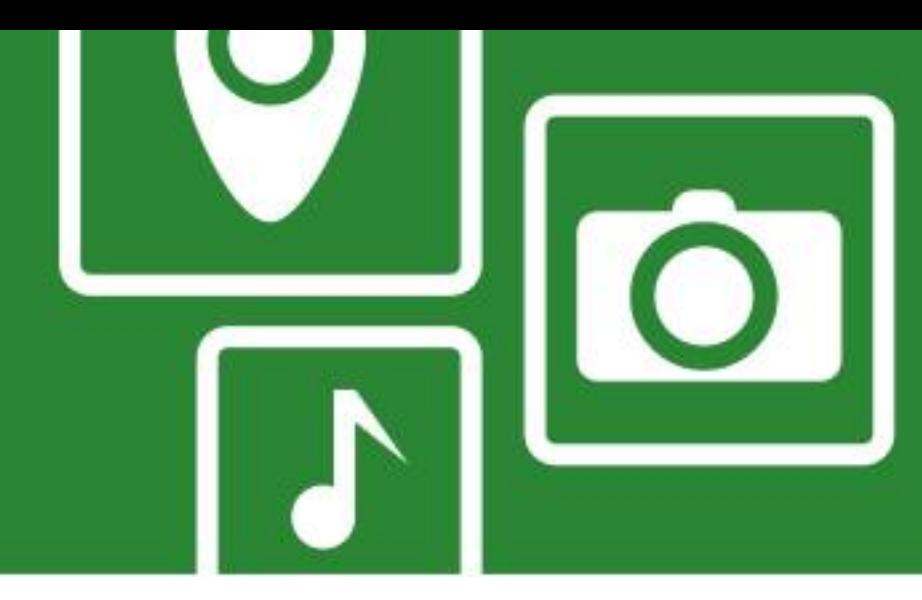

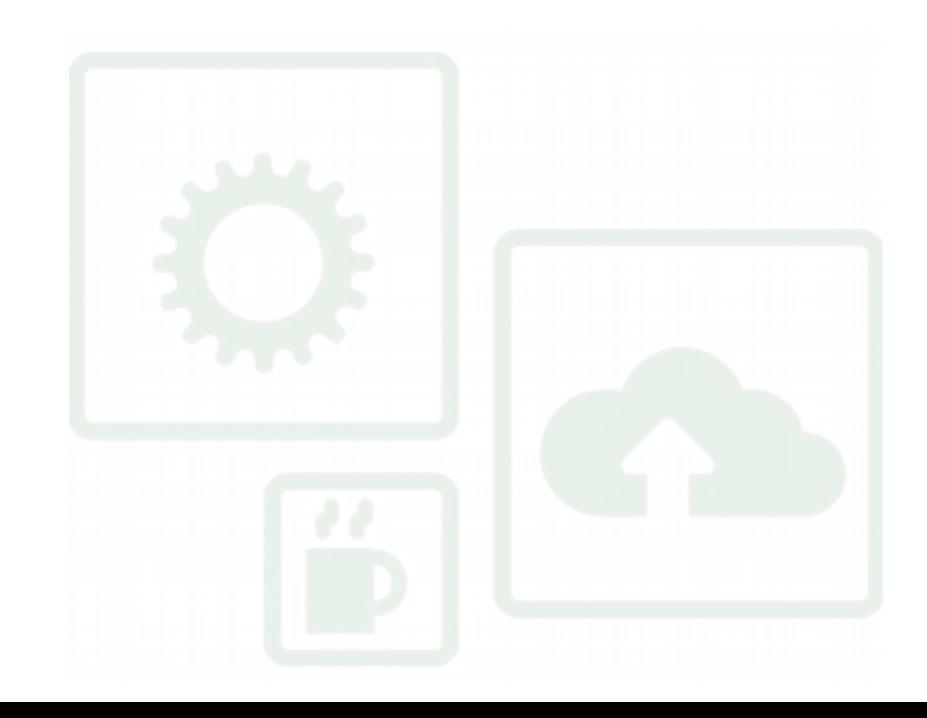

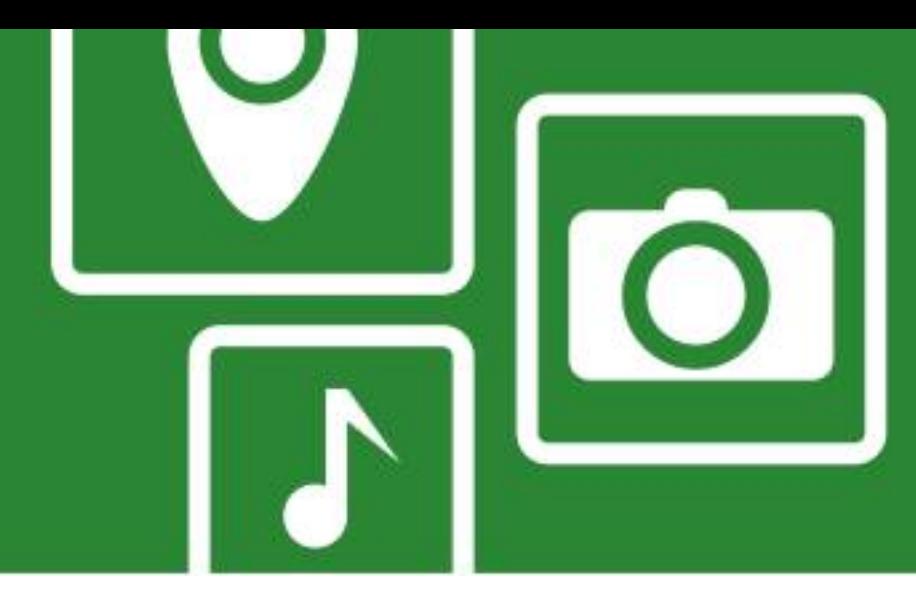

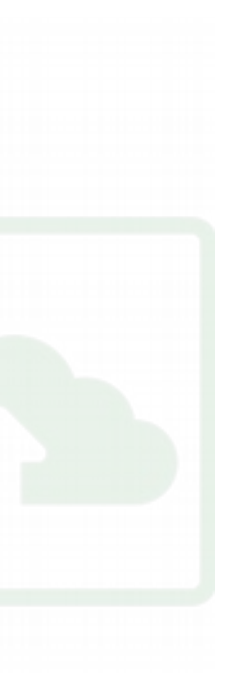

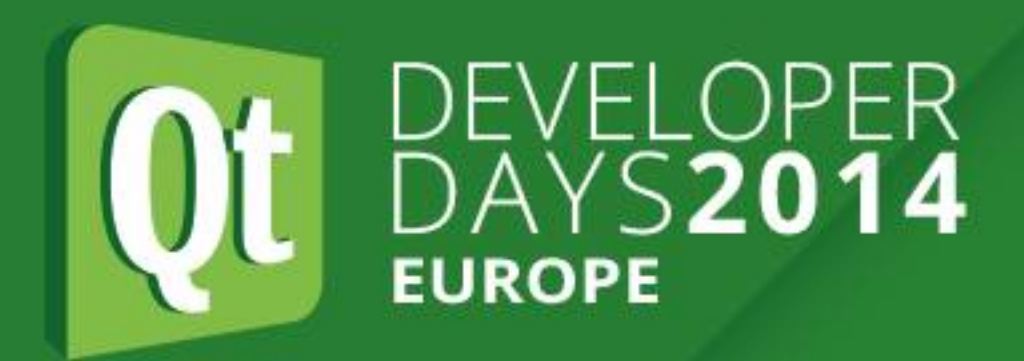

### **Hardware Interfaces - Processor Terminology**

- •**CPU**: Central Processing Unit. Hardware within a computer that carries out the instructions of a computer program.
- Microprocessor: Incorporates the functions of a computer's central processing unit (CPU) on a single integrated circuit.
- Microcontroller: Small computer on a single integrated circuit containing a processor core, memory, and programmable input/output peripherals.
- ●**SOC**: System On a Chip; integrated circuit that integrates all components of a computer or other electronic system into a single chip.

**Hardware Interfaces - Processor Terminology**

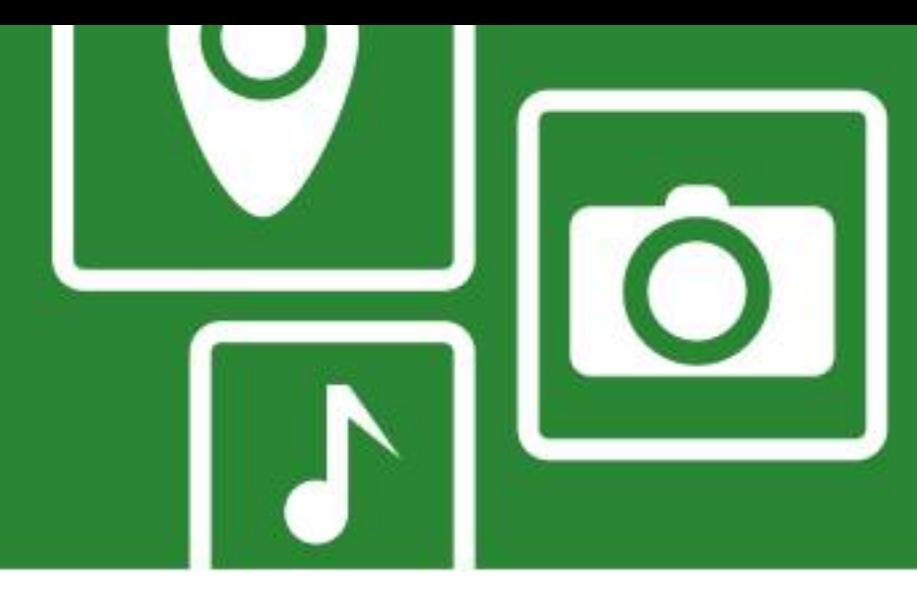

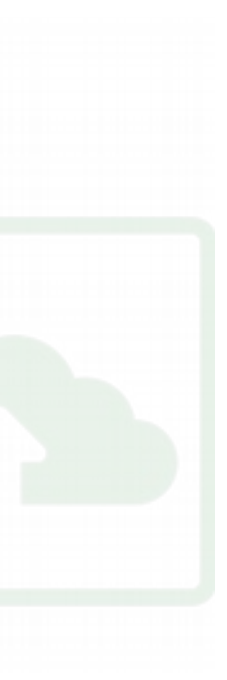

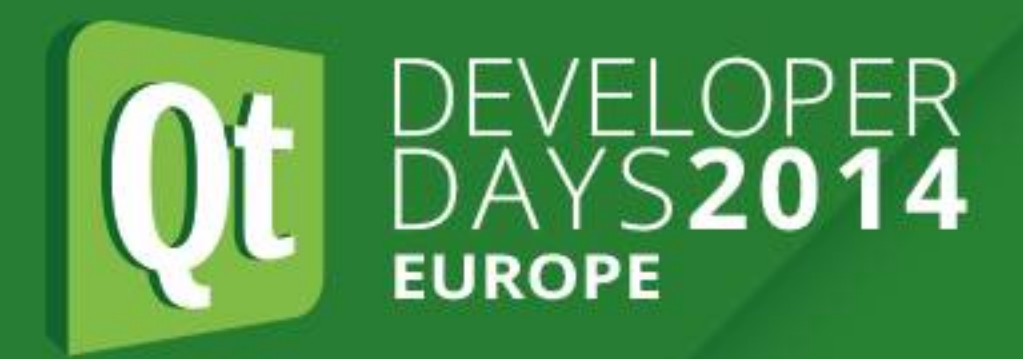

### **Hardware Interfaces - Processor Terminology**

- •**SOM**: System on Module (SOM), a type of single-board computer (SBC).
- **.SiP**: System In Package (SiP), also known as a Chip Stack MCM. A number of integrated circuits enclosed in a single module (package).
- •**DSP**: Specialized microprocessor optimized for the needs of digital signal processing.
- **•GPU**: Graphics Processing Unit, specialized CPU designed to rapidly manipulate and alter memory to accelerate the creation of images in a frame buffer intended for output to a display

#### **Hardware Interfaces - Memory**

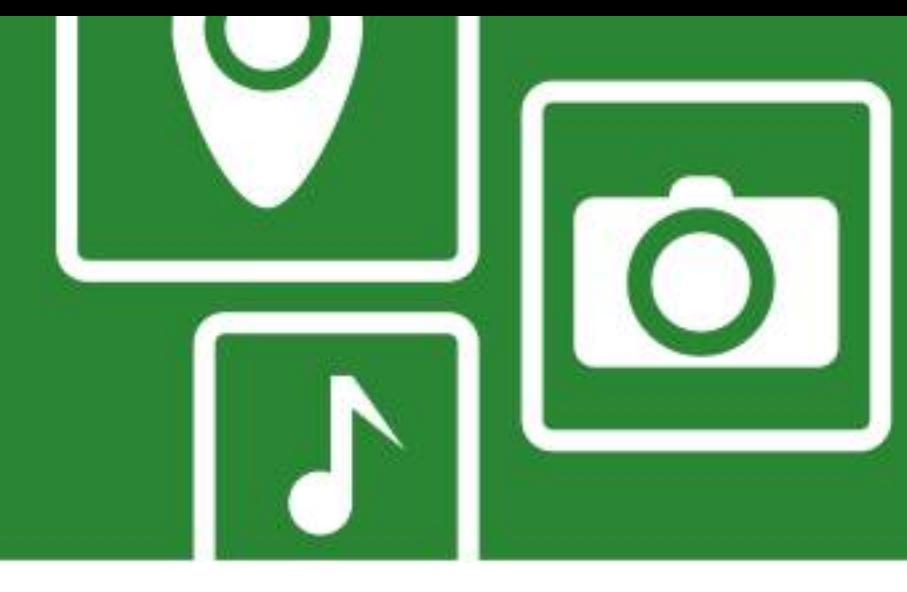

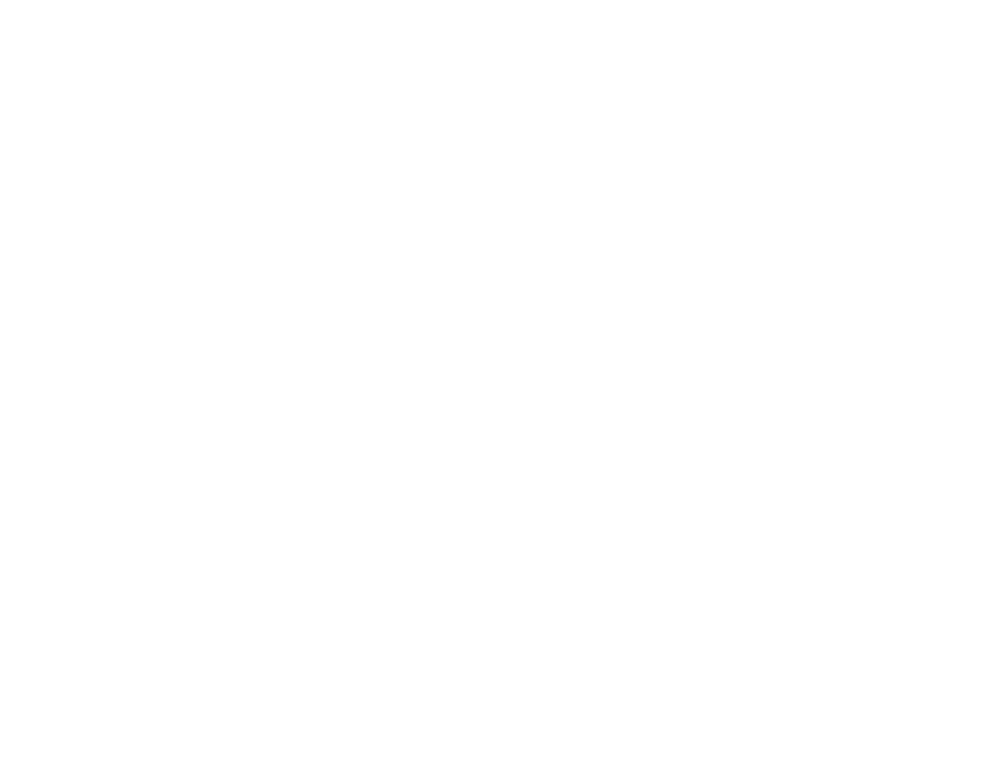

- ●RAM, DRAM, Static RAM ●ROM, PROM, EPROM, EEPROM
- •Flash memory: NAND, NOR

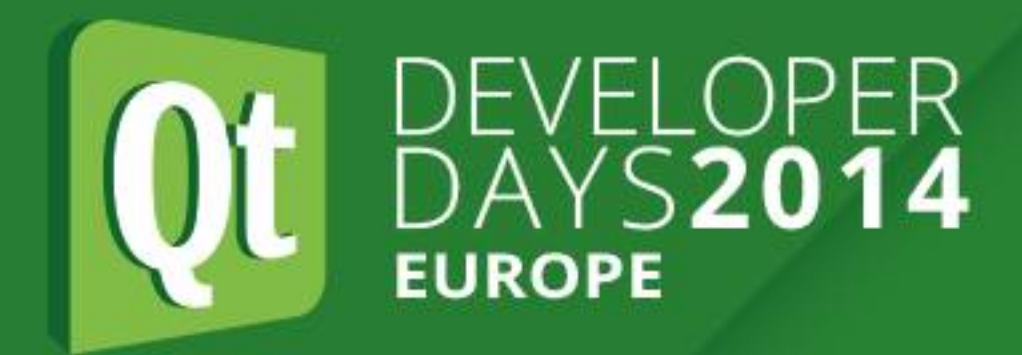

#### **Hardware Interfaces - Memory**

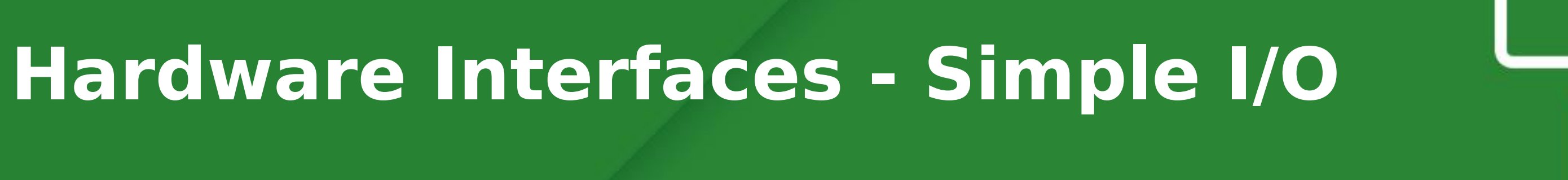

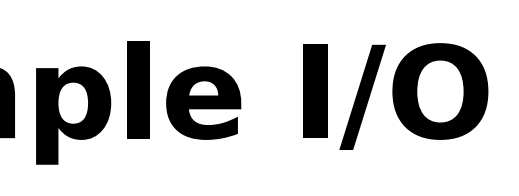

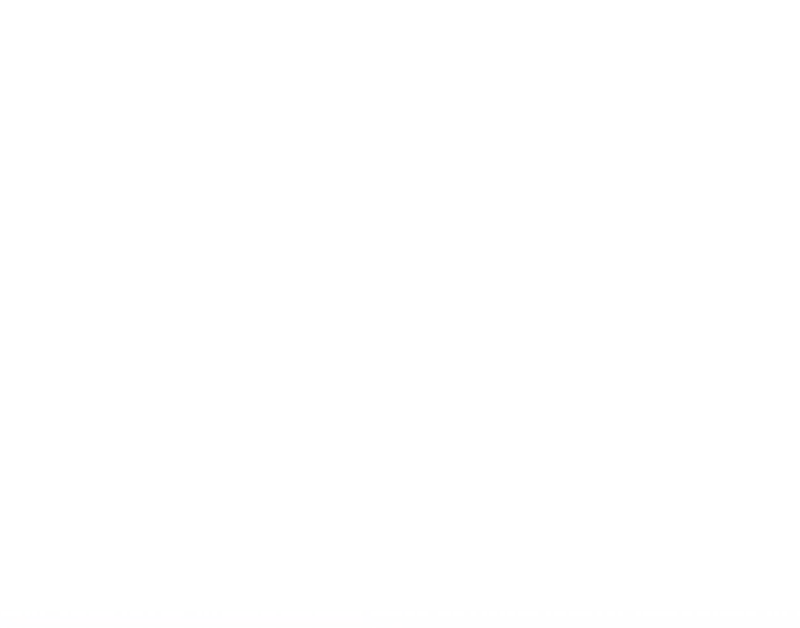

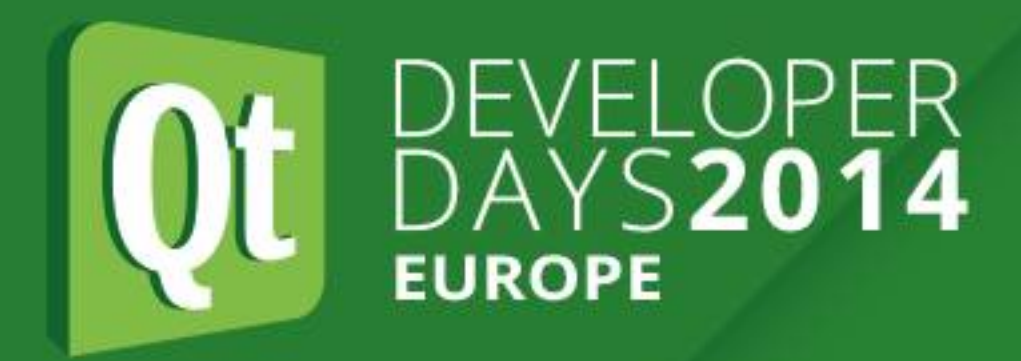

#### **Hardware Interfaces - Simple I/O**

- ●Inputs
- **•Outputs**
- ●Bi-directional
- ●Tri-state (high-Z), pull-up, pull-down
- ●Open collector/open drain
- ●Analog
- ●Digital
- ●PWM

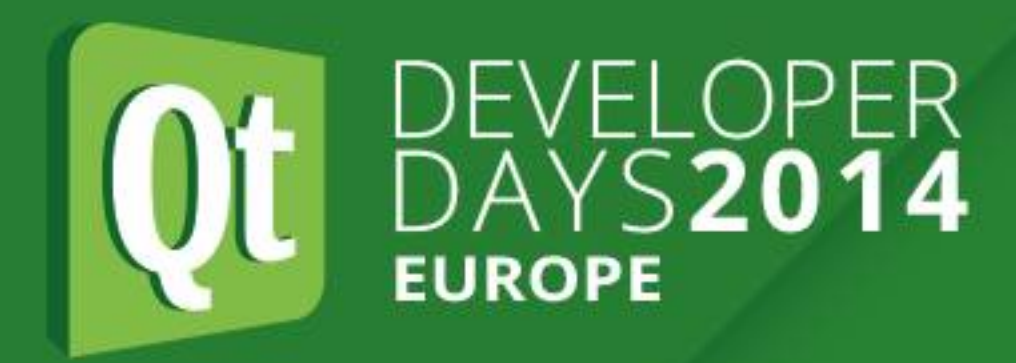

### **Hardware Interfaces - I²C**

- ●I²C (Inter-Integrated Circuit), pronounced I-squared-C or I-two-C
- ●Multi-master, multi-slave, single-ended, serial computer bus invented by Philips Semiconductor
- Used for attaching low-speed peripherals to computer motherboards and embedded systems
- •Uses two bidirectional open-drain lines, Serial Data Line (SDA) and Serial Clock Line (SCL), pulled up with resistors.
- •Typical voltages used are 5V or 3V, although other voltages are permitted
- ●Will cover programming under Linux later

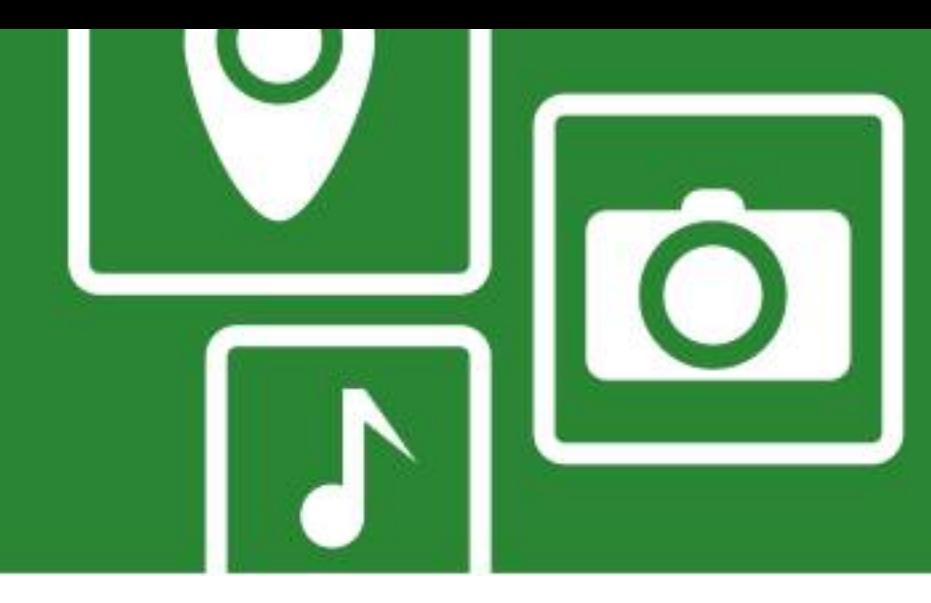

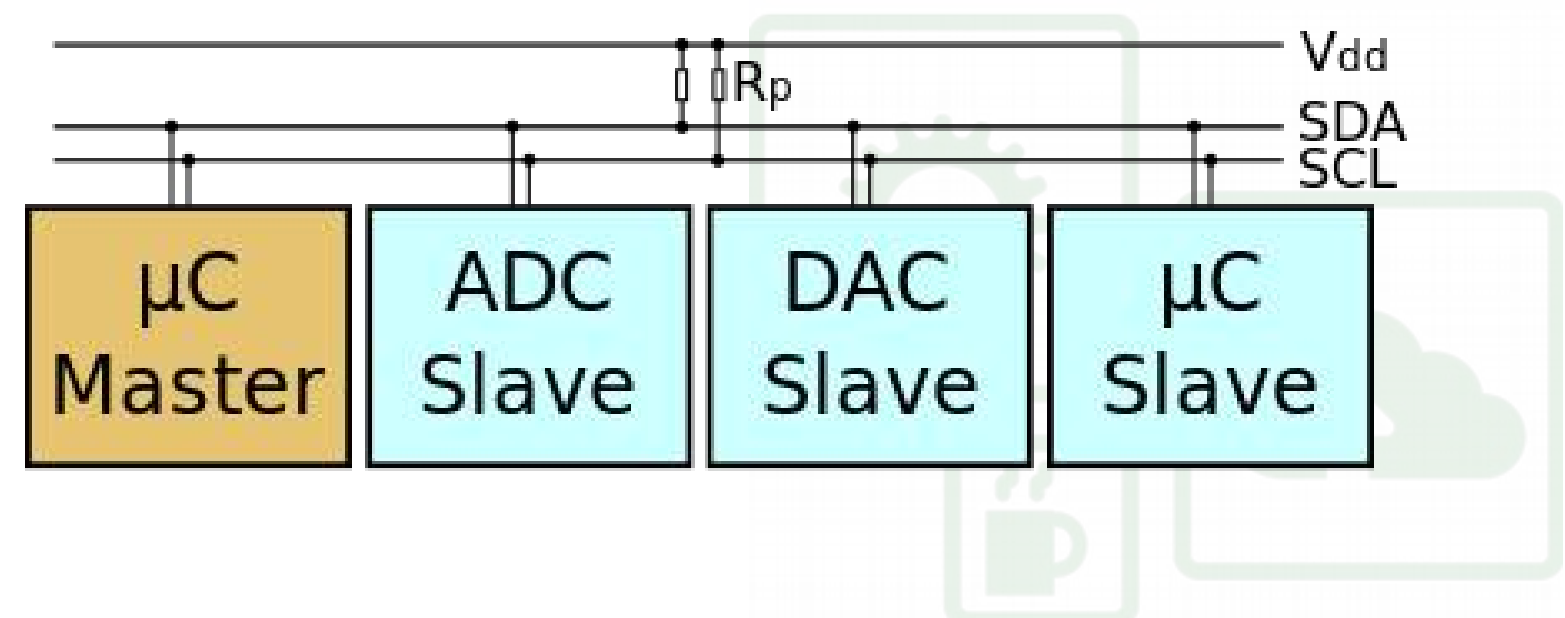

#### **Hardware Interfaces - SMBus**

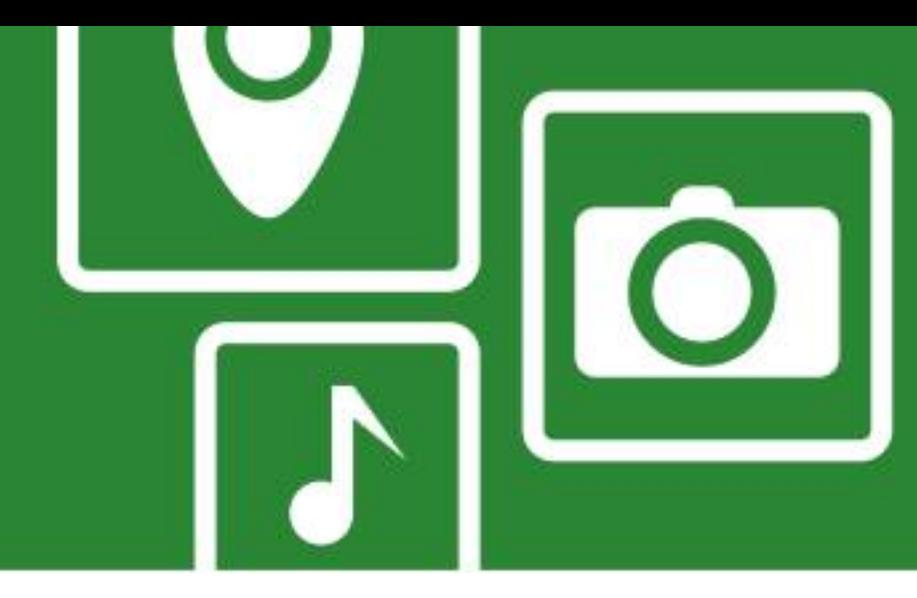

.Simple single-ended two-wire bus for lightweight communication

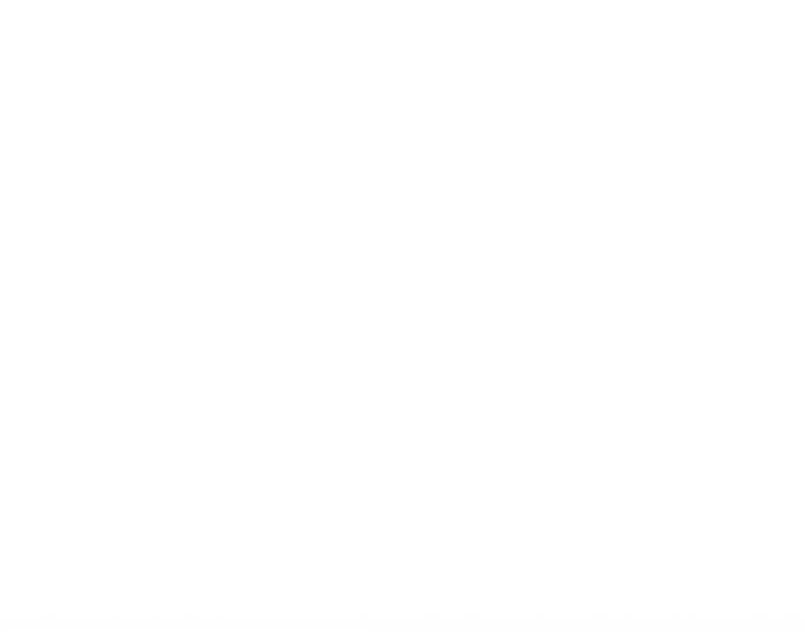

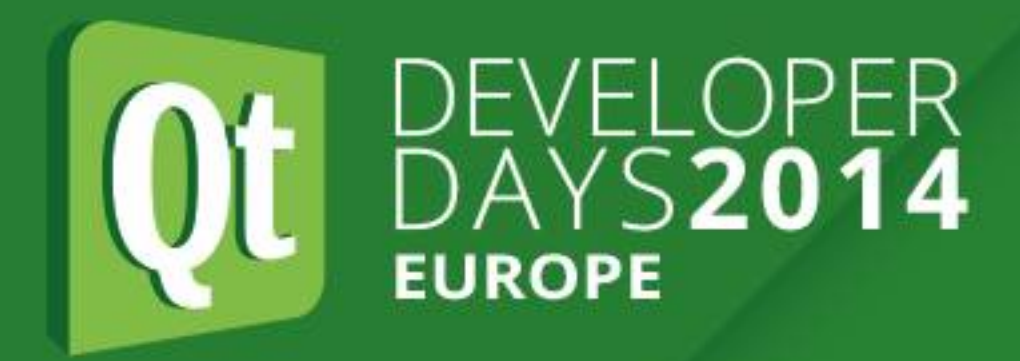

#### **Hardware Interfaces - SMBus**

- ●System Management Bus (SMBus or SMB)
- 
- •Commonly found on PC motherboards for communication with power management
- ●Derived from I²C
- ●Defined by Intel in 1995

#### **Hardware Interfaces - SPI**

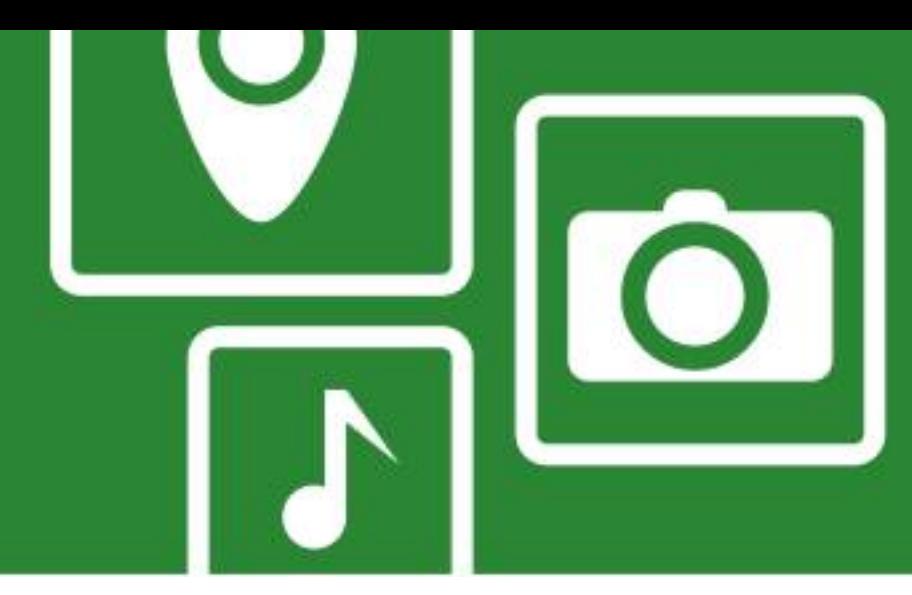

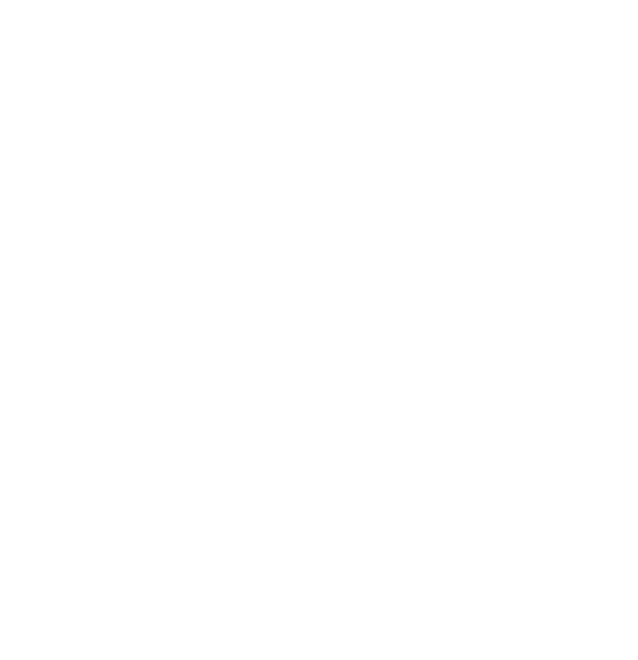

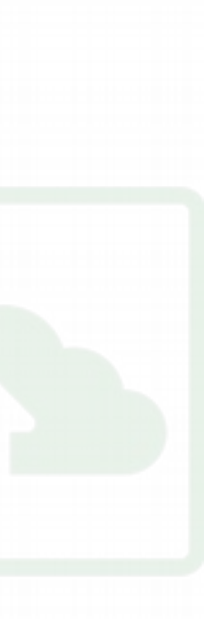

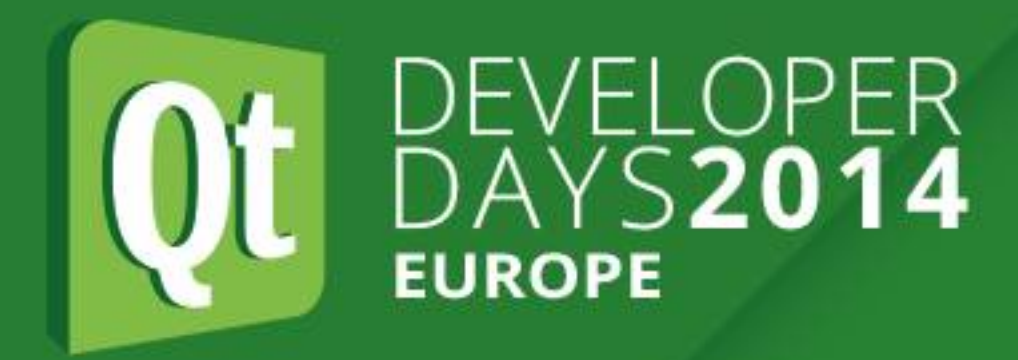

#### **Hardware Interfaces - SPI**

- 
- •Serial Peripheral Interface or SPI bus •Also known as SSI (Synchronous Serial Interface) ●Full duplex, synchronous, serial data link
- 
- ●Four-wire serial bus
- •Often used with sensors and SD cards
- •Devices communicate in master/slave mode
- •Multiple slave devices are allowed with individual slave select lines

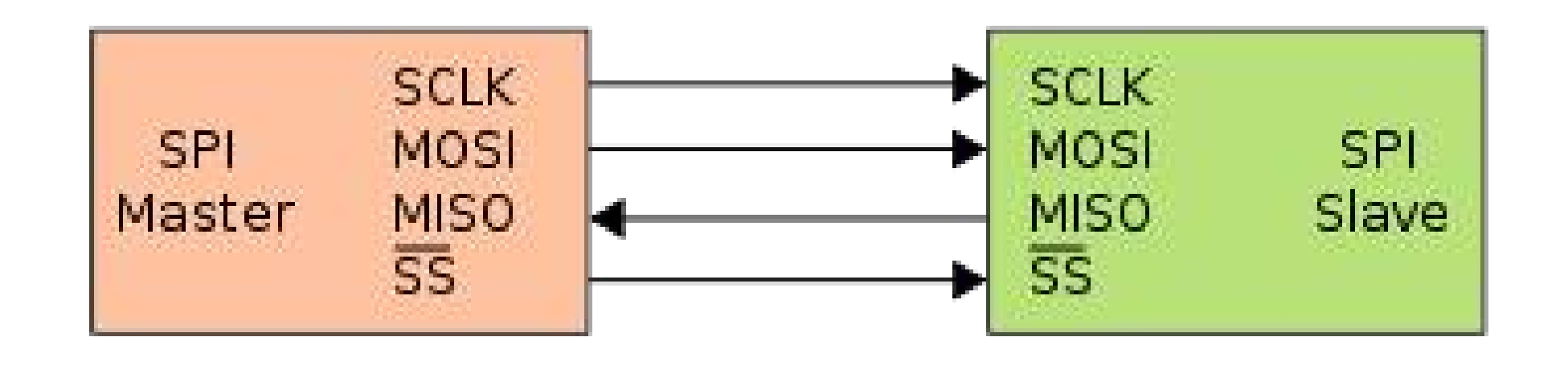

#### **Hardware Interfaces - GPIO**

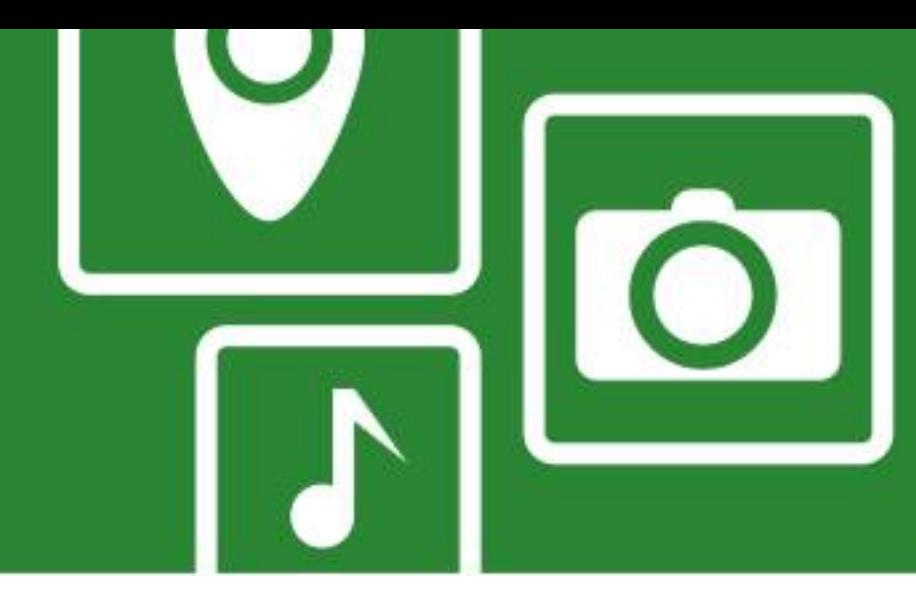

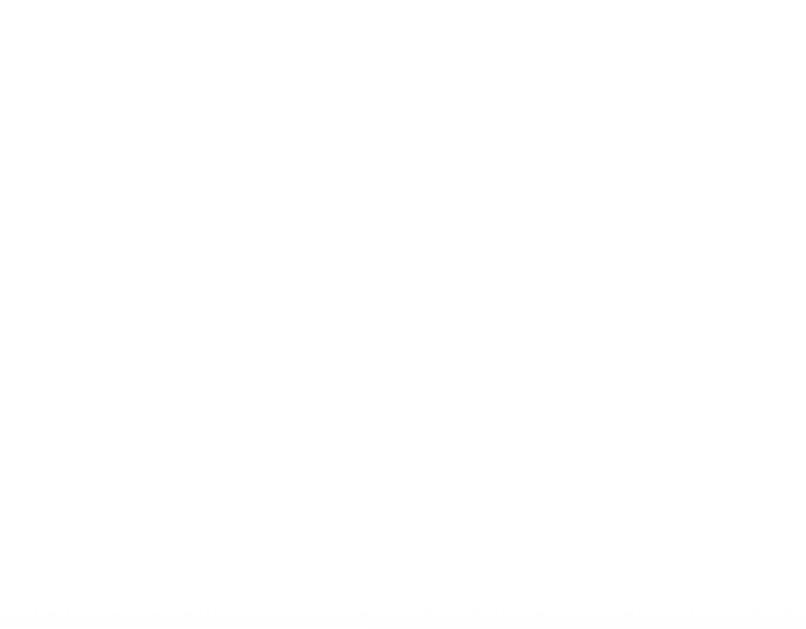

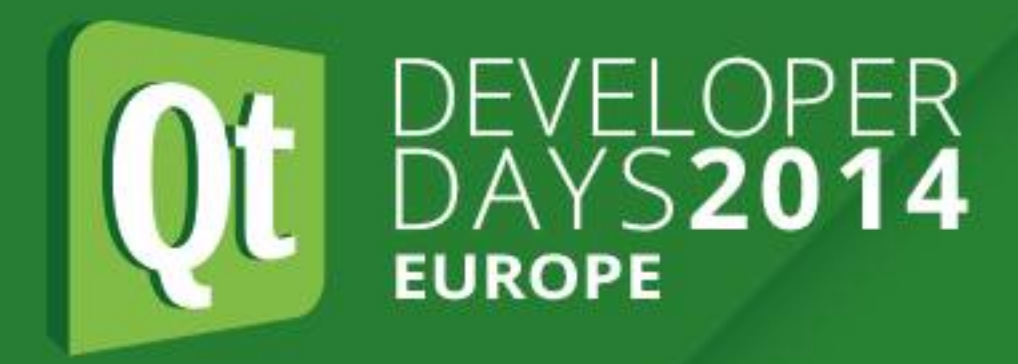

#### **Hardware Interfaces - GPIO**

- ●General-Purpose Input/Output
- •Generic pin that can be controlled by user at run time ●Typically can be programmed as input or output ●May support tri-state, pull-up pull-down, PWM, etc. ●Supported by e.g. Arduino, BeagleBone, Raspberry Pi
- 
- 
- 

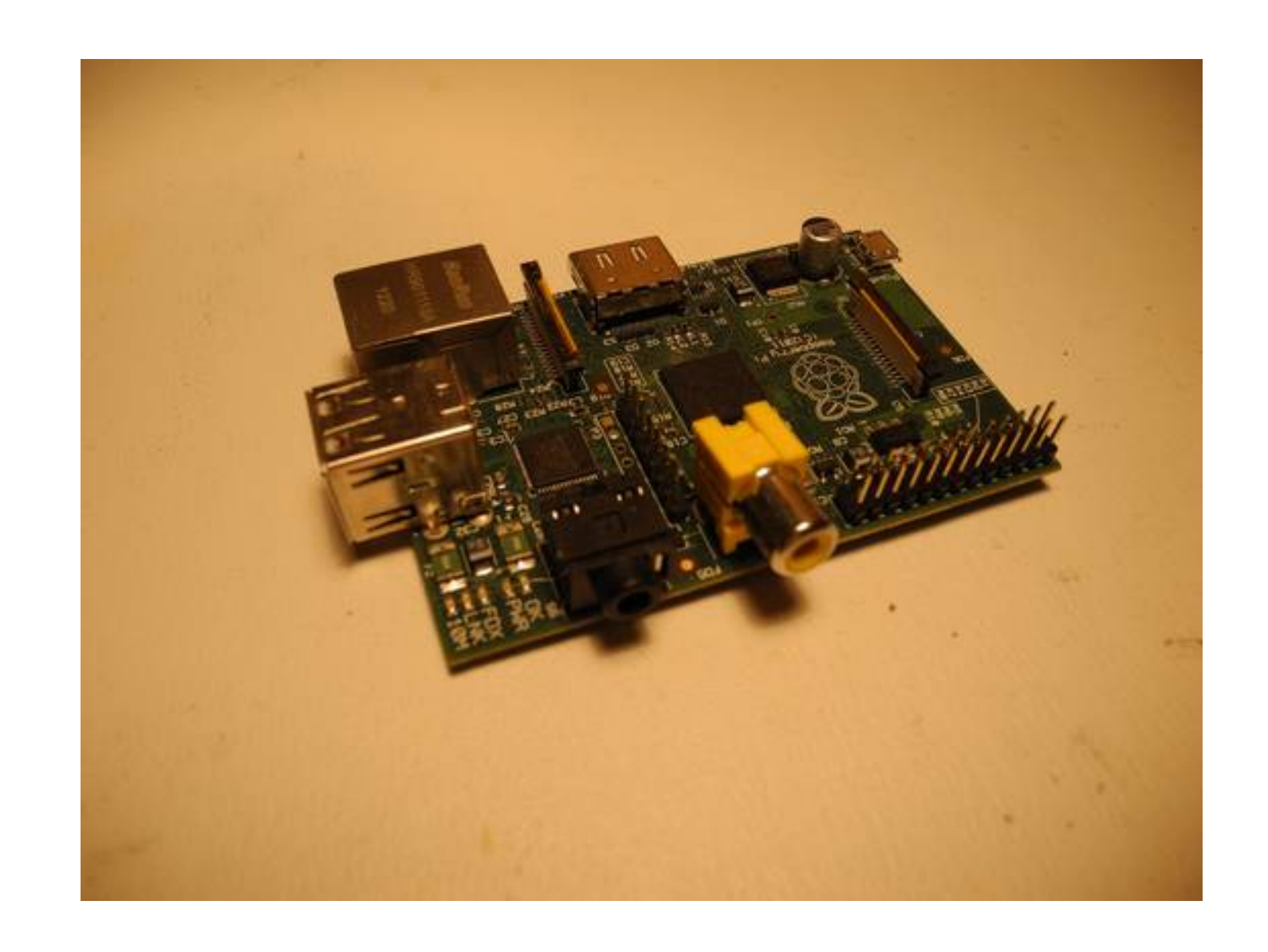

#### **Hardware Interfaces - USB**

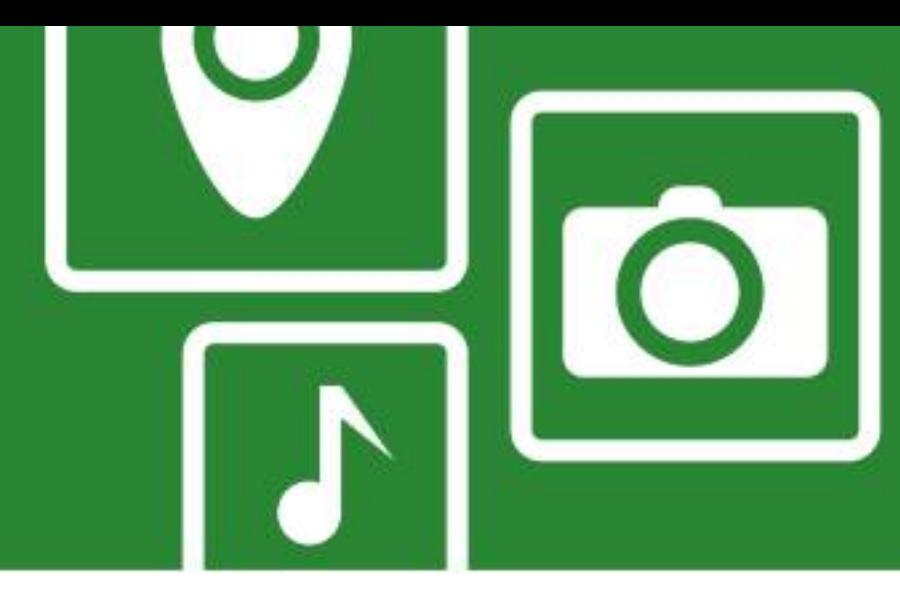

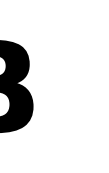

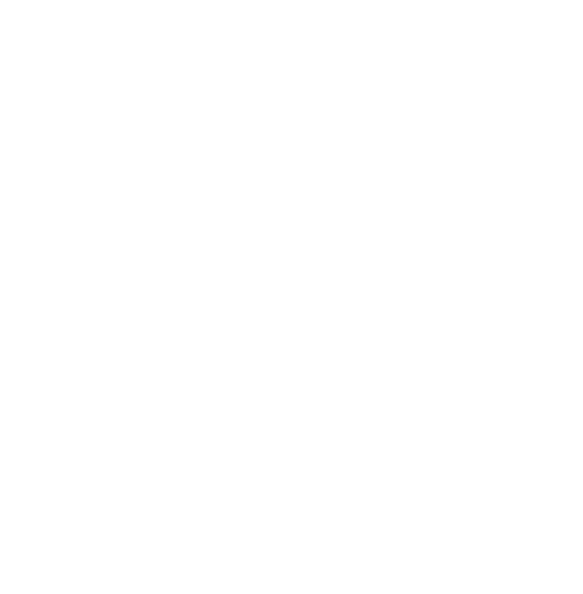

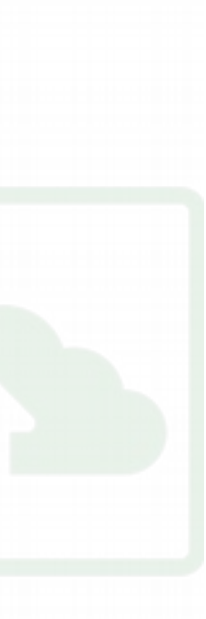

- ●Ubiquitous
- ●Latest spec is 3.1
- ●Sometimes used (only) for power
- •See later for some gotchas

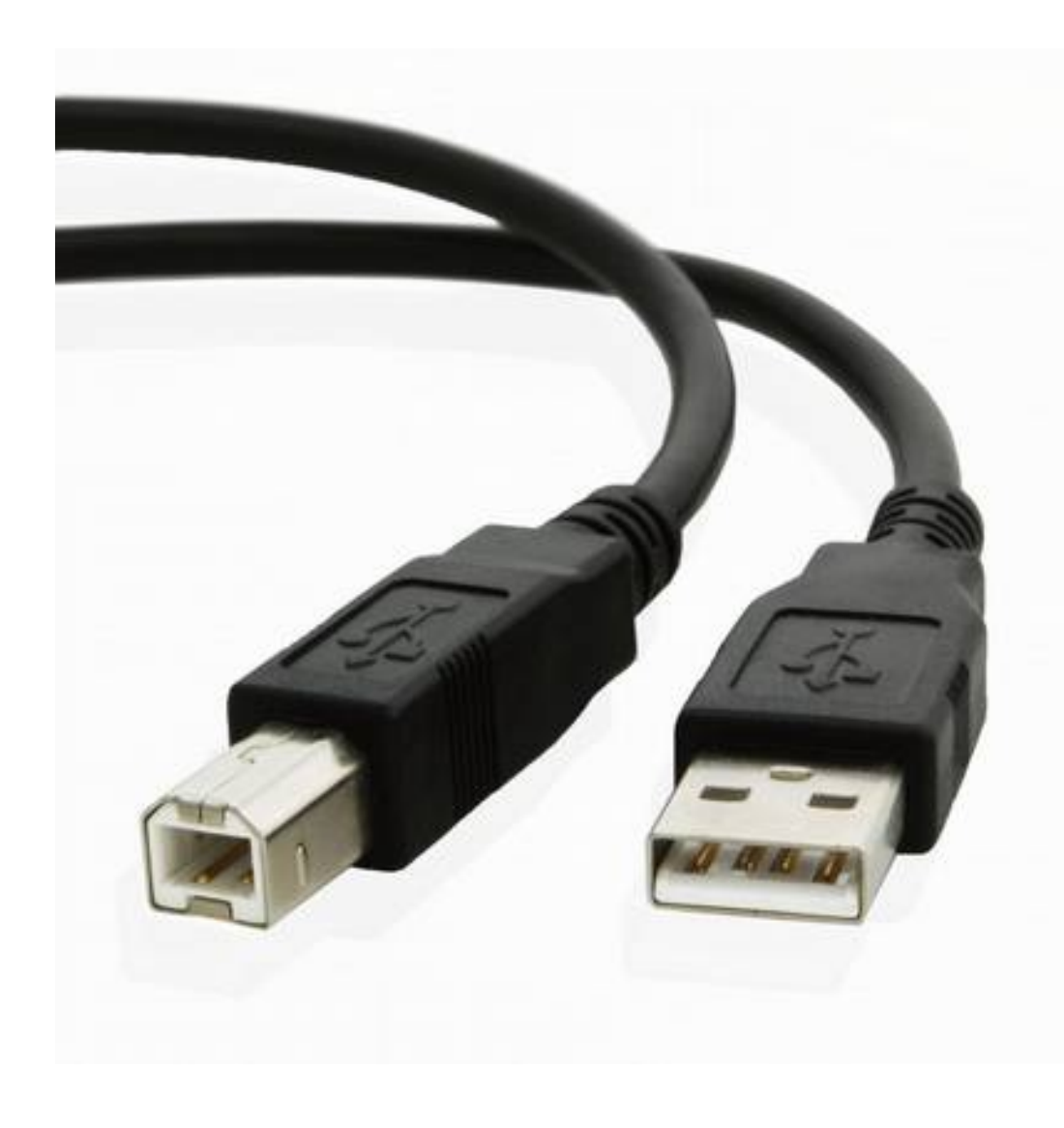

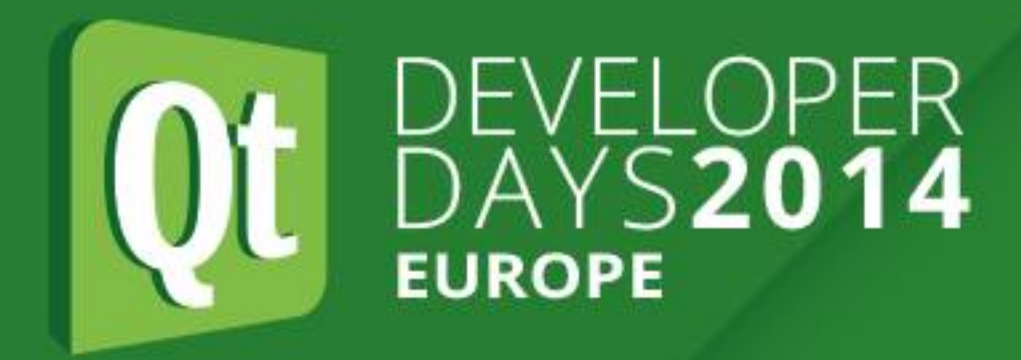

#### **Hardware Interfaces - USB**

#### **Hardware Interfaces - IEEE-488/GP-IB/HP-IB**

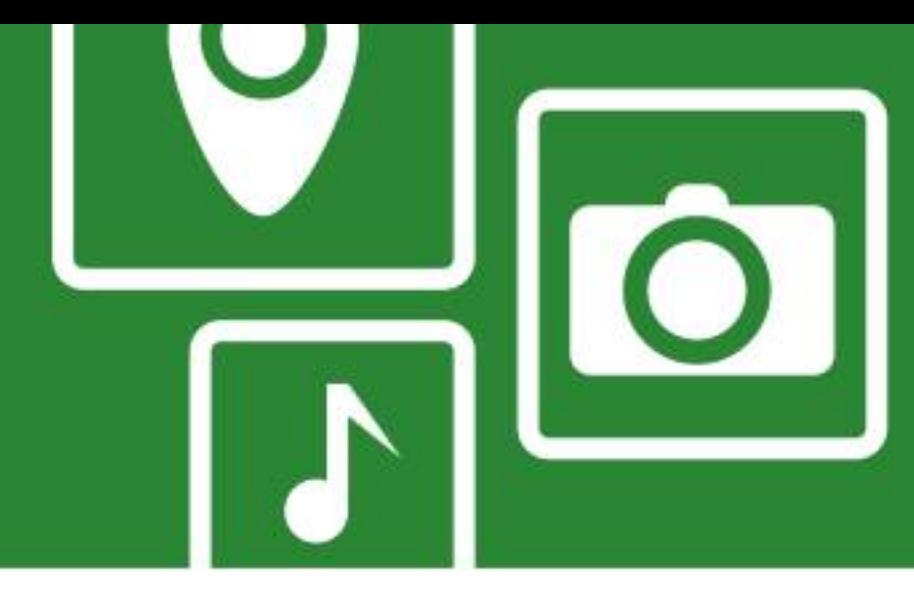

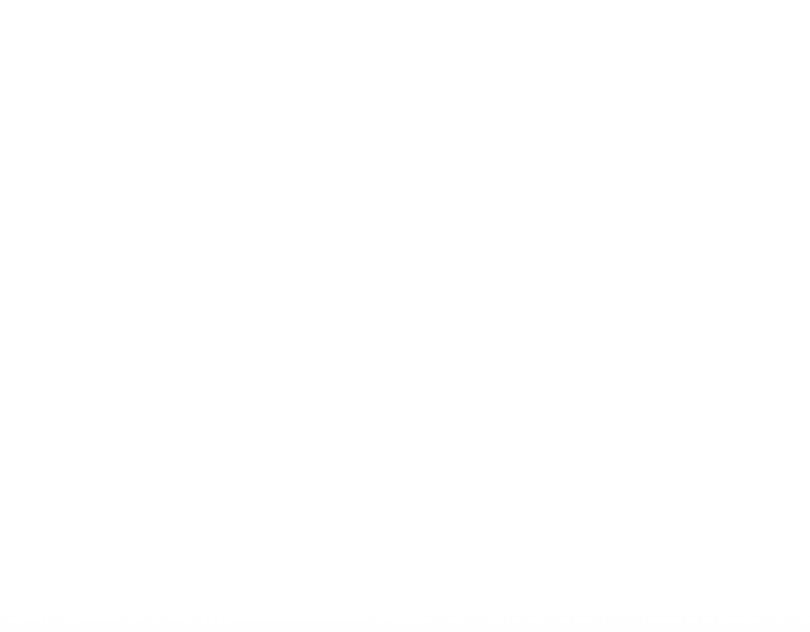

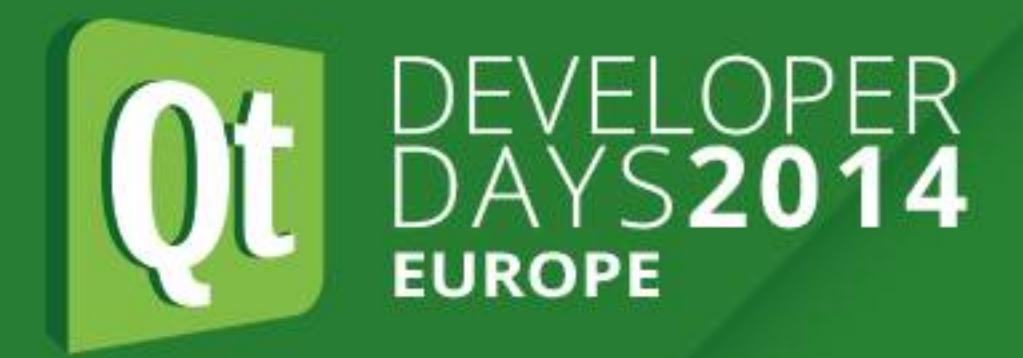

### **Hardware Interfaces - IEEE-488/GP-IB/HP-IB**

- •Short-range digital communications bus •Created in the late 1960s by Hewlett-Packard for use with
- automated test equipment
- ●Expensive connectors and cables
- •Now mostly replaced by more recent standards such as USB, FireWire, Ethernet

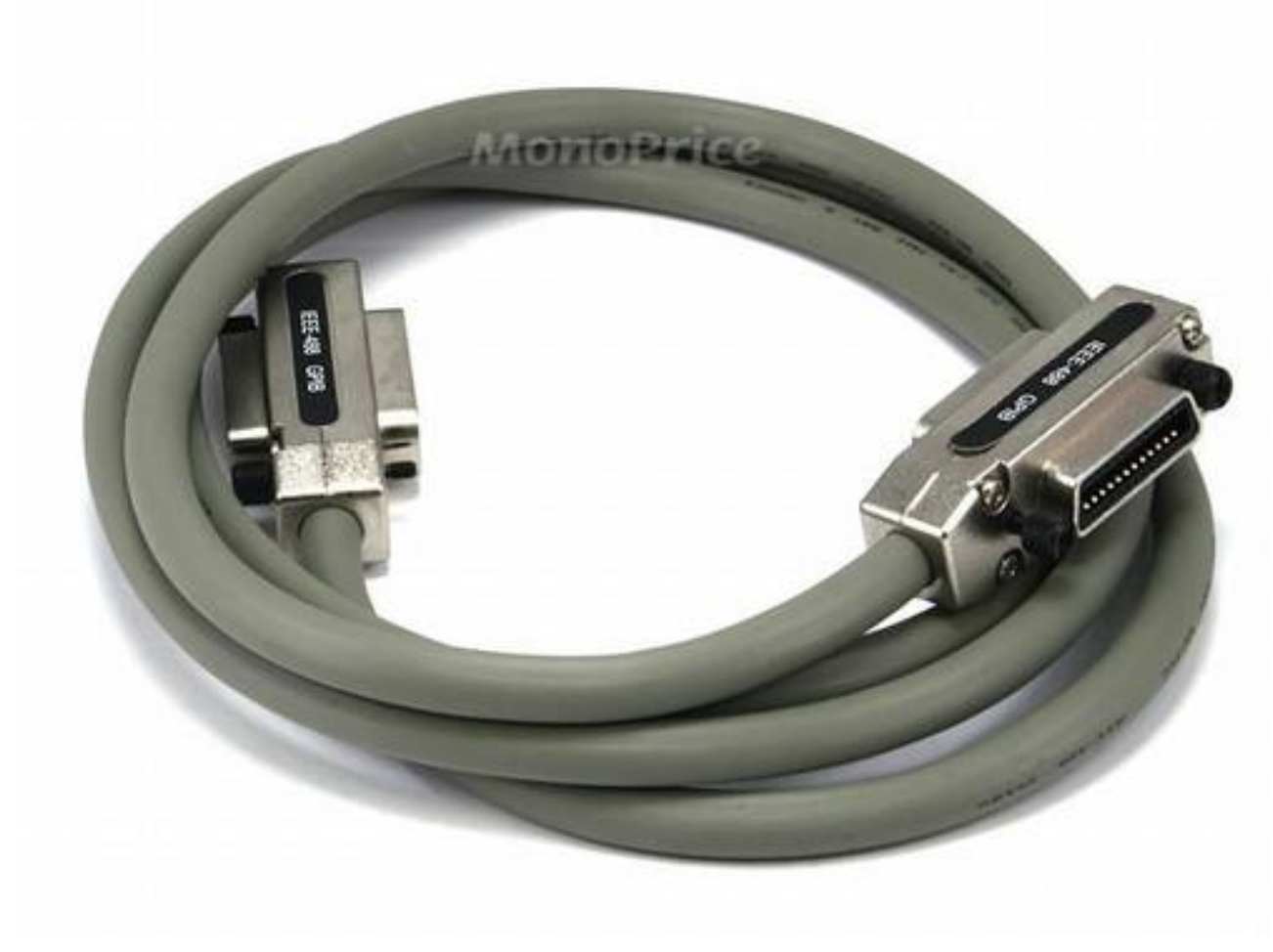

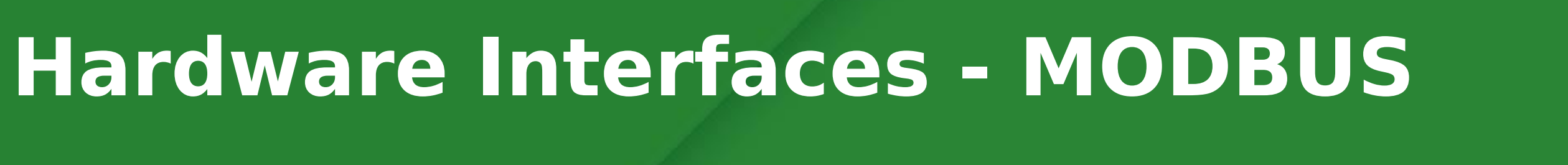

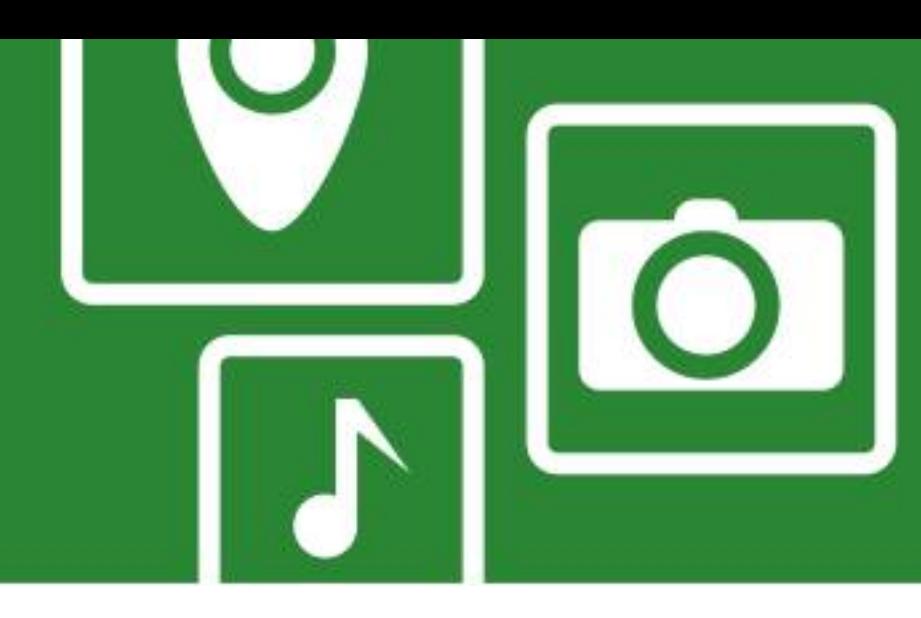

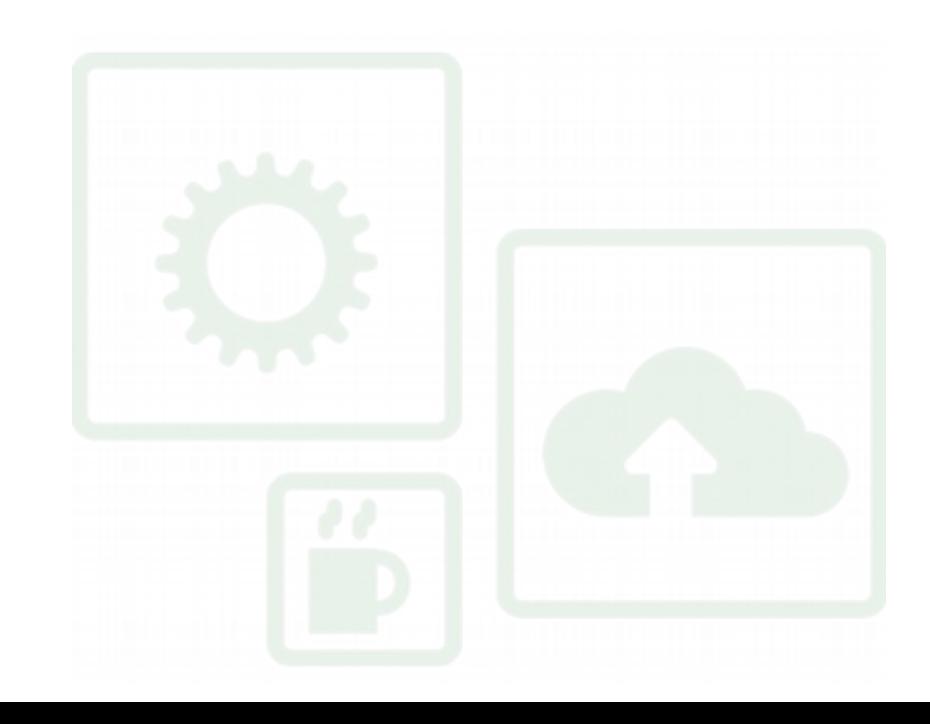

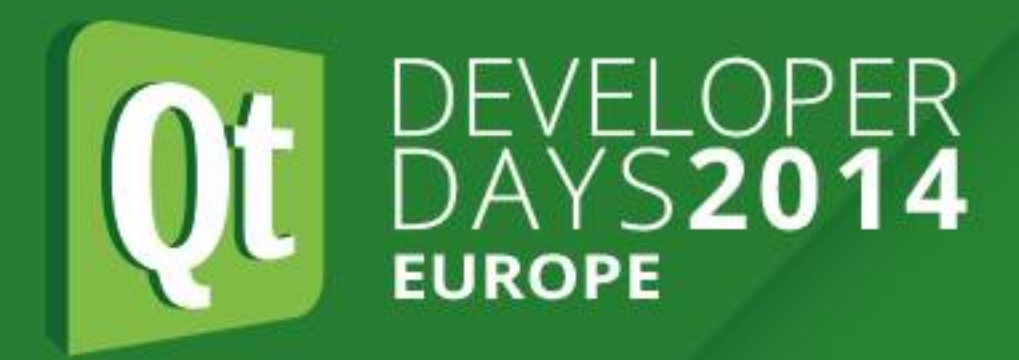

### **Hardware Interfaces - MODBUS**

- •Serial communications protocol
- ●Originally developed by Modicon for use with programmable logic controllers (PLCs)
- Commonly used for connecting industrial electronic devices
- Used in supervisory control and data acquisition (SCADA) systems
- •Enables communication among many (approx. 240) devices connected to same network

#### **Hardware Interfaces - Serial/UART RS-232/RS-422/RS-485**

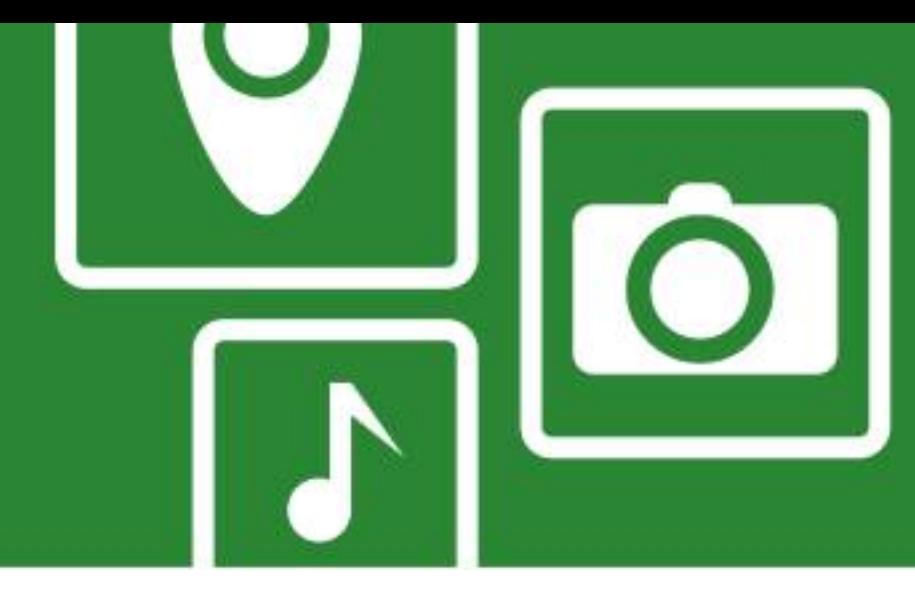

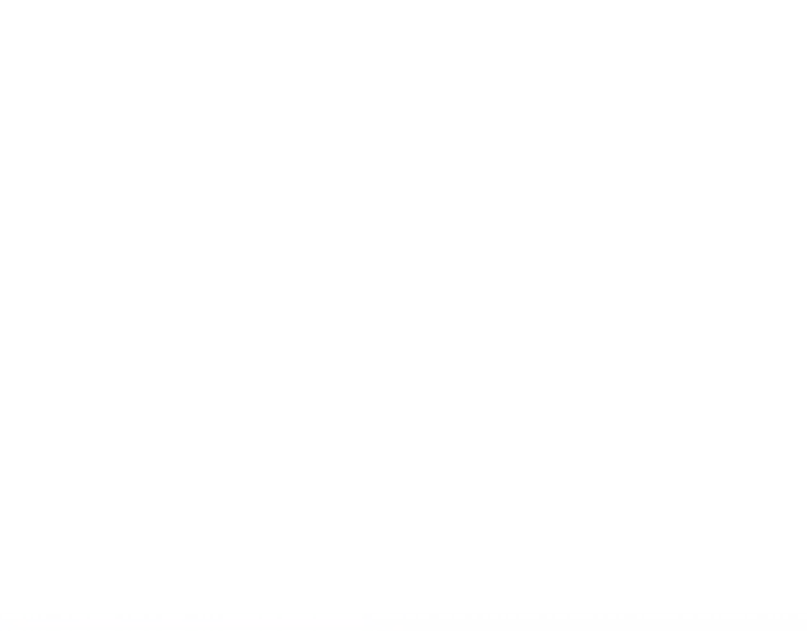

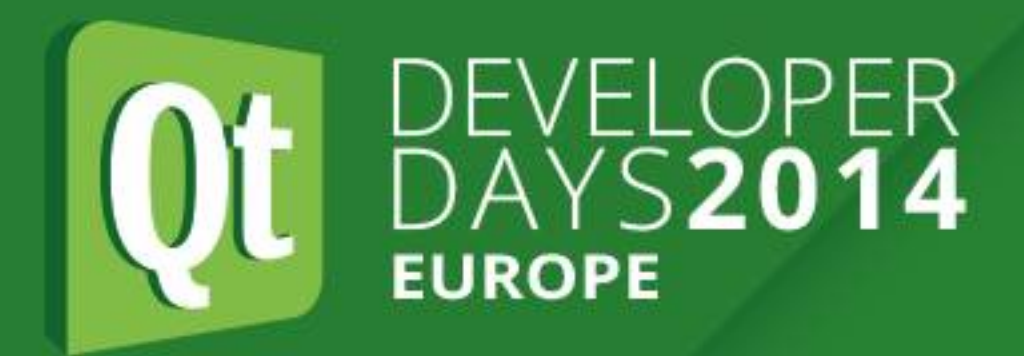

### **Serial/UART RS-232/RS-422/RS-485**

- 
- 
- Asynchronous serial interfaces, send one bit at a time •Need to agree on baud rate, data bits, start/stop bits, parity ●RS-232 uses voltage levels of +/- 3-15V
- •RS-422 is differential signalling, longer distance
- ●RS-485 supports multi-point
- 
- ●Some USB devices are serial devices (e.g. FTDI) ●On newer computers can use USB to serial converter

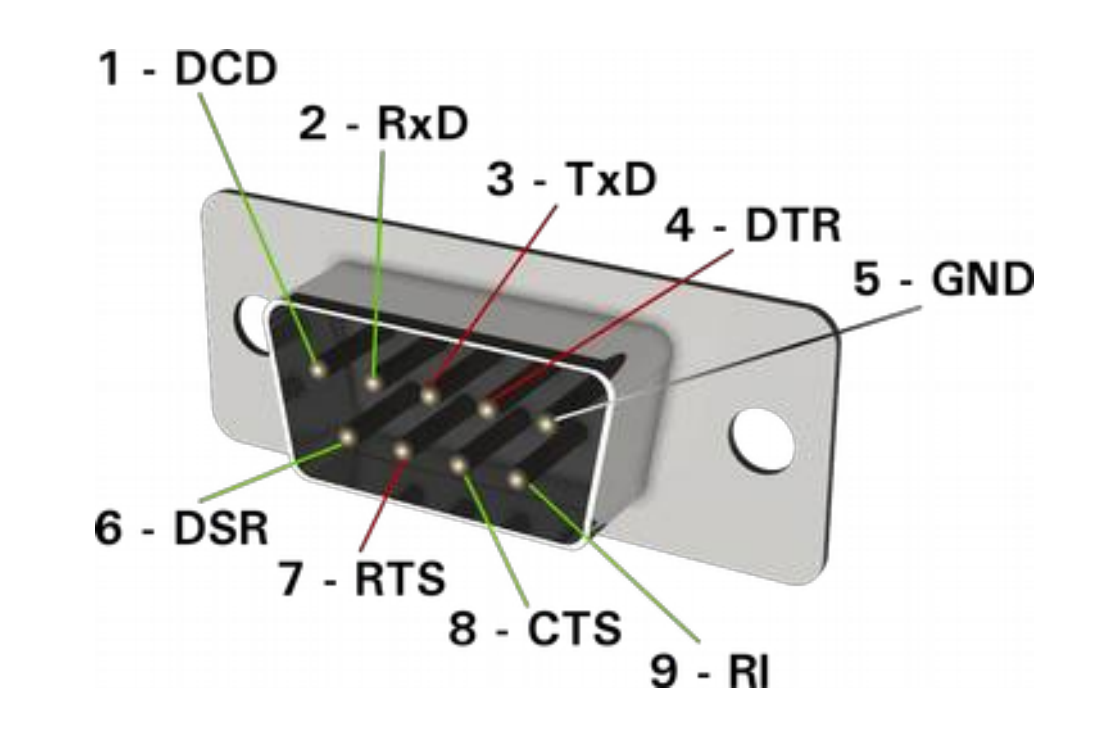

#### **Hardware Interfaces - Parallel Ports**

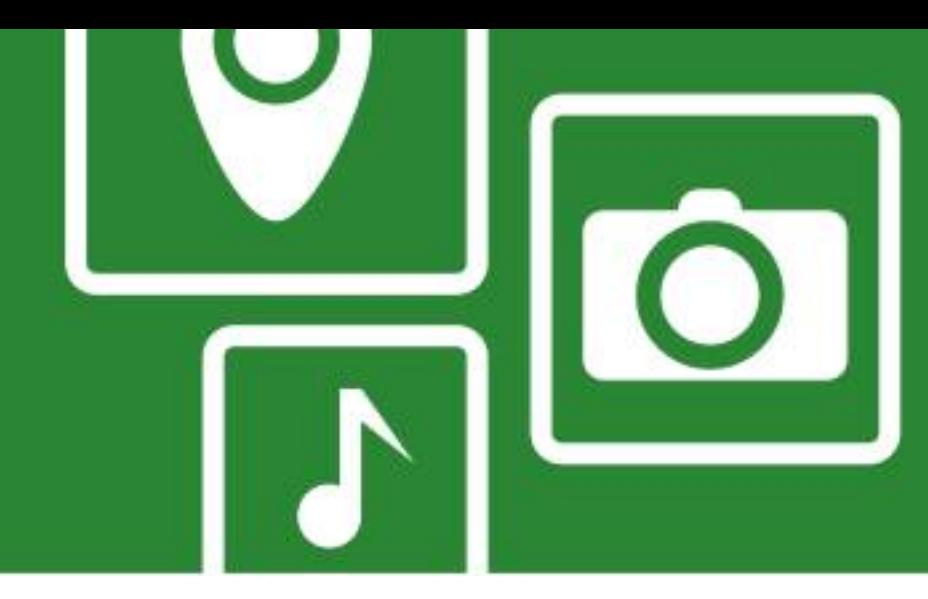

• As a generic term, means port with multiple data bits (as opposed

# •In the past referred to a standard Centronics/IEEE-1284 PC printer

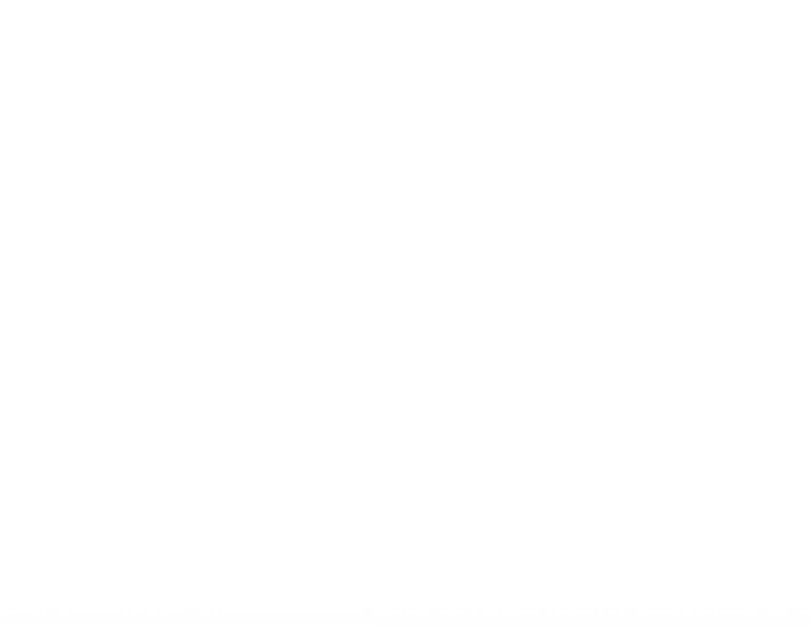

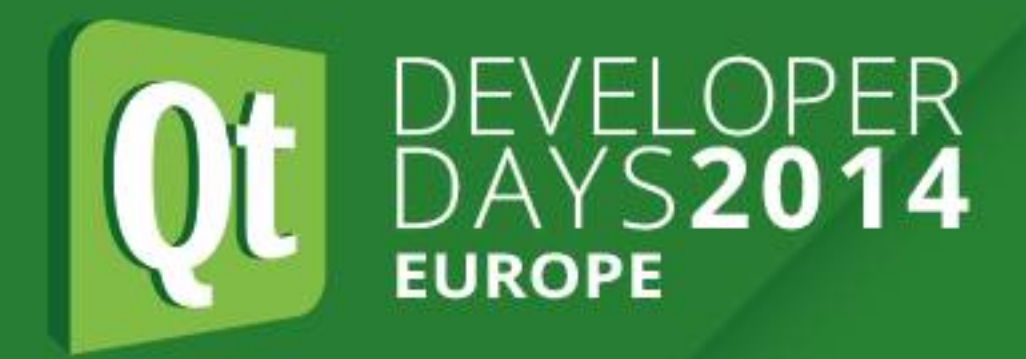

#### **Hardware Interfaces - Parallel Ports**

- to single bit serial)
- ●Typically data and handshaking lines as well
- port, now mostly obsolete

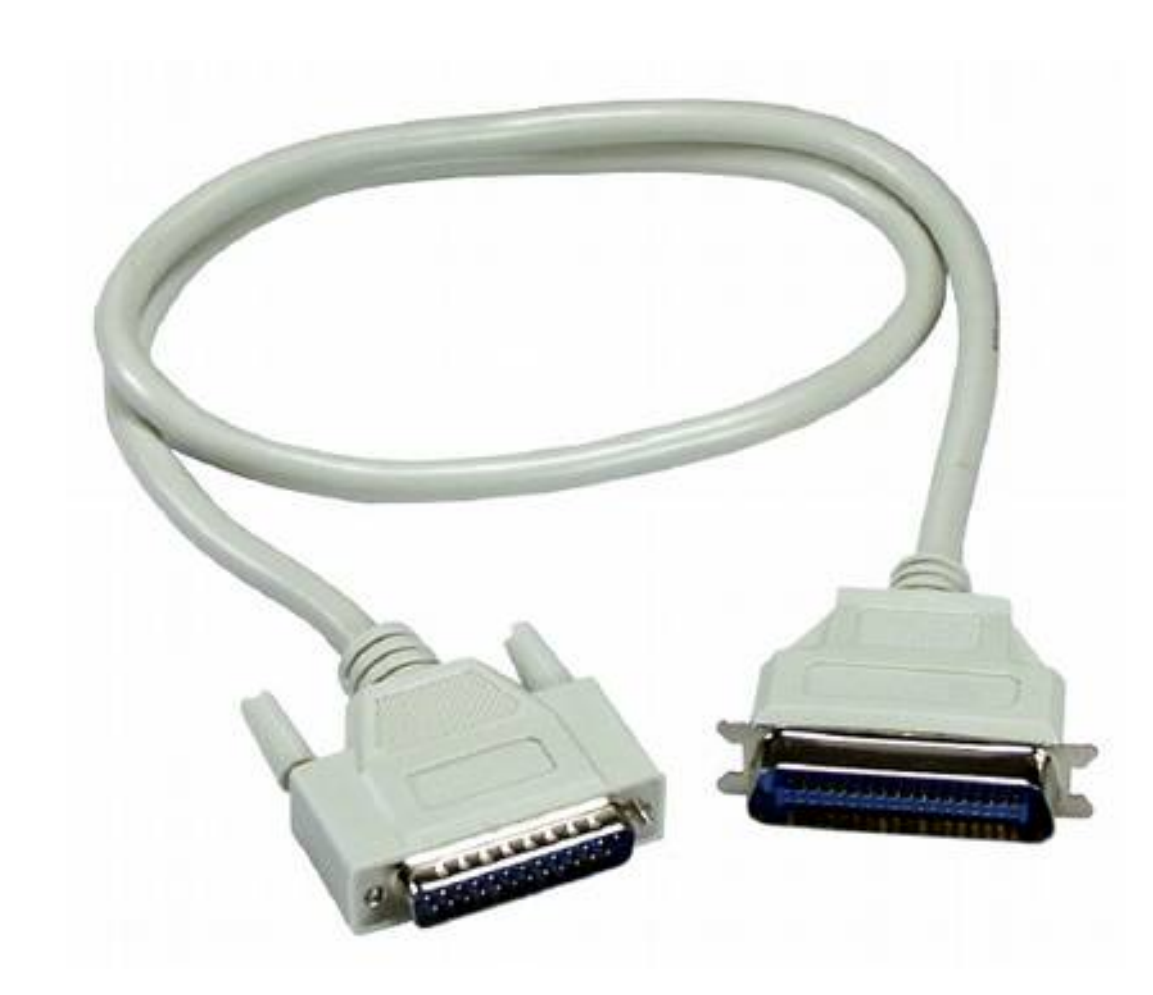

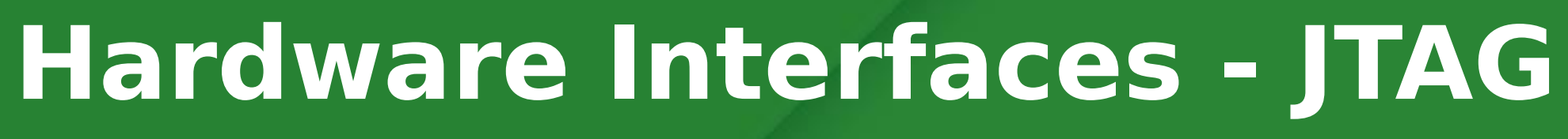

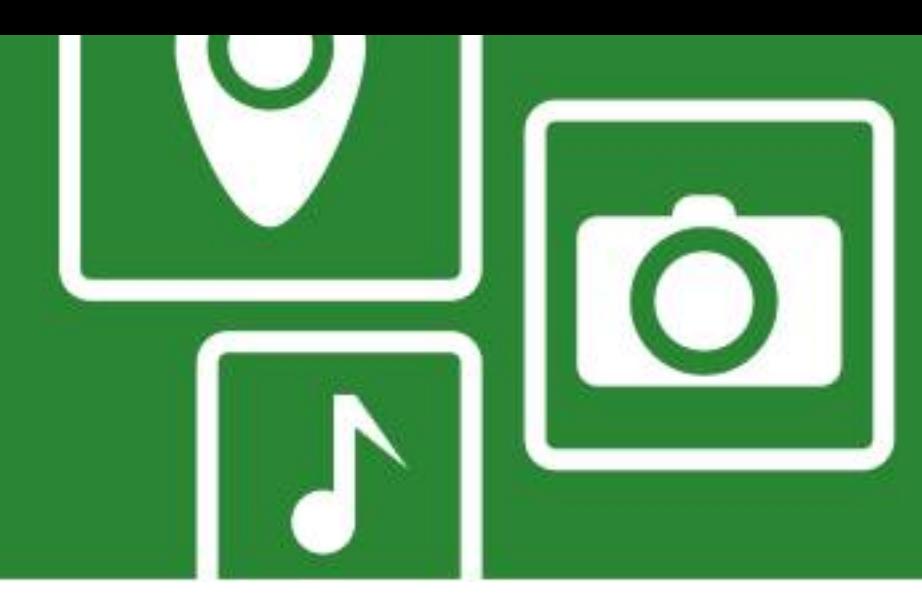

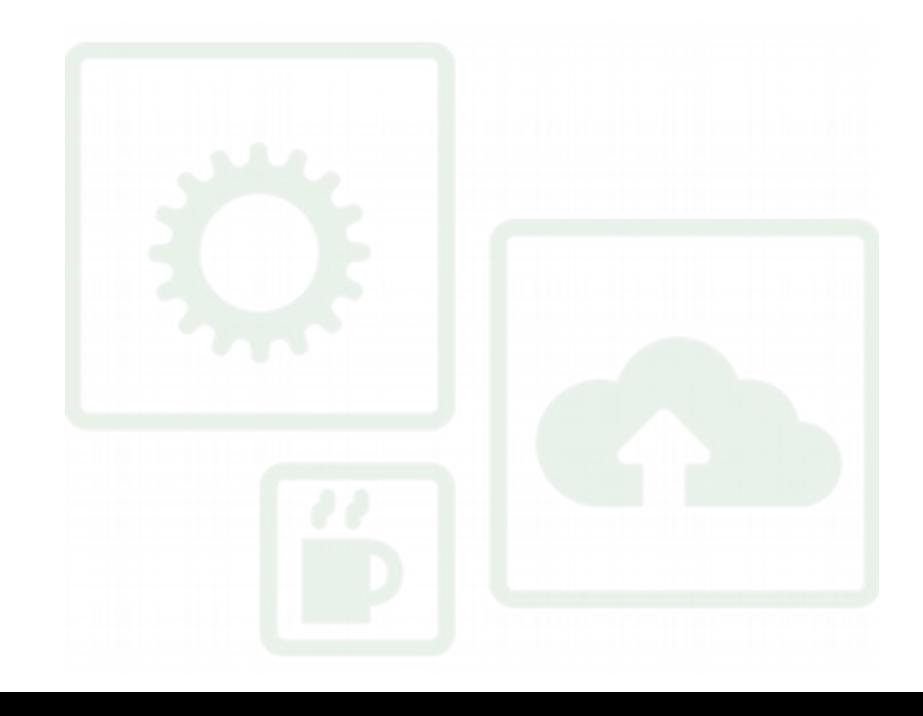

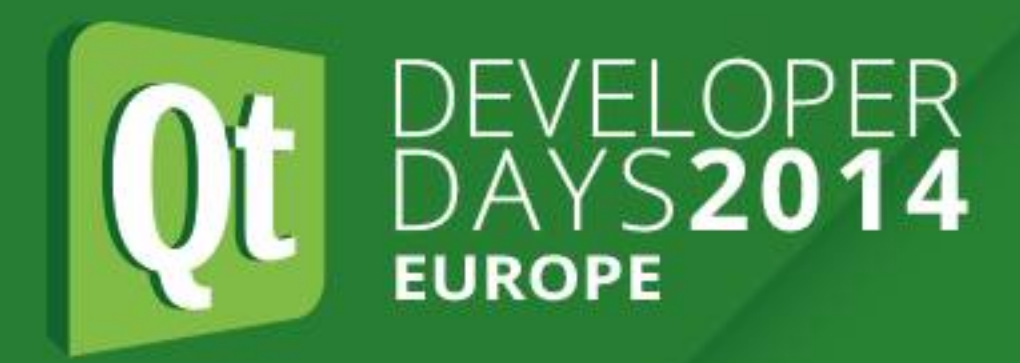

#### **Hardware Interfaces - JTAG**

- •Joint Test Action Group
- ●Common name for IEEE 1149.1 Standard Test Access Port and Boundary-Scan Architecture
- •Initially intended for testing printed circuit boards using boundary scan (still widely used for this)
- Also used for IC debug ports
- ●Most embedded processors implement JTAG •Supports operations like single stepping and breakpointing (in
- hardware)

#### **Hardware Interfaces - 1-Wire**

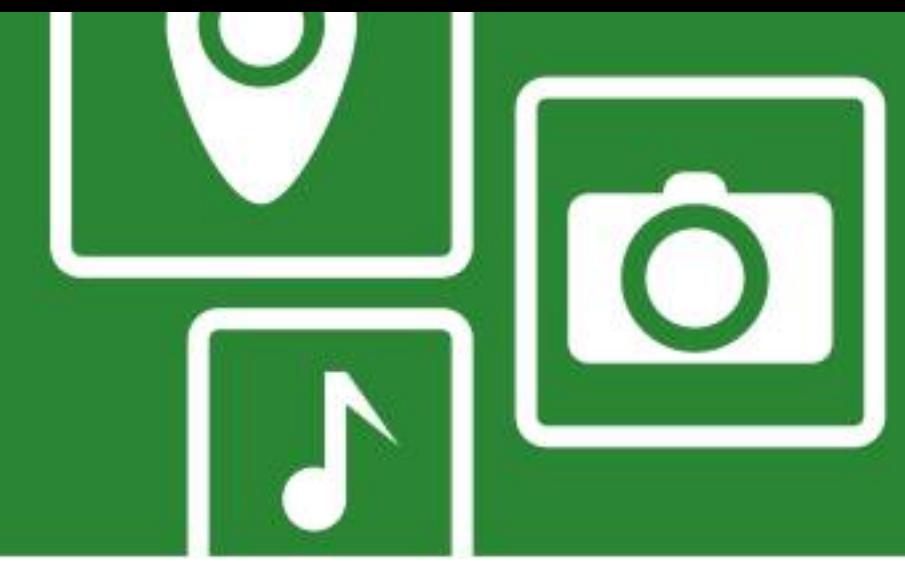

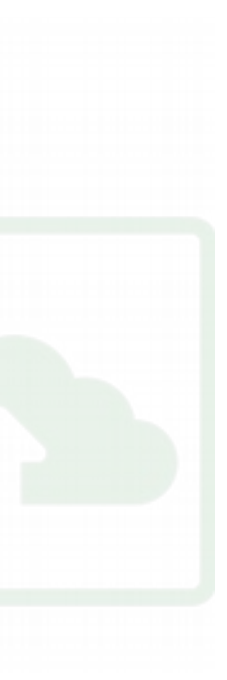

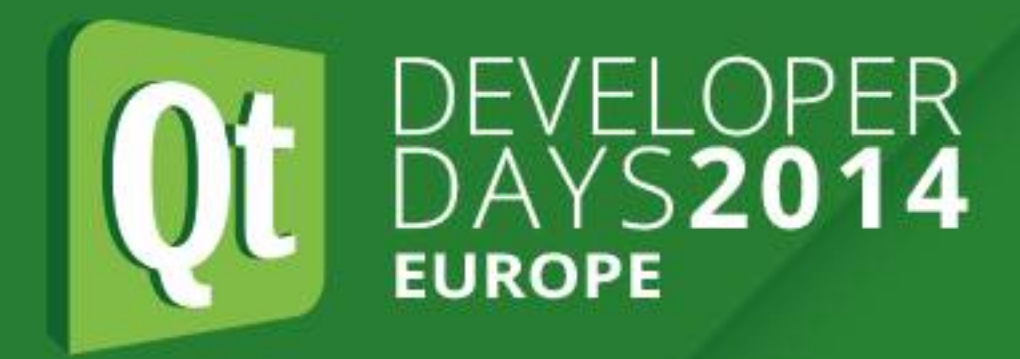

### **Hardware Interfaces - 1-Wire**

- •Device communications bus system designed by Dallas Semiconductor (sometimes called Dallas 1 Wire) •Provides low-speed data, signalling, and power over a single signal
- 
- •Master and slave devices
- such as digital thermometers and weather instruments
- •Similar to I<sup>2</sup>C, but with lower data rates and longer range •Typically used to communicate with small inexpensive devices •Only two wires: data and ground. Device also powered by data line. •Can be supported on Linux using GPIO and bit banging .OWFS One Wire File System provides library and utilities for Linux
- 
- 
- and other platforms (owfs.org)

#### **Hardware Interfaces - HD44780 LCD**

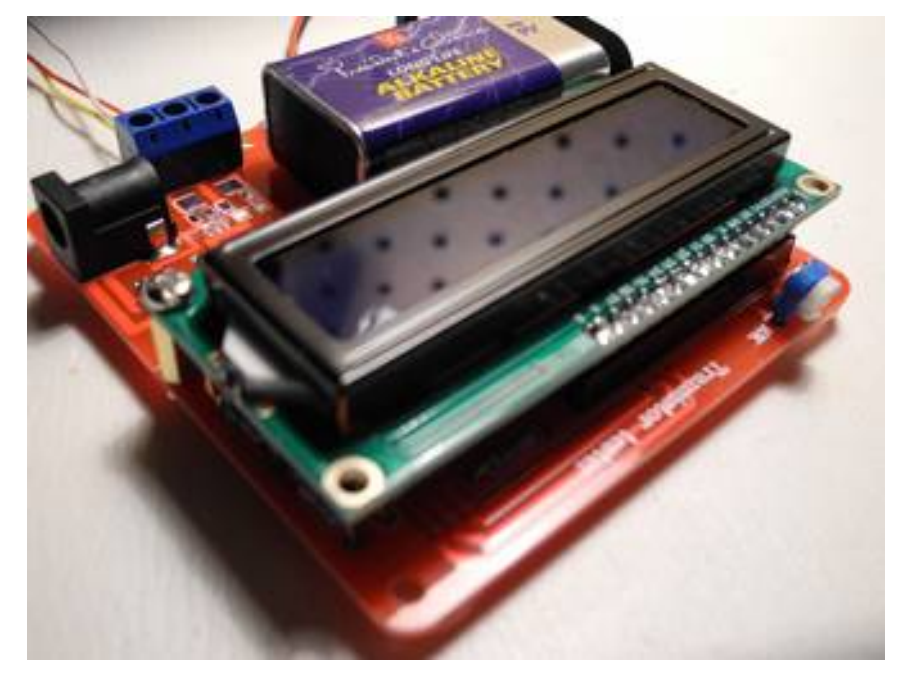

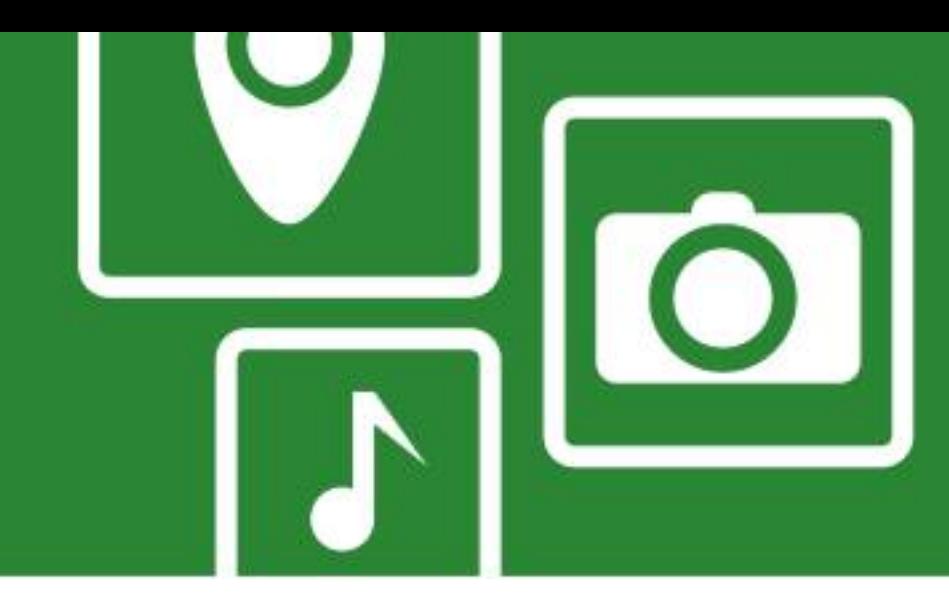

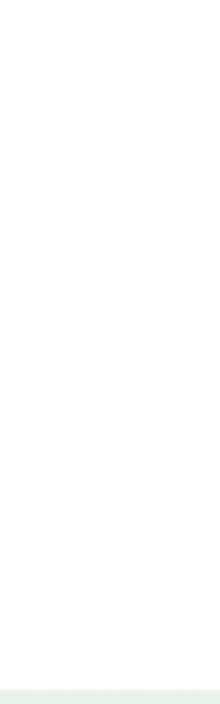

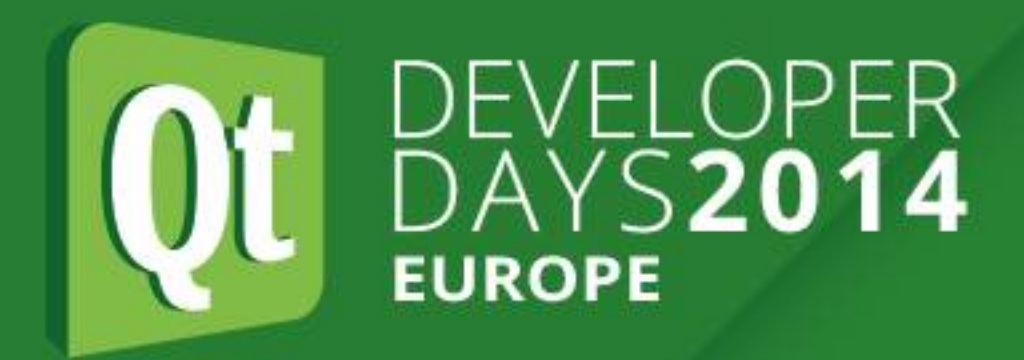

### **Hardware Interfaces - HD44780 LCD**

- •One of the most common dot matrix LCD display controllers
- •Simple interface that can be connected to a general purpose microcontroller or microprocessor
- •Many manufacturers make compatible displays
- Can display ASCII characters, Japanese Kana characters, and some symbols
- •Low cost (under US\$20)
- •Typically 2 line by 16 or up to 80 characters
- •16 pin connector, 4 or 8 data bits
- Various drivers/libraries available for Linux if you don't want to code it all yourself

#### **Hardware Interfaces - MIDI**

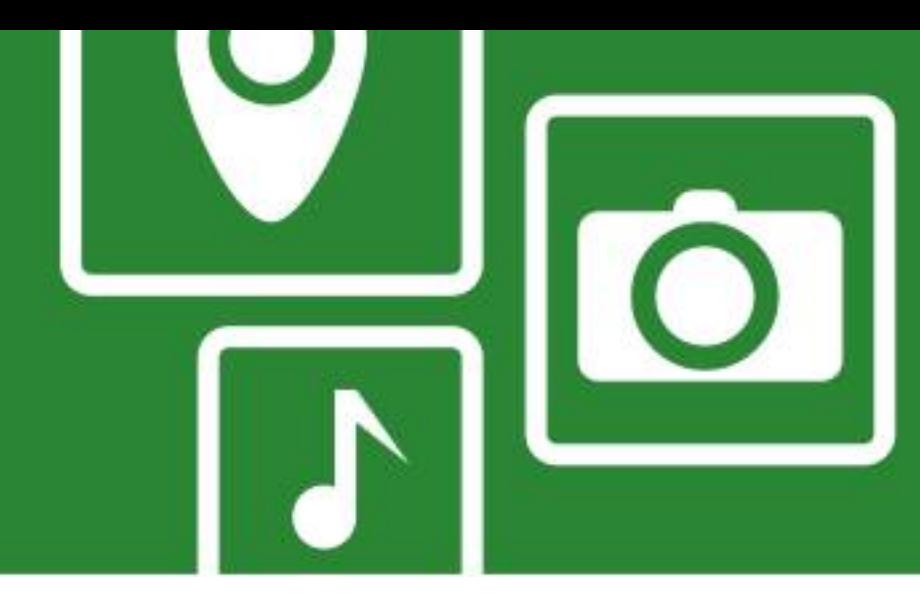

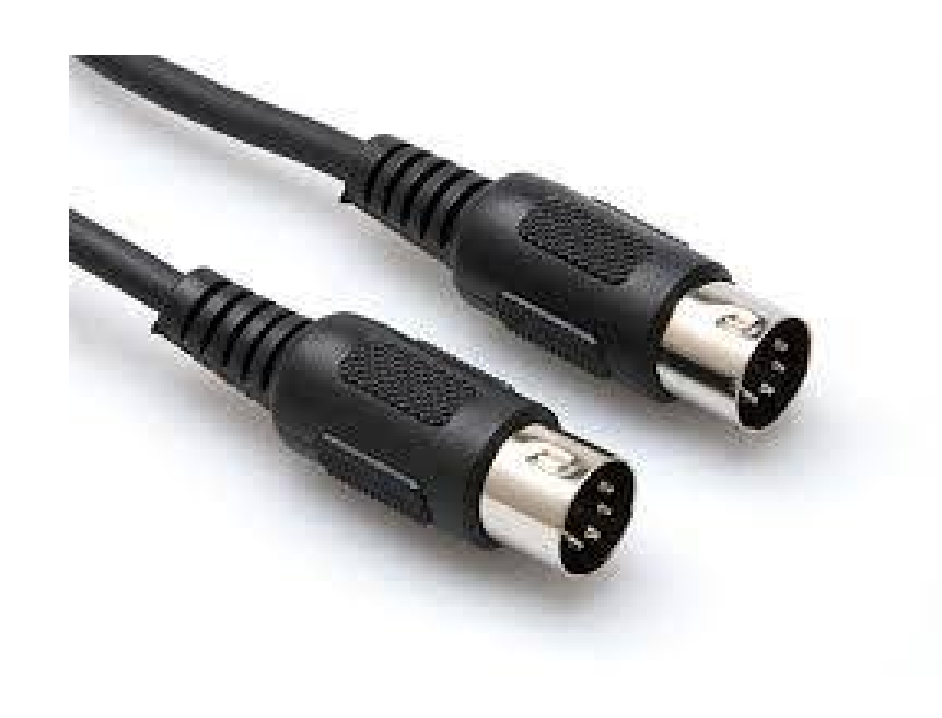

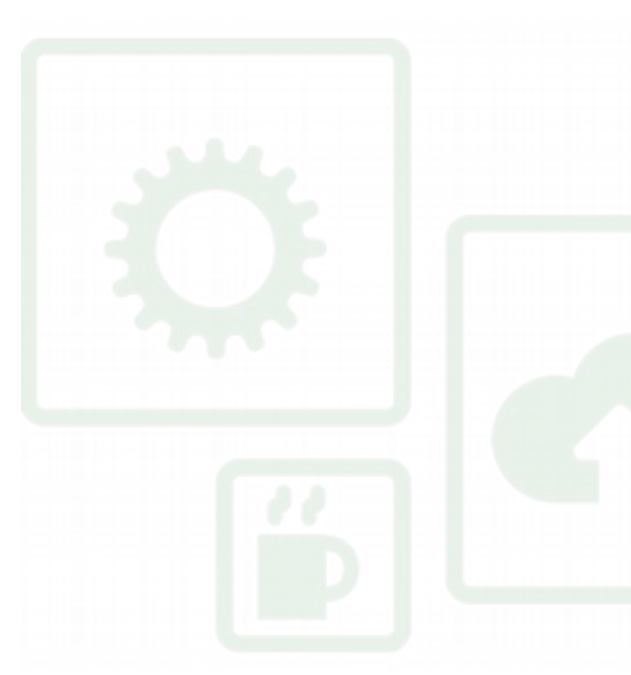

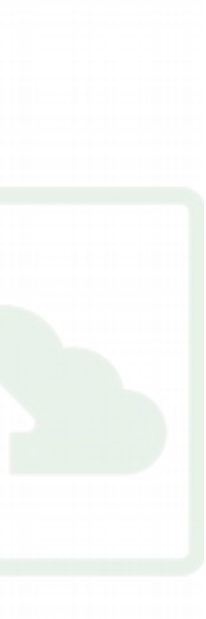

- ●Musical Instrument Digital Interface
- Standard protocol, interface, and connector for electronic musical instruments
- Carries event messages that specify notation, pitch and velocity
- •Also used for lighting
- •Supports multiple devices
- A single MIDI link can carry up to sixteen channels of information
- ●Standardized in 1983
- . Mostly used by professional musicians

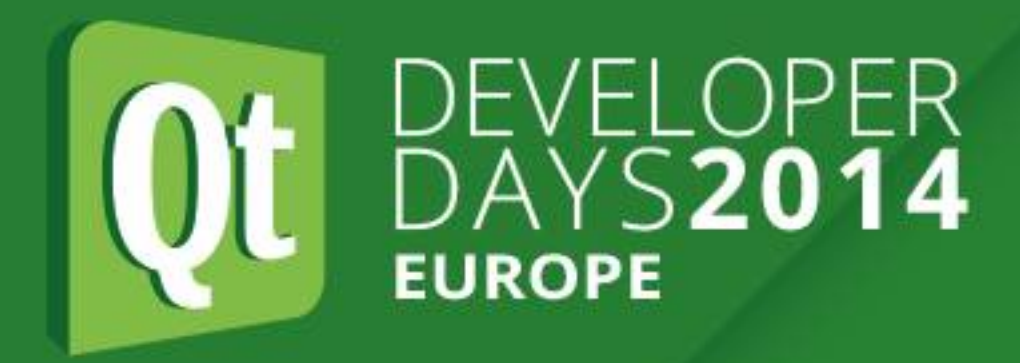

### **Hardware Interfaces - MIDI**

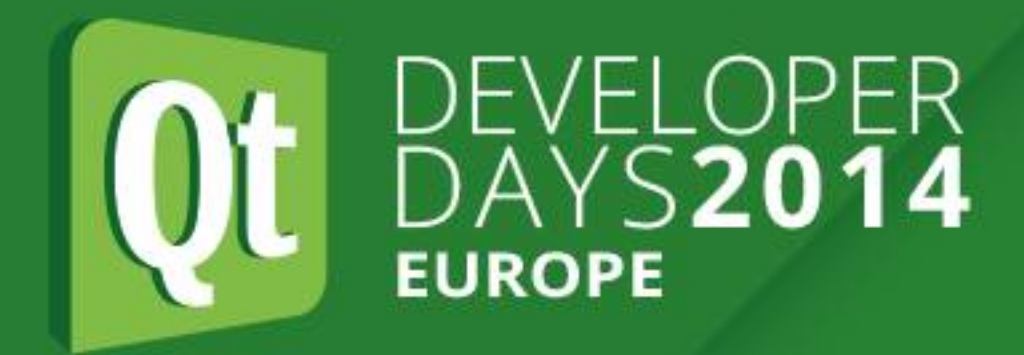

**Hardware Interfaces - PC Keyboard**

#### **Hardware Interfaces - PC Keyboard**

- ●Original PC/XT/AT (5-pin DIN)
- ●PS/2 (6-pin mini-DIN)
- ●USB (USB type A)
- ●(first 2) protocols can be implemented by bit banging

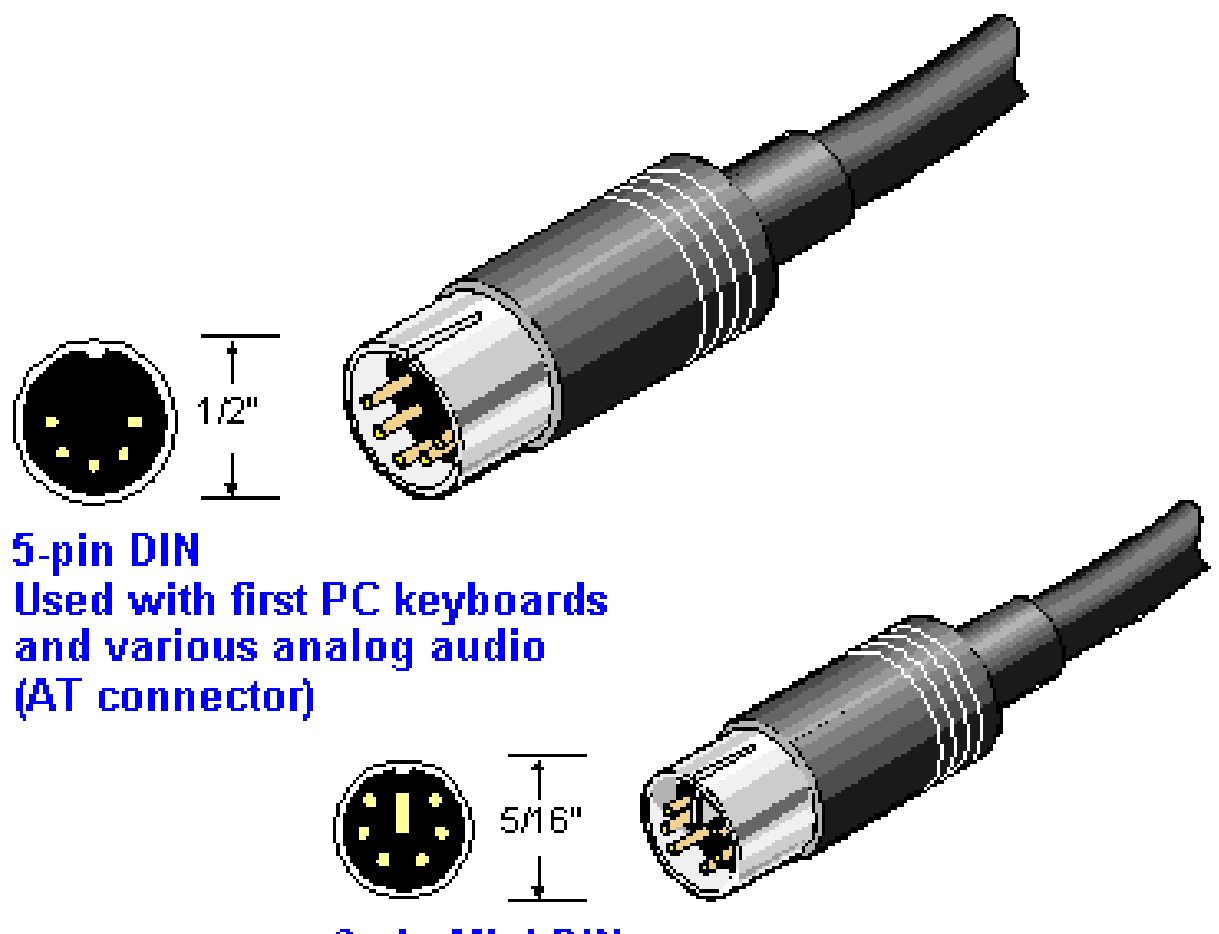

(AT connector)

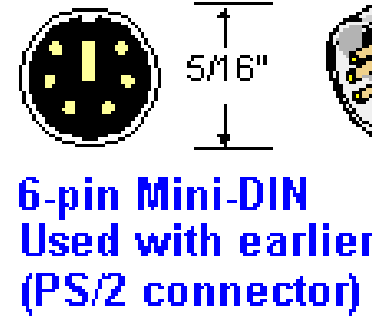

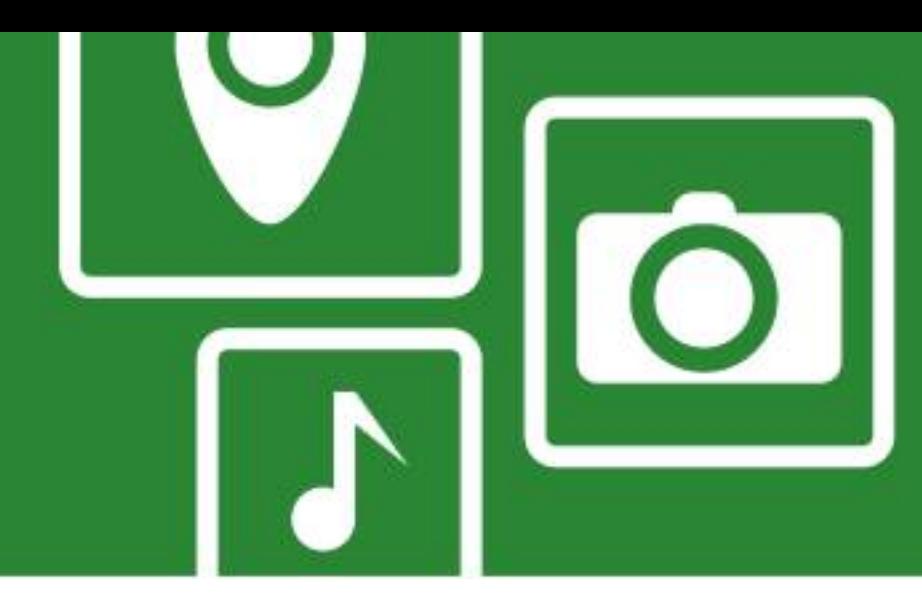

Used with earlier PC mice and keyboards

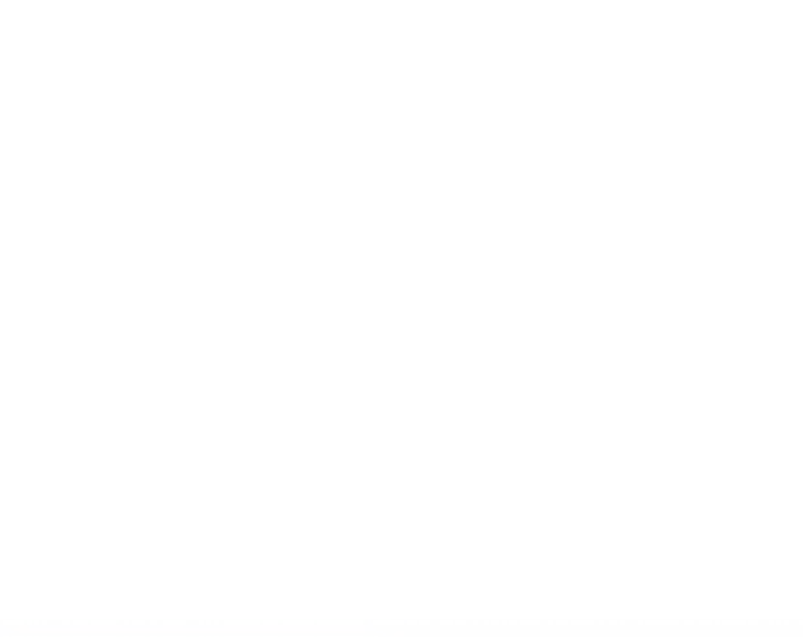

#### **Hardware Interfaces - PWM**

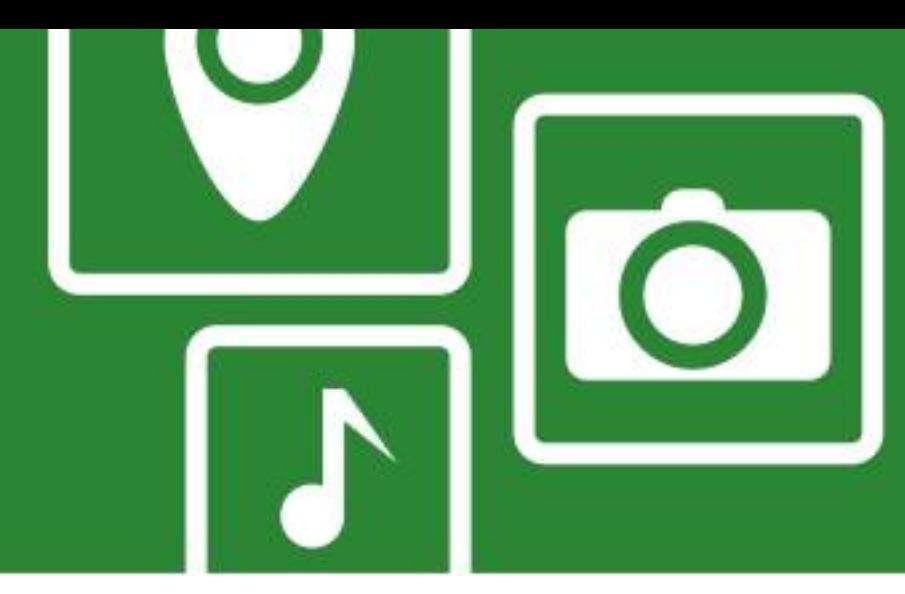

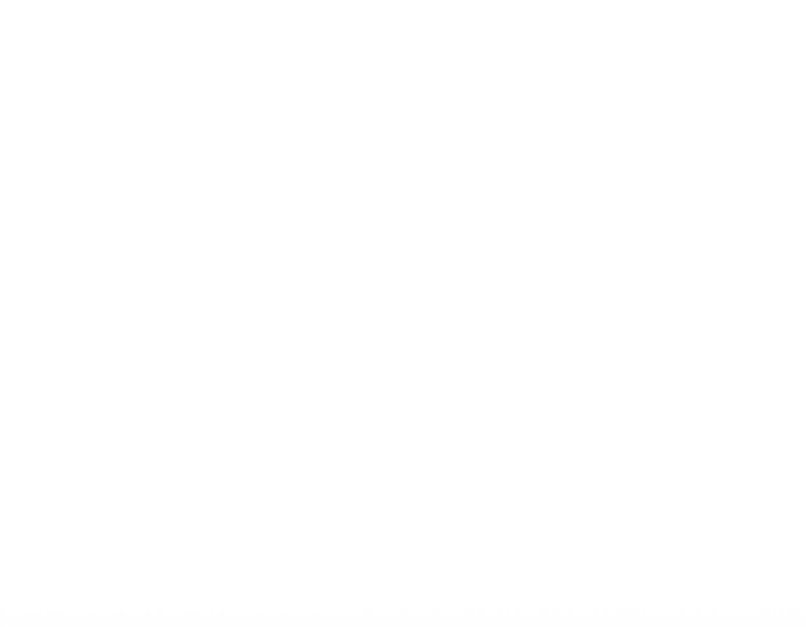

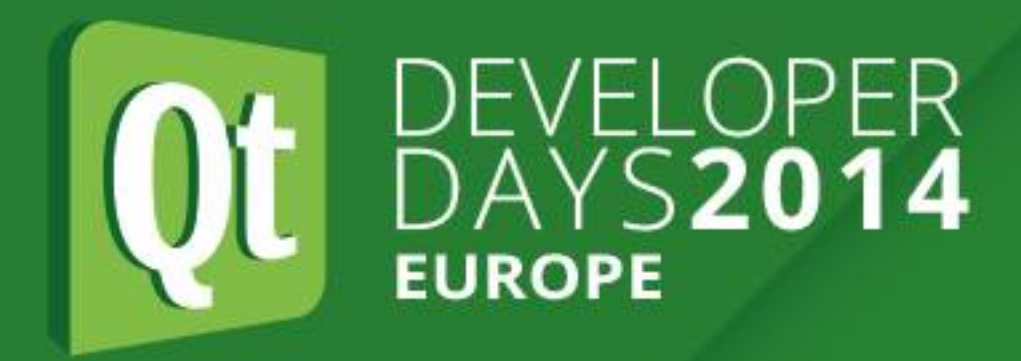

### **Hardware Interfaces - PWM**

- Pulse Width Modulation
- •Can be used for D/A conversion
- •Some devices use PWM for control
- Can be done in software with GPIO pins
- ●Some GPIO pins have direct hardware support for PWM

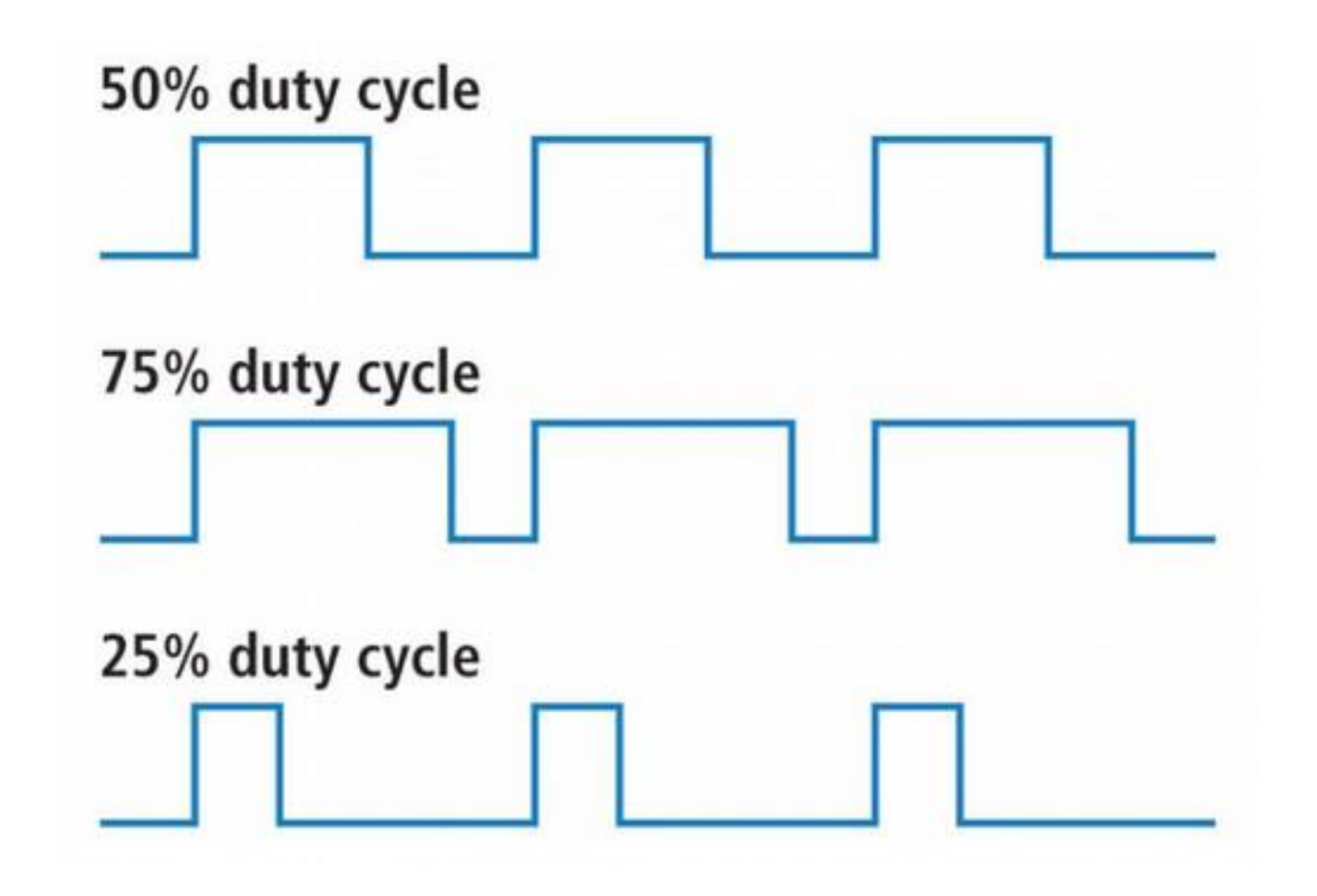

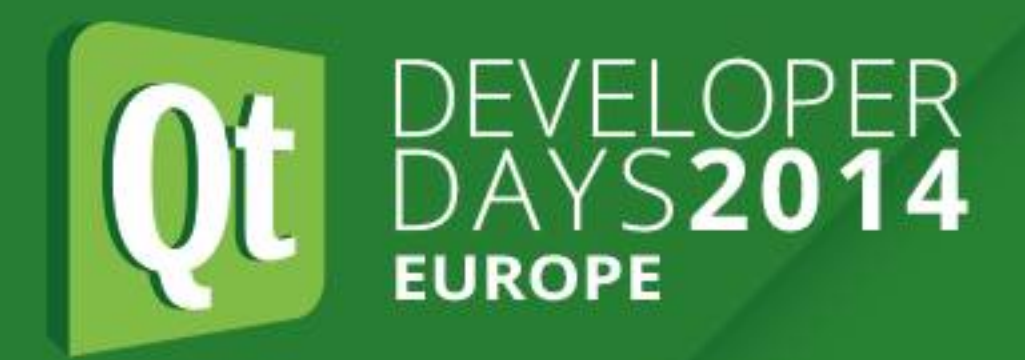

**Hardware Interfaces - Stepper Motors**

- ●Brushless DC electric motor that divides a full rotation into a number of equal steps
- of these steps without any feedback sensor
- ●Unipolar and bipolar types
- •Typically need driver circuit for suitable voltage/current
- 
- Easy to control using Arduino

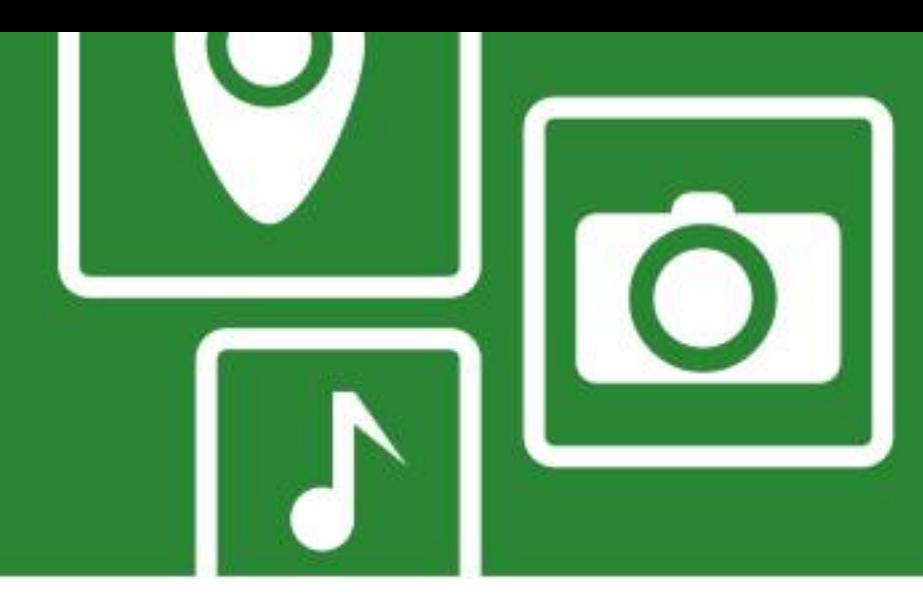

•Motor's position can then be commanded to move and hold at one

•Read/write heads of hard and floppy disk drives typically use this

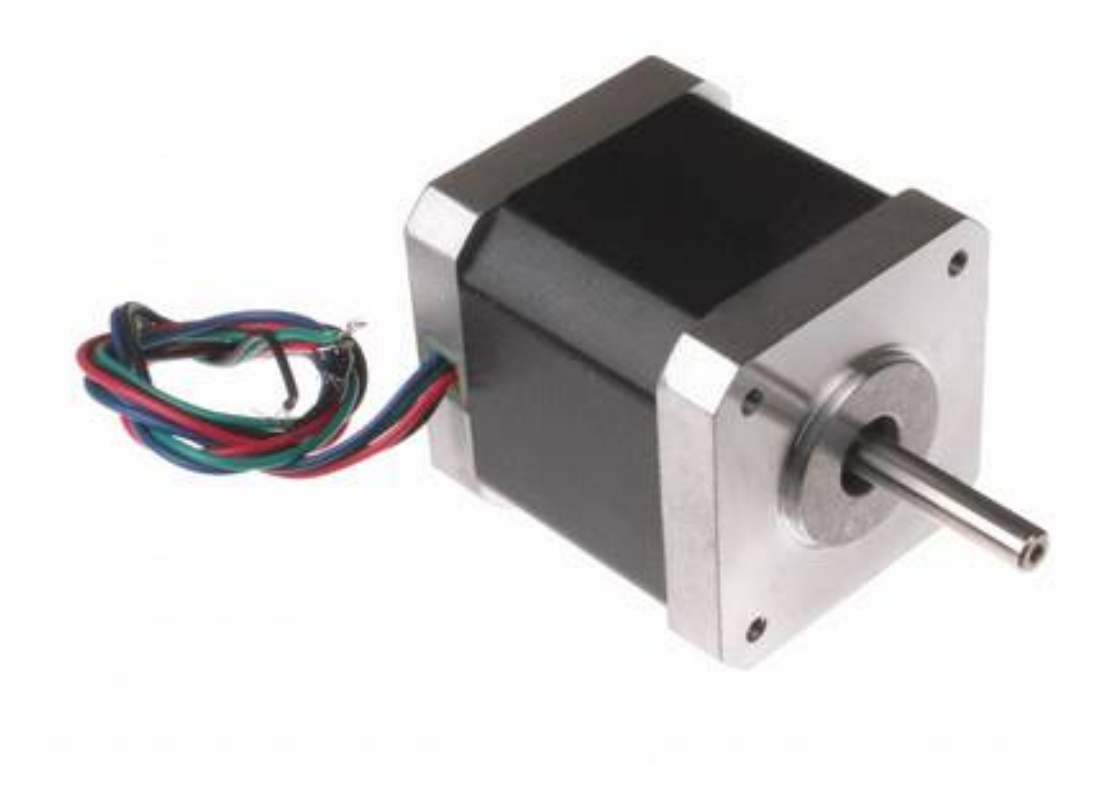

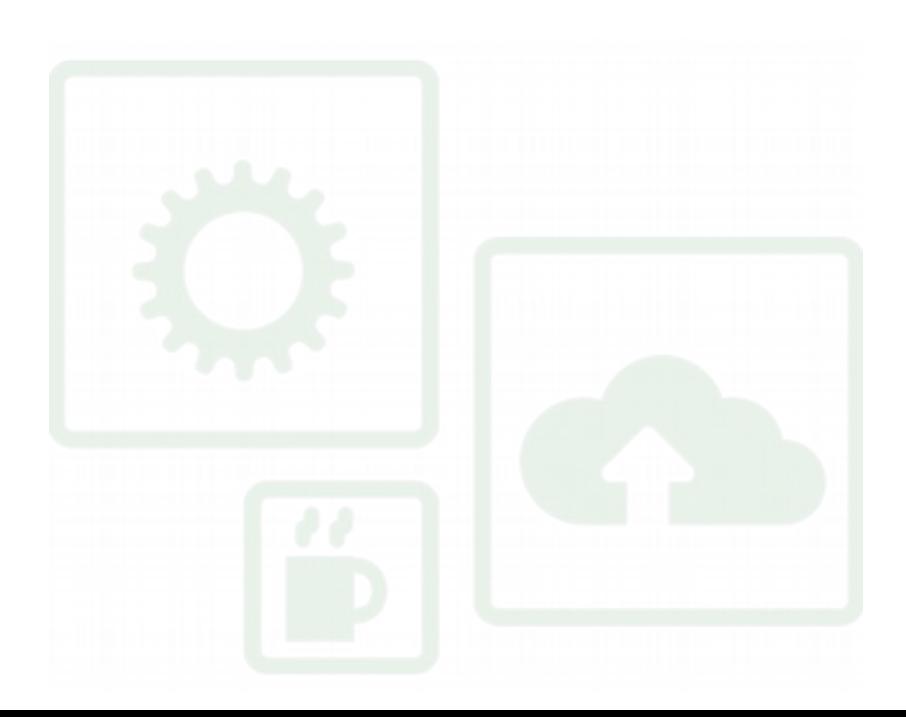

### **Hardware Interfaces - Stepper Motors**

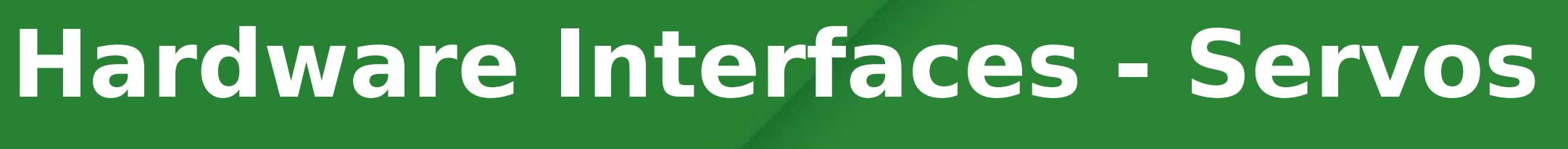

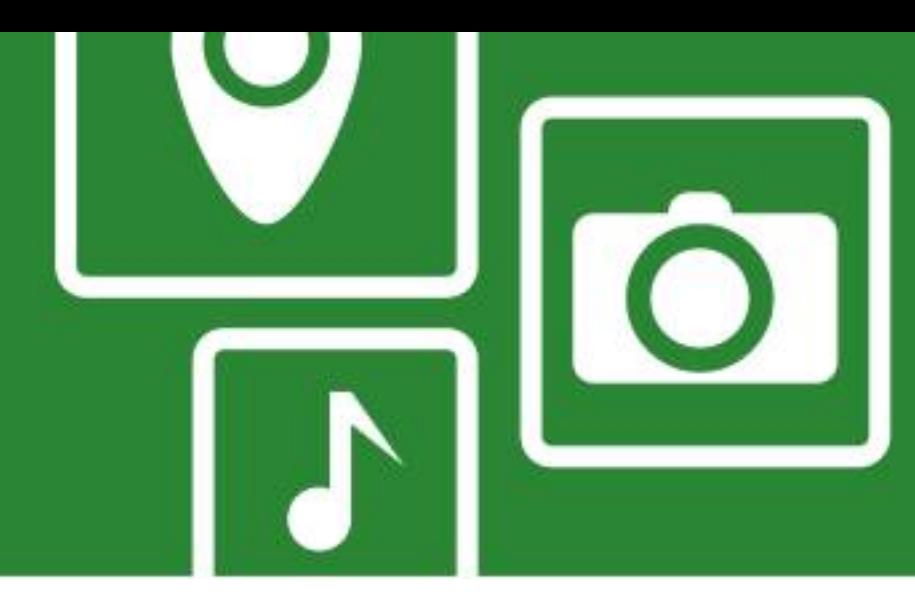

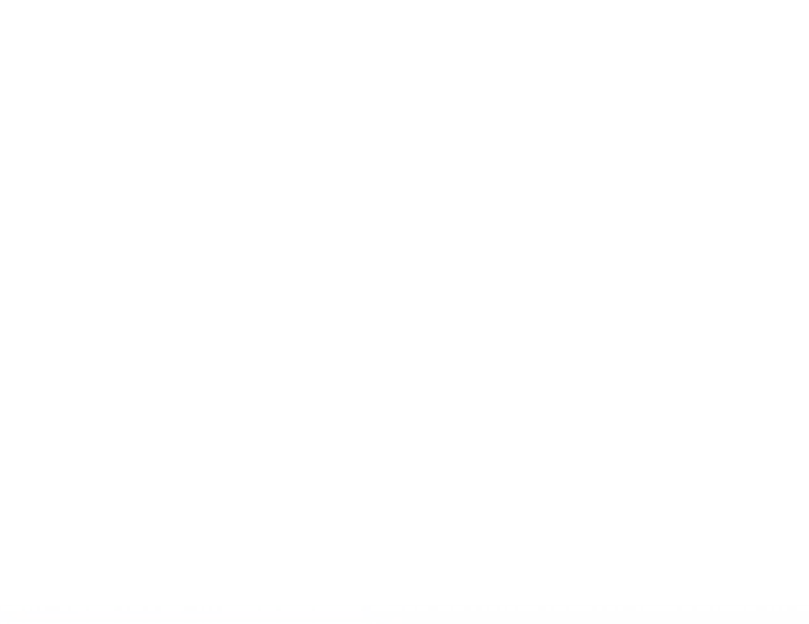

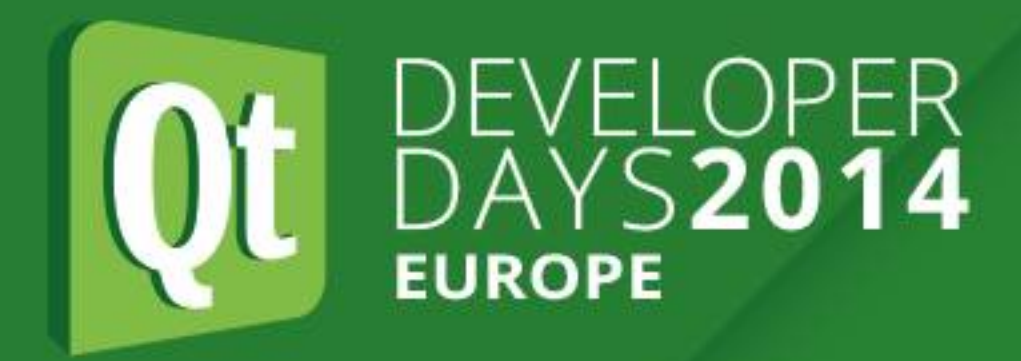

#### **Hardware Interfaces - Servos**

- Usually refers to hobby servo motors developed for radio control •Small, low-cost, mass-produced actuators used for radio control
- and small-scale robotics
- Standard three-wire connection: two wires for a DC power supply and one for control
- •Position controlled using a PWM signal •Directly supported by Arduino (without additional hardware)
- 

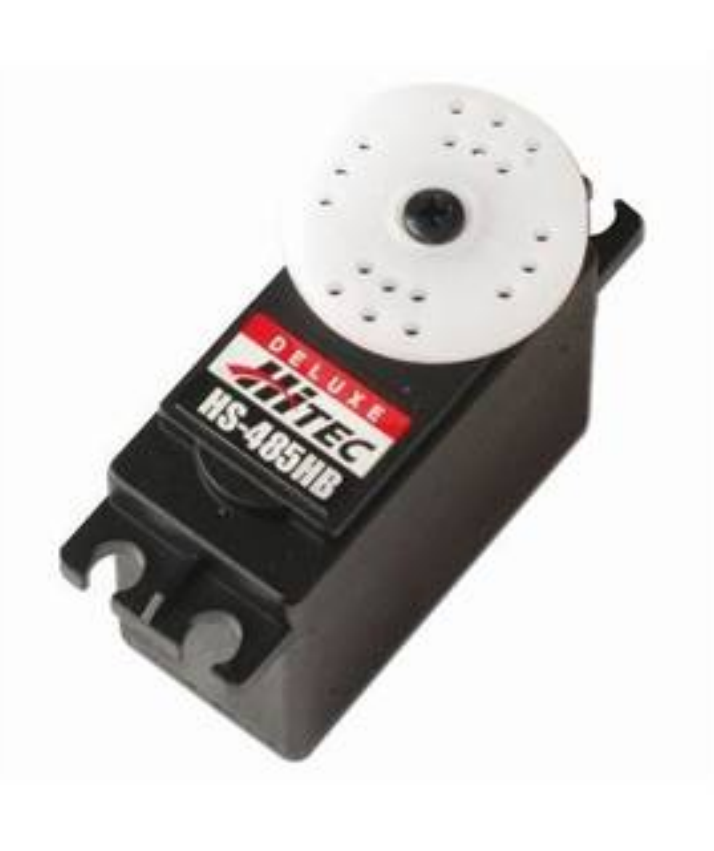

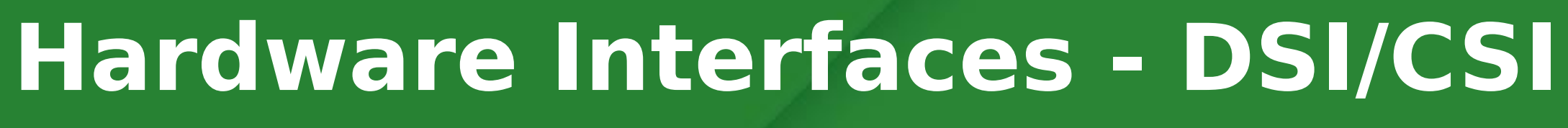

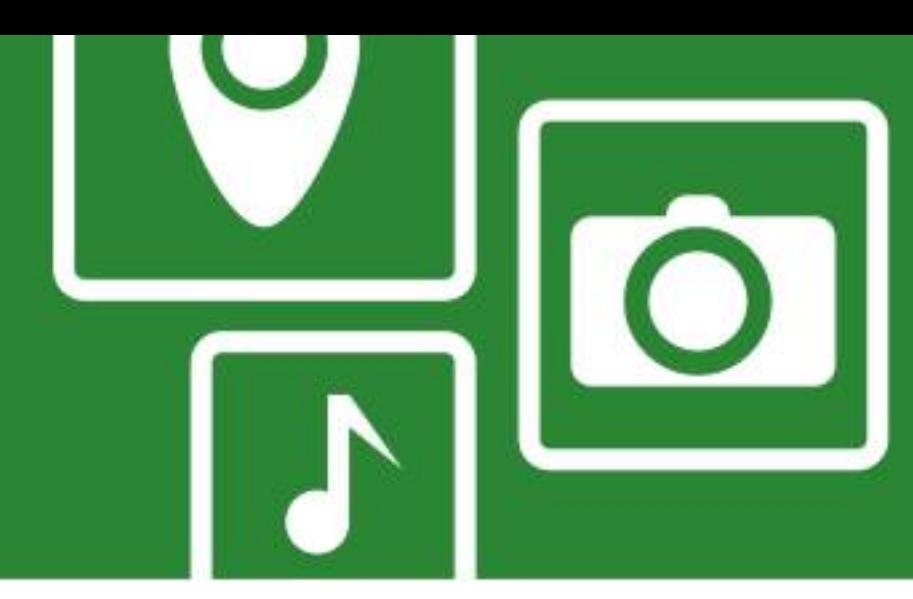

#### •Specifications by the Mobile Industry Processor Interface (MIPI)

#### •Serial bus and a communication protocol between host and device .Both are present on Raspberry Pi but currently no open source

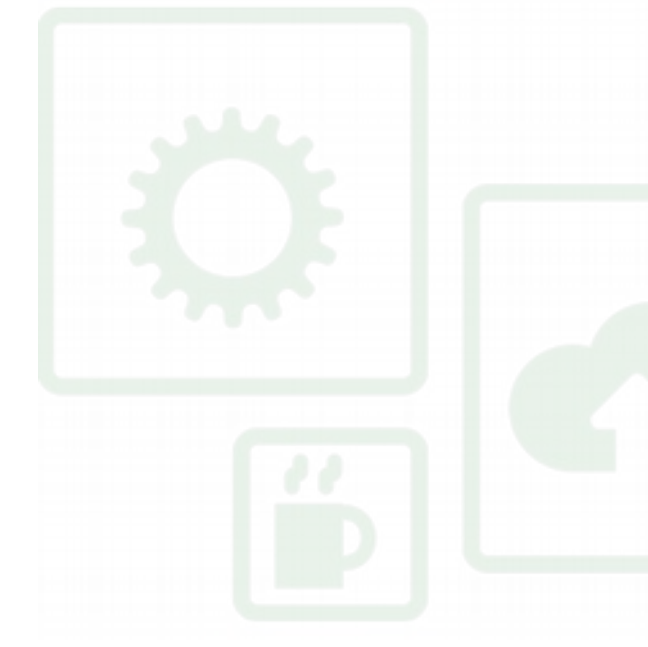

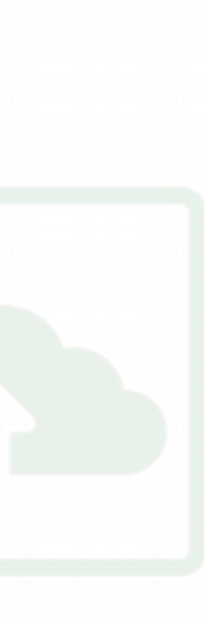

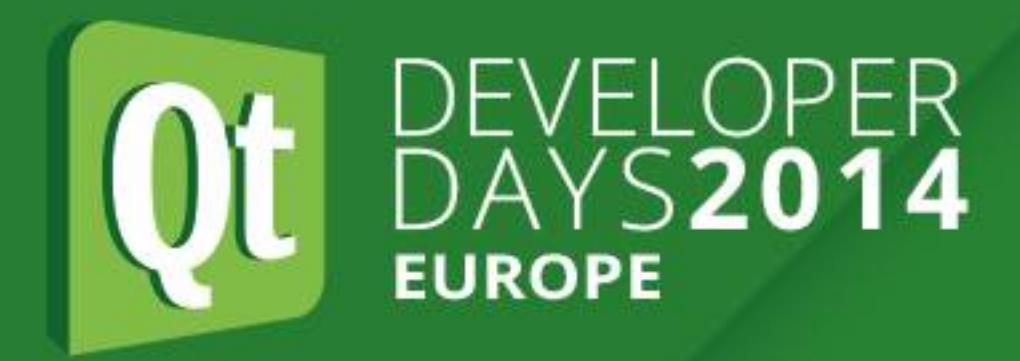

#### **Hardware Interfaces - DSI/CSI**

- ●Display Serial Interface
- ●Camera Serial Interface
- Alliance
- ●DSI for LCD displays
- ●CSI for cameras
- 
- drivers
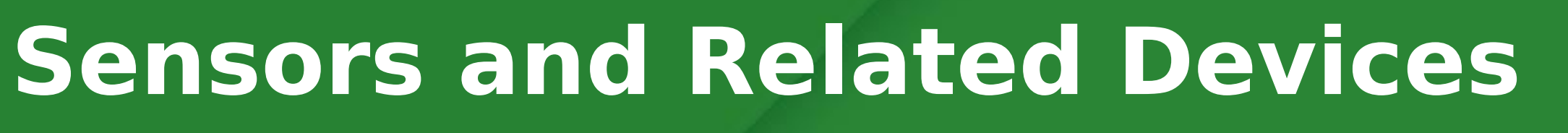

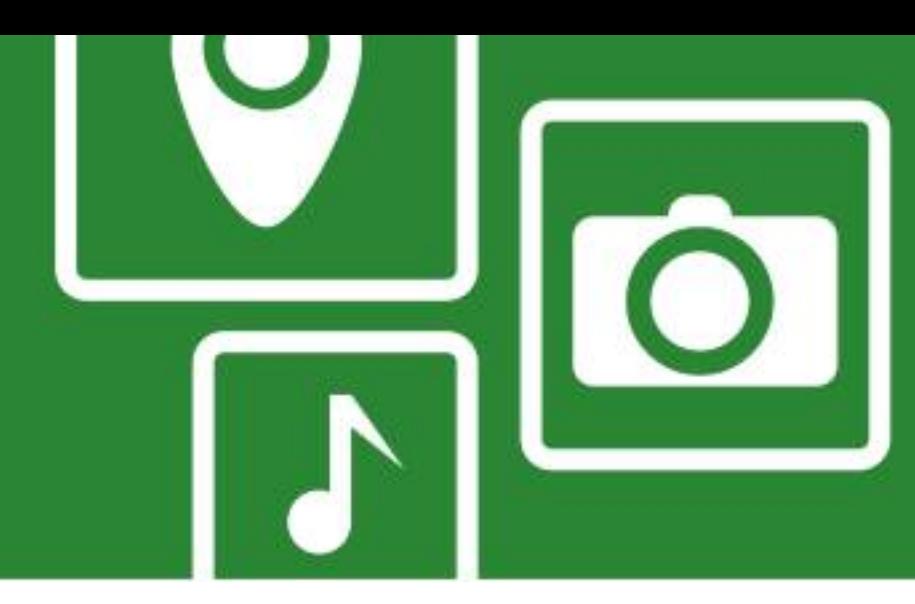

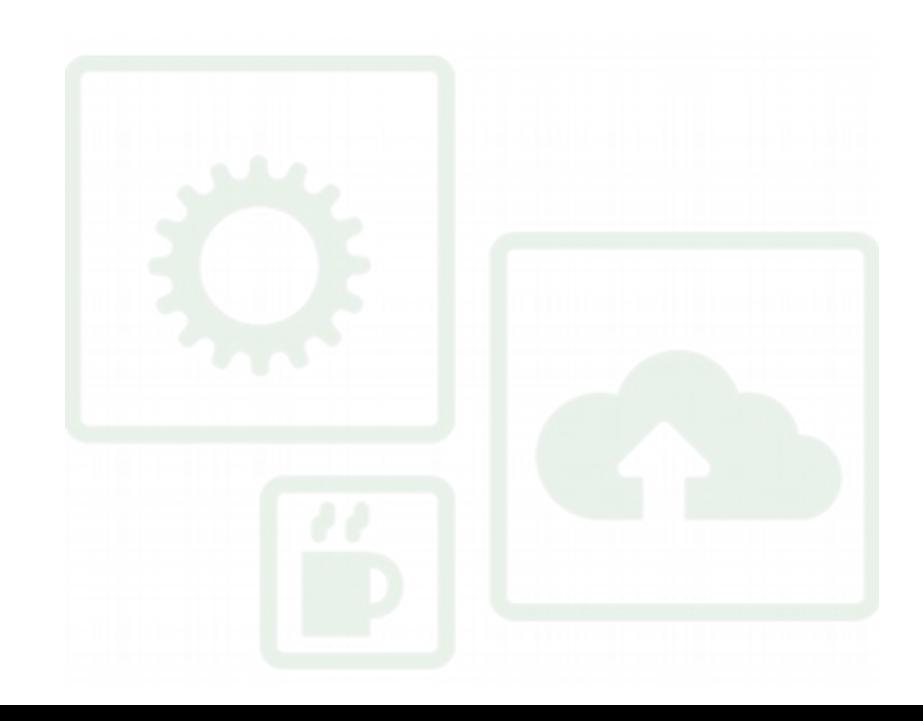

- ●IR transmitters/receivers
- Sensors for physical values: temperature, light intensity, air pressure, humidity, pH, radiation, motion, proximity, radiation, sound, touch, etc.
- Accelerometers
- ●Output: light (LED), sound (speaker, piezo), motion (motor, stepper)
- ●GPS
- Commonly interface using analog, digital, I<sup>2</sup>C etc.
- •See, e.g. http://www.adafruit.com/categories/35

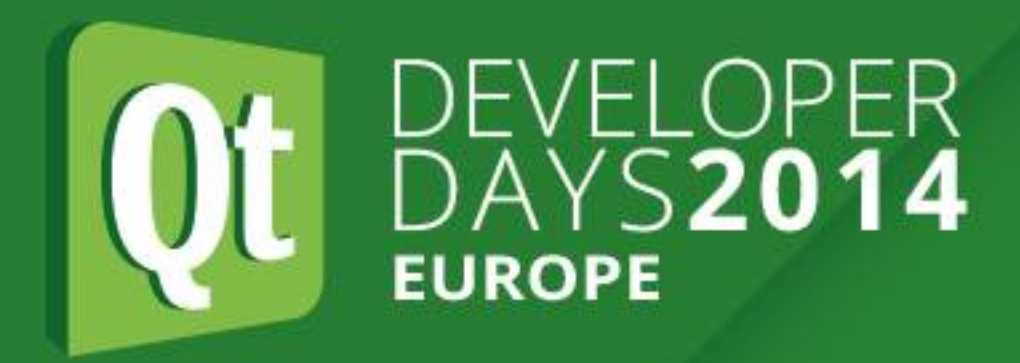

# **Sensors and Related Devices**

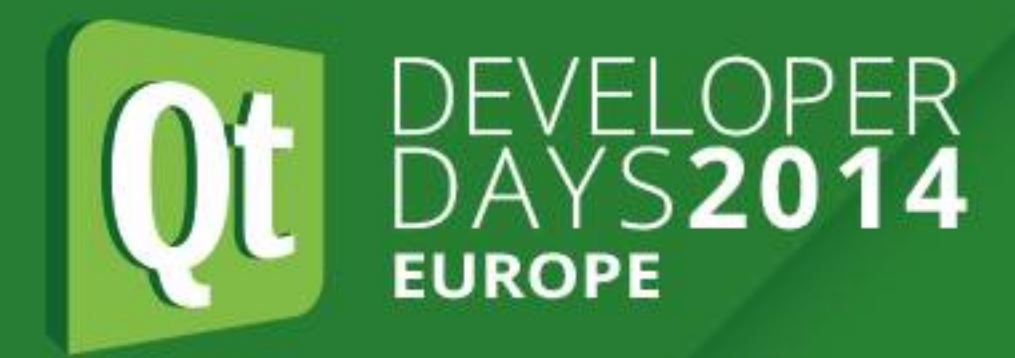

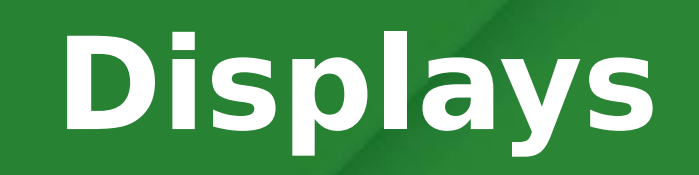

# **Displays**

- •LEDs: discrete, bargraph, matrix, 7-segment
- •LCD: numeric, text, bitmapped graphics
- ●Video: VGA, composite, HDMI, etc.

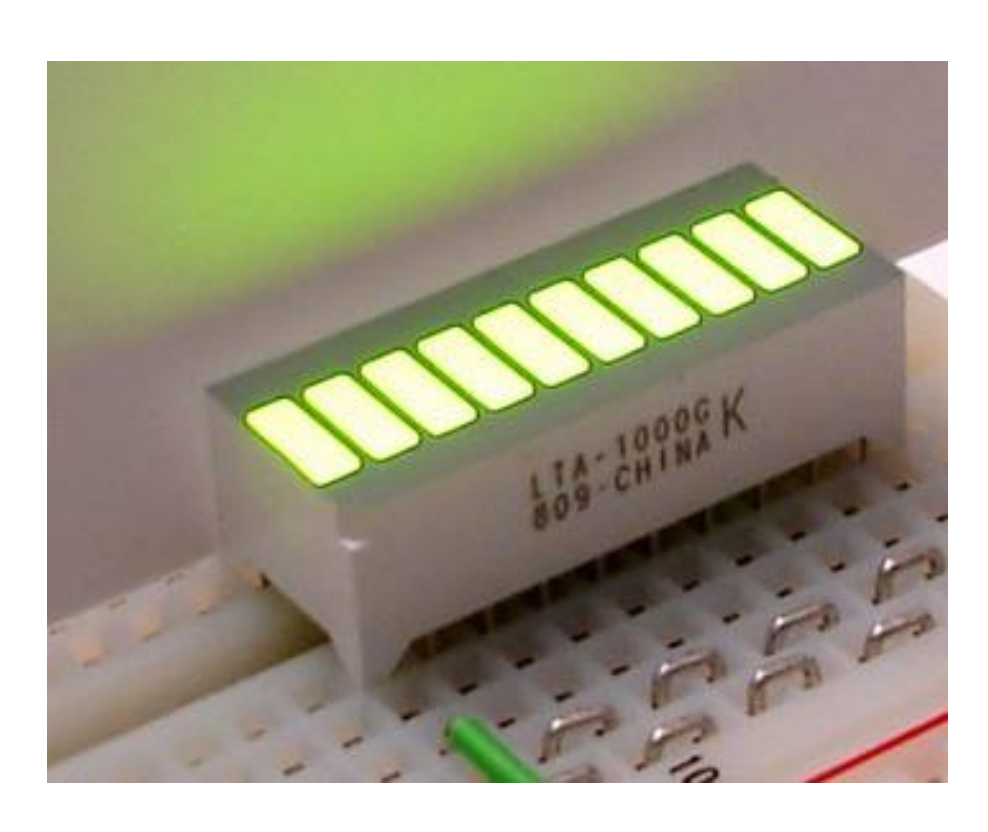

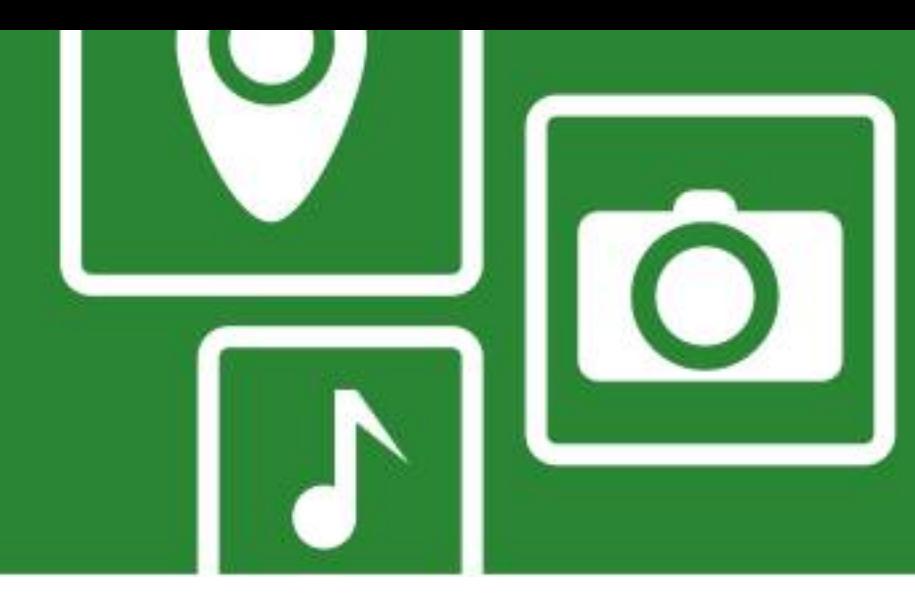

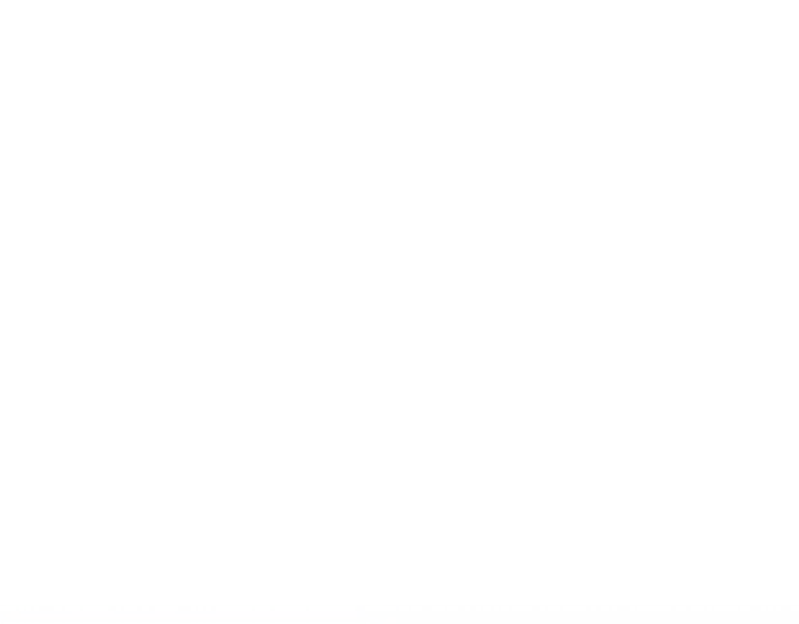

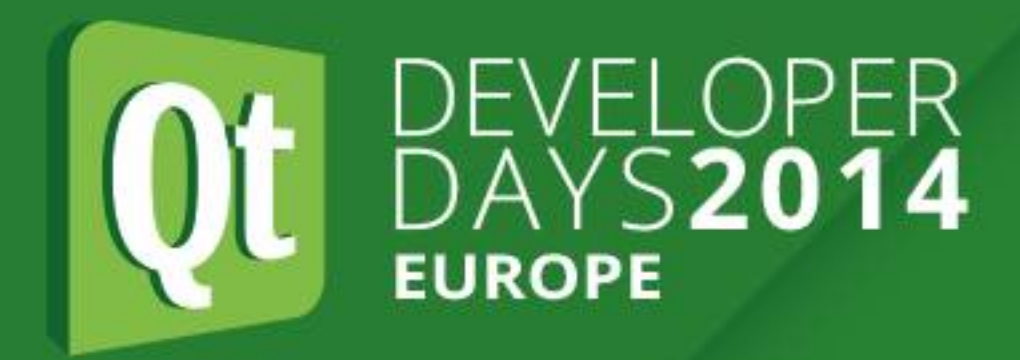

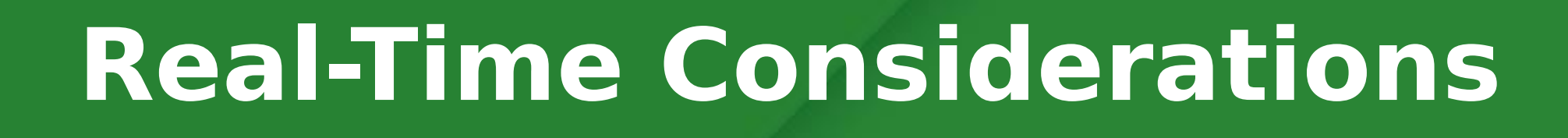

# **Real-Time Considerations**

- •System is real-time if correctness of an operation depends on the time in which it is performed
- •Classified by the consequence of missing a deadline
- Hard real-time: missing a deadline is a total system failure
- •Soft real-time: usefulness/quality of service degrades after missing deadline
- •Supported by an RTOS (Real-Time Operating System)
- ●Standard Linux is not an RTOS

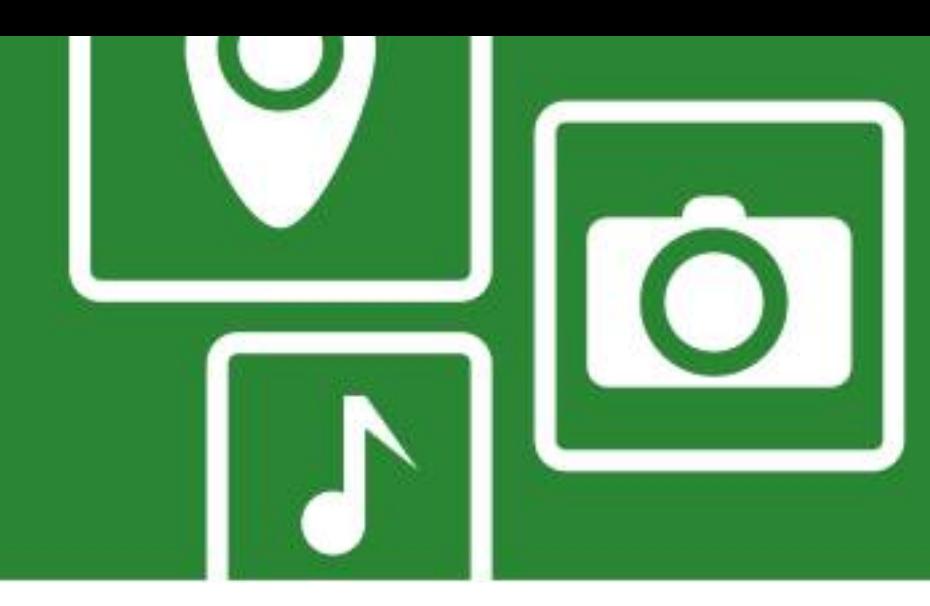

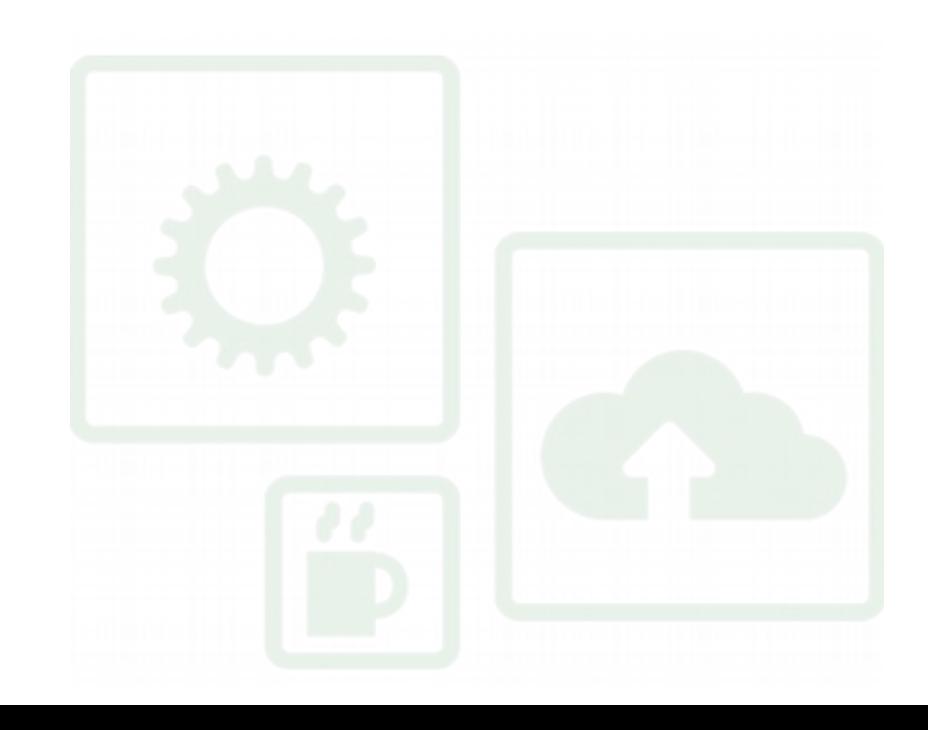

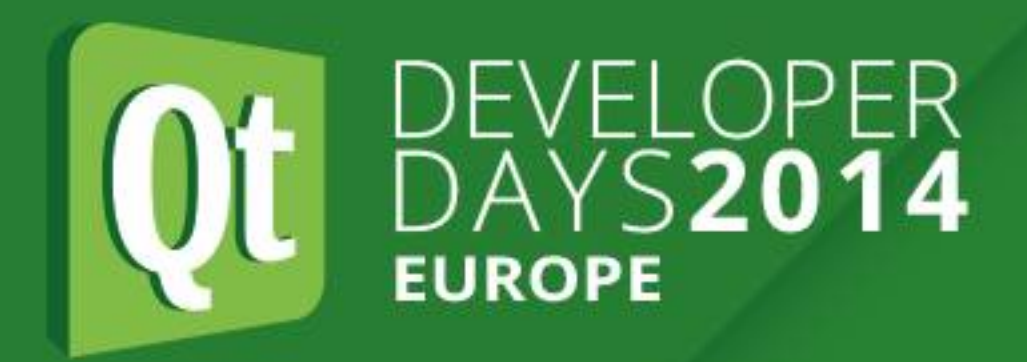

**Approaches for Supporting Real-Time**

# **Approaches for Supporting Real-Time**

- ●Set priority, scheduling policy (e.g. Linux/POSIX: setpriority, sched setscheduler)
- ●Implement in kernel
- Real-time add-ons (e.g. for Linux)
- ●True RTOS (e.g. QNX)
- ●Offload to other hardware like microcontroller or PIC

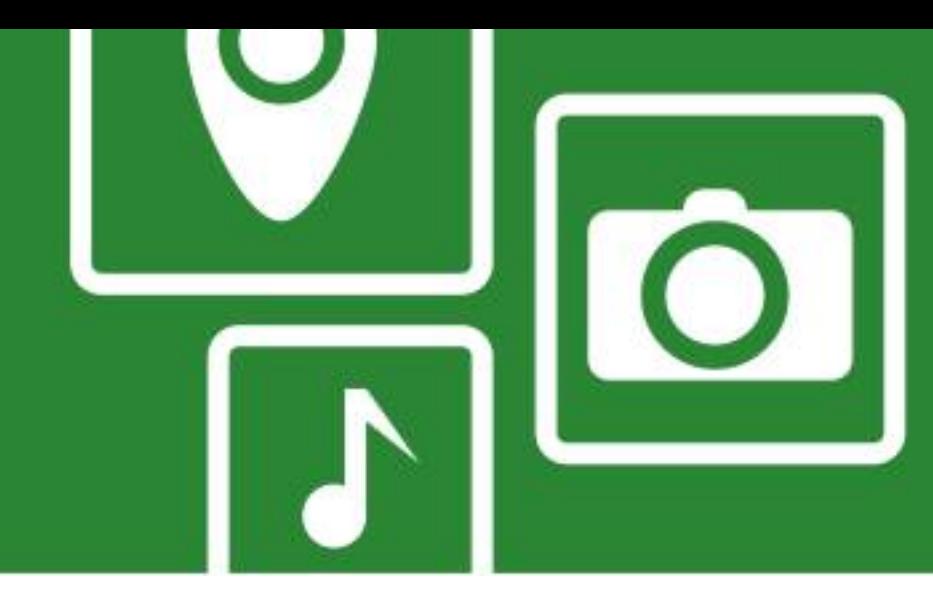

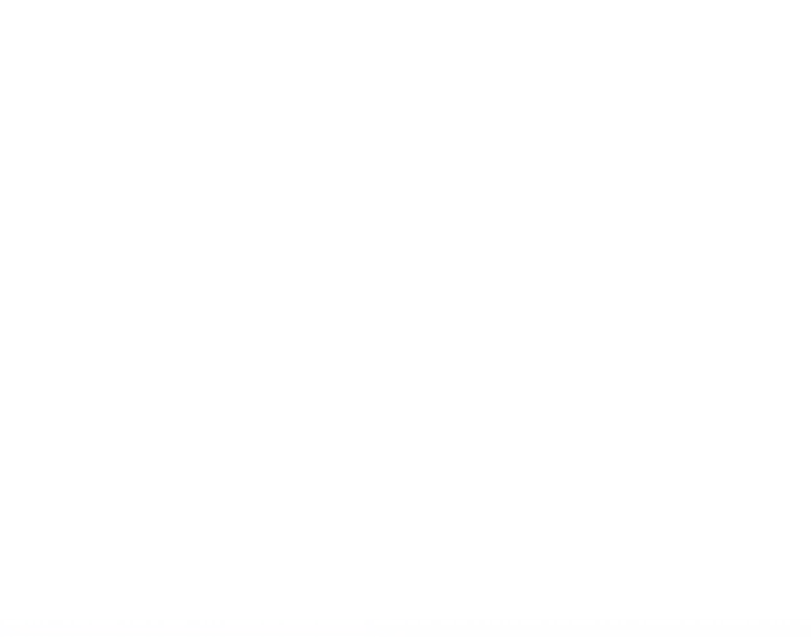

**Embedded Development Platforms**

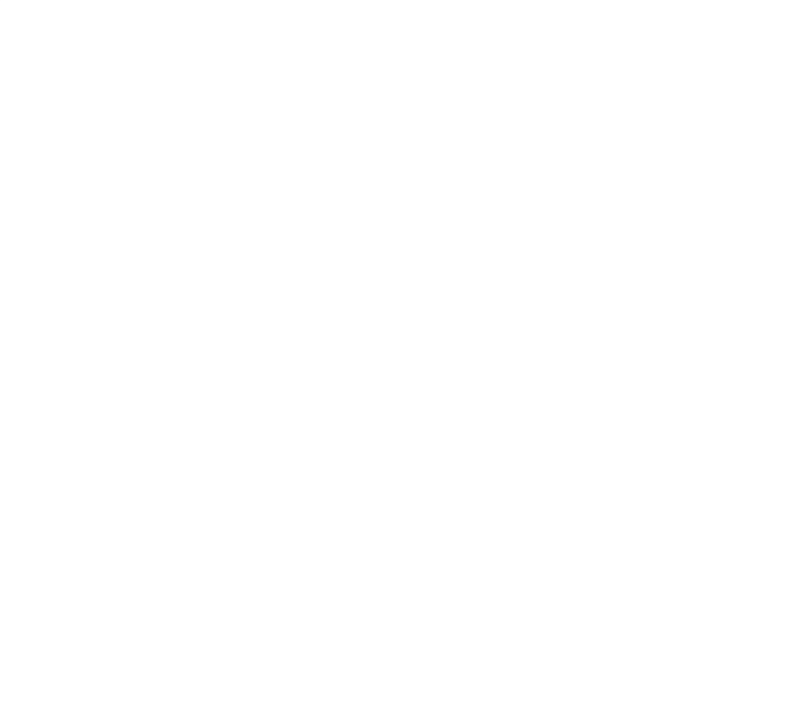

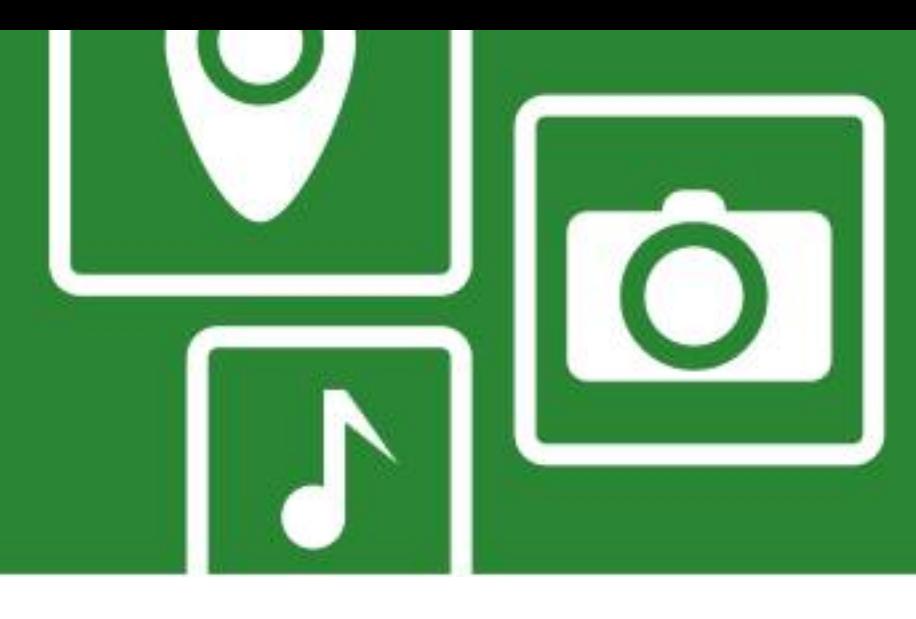

- ●Many to choose from
- ●Most vendors have evaluation boards
- ●Some popular ones:
	- ●Raspberry Pi
	- ●BeagleBoard/BeagleBone
	- ●Intel NUC, Edison
	- **•Arduino**

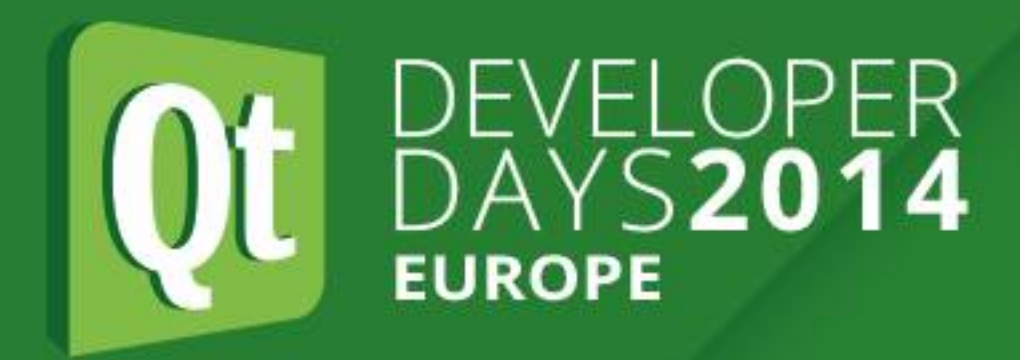

# **Embedded Development Platforms**

### **Raspberry Pi**

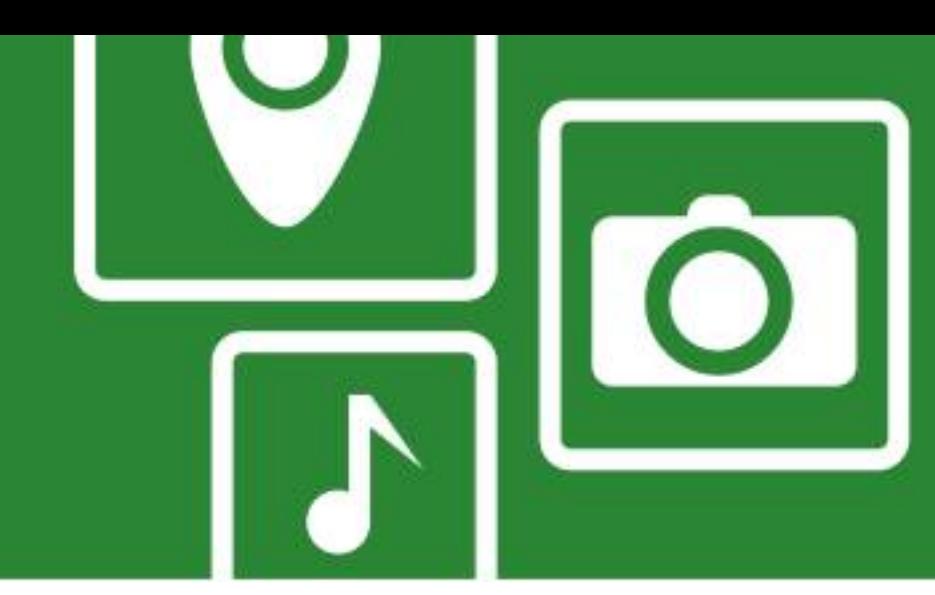

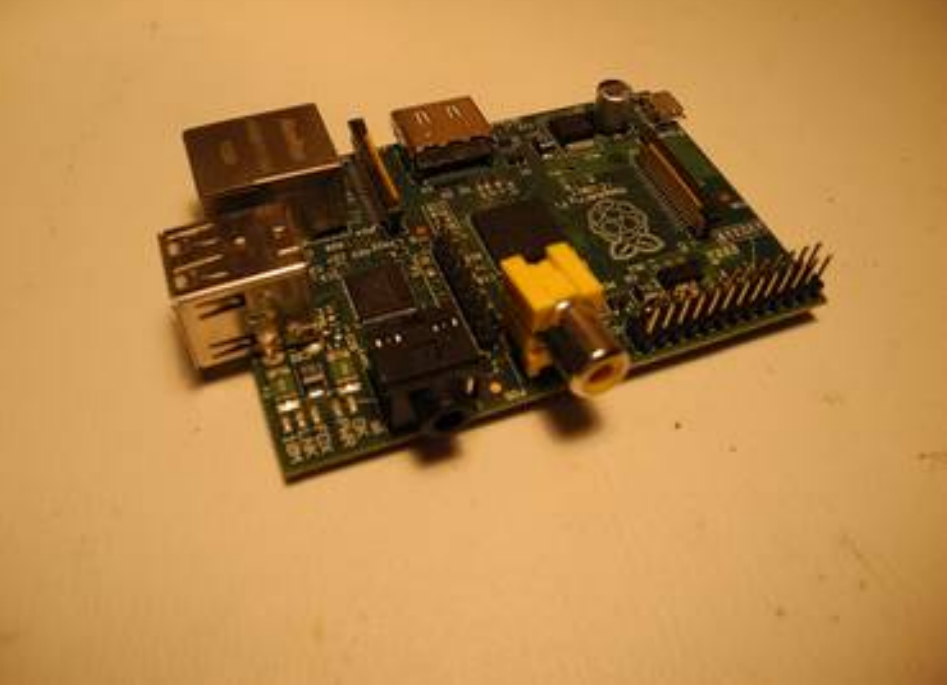

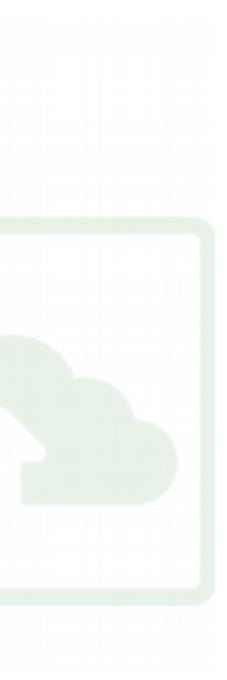

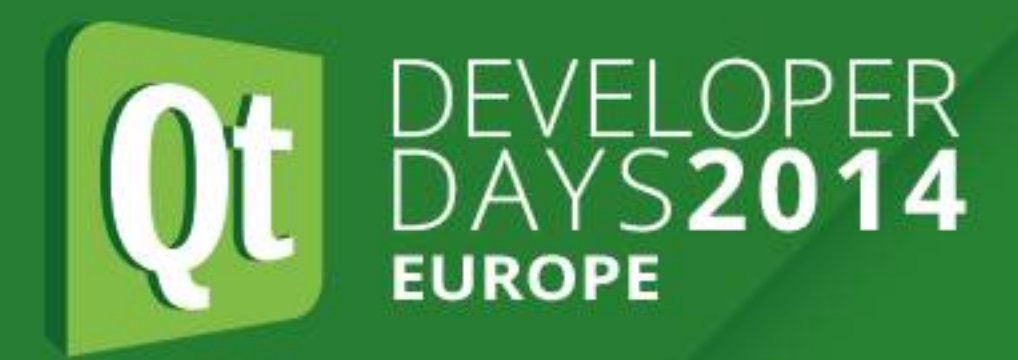

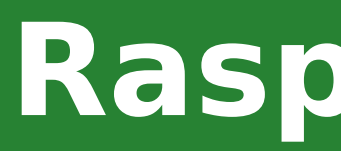

# **Raspberry Pi**

- •Developed as low-cost platform for education
- ●Broadcom SOC (700 MHz ARM)
- ●Supports various OSes including Linux
- USB, SD card, Ethernet, audio out, composite and HDMI video
- ●Micro USB power
- Model A: US\$25, 256MB RAM, 1 USB
- Model B: US\$35, 512MB RAM, 2 USB
- •Model B+: lower power (3W), 4 USB, microSD, more GPIO
- •Compute Module: DIMM form factor, suitable for OEM, more GPIO

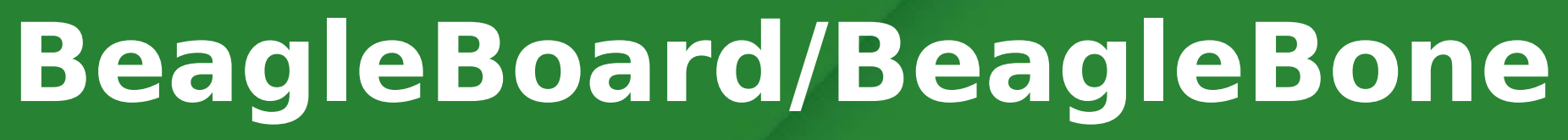

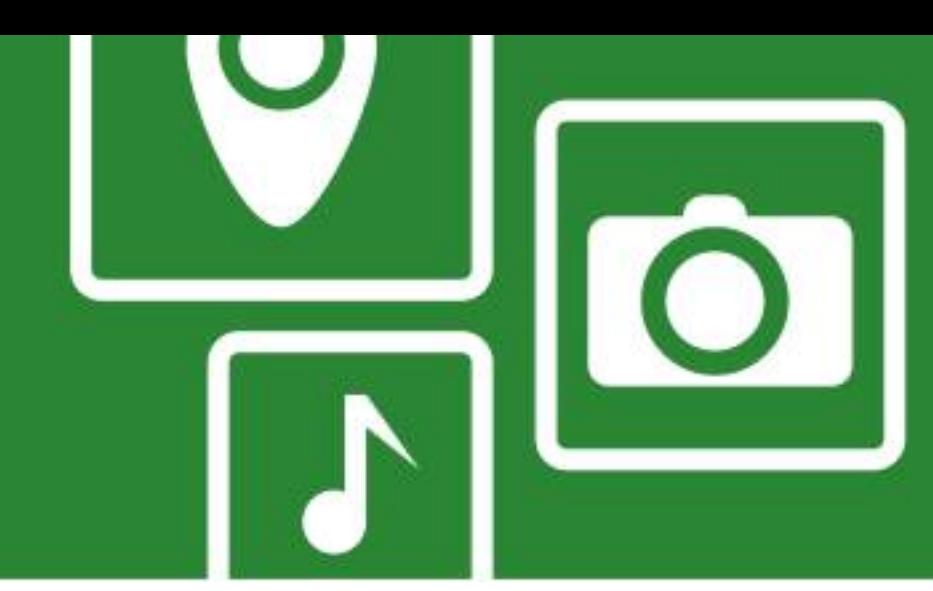

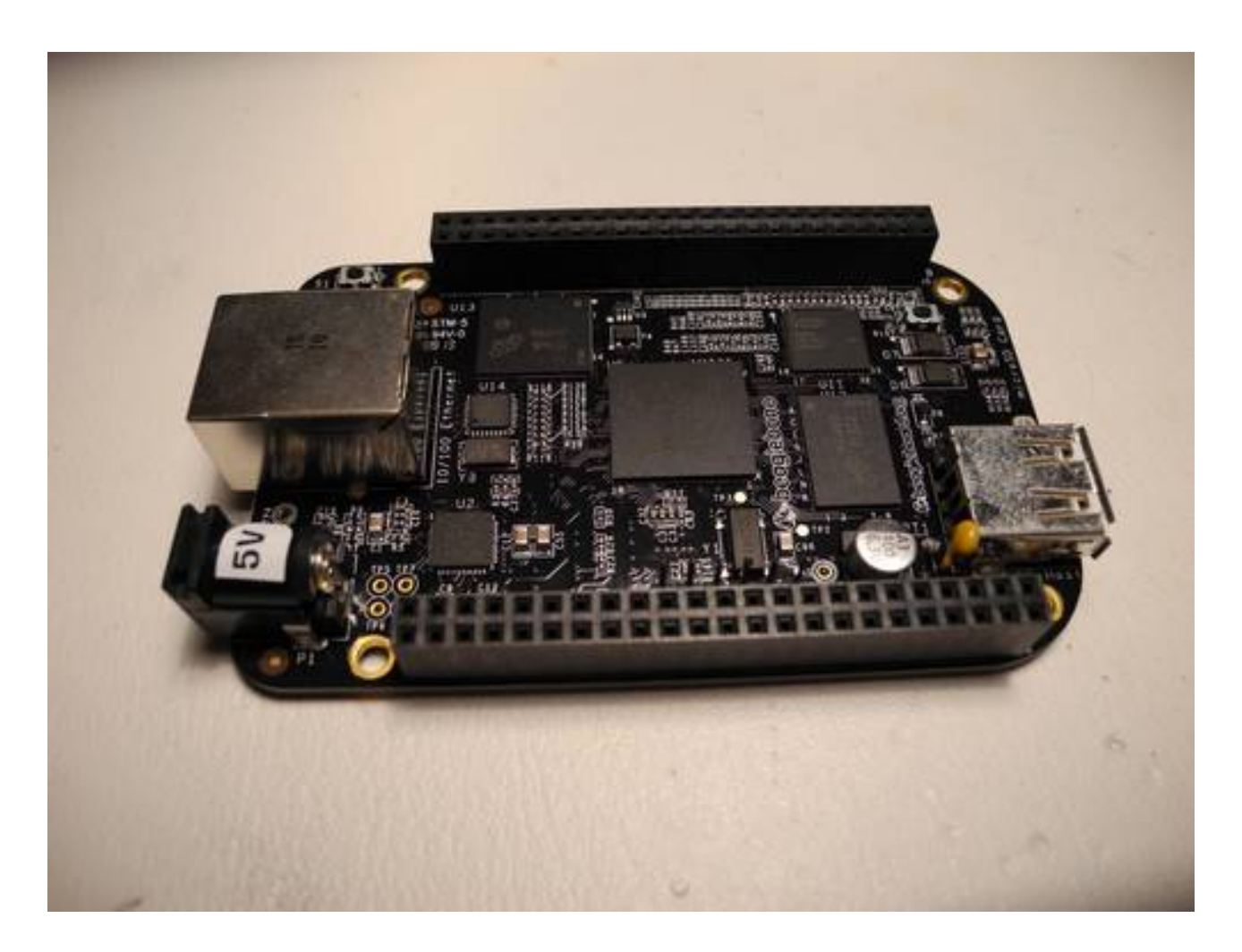

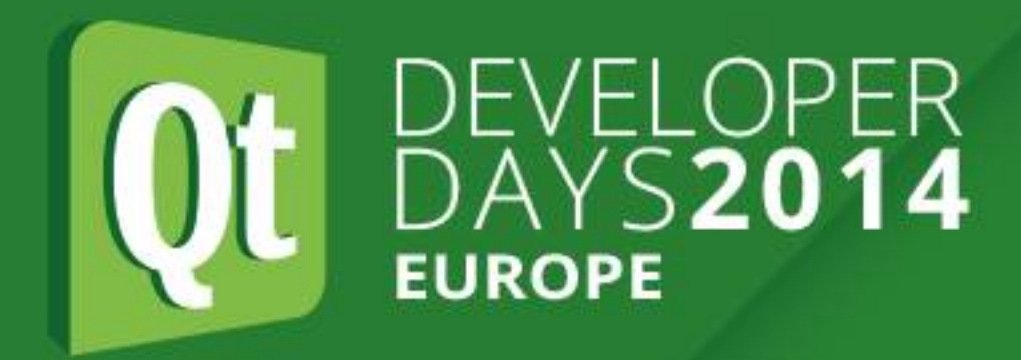

## **BeagleBoard/BeagleBone**

- •Open source SBC from TI and Digi-Key and Farnell/Element14
- ●OMAP3530 SOC (ARM)
- ●600 MHZ to 1 GHz clock speed
- ●128MB to 52MB RAM
- •USB On-The-Go, DVI-D, PC audio, SDHC, JTAG, HDMI
- Accelerated 2D, 3D, OpenGL ES 2.0
- ●On-board and SD/MMC flash
- •Cost \$45 to \$149
- Black
- •Run various operating systems including Linux and Android
- •Add-on "capes"

●Models: BeagleBoard, BeagleBoard-xM, BeagleBone, BeagleBone

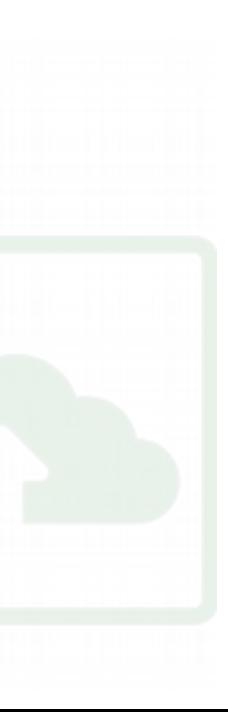

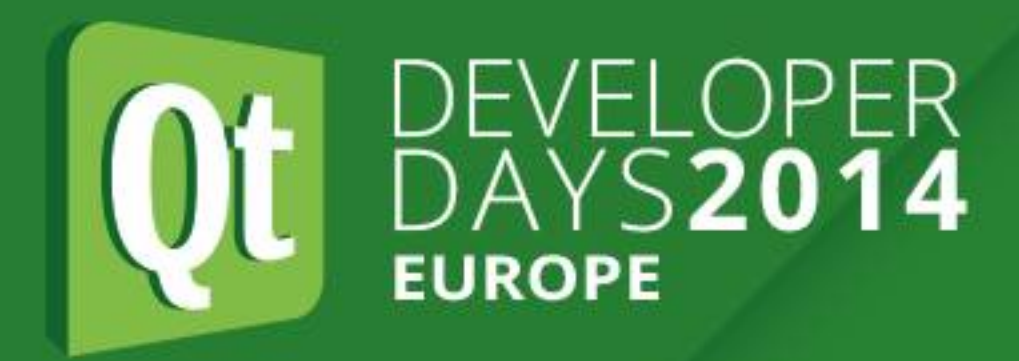

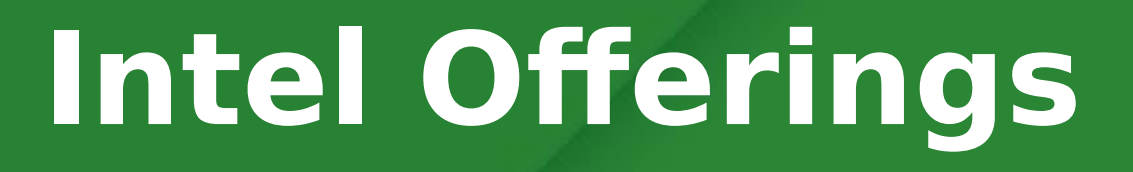

# **Intel Offerings**

### **NUC:**

•Next Unit of Computing (NUC) ●small form factor PC designed by Intel

### **Galileo:**

- •Arduino-compatible development boards based on x86
- ●Compatible with Arduino IDE and shields **Edison:**
- ●Small computer for wearable devices **MinnowBoard:**
- ●Low-cost Atom board

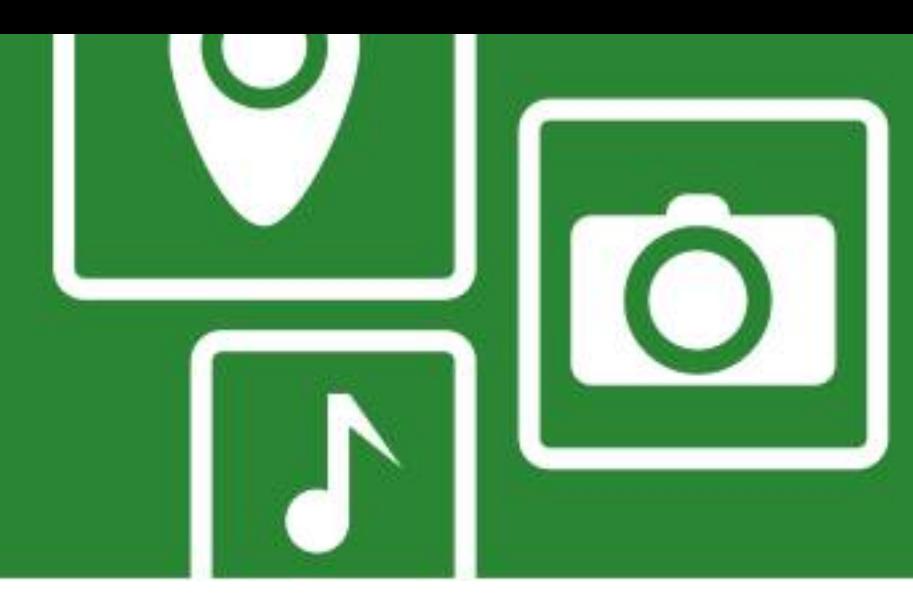

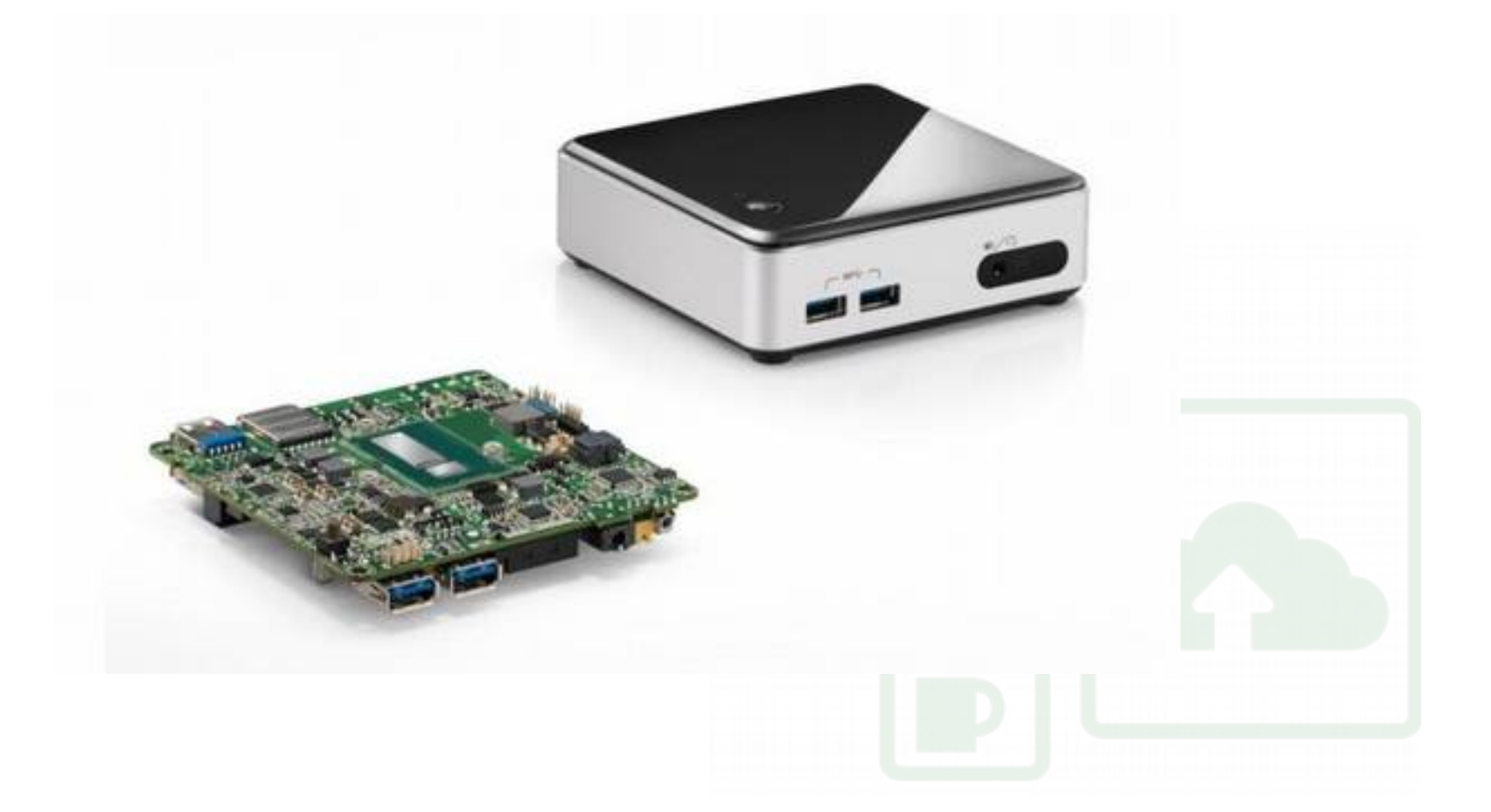

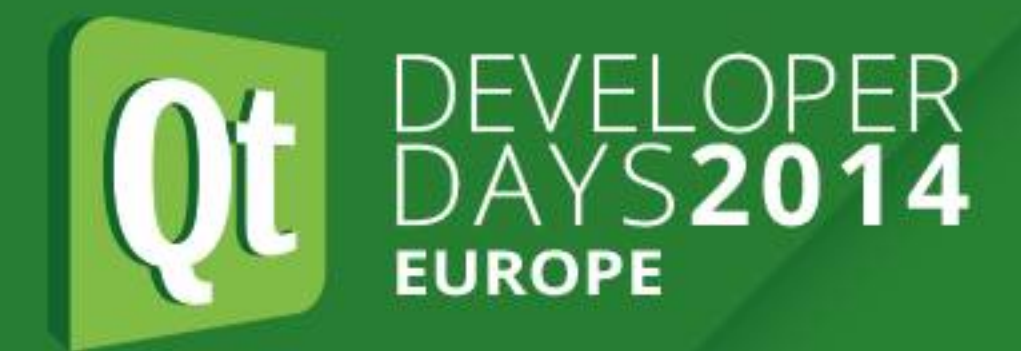

#### **Texas Instruments Offerings**

# **Texas Instruments Offerings** •e.g. Sitara ARM AM335X Starter Kit

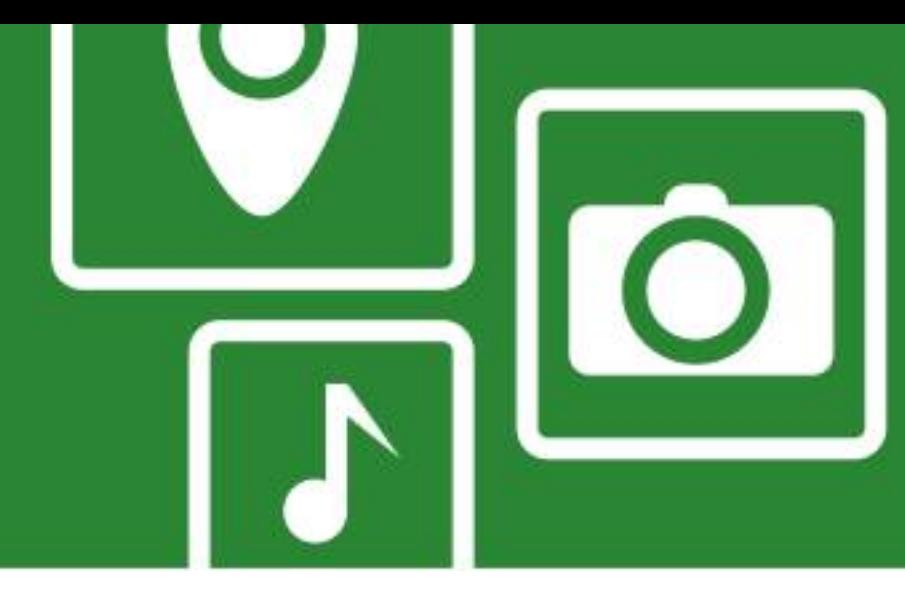

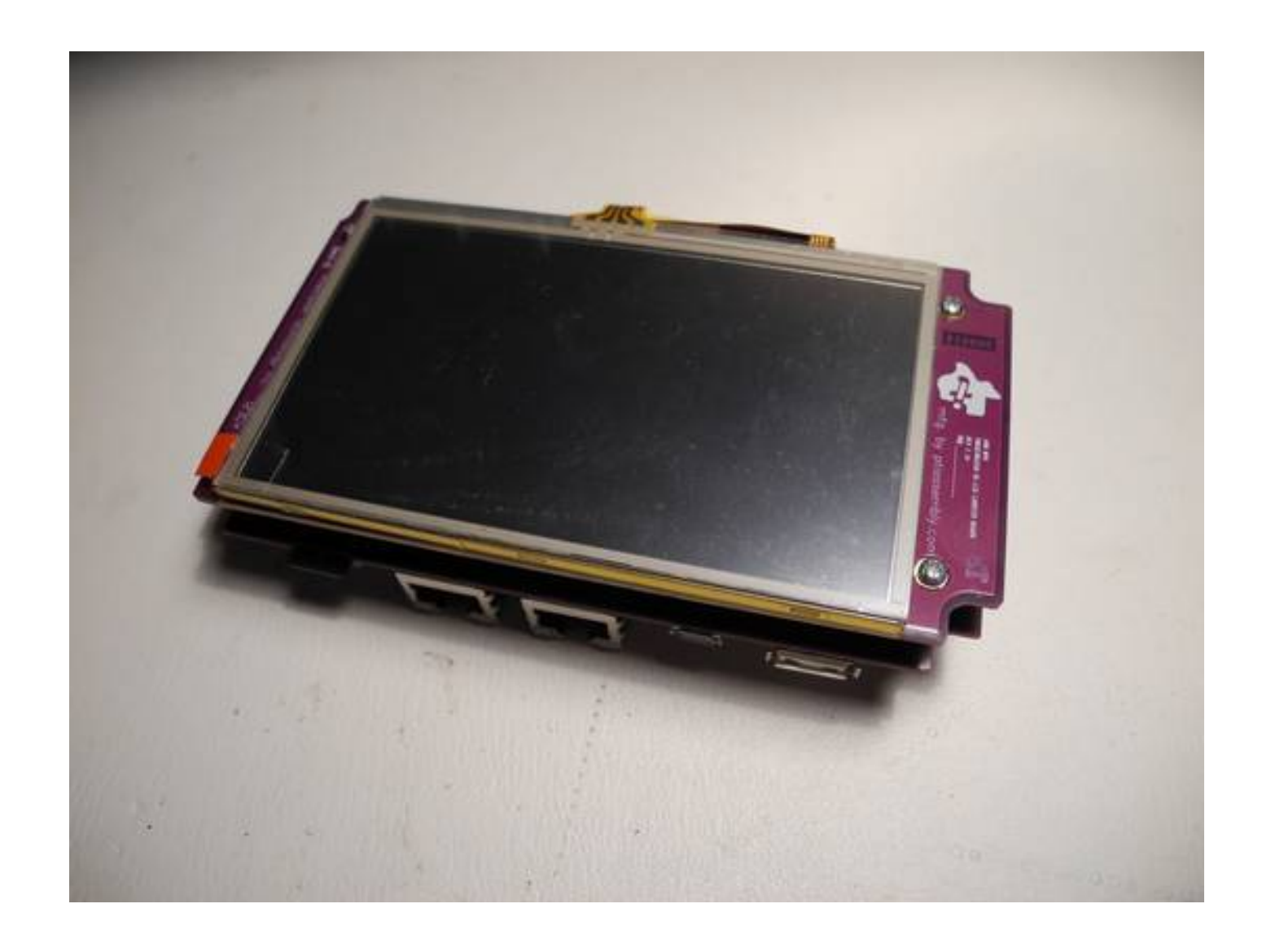

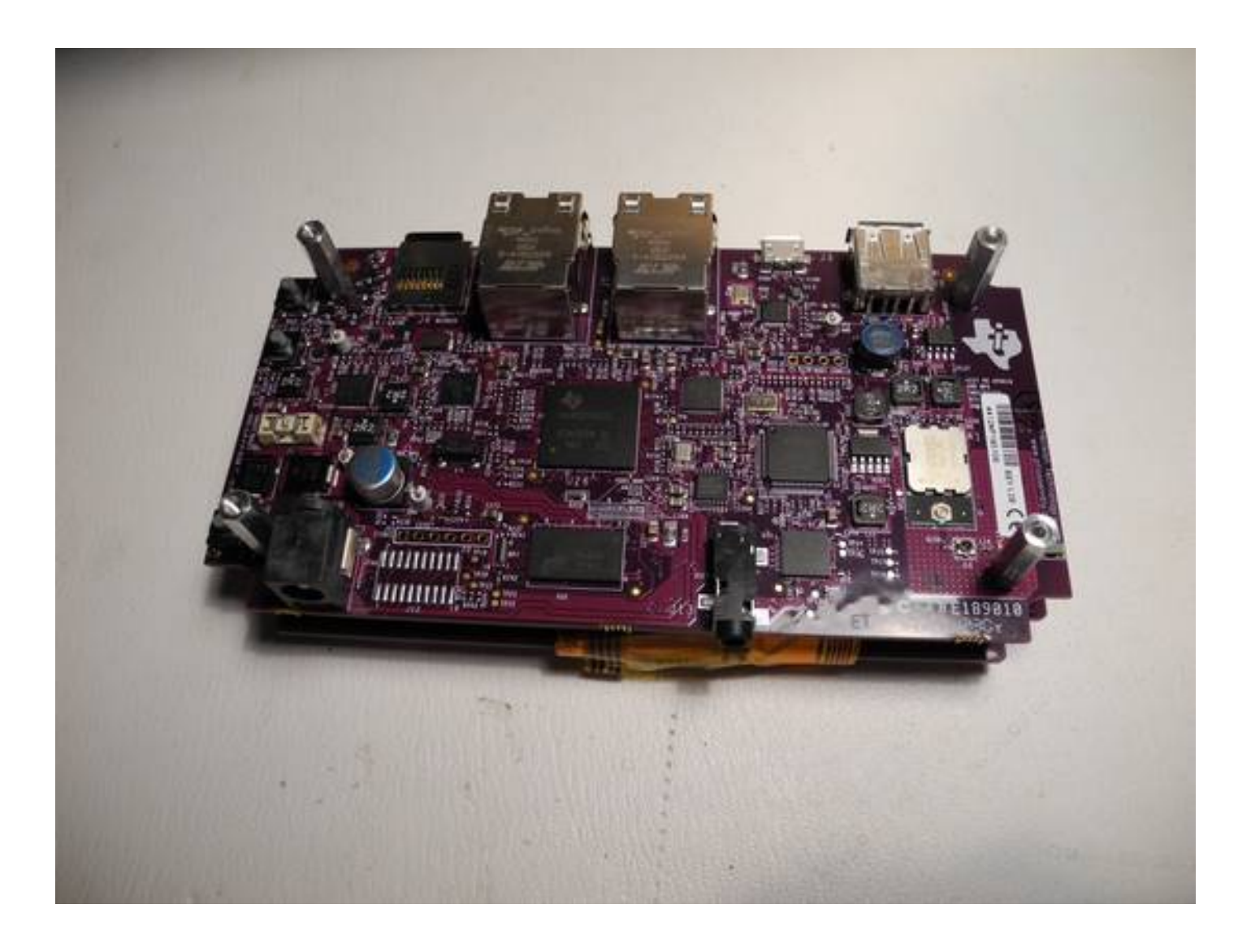

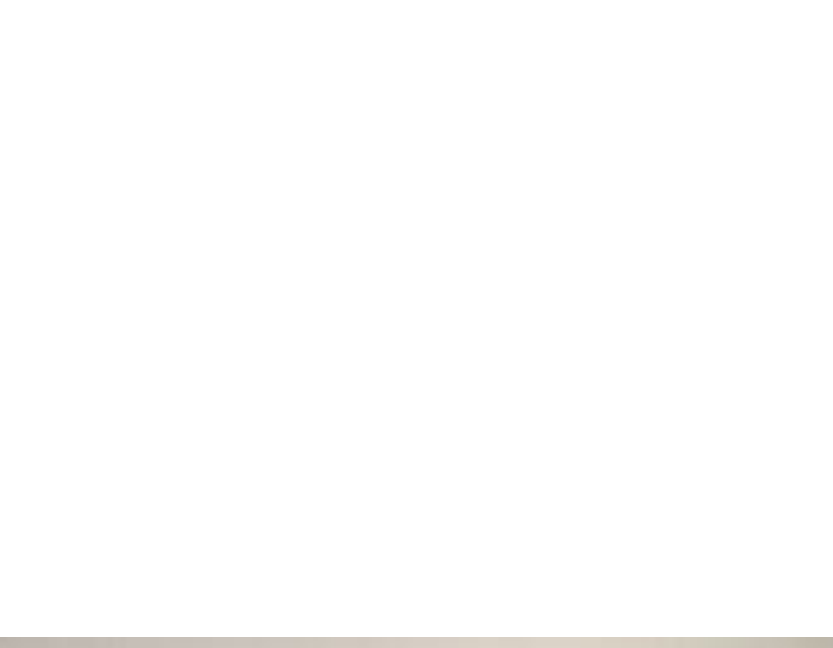

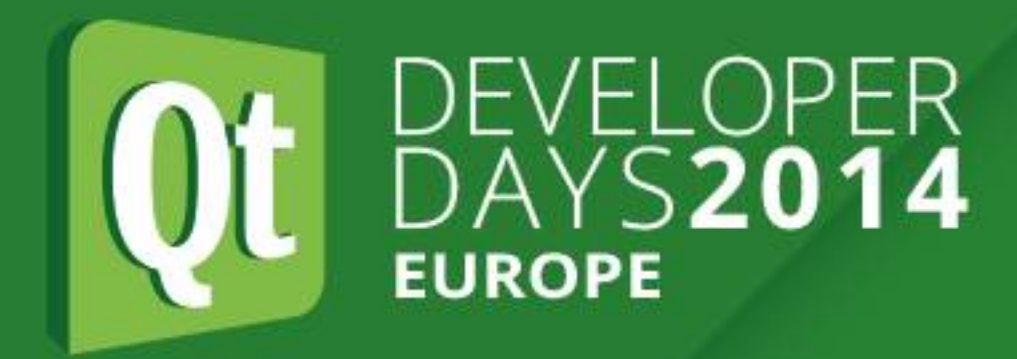

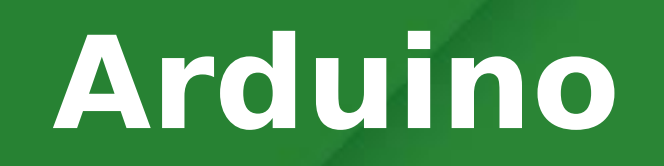

### **Arduino**

- •Family of open source single board microcontrollers
- ●Most use 8-bit Atmel AVR processors
- ●No operating system per se

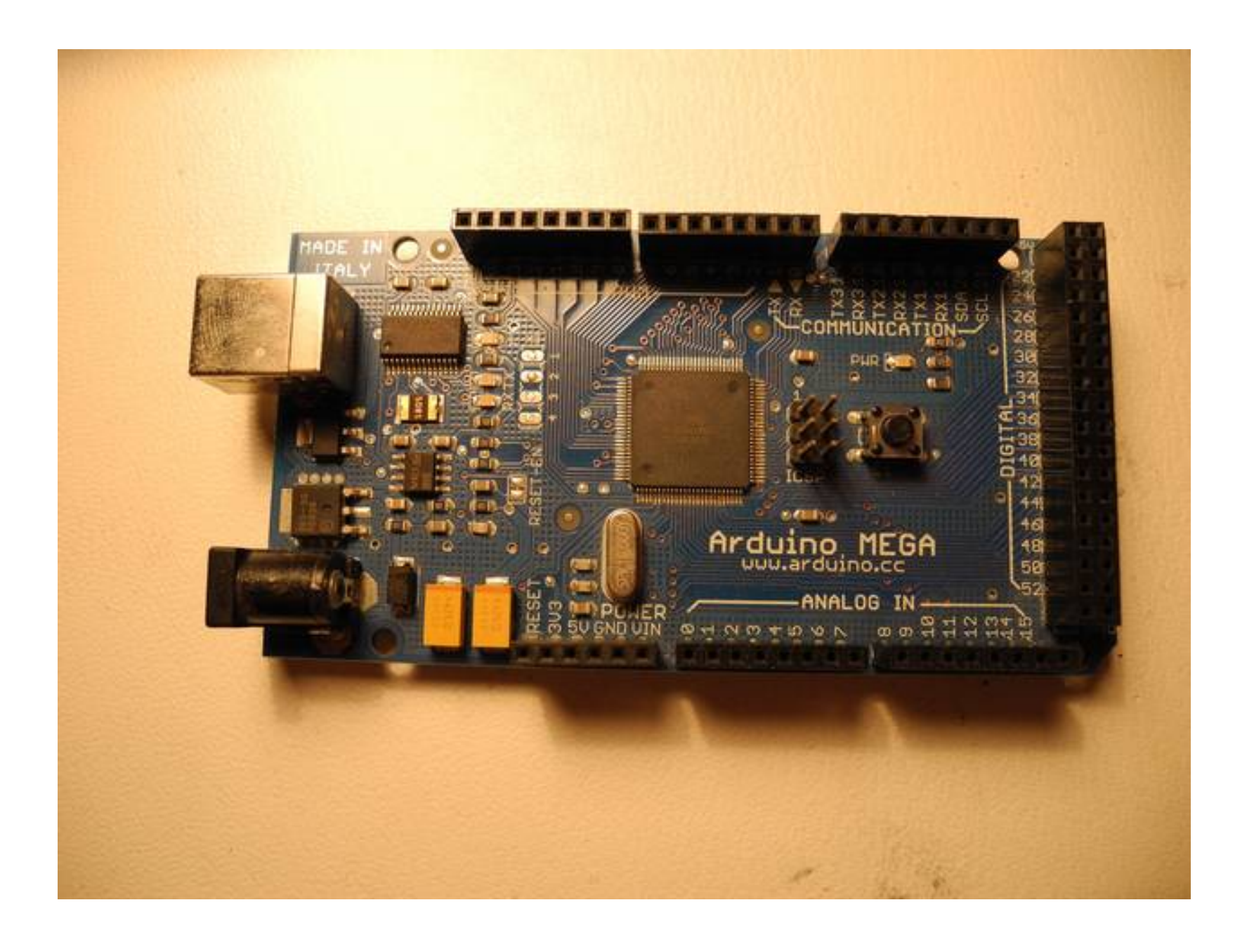

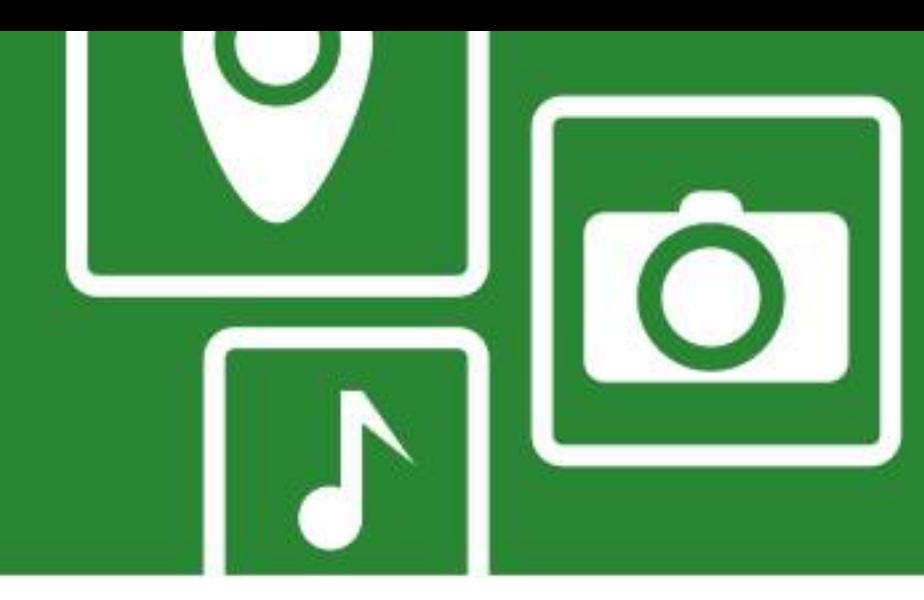

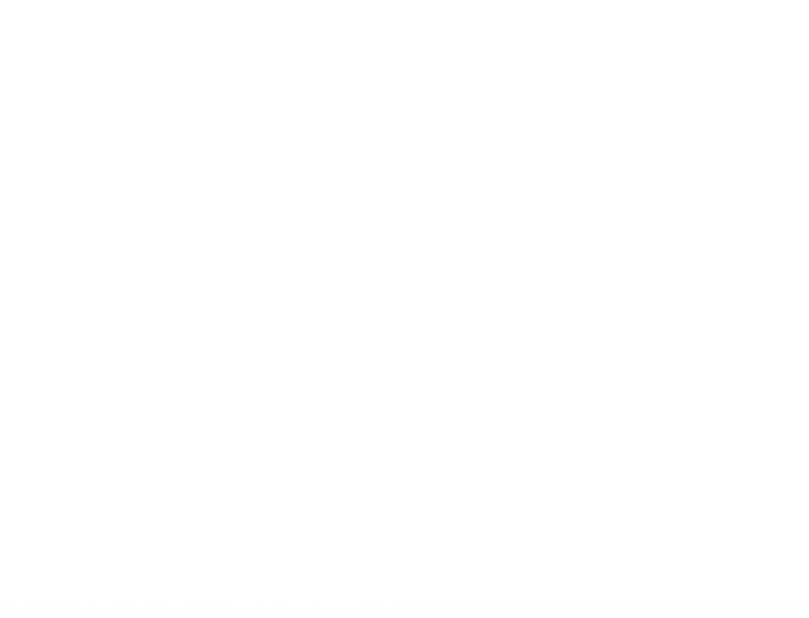

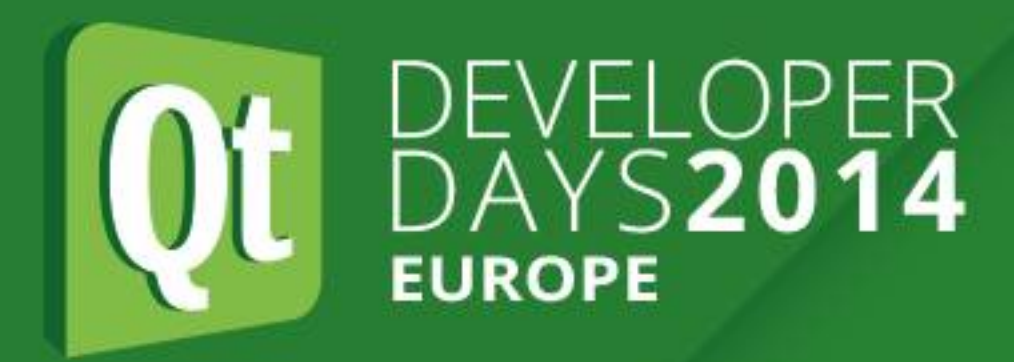

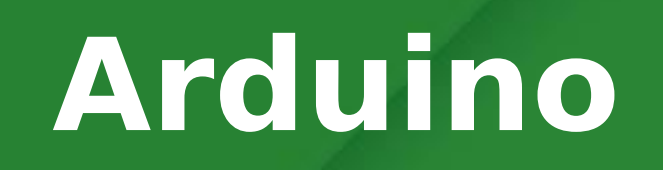

# **Arduino**

- Highly popular due to "perfect storm" of:
- •Low cost (clones under US\$10)
- Ease and speed of programming (easy to use IDE, high-level language based on simplified  $C++$ )
- ●Many programming tutorials, examples, libraries
- •Large user base
- ●Digital and analog inputs/outputs
- ●Many add-on "shields"

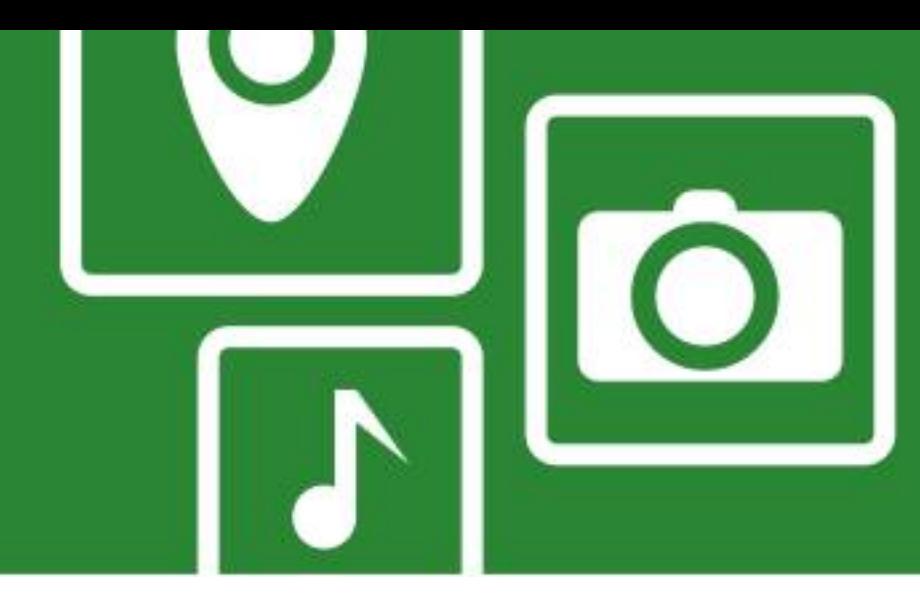

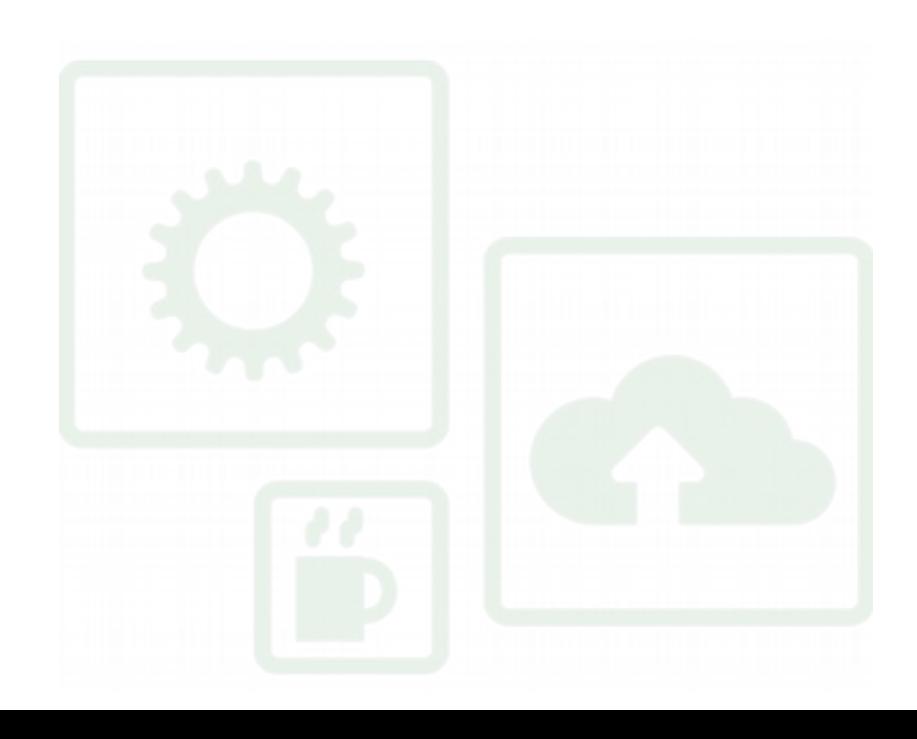

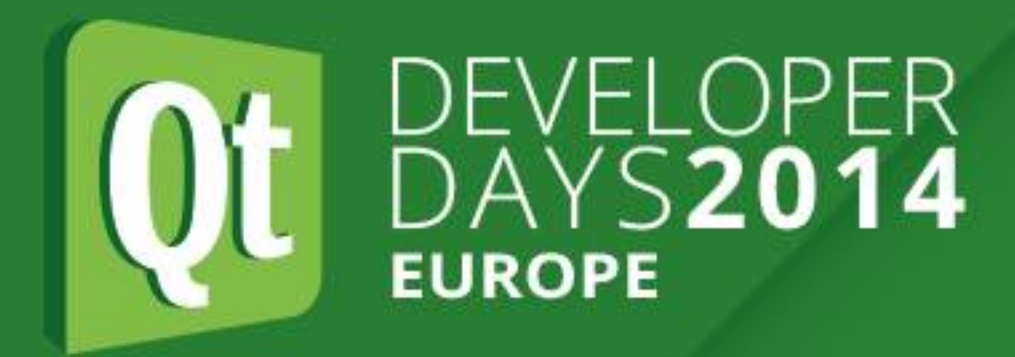

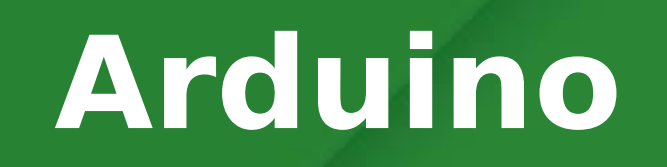

#### **Code Example**

**#define LED\_PIN 13**

**void setup() { pinMode(LED\_PIN, OUTPUT); // Enable pin 13 for digital output }**

```
void loop() {
  digitalWrite(LED_PIN, HIGH); // Turn on the LED
  delay(1000); // Wait one second (1000 milliseconds)
  digitalWrite(LED_PIN, LOW); // Turn off the LED
   delay(1000); // Wait one second
}
```
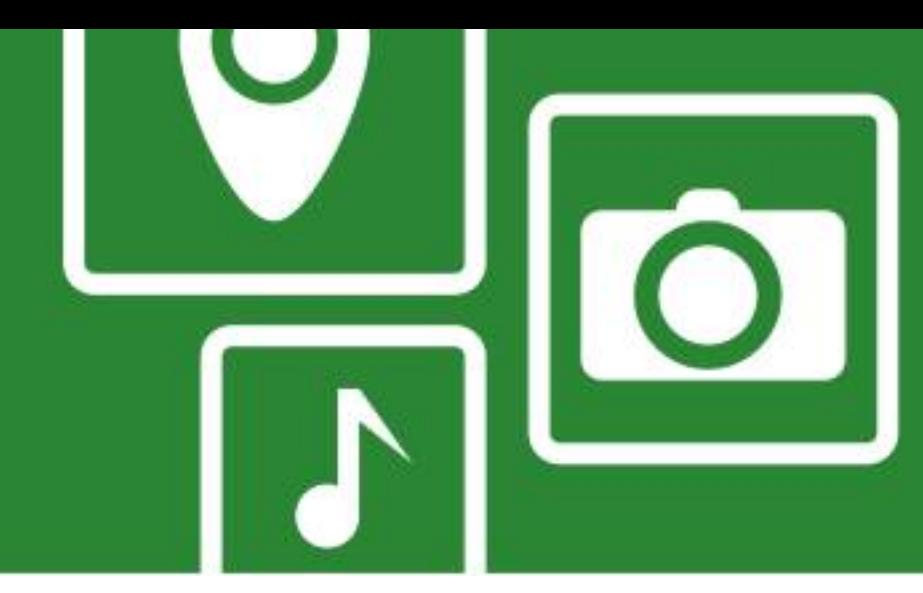

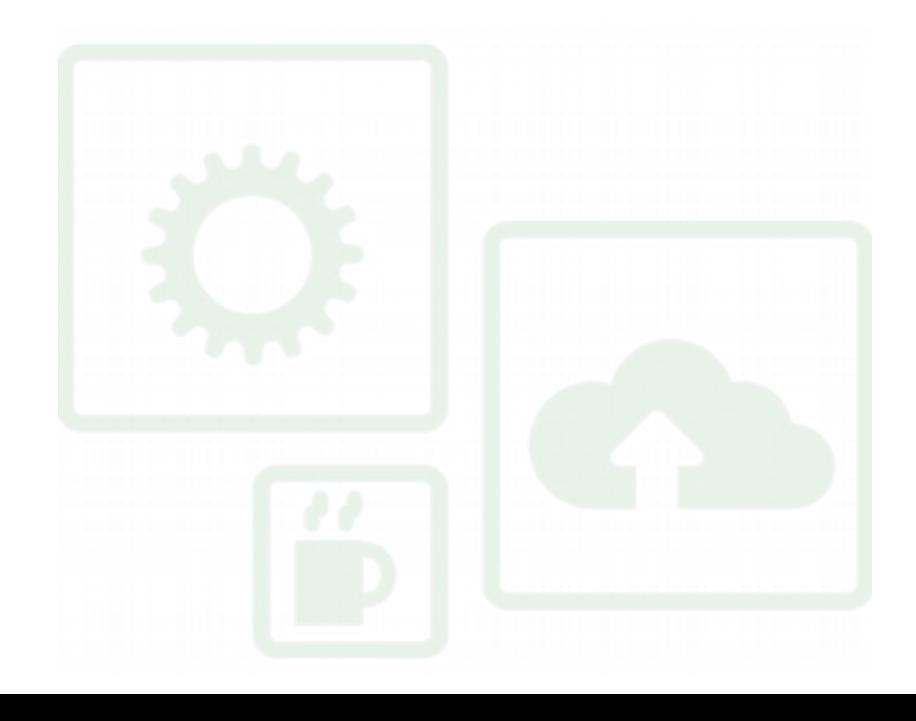

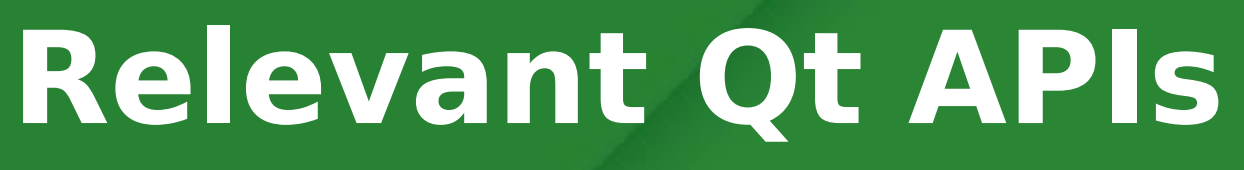

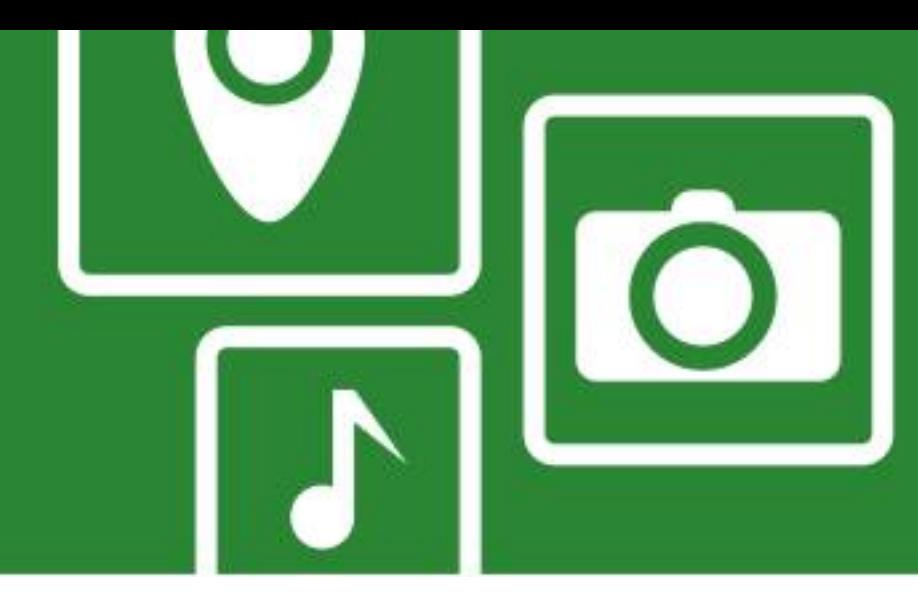

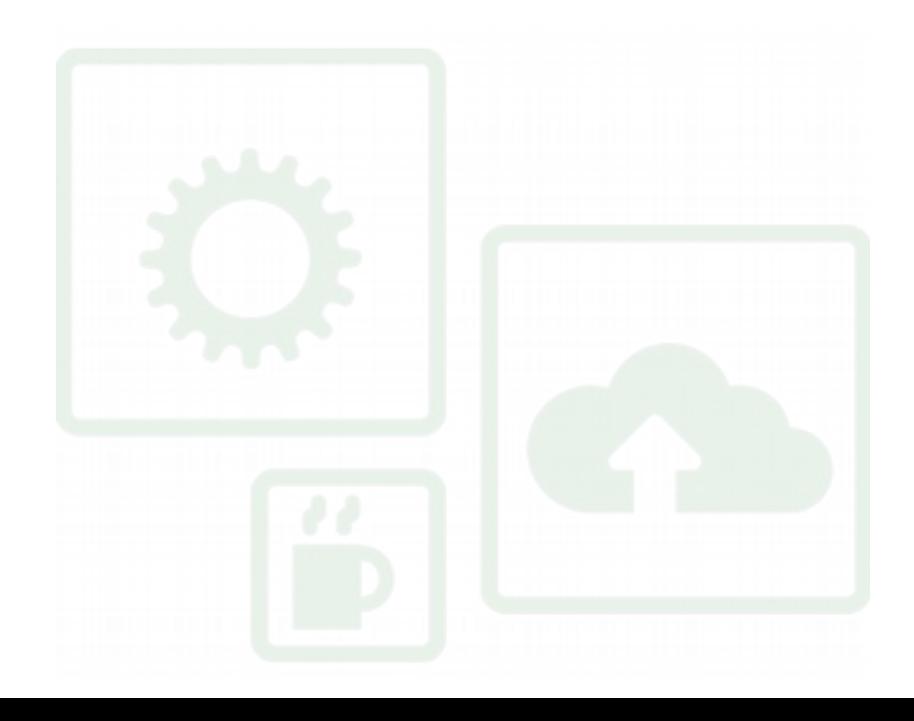

- Several Qt modules fit category of low-level hardware:
- ●Serial Port
- •Networking
- ●BlueTooth
- •Location/Positioning API (GPS, Wi-Fi)
- •Sensors (accelerometer, compass, etc.)

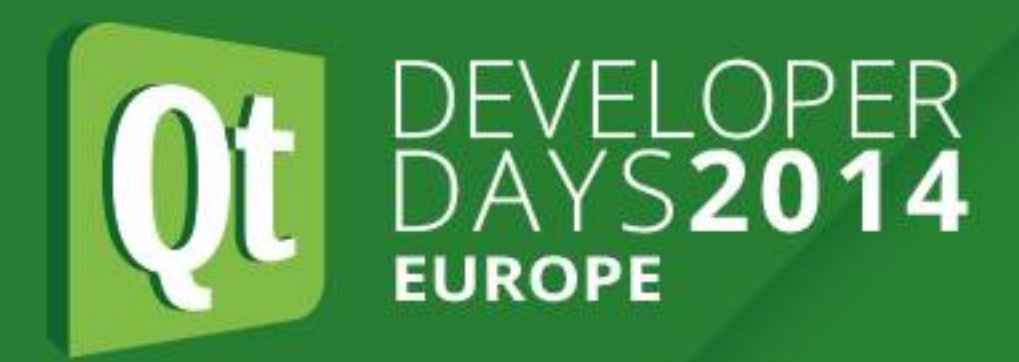

### **Relevant Qt APIs**

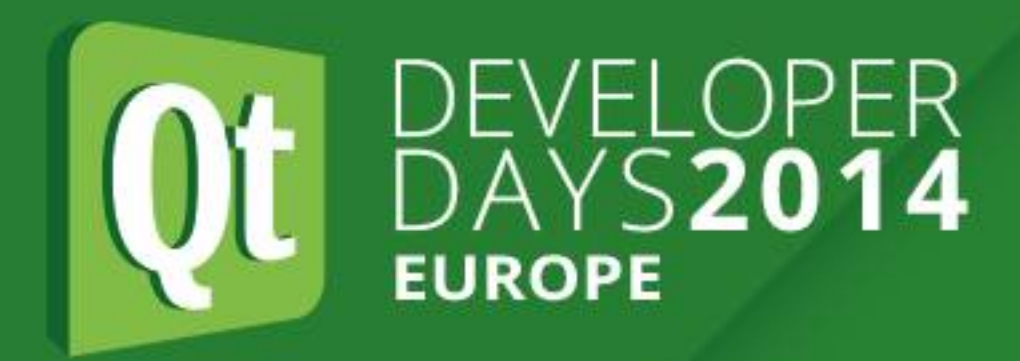

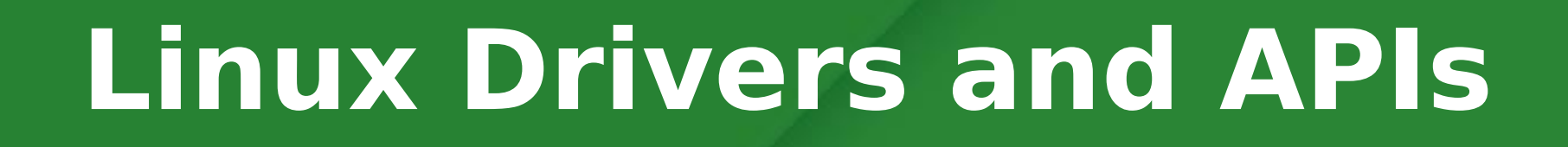

### **Linux Drivers and APIs**

- •Will cover <sup>2</sup>C, SPI, GPIO
- Can use these from user space
- ●In some cases may want to write kernel code •Kernel pros: access to kernel interfaces such as IRQ handlers or
- other layers of the driver stack
- •Kernel cons: harder to write and debug, error can crash entire machine

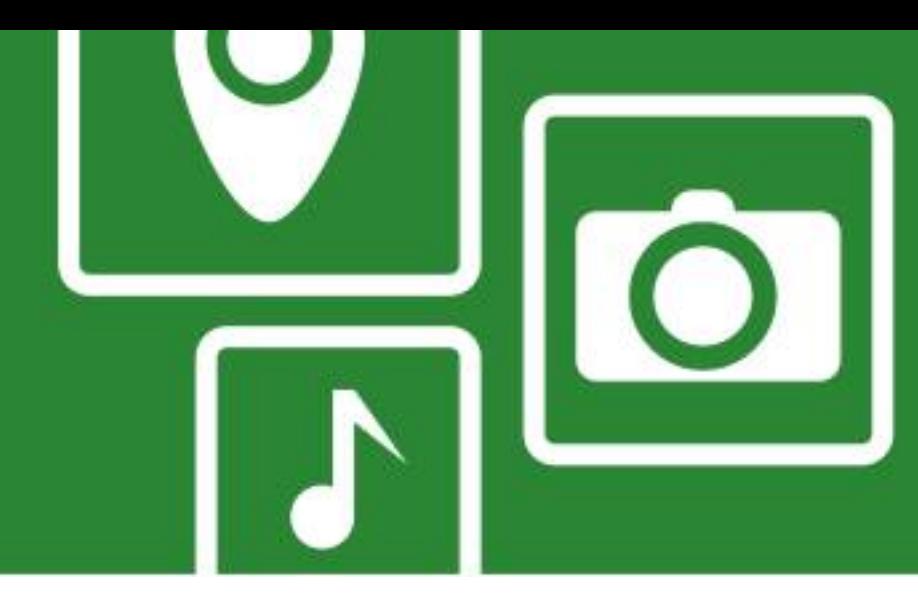

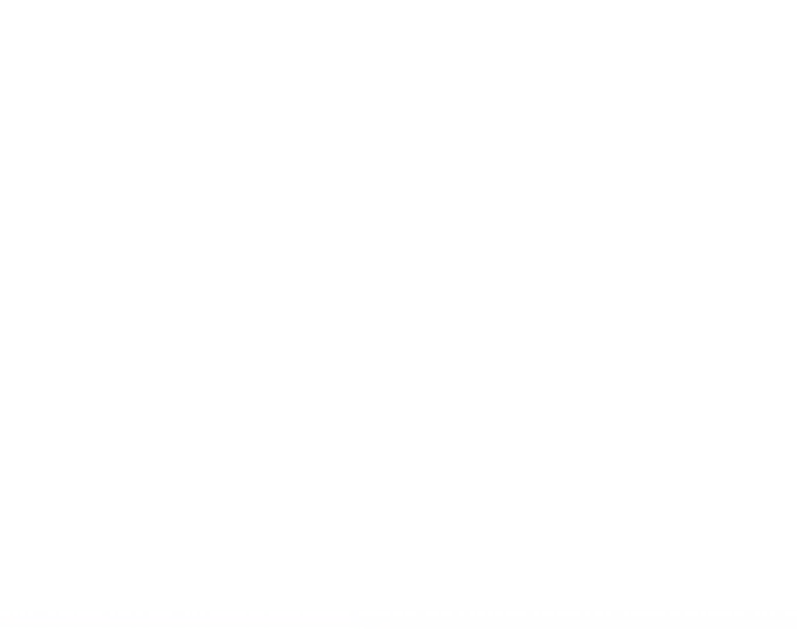

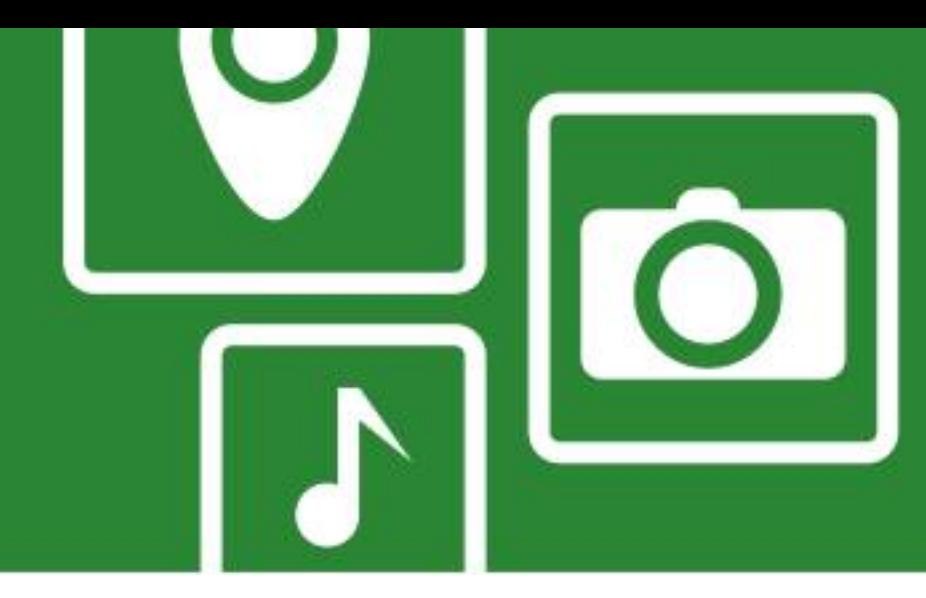

•Kernel-level drivers make I<sup>2</sup>C interfaces look like standard Linux

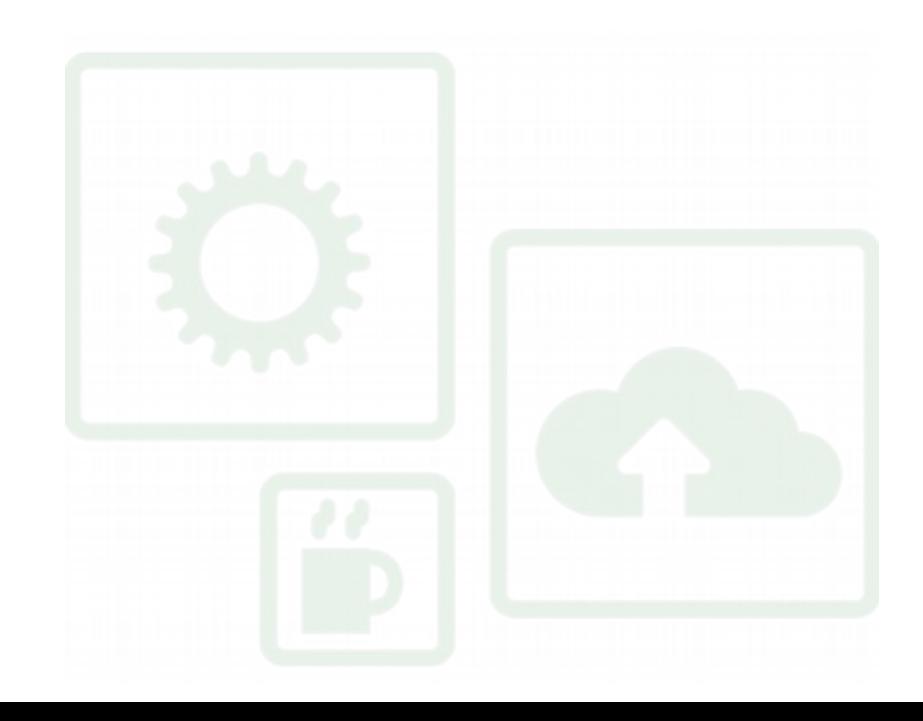

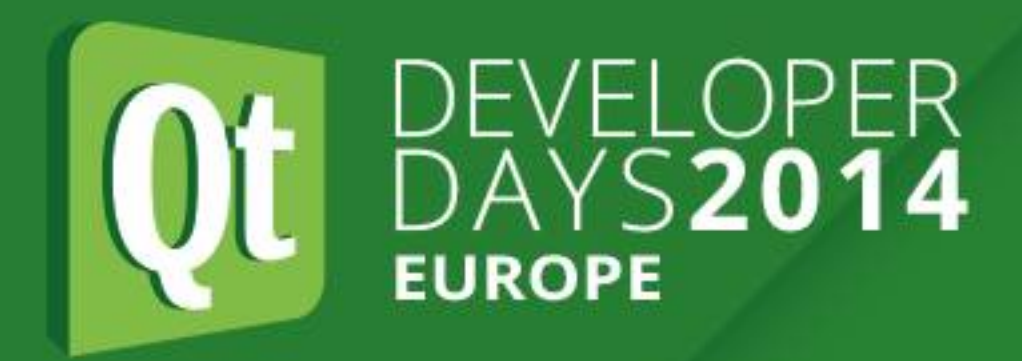

# **Linux Drivers and APIs - I2C**

- character devices.
- •Devices are /dev/i2c-n where n is adaptor number starting from 0
- •Also see /sys/class/i2c-adapter
- ●Linux i2c-tools package provides useful utilities like "i2cdetect". •Can program using standard system calls open(), ioctl(), read(),
- write()

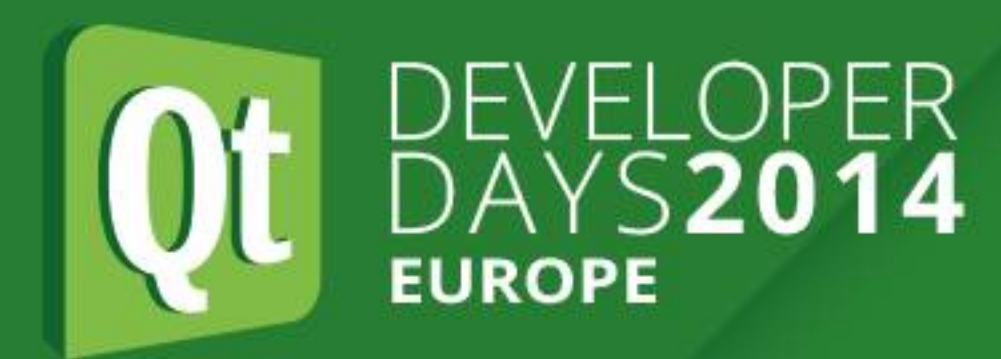

# **Linux Drivers and APIs - I2C**

 $\bullet$ (SMBus is a subset of I<sup>2</sup>C, with a stricter protocol definition)

s32 i2c smbus write quick(int file, u8 value); s32 i2c smbus read byte(int file); s32 i2c smbus write byte(int file, u8 value); s32 i2c smbus read byte data(int file, u8 command); s32 i2c smbus write byte data(int file, u8 command, u8 value); s32 i2c smbus read word data(int file, u8 command); \_\_s32 i2c\_smbus\_process\_call(int file, \_u8 command, u16 value); \*values);

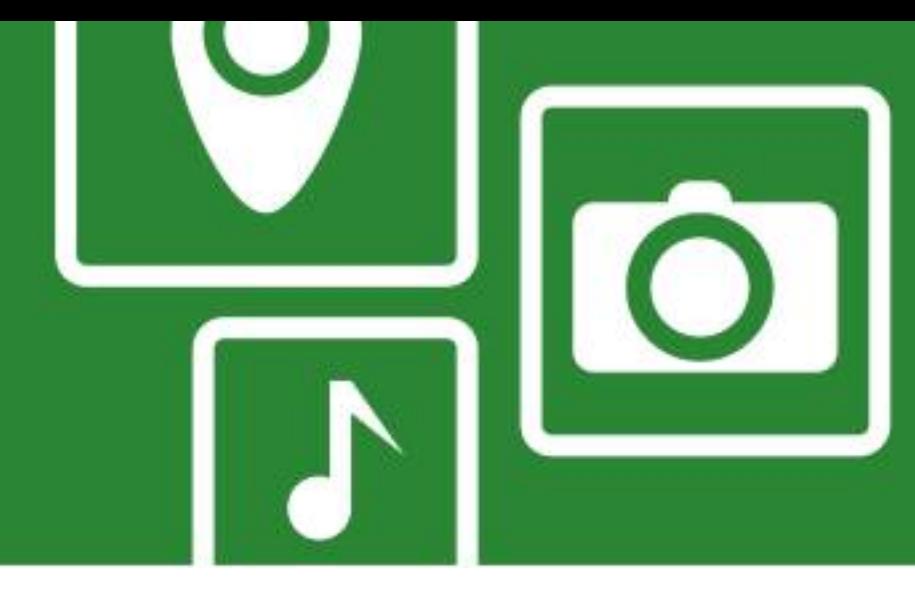

•Also higher level SMBus commands defined in <linux/i2c-dev.h>

```
s32 i2c smbus write word data(int file, u8 command, u16 value);
s32 i2c smbus read block data(int file, u8 command, u8 *values);
s32 i2c smbus write block data(int file, u8 command, u8 length, u8
```
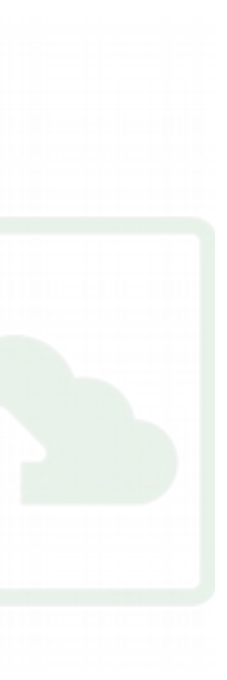

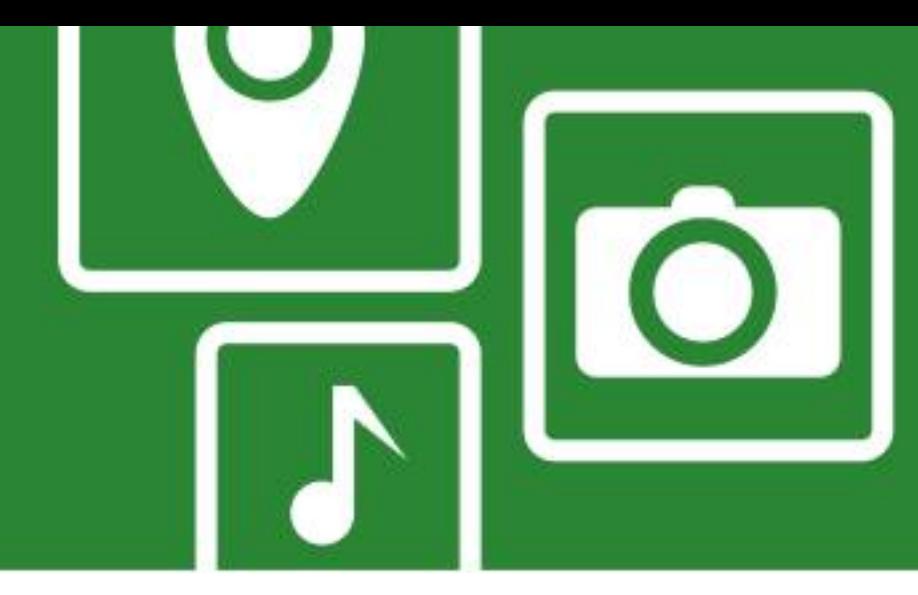

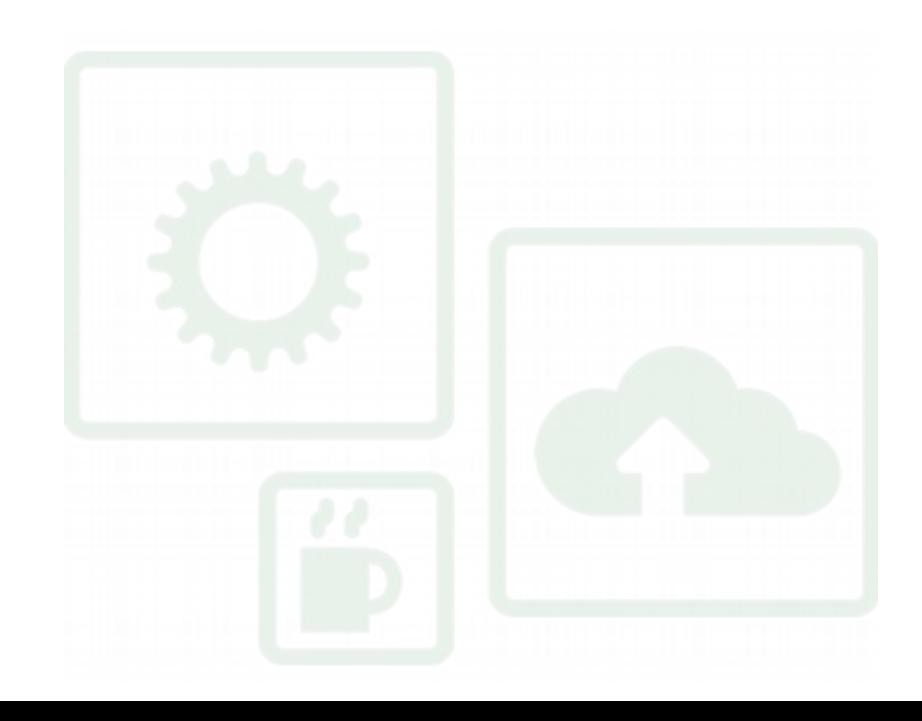

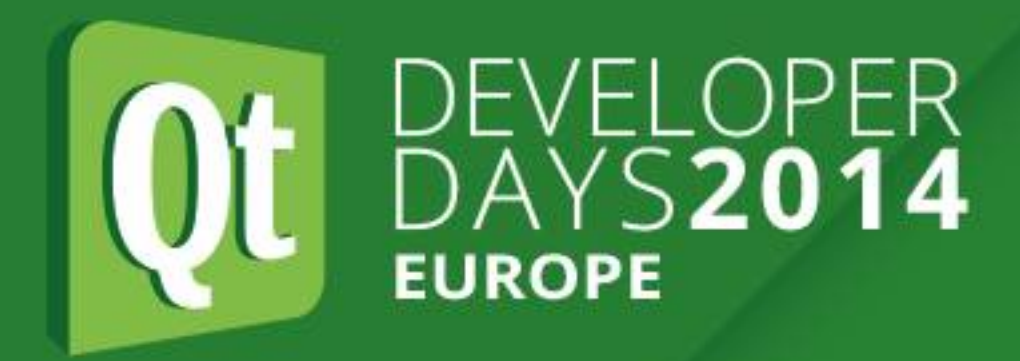

# **Linux Drivers and APIs - I2C**

- .On some platforms, like Raspberry Pi, may need to manually load the relevant kernel drivers, e.g. "sudo modprobe i2c-dev" and set permissions if you need to access them as non-root user, e.g. "sudo chmod o+rw /dev/i2c\*"
- 
- Can put a script in /etc/rc.local to do this on boot up •See https://www.kernel.org/doc/Documentation/i2c/dev-interface

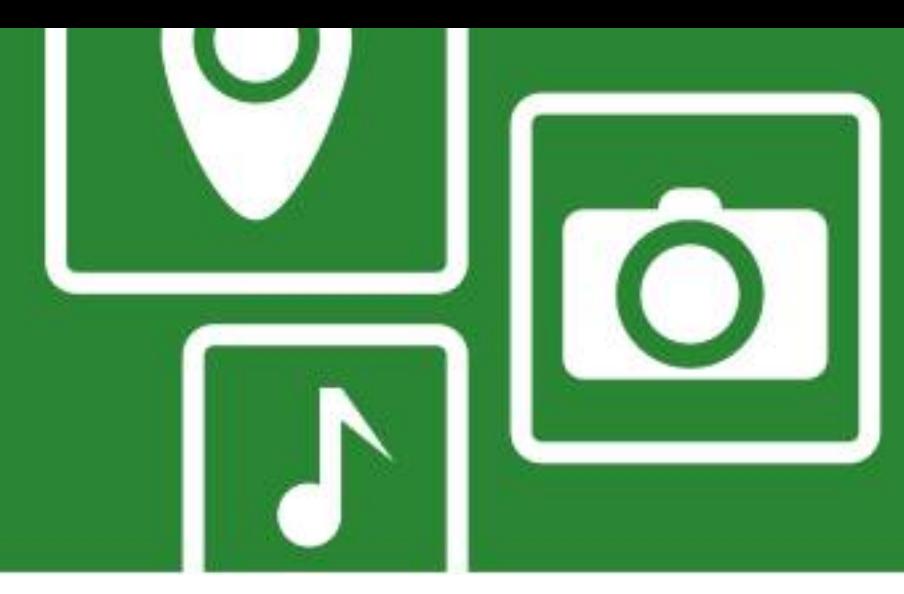

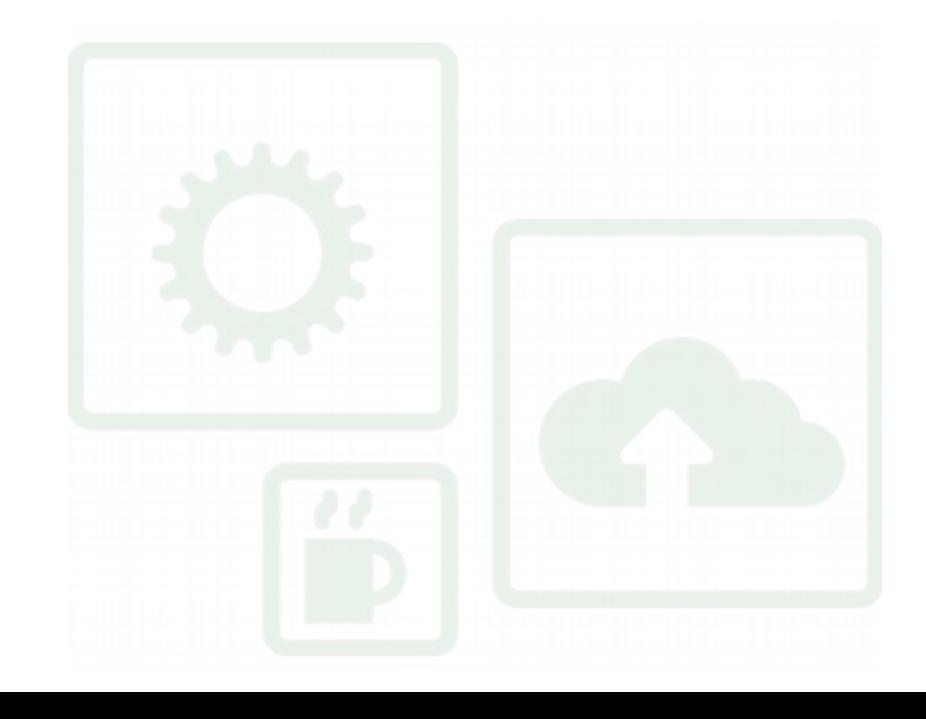

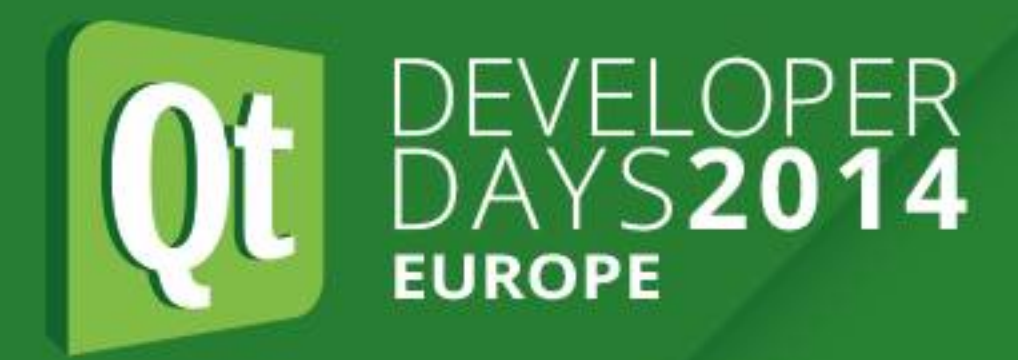

# **Linux Drivers and APIs - SPI**

- Appear as character devices.
- •Creates character device nodes at /dev/spidevB.C where:
- $\cdot$  B is the SPI bus (master) number
- C is the chip-select number of specific SPI slave
- •SPI devices have a limited user space API, supporting basic halfduplex read() and write() access to SPI slave devices.
- ●Using ioctl() requests, full duplex transfers and device I/O configuration are also available

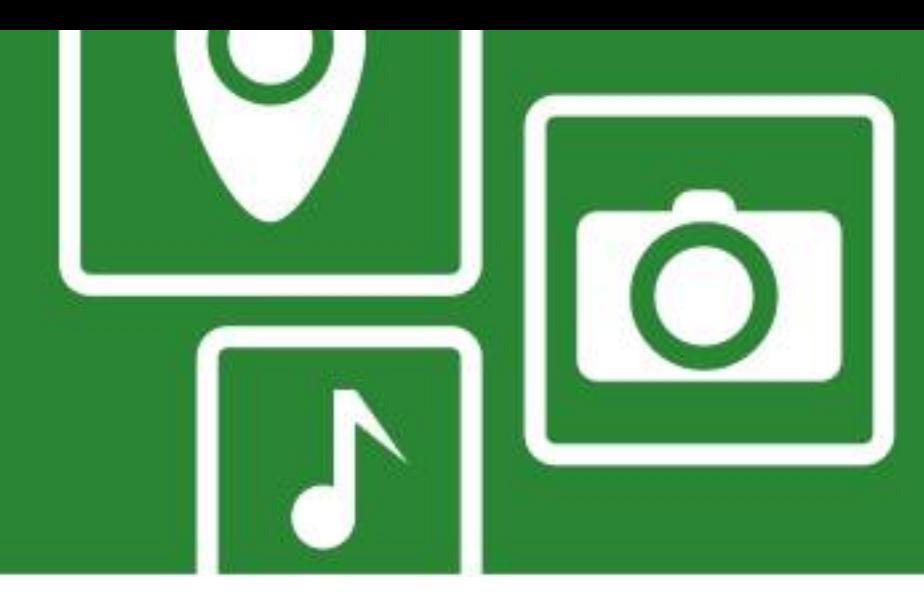

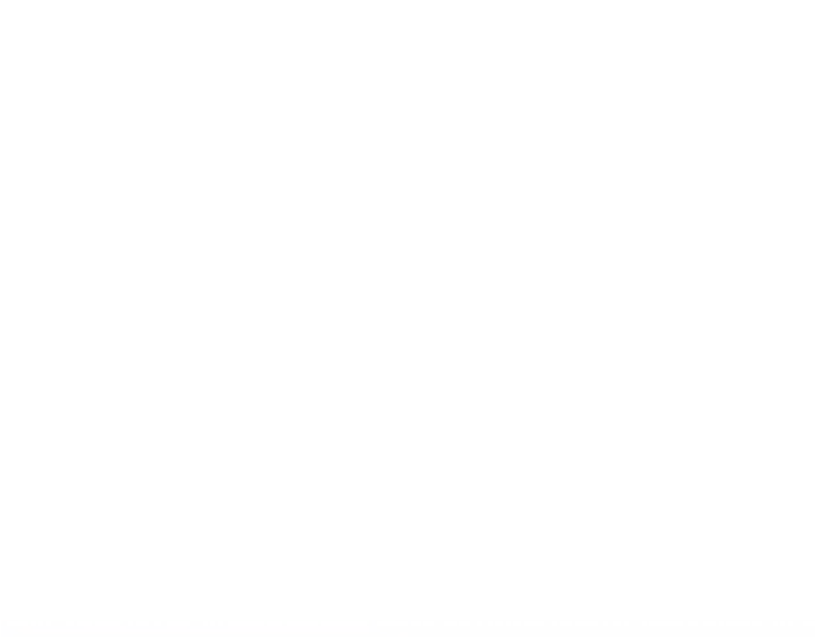

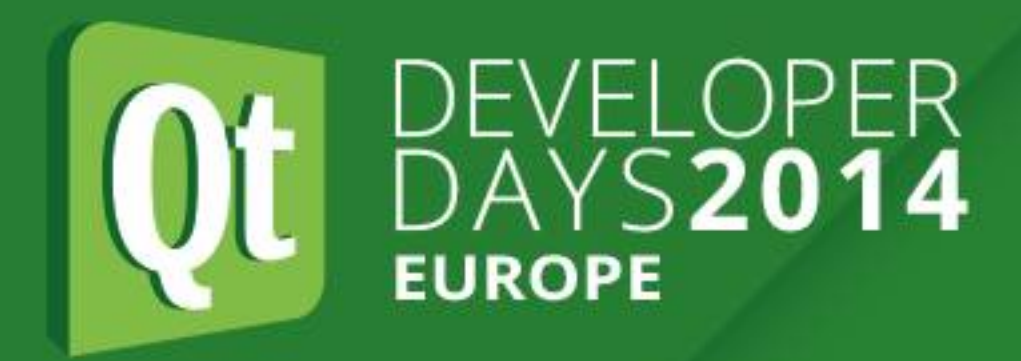

# **Linux Drivers and APIs - SPI**

- read() for read only SPI transaction, with a single chip-select activation
- write() for write only SPI transaction, with a single chip-select activation
- •Defined in <linux/spi/spidev.h>
- •See https://www.kernel.org/doc/Documentation/spi/spidev

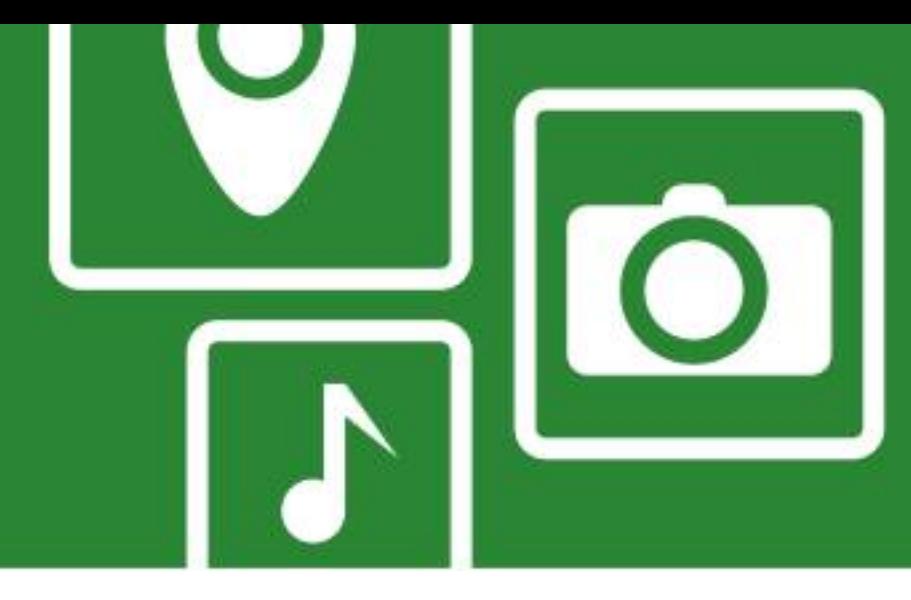

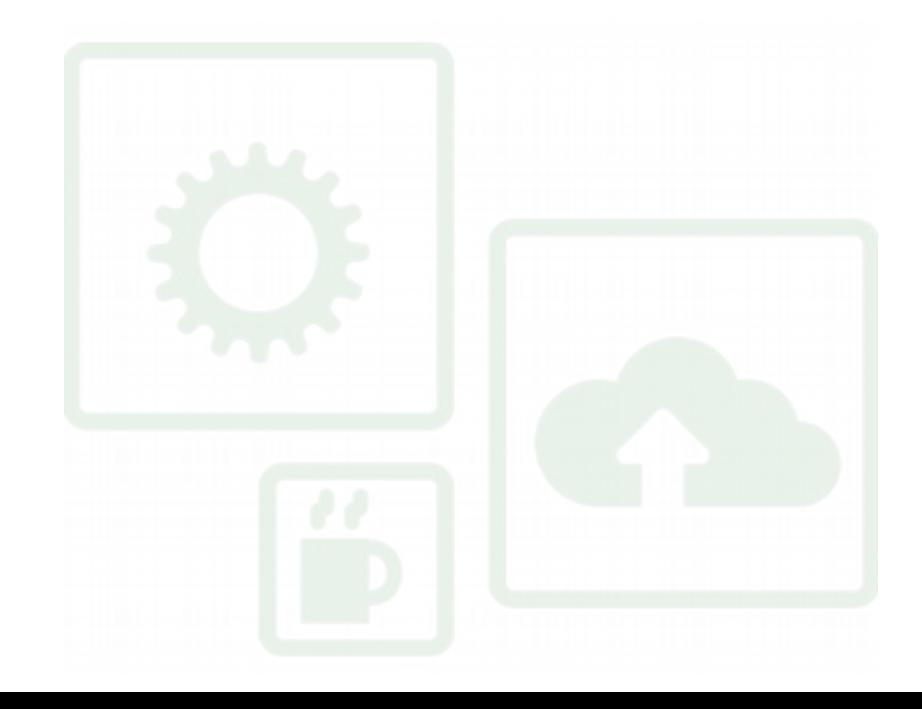

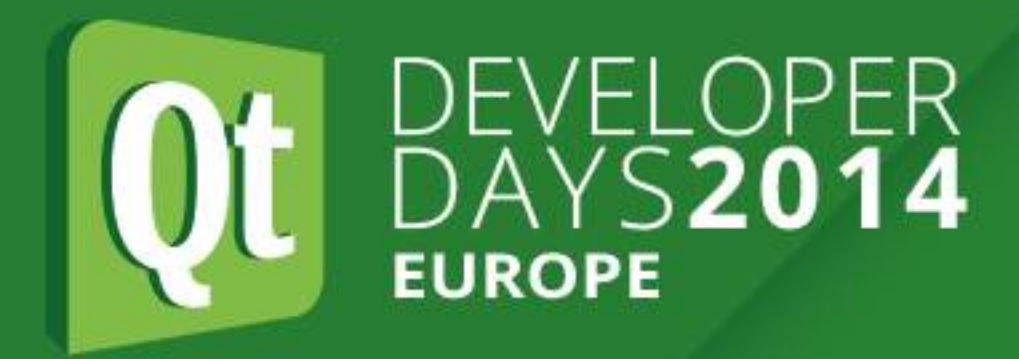

# **Linux Drivers and APIs - GPIO**

- •Linux has unified driver for GPIO on different platforms •Often GPIO pins can also be I<sup>2</sup>C, SPI, PWM, UART, etc. depending on how programmed
- ●Typically can control on a per pin basis: pin direction (input or output), read inputs, write to outputs, and maybe pullup, pulldown, open collector, and enable interrupts
- 
- •Typically need to run as root or change permissions on device files ●See https://www.kernel.org/doc/Documentation/gpio/
- ●Different ways to control

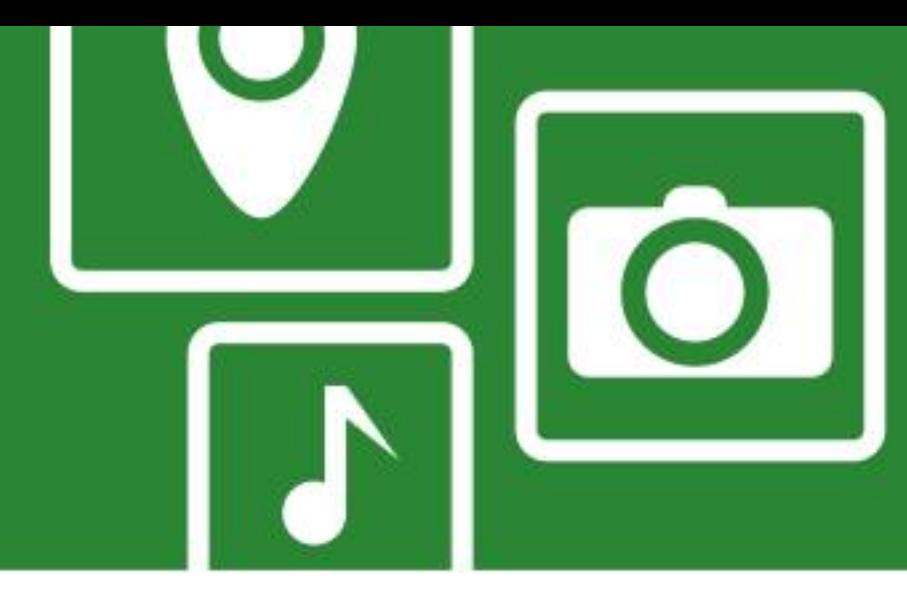

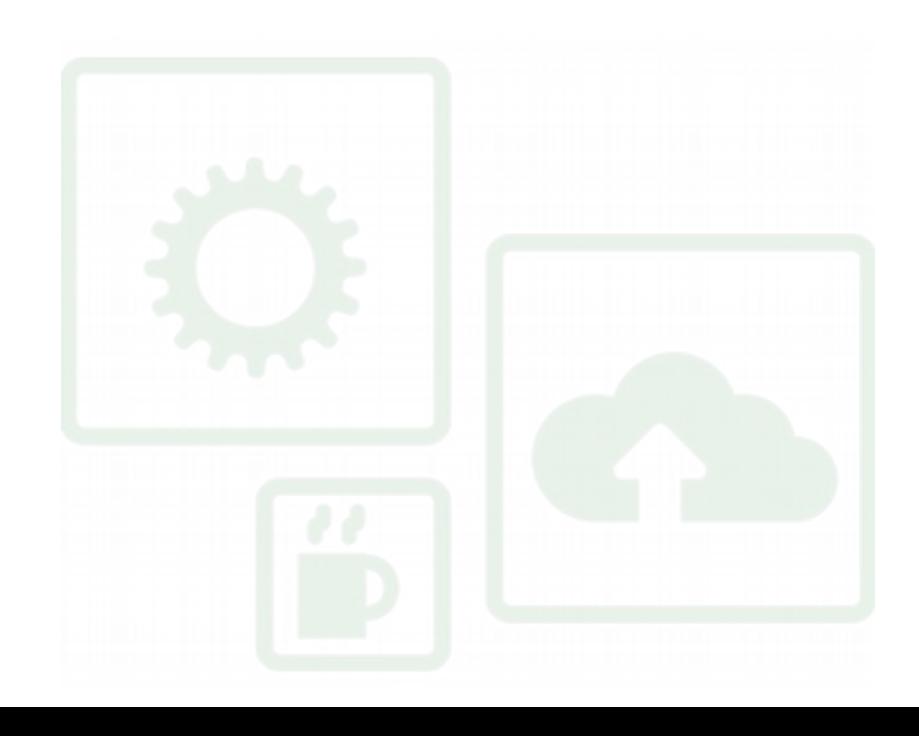

- ●**Method 1: Kernel system calls**
- #include <linux/gpio.h>
- ●Old, deprecated integer-based interface
- •New, preferred descriptor-based interface
- ●Examples:
- 
- int gpio get value(unsigned int gpio); • void gpio\_set\_value(unsigned int gpio, int value);

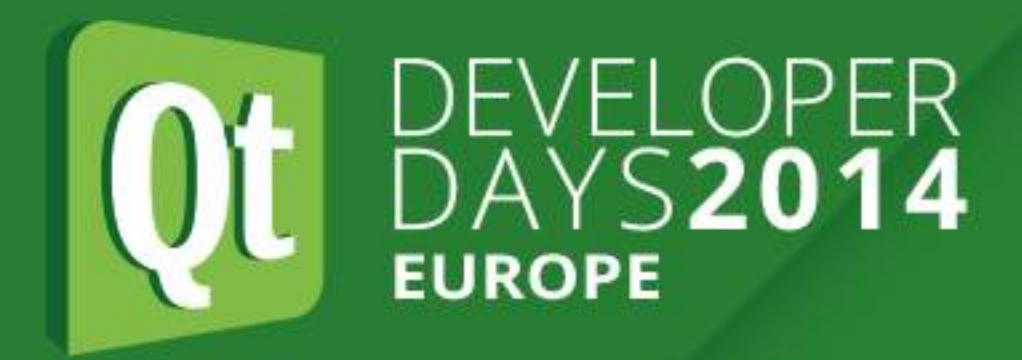

# **Linux Drivers and APIs - GPIO**

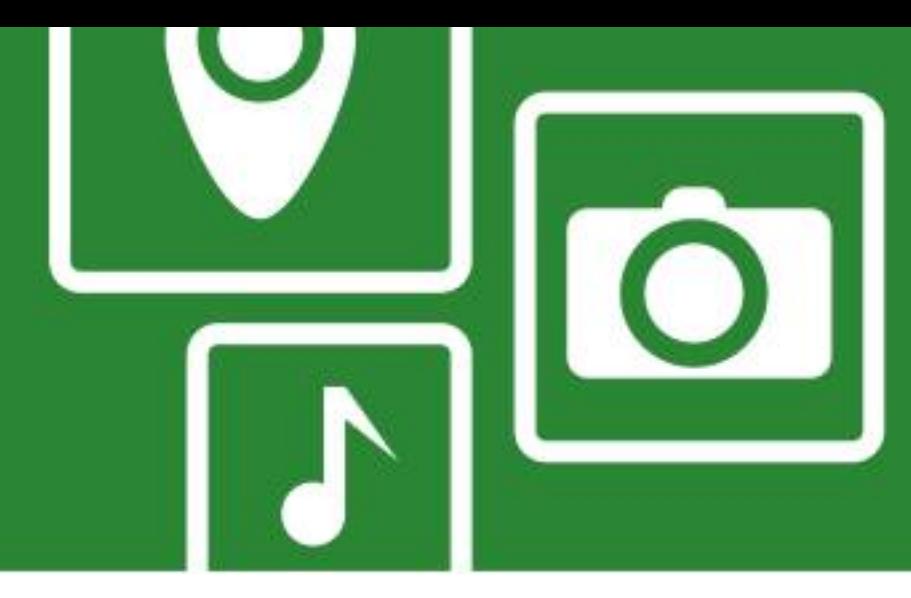

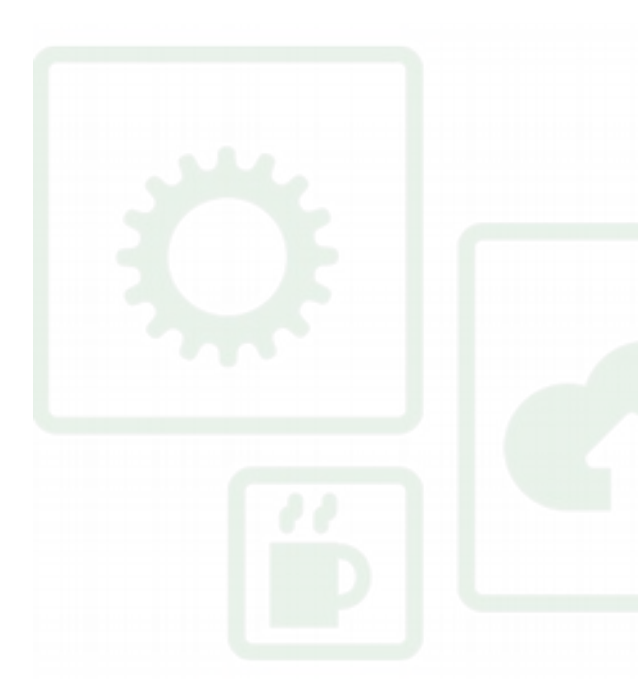

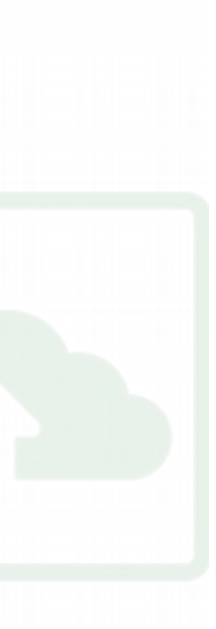

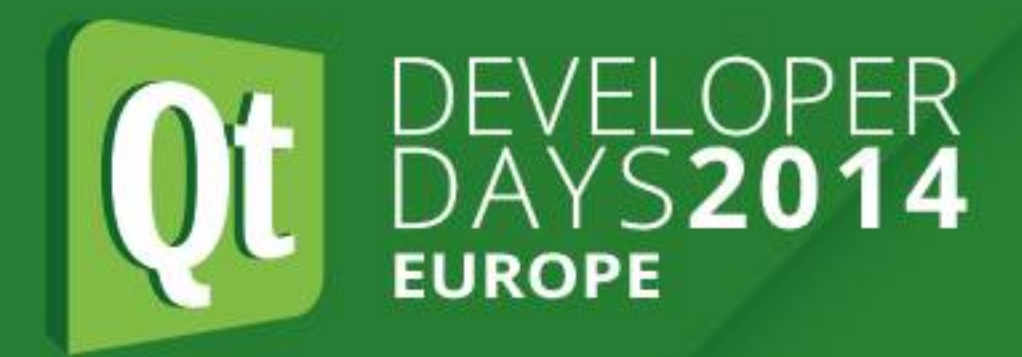

# **Linux Drivers and APIs - GPIO**

### ●**Method 2: Sysfs**

- •Can be controlled via sysfs interface under /sys/class/gpio •Need to "export" pin that you want to use by writing pin number to
- /sys/class/gpio/export
- 
- ●Will see /sys/class/gpio/gpioN appear •Write to /sys/class/gpio/unexport to free when done • Set direction by writing "in" or "out" to
- /sys/class/gpio/gpioN/direction
- •Set value by writing "0" or "1" to /sys/class/gpio/gpioN/value • Read value from /sys/class/gpio/gpioN/value •Info about GPIO controllers in /sys/class/gpio/gpiochipN/
- 
- 

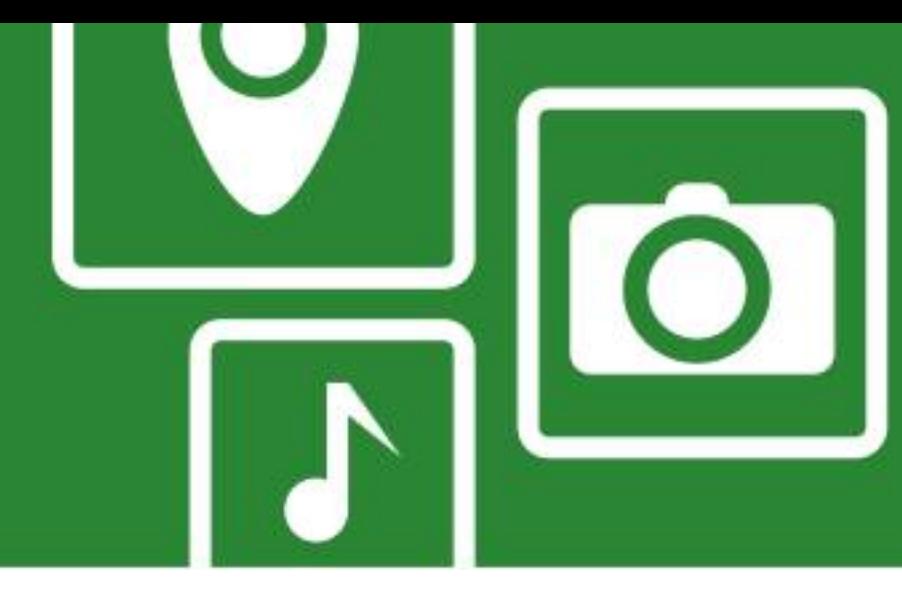

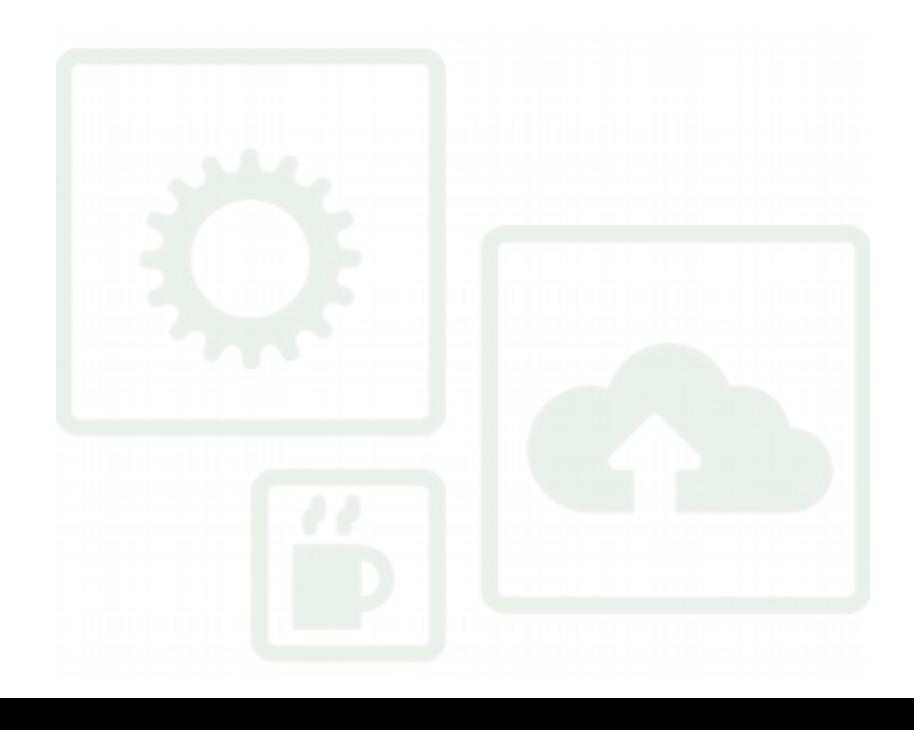

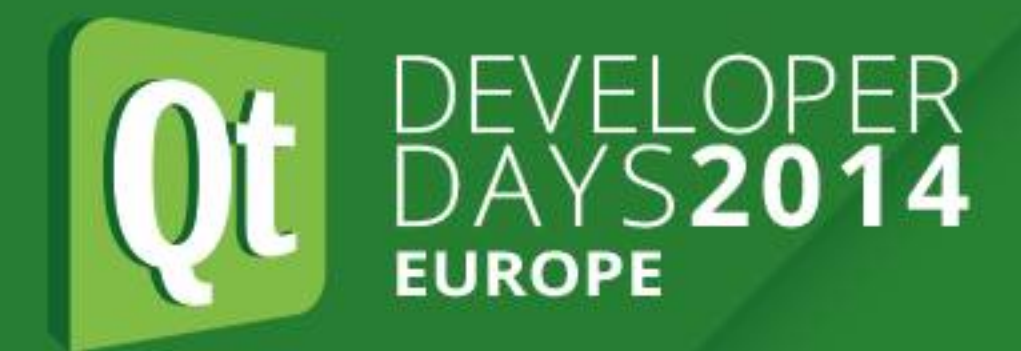

# **Linux Drivers and APIs - GPIO** ●Raspberry Pi example (shell script):

- **#!/bin/sh**
- **echo "4" > /sys/class/gpio/export**
- **echo "out" > /sys/class/gpio/gpio4/direction**
- **echo "1" > /sys/class/gpio/gpio4/value**
- **cat /sys/class/gpio/gpio4/value**
- **echo "4" > /sys/class/gpio/unexport**

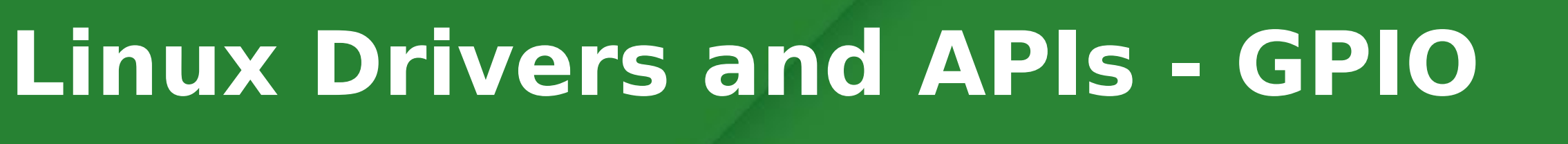

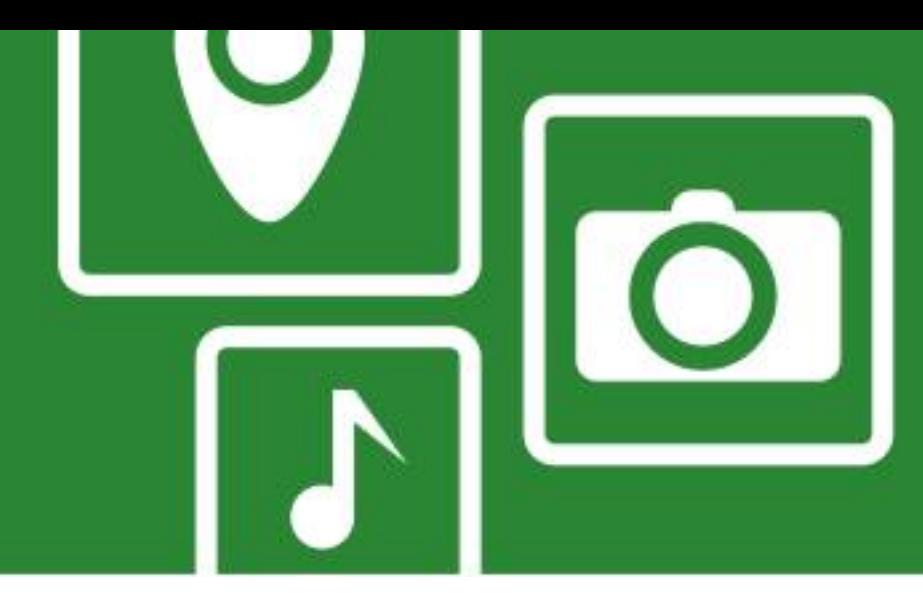

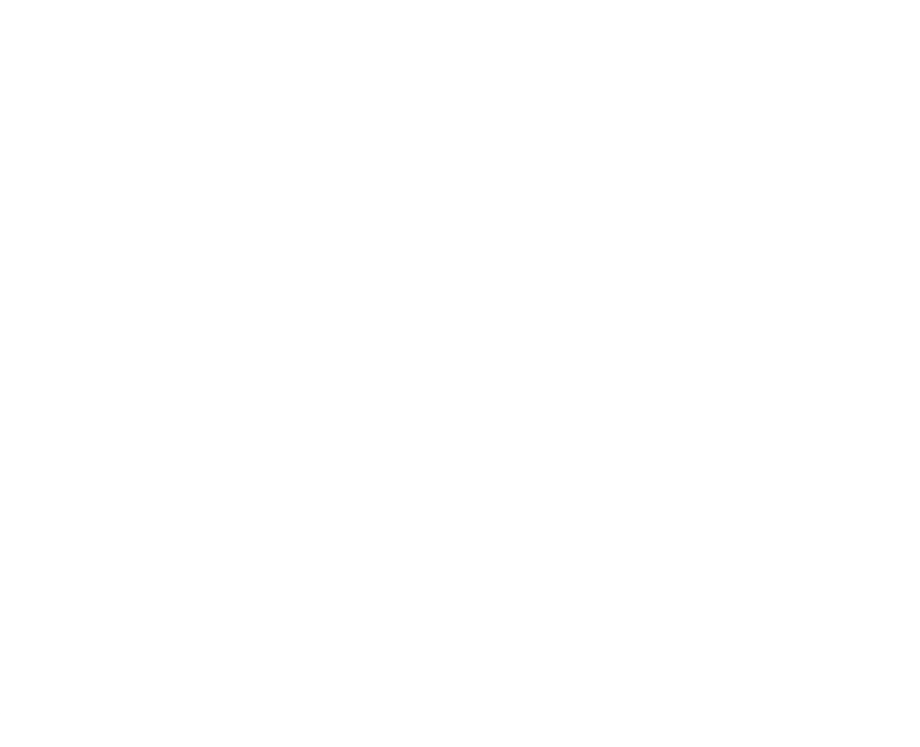

- ●**Method 3: Memory Mapped**
- Works on devices where GPIO hardware is memory mapped e.g. Raspberry Pi
- Hardware specific, but very fast ●Steps:
- Open /dev/mem
- Call mmap() to get pointer to appropriate physical memory
- Close /dev/vmem
- Access memory as a volatile unsigned  $*$  (macros can make it easier)
- •Examples (with macros) exist for Raspberry Pi: http://elinux.org/RPi Low-level peripherals#C

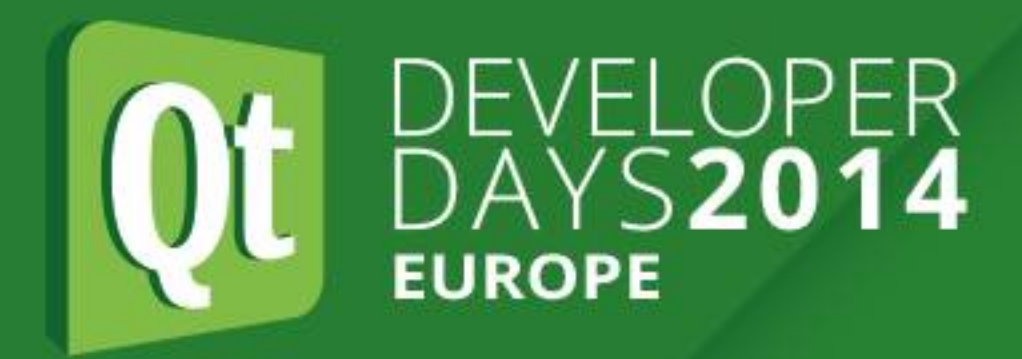

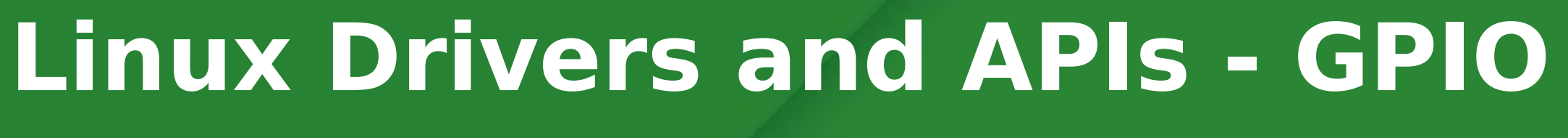

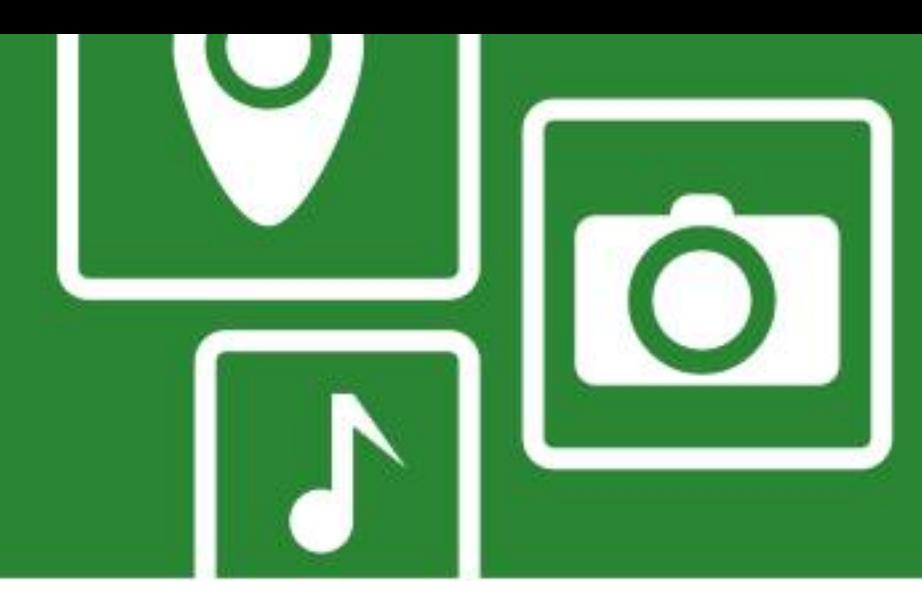

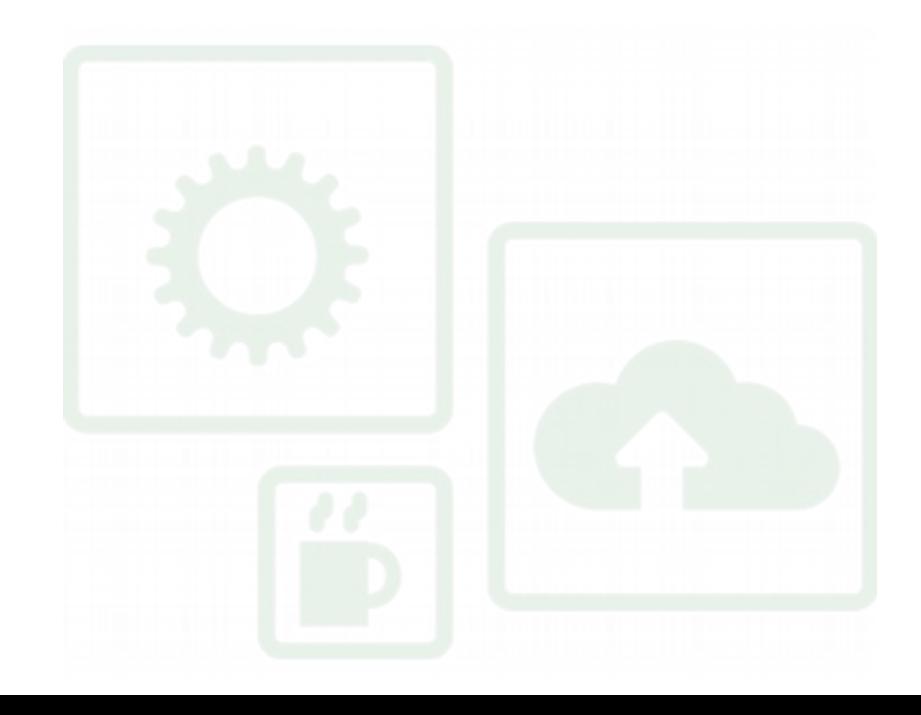

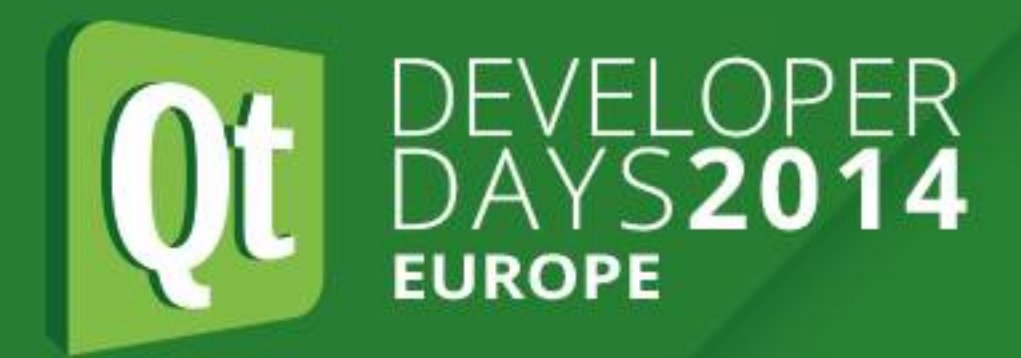

- ●**Method 4: Kernel Driver**
- ●For maximum performance and flexibility, write customer kernel level code
- As mentioned earlier, provides access to kernel interfaces such as IRQ handlers or other layers of the driver stack and gives you control over preemption.
- •Typically an order of magnitude harder than user space code to write and debug; errors can crash entire machine.

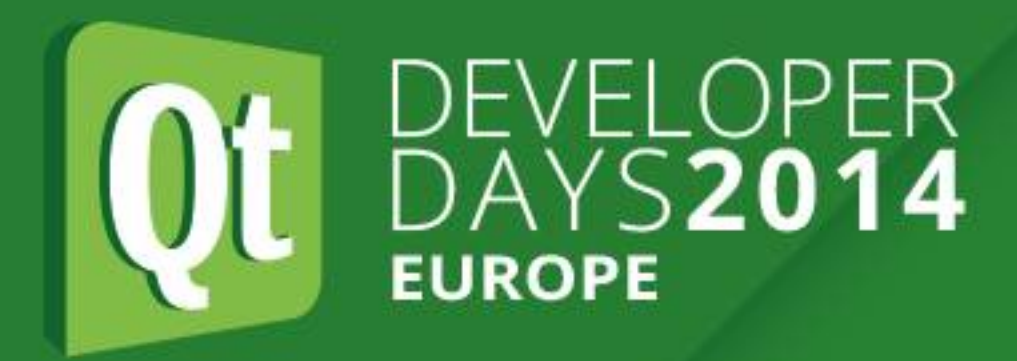

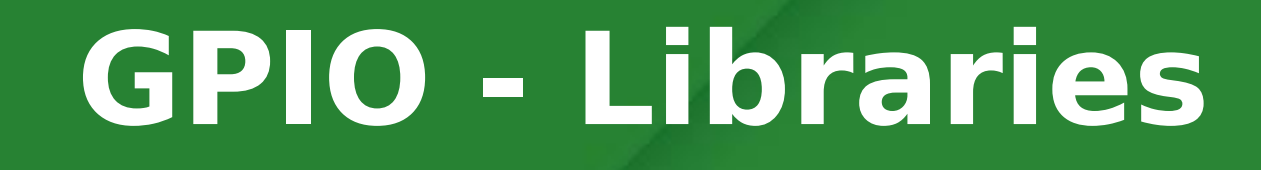

- ●Various libraries available
- •WiringPi is a Linux Raspberry Pi library that is mostly compatible with Arduino: http://wiringpi.com
- •Also supports serial, SPI, <sup>12</sup>C

# **GPIO - Libraries**

●e.g.

 **pinMode(0, OUTPUT); // aka BCM\_GPIO pin 17 digitalWrite(0, 1); // On delay(500); // mS digitalWrite(0, 0); // Off delay(500);**

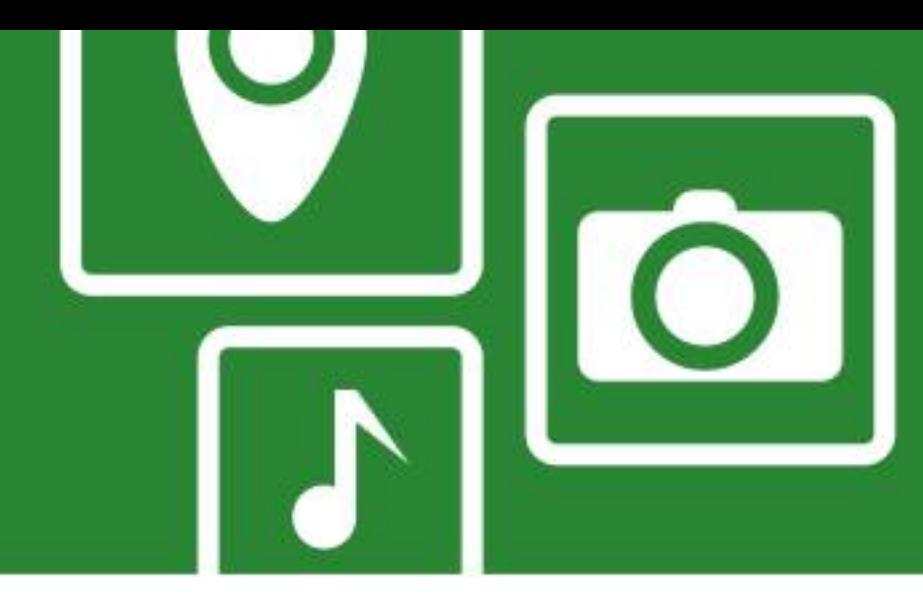

- 
- 
- 
- 

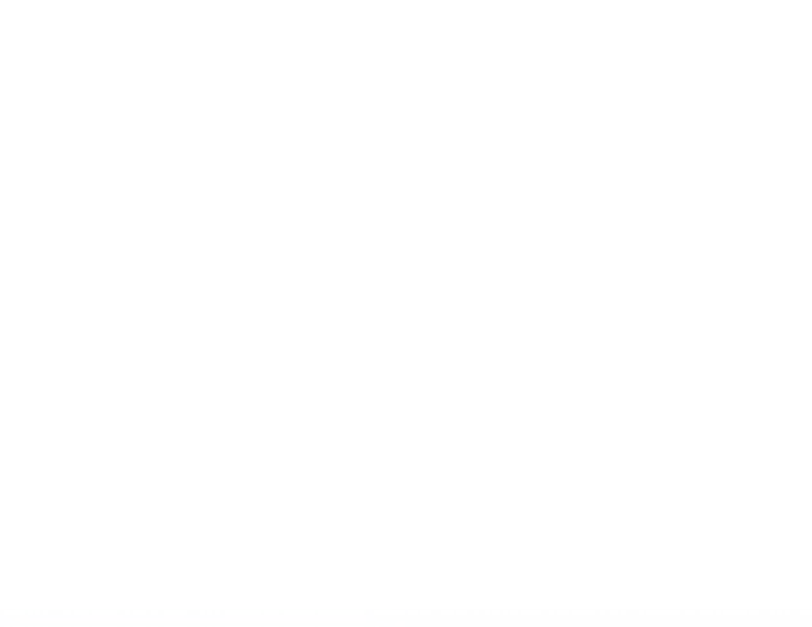

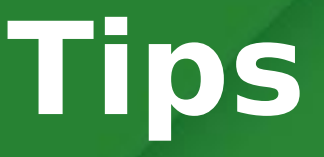

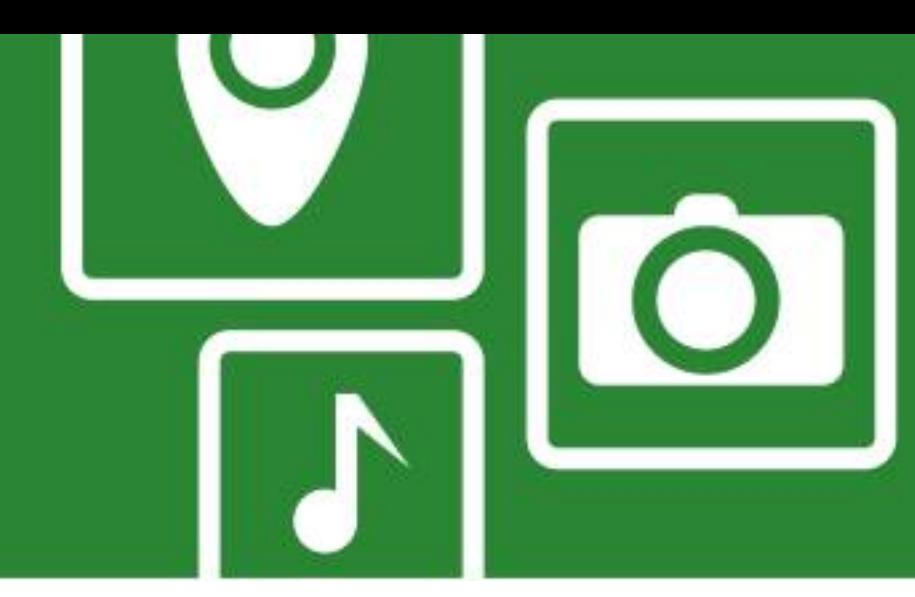

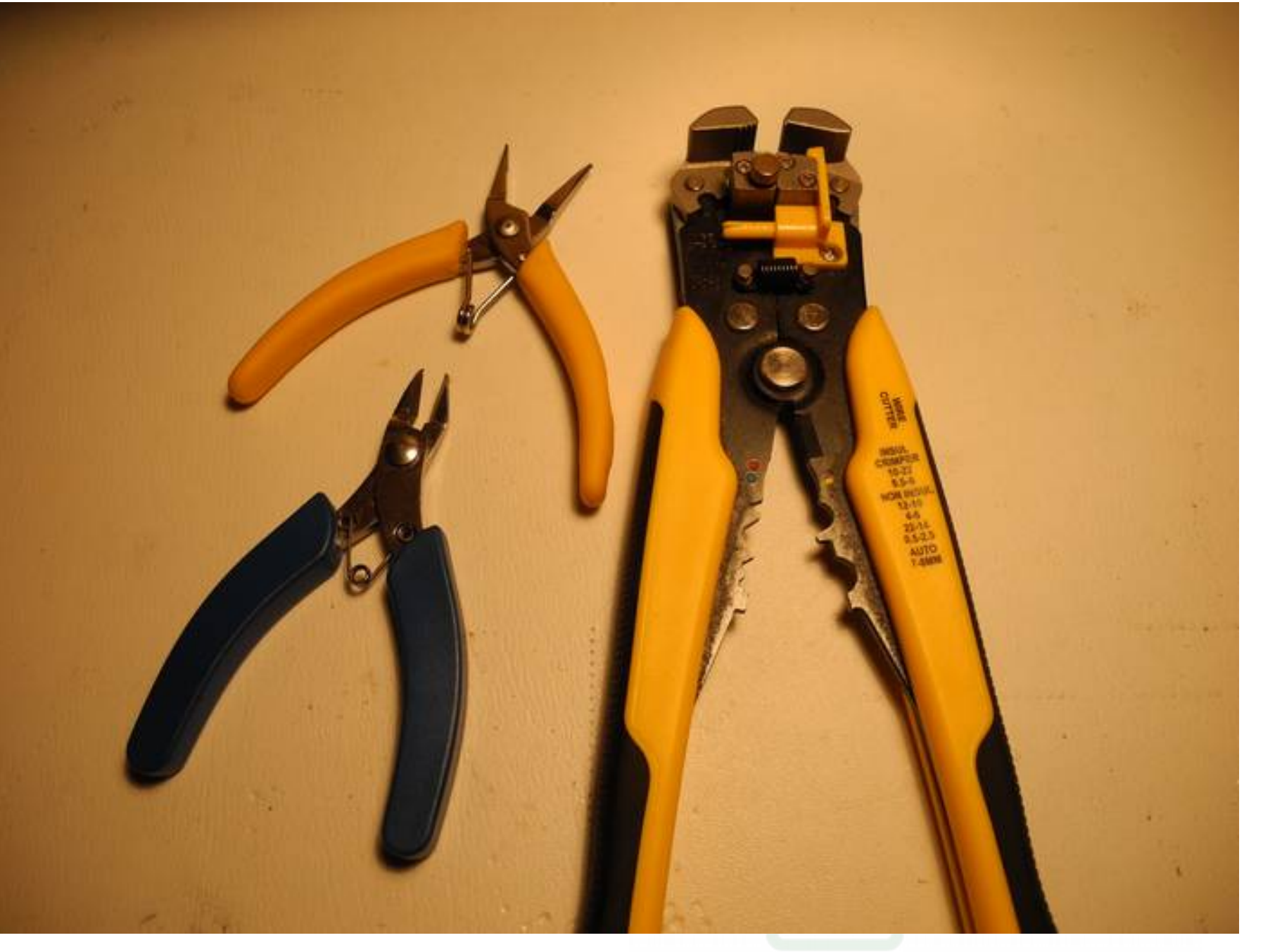

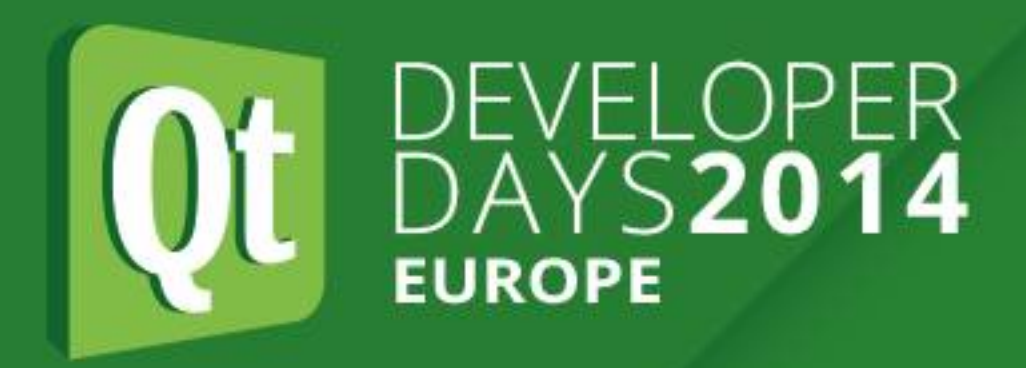

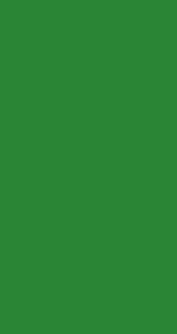

# **Tips**

●Tools:

- Small wire cutters, pliers, strippers
- Magnifier
- Temperature controlled soldering station, solder
- Desoldering tool (braid, pump)
- Heat gun

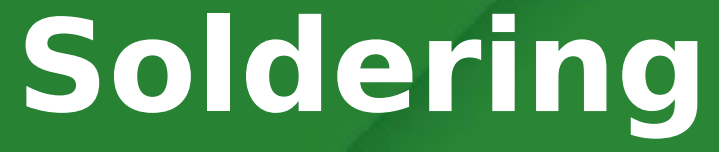

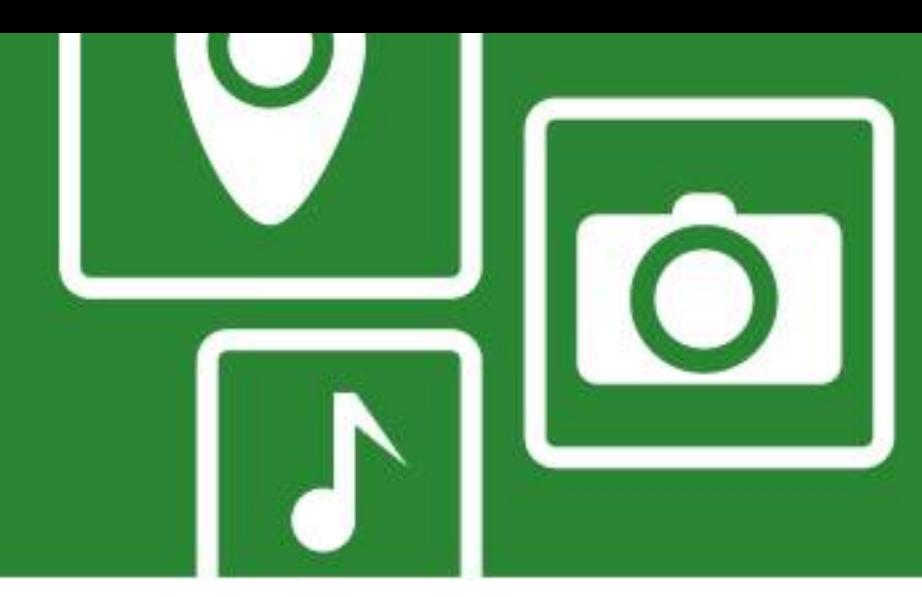

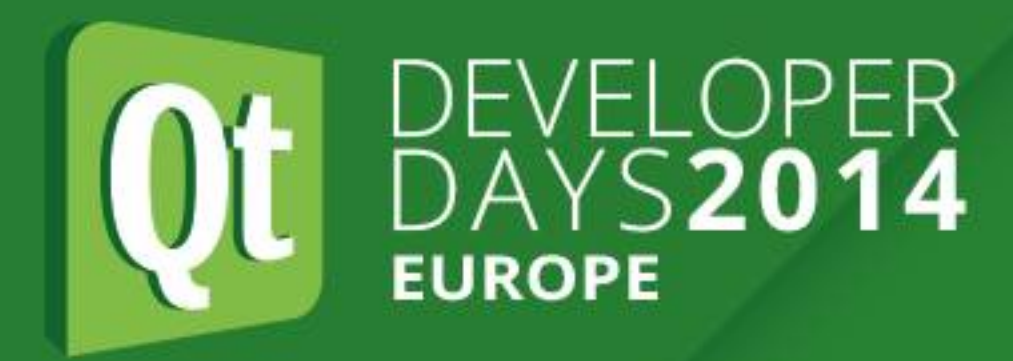

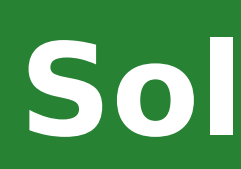

# **Soldering**

- Not hard, but requires practice
- .Use proper iron and solder
- •It is possible to hand solder the larger SMT parts
- .Can even do reflow using toaster oven and controller
- •Lots of good YouTube videos
- •Recommend the "Soldering is Easy" comic book:

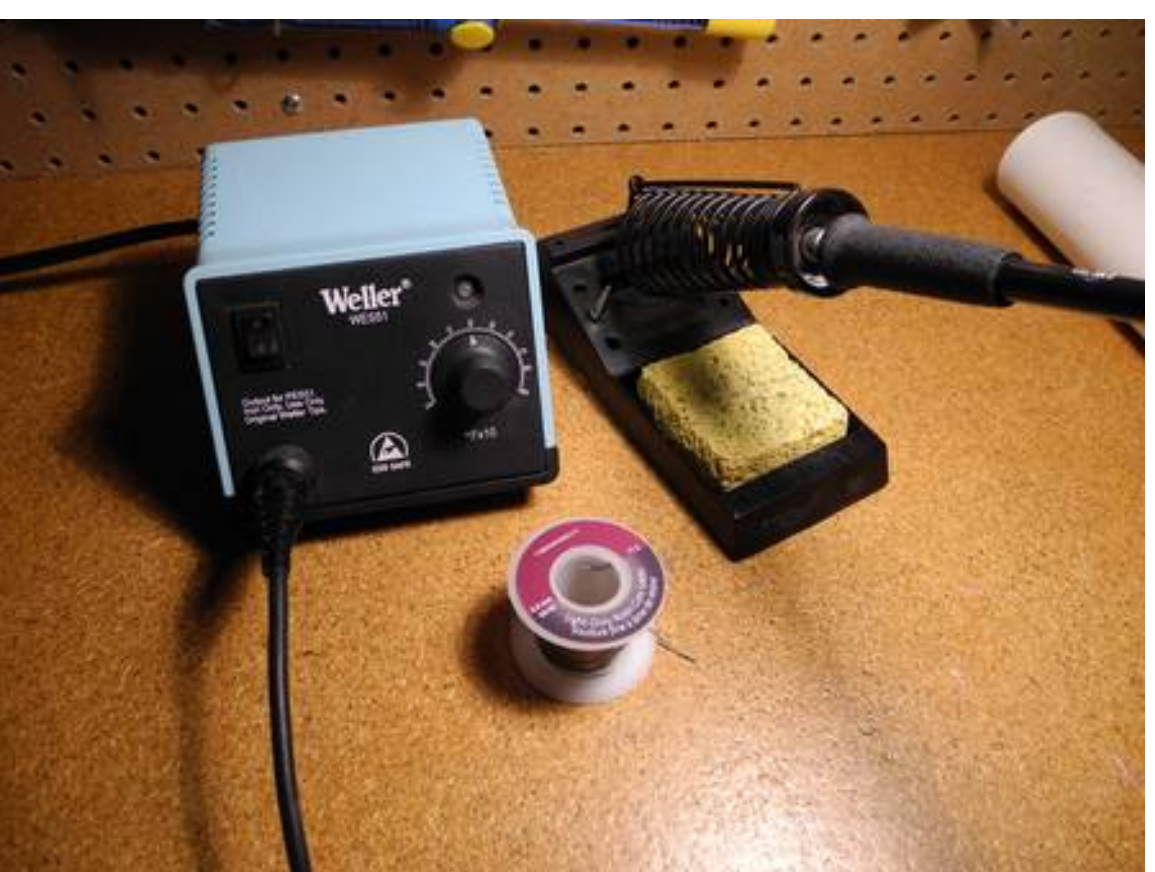

# http://mightyohm.com/blog/2011/04/soldering-is-easy-comic-book/

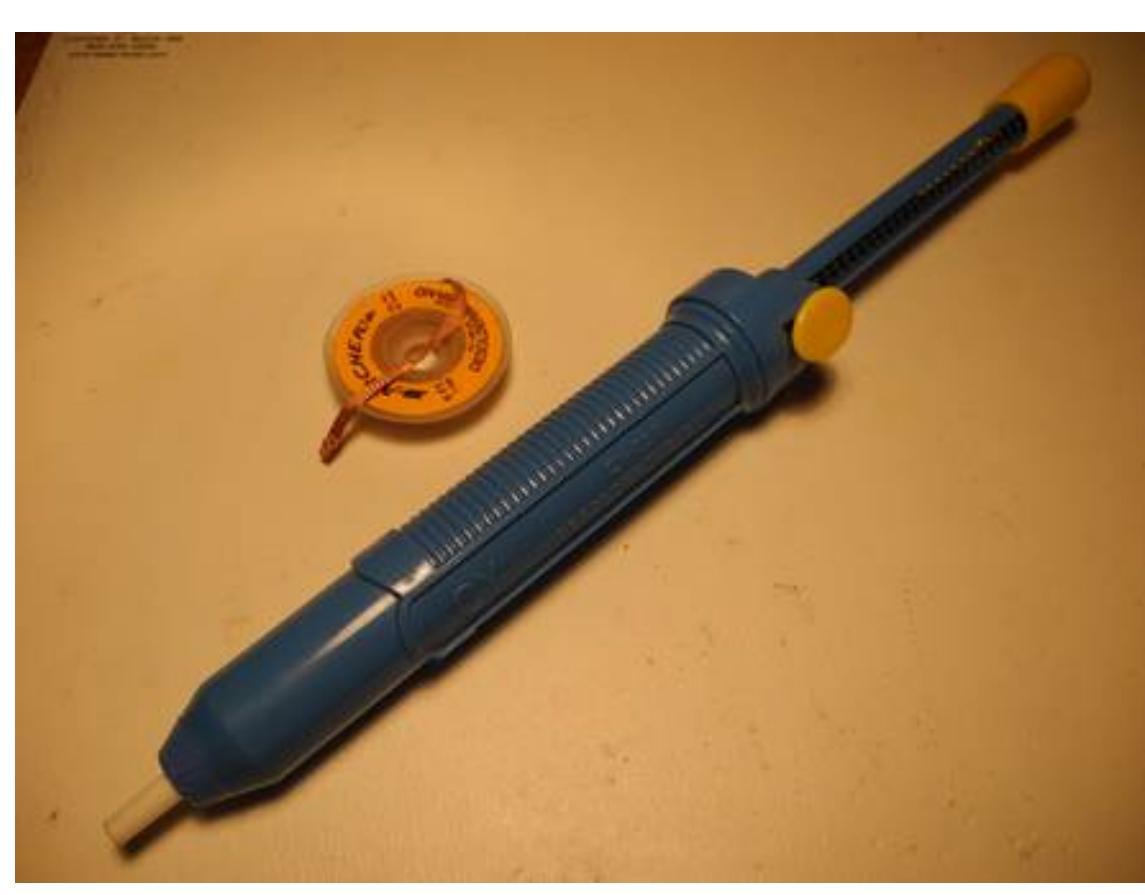

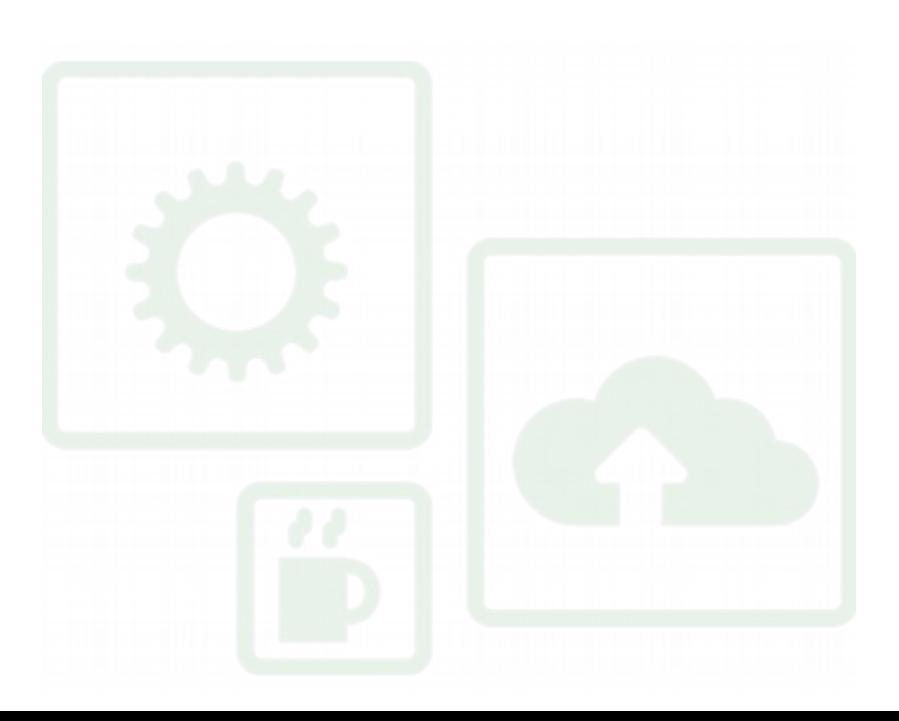

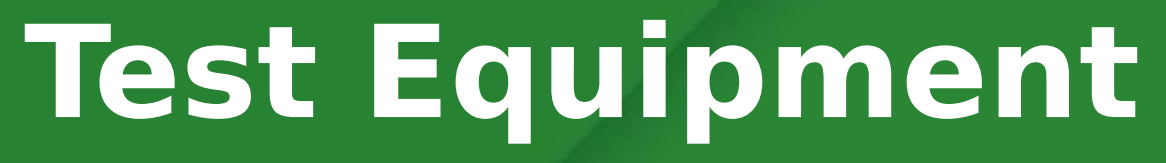

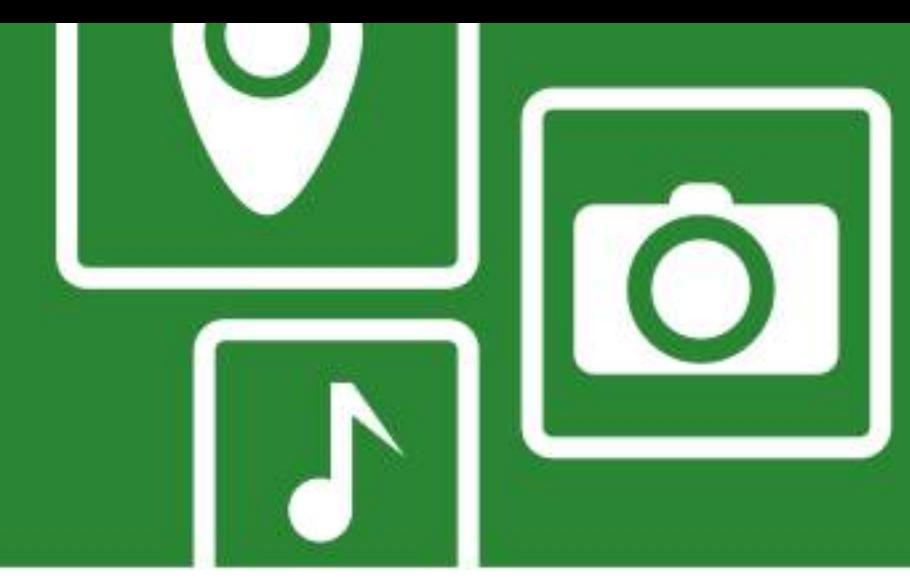

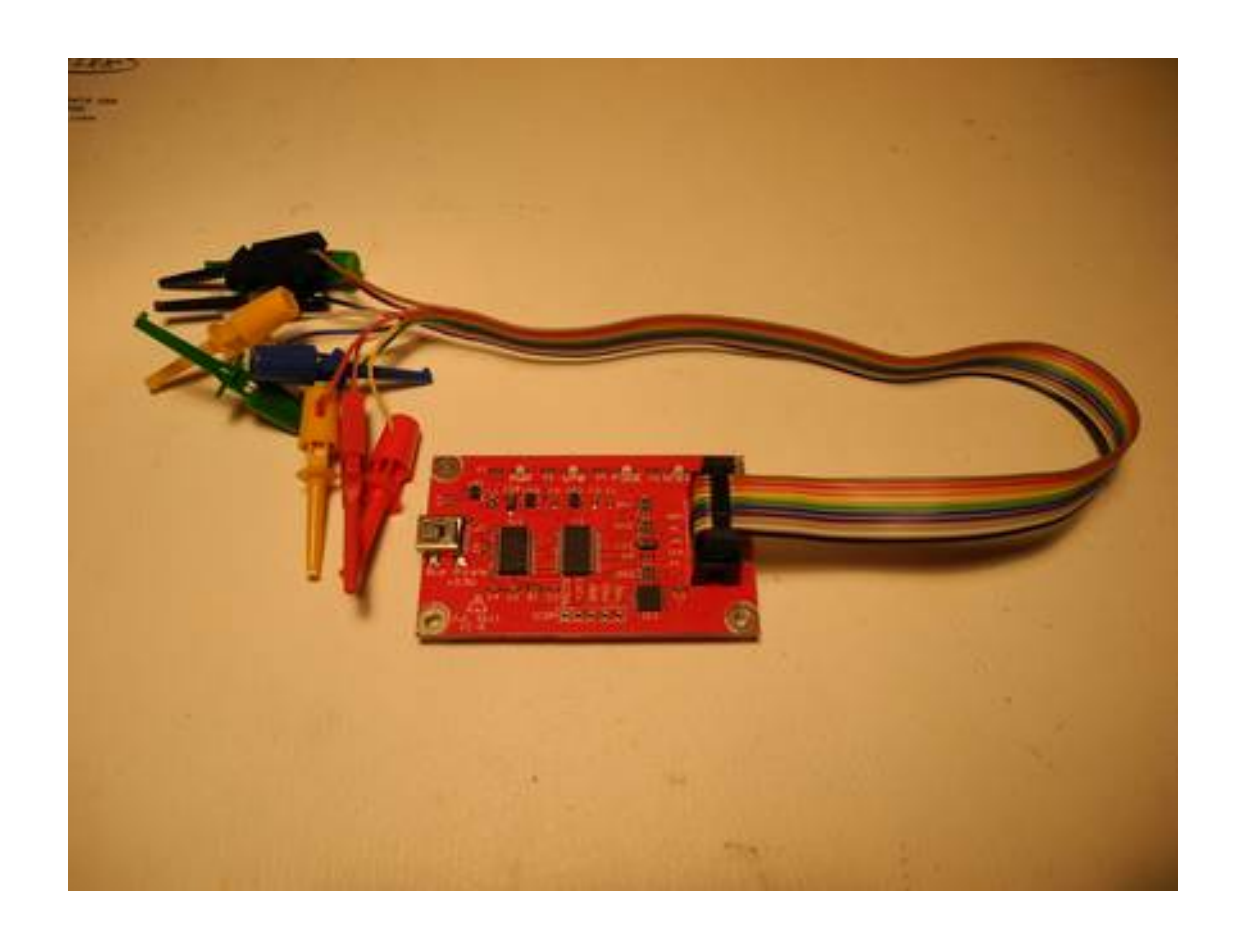

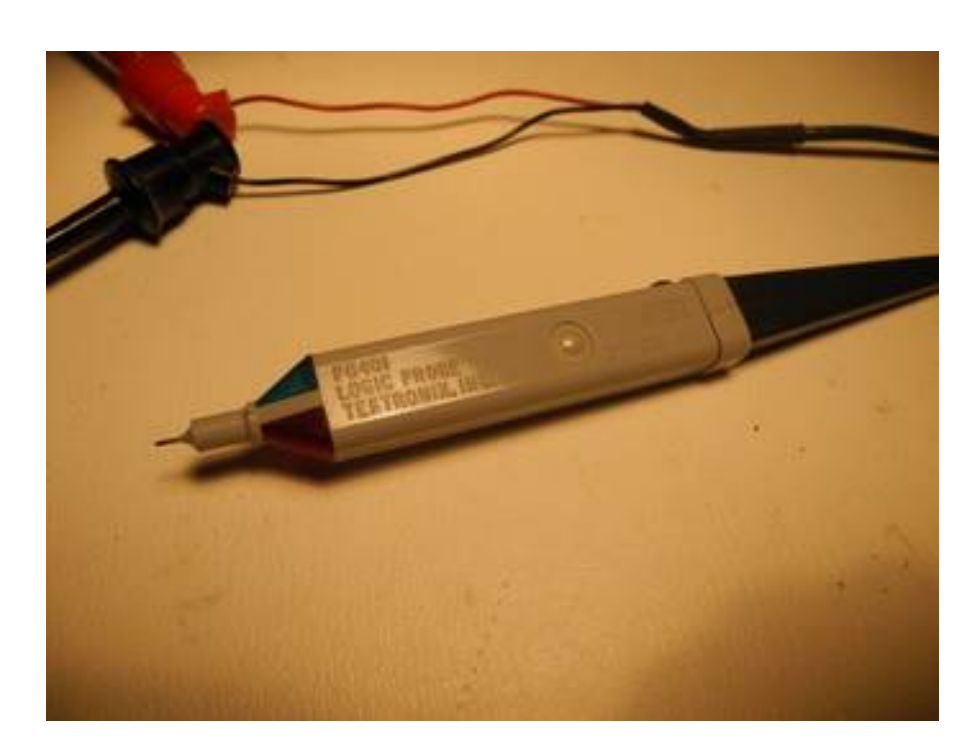

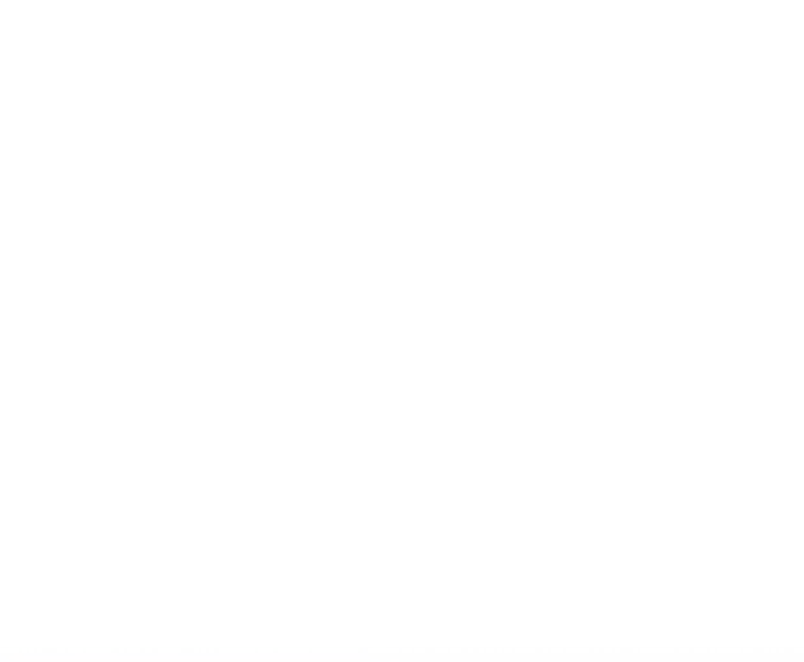

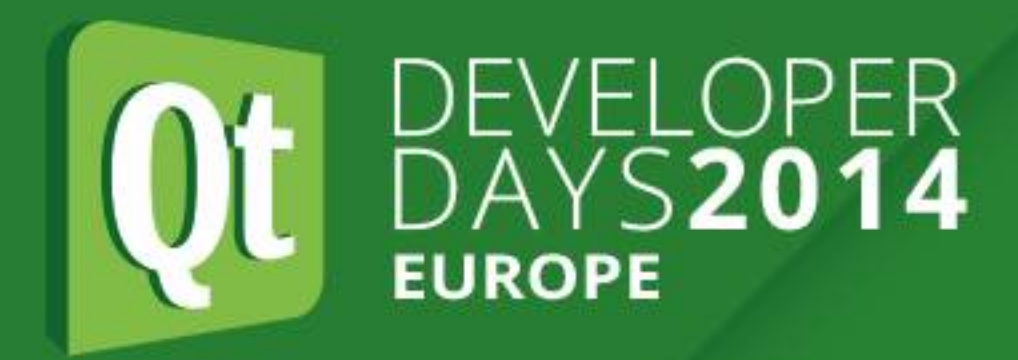

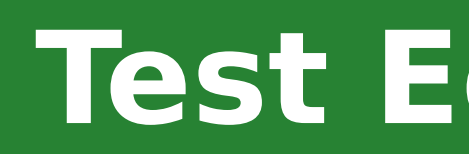

# **Test Equipment:**

- ●DMM (very inexpensive)
- $\cdot$  DC power supply, e.g.  $+/-5V$ ,  $+/-12V$ , 0-30V
- ●Logic probe
- ●FTDI friend
- ●Bus Pirate
- ●Oscilloscope (analogue or digital, wide price range)

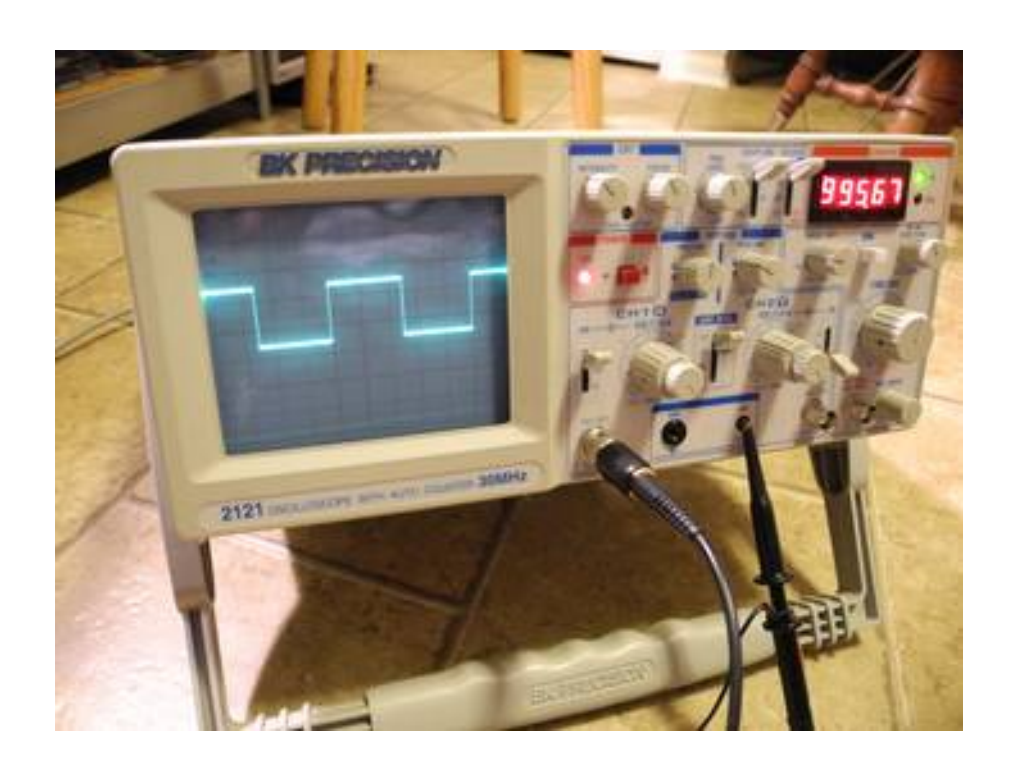

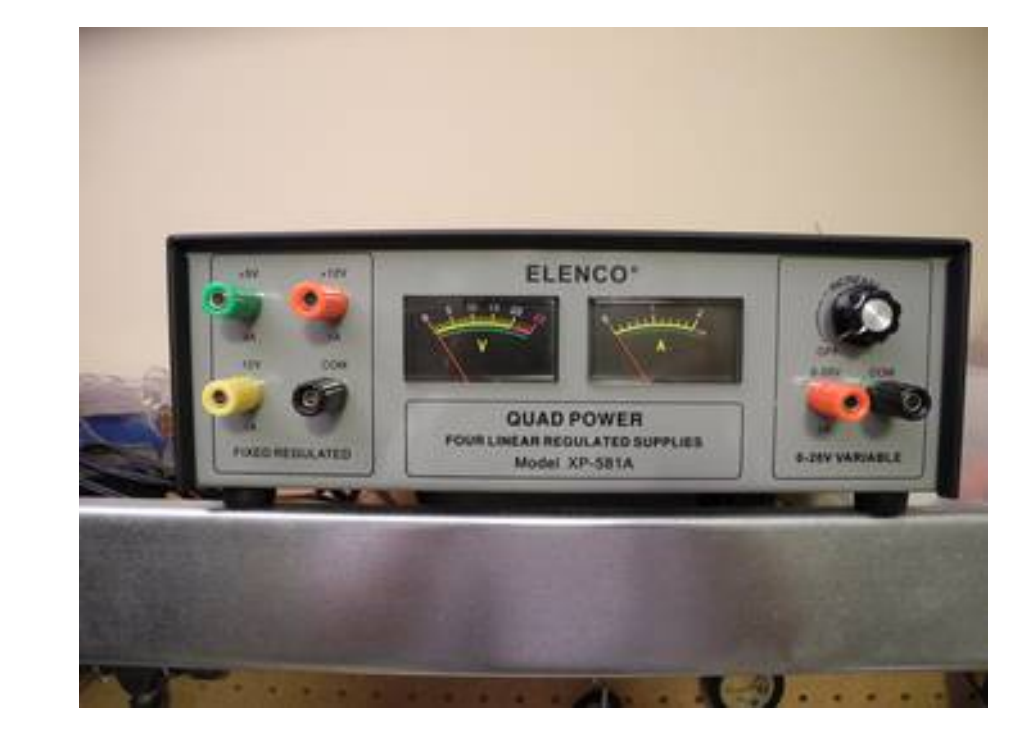

#### **Tips**

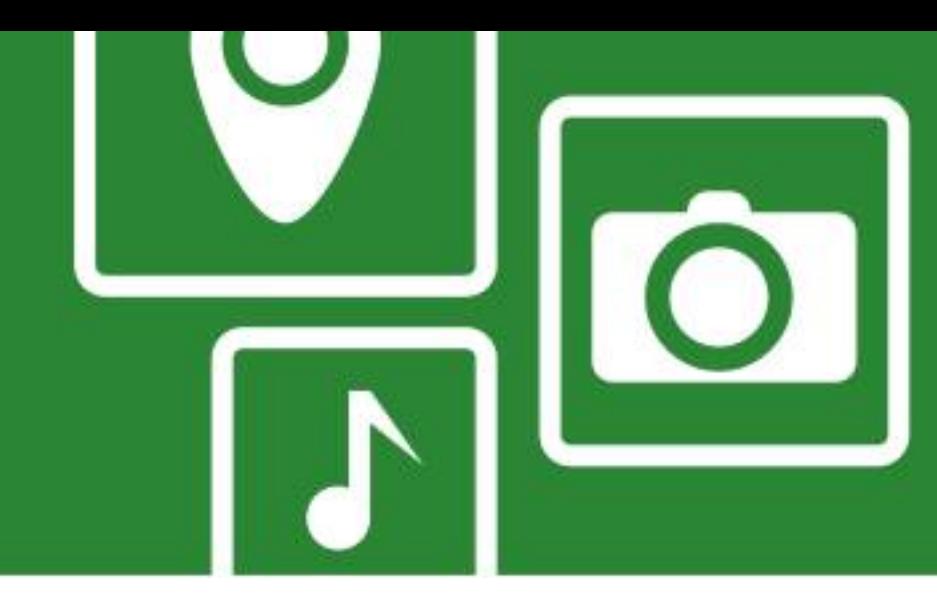

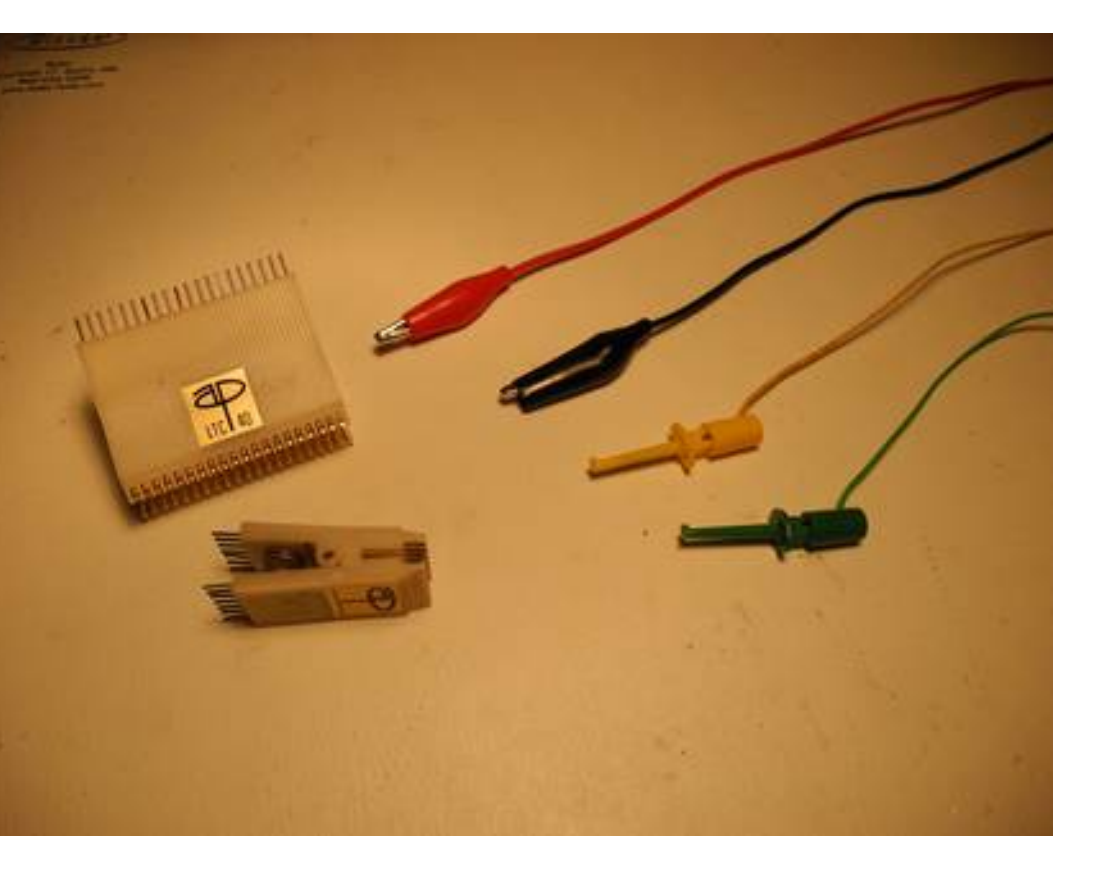

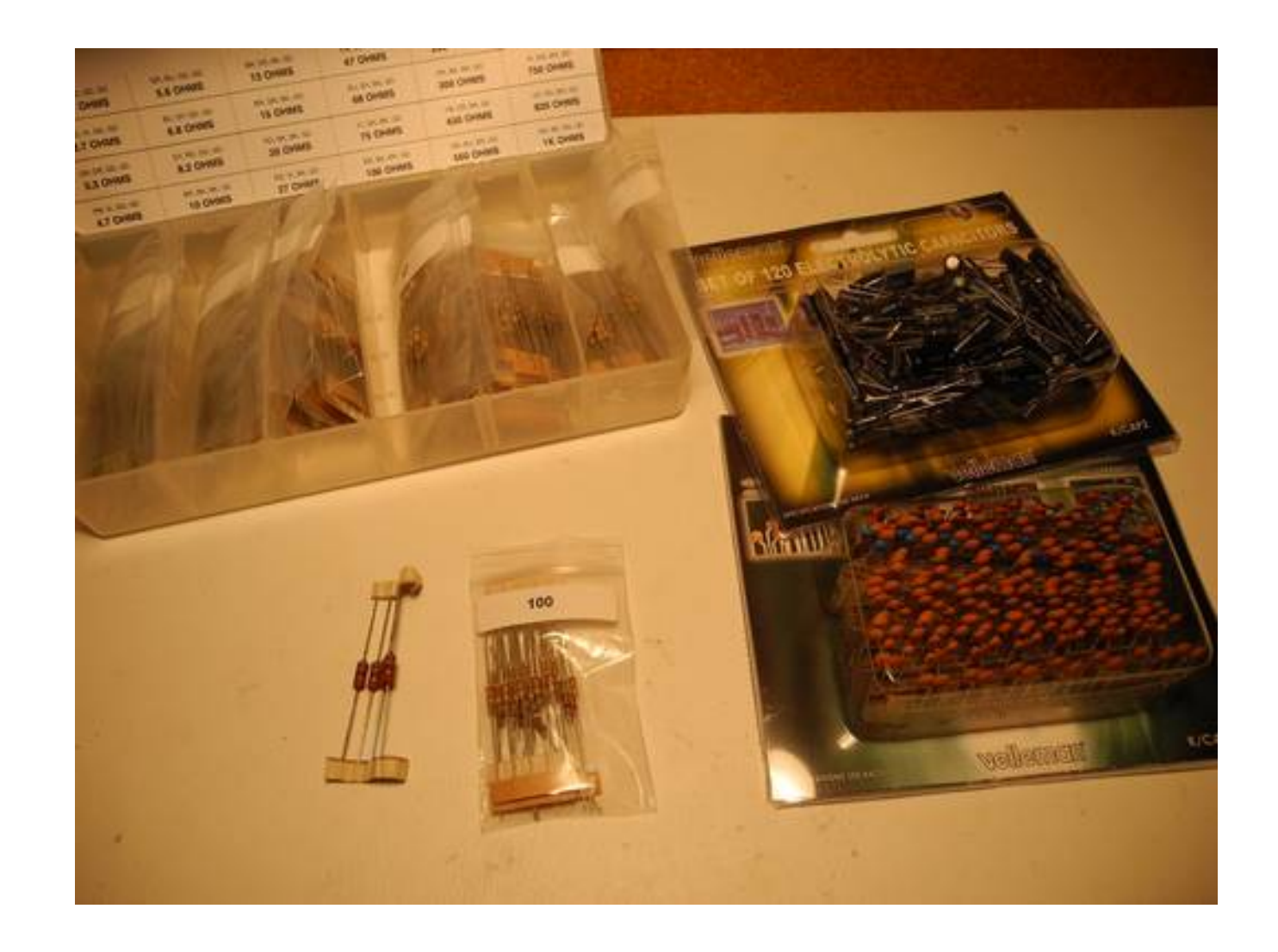

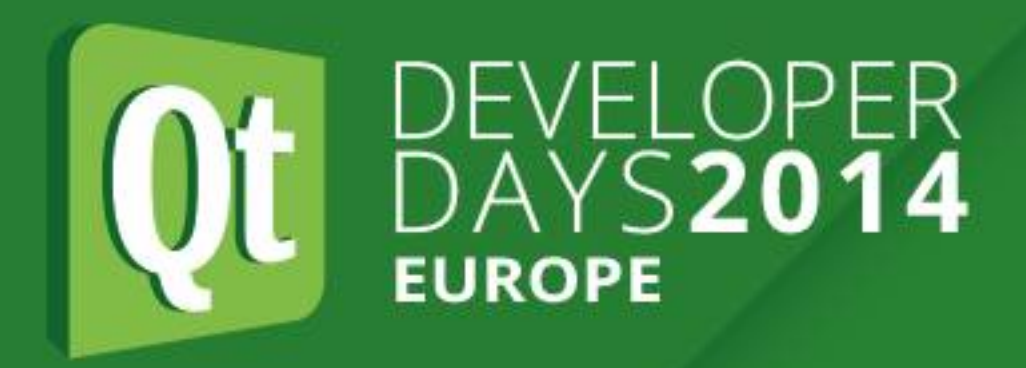

# **Tips**

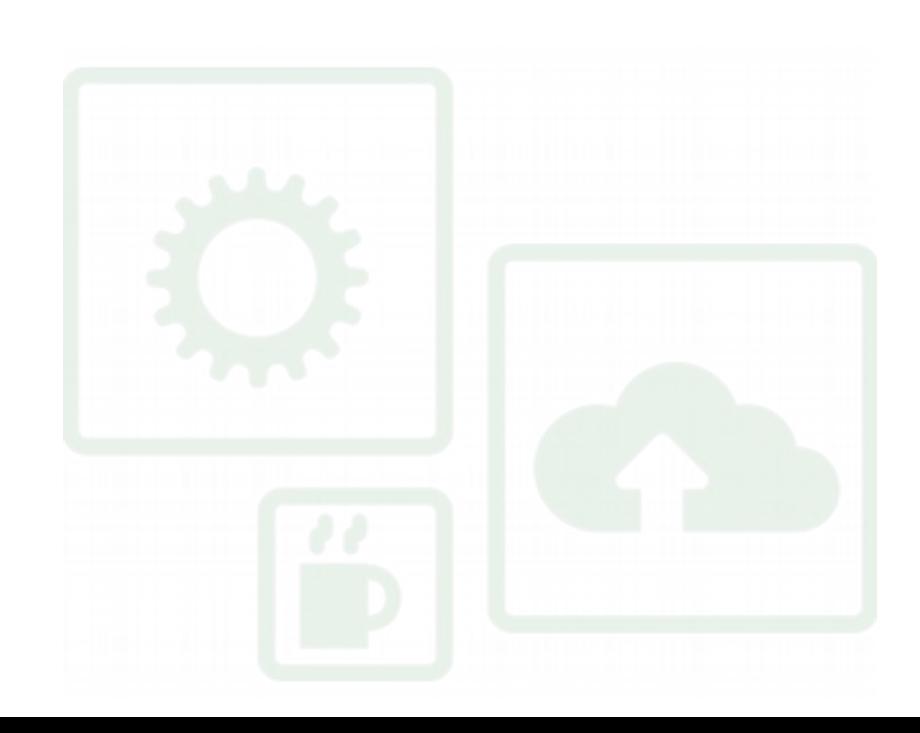

●Parts:

- resistors
- capacitors
- ●Miscellaneous:
- hookup wire (solid for solderless breadboards)
- clip leads (including small ones for IC pins)
- DIP clips
- good collection of cables and adaptors (USB, serial, header connectors)
- proto boards (wireless breadboard)
- SD/microSD cards, adaptors

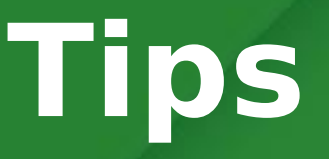

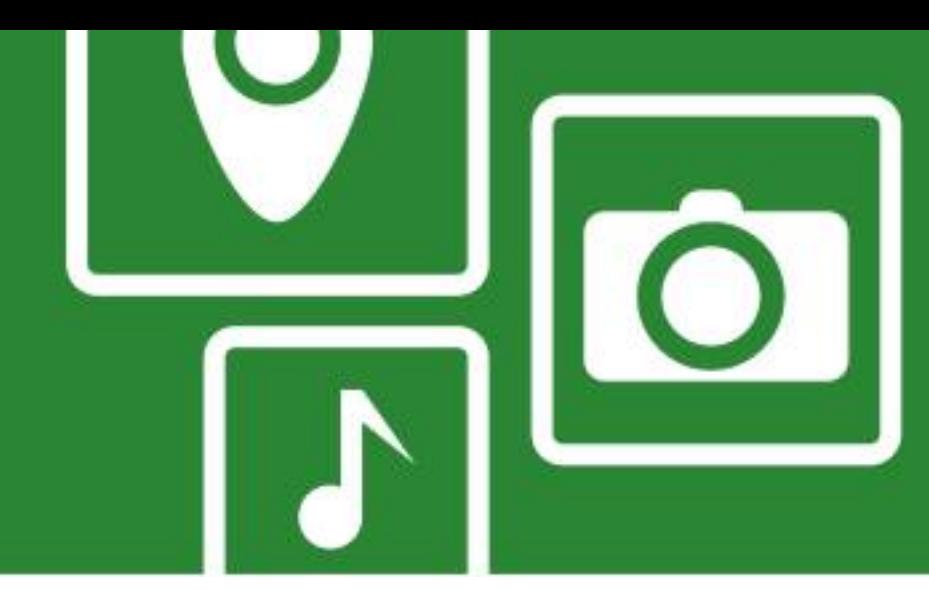

#### .Buy a low-cost board like Raspberry Pi, BeagleBoard or Arduino

#### • Start with a flashing LED and then progress to more complex work

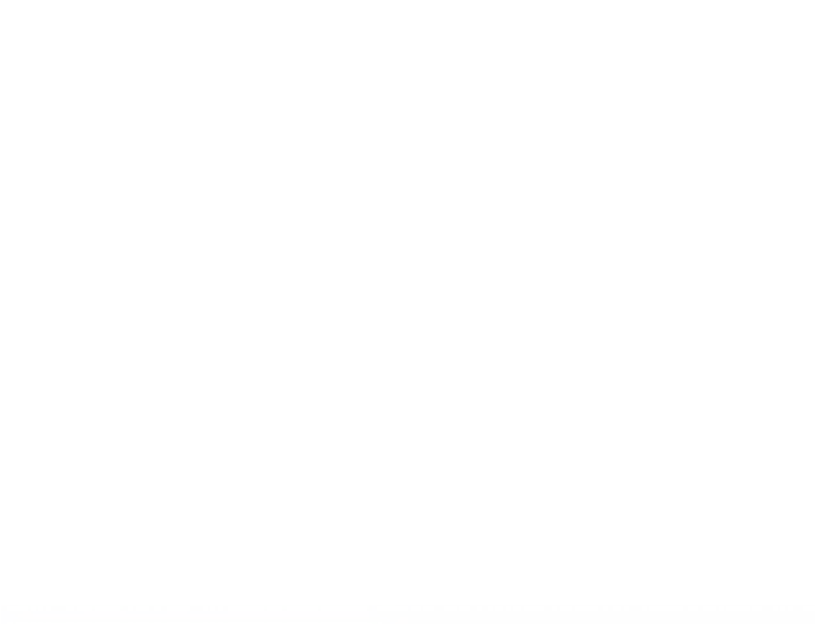

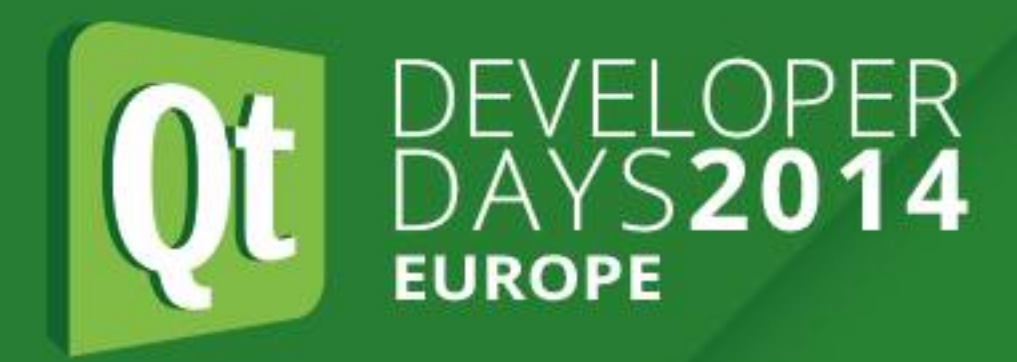

### **Getting Started**

and spend some time with it.

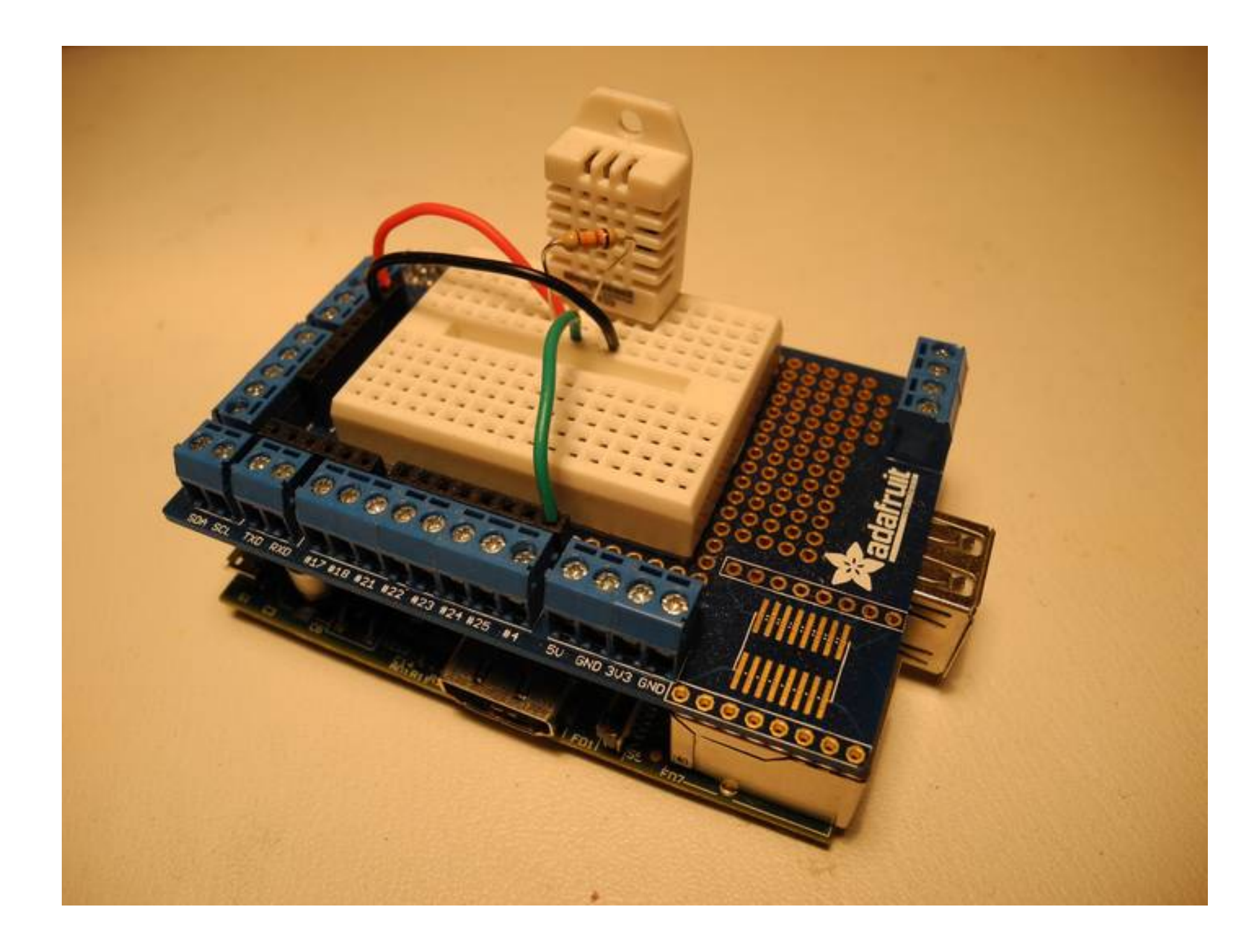

### **Hardware Construction Methods**

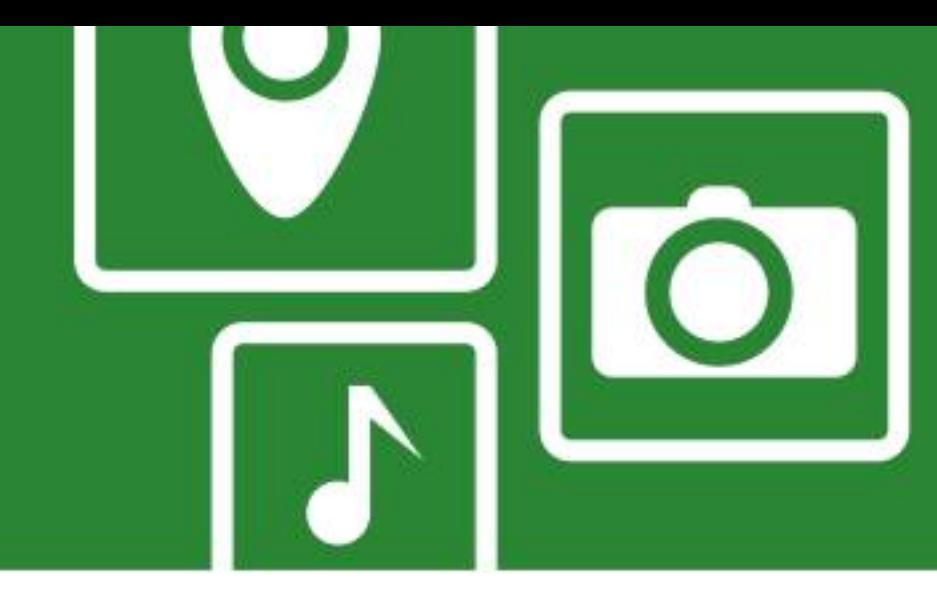

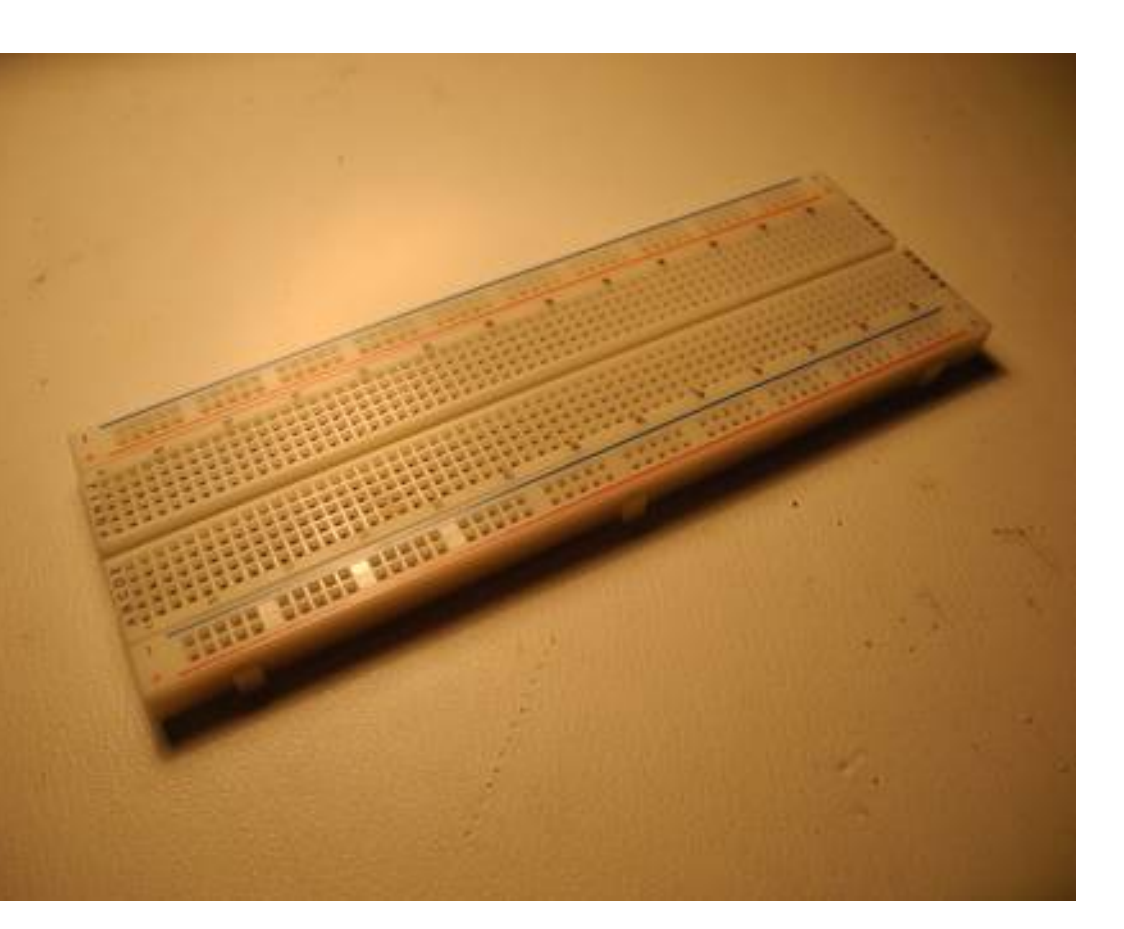

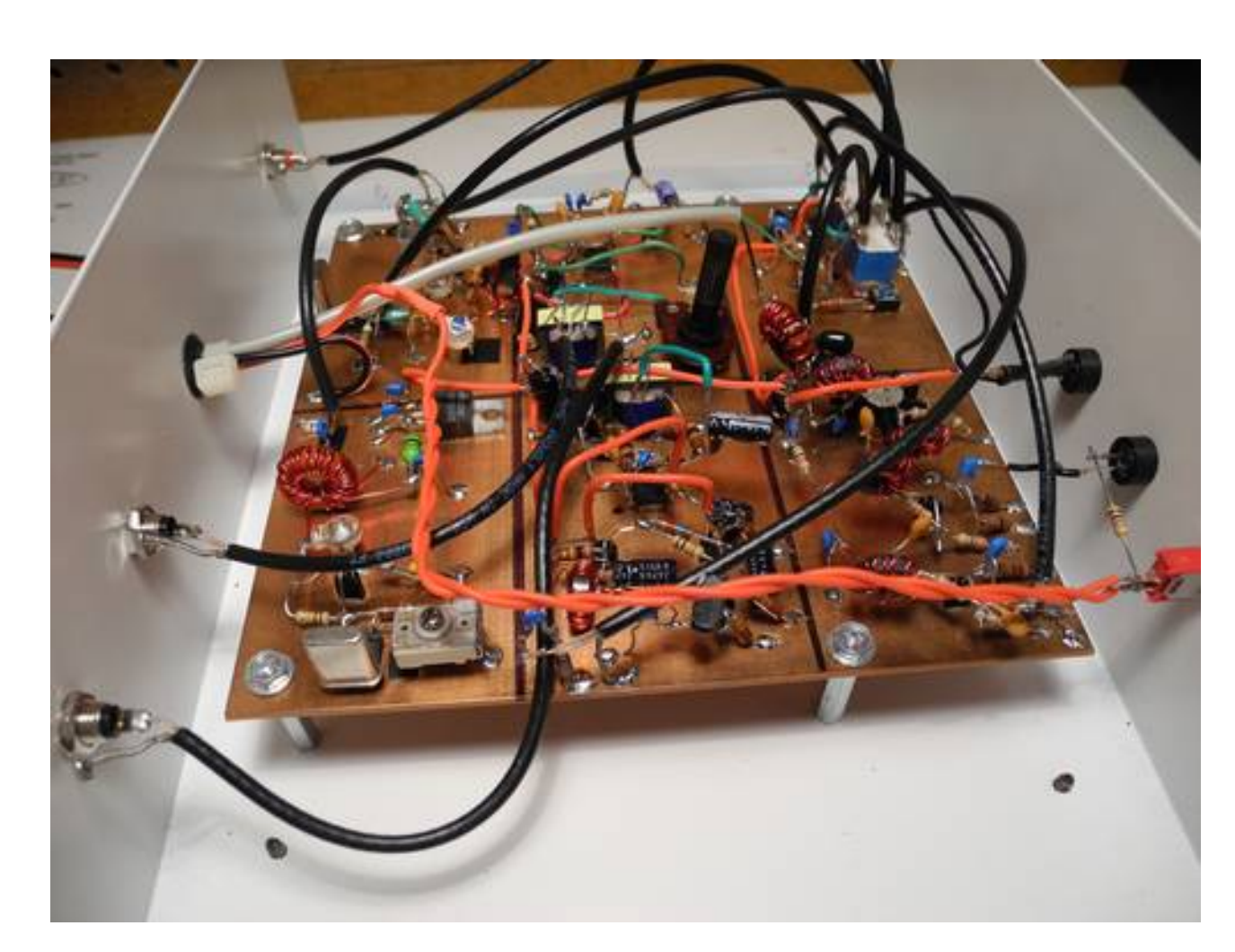

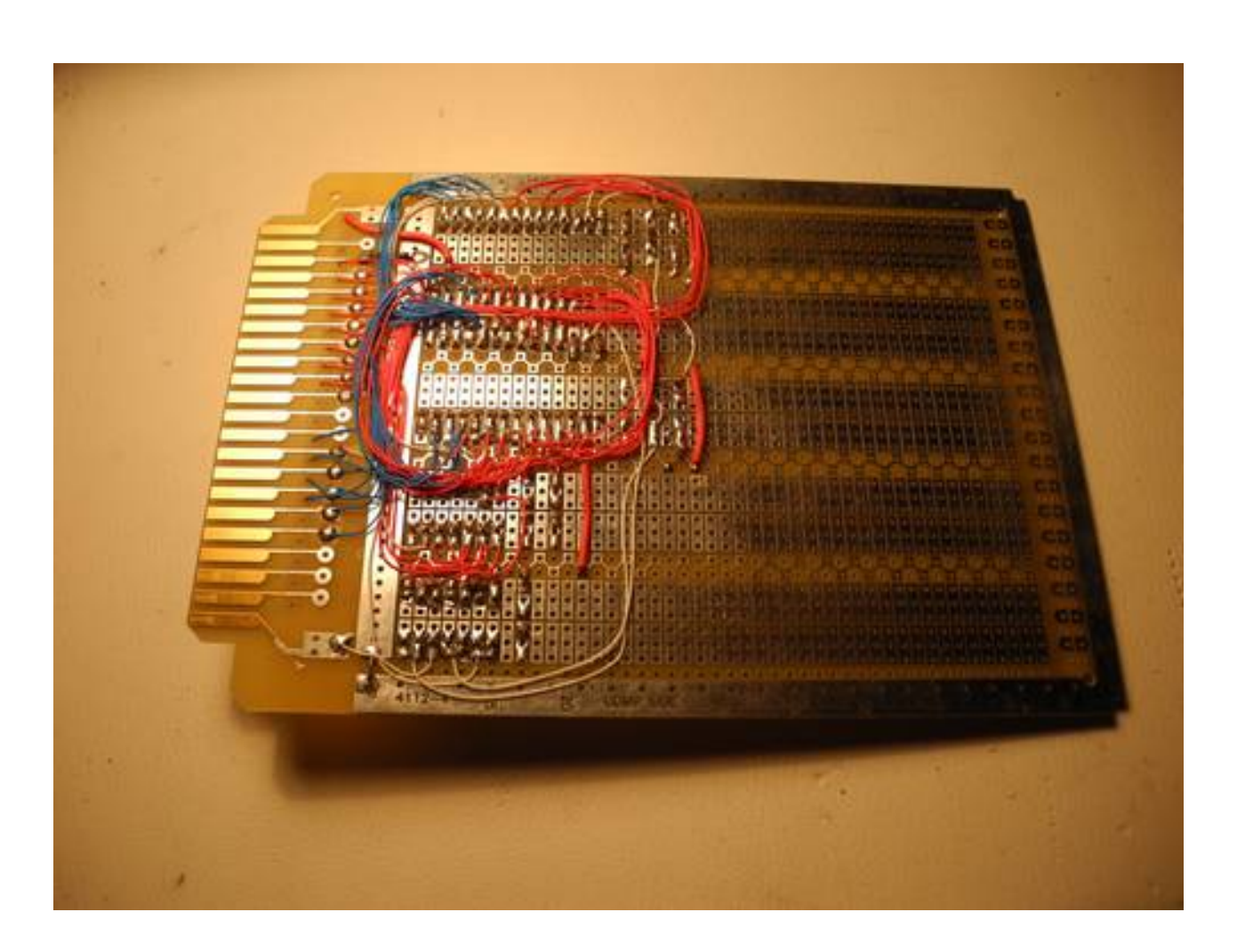

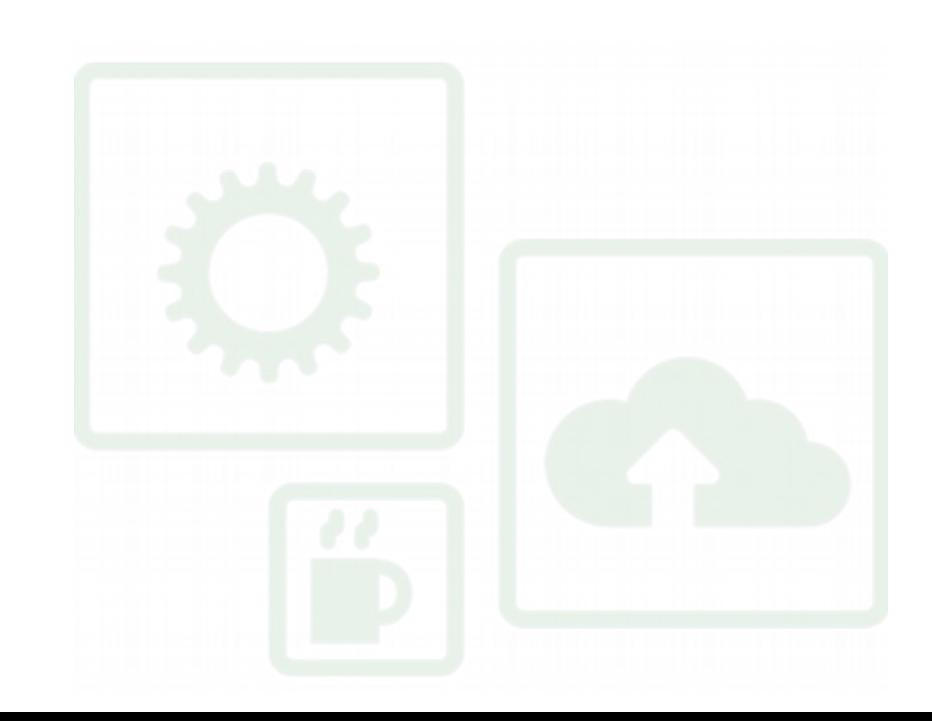

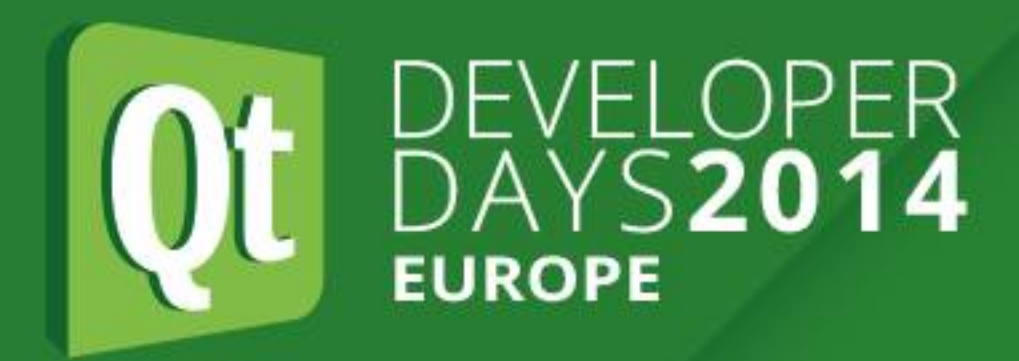

# **Hardware Construction Methods**

- Breadboards
- Protoboards
- Wirewrapping
- Veroboard
- Ugly style, Manhattan
- PCBs
- SMT versus through-hole

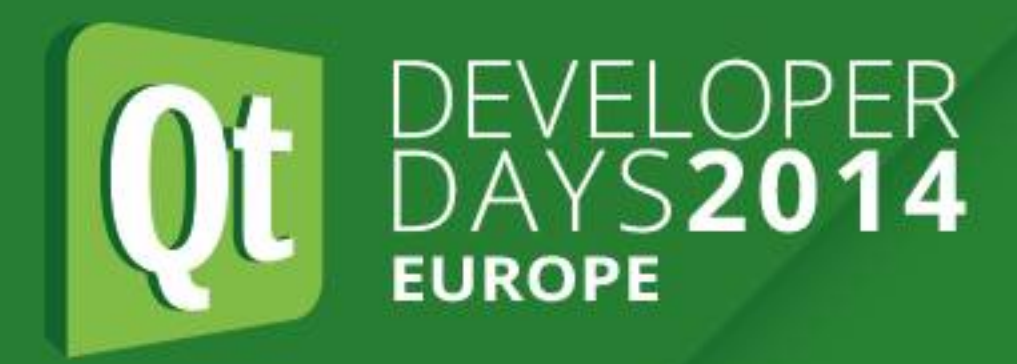

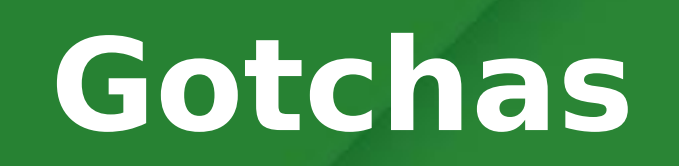

### **Gotchas**

- •Device power: 3.3V versus 5V (or less). Beware of cheap power supplies.
- ●Serial ports: RS-232 versus TTL (or other) levels. DTE/DCE, hardware handshaking, different connectors. • USB: Different connectors. Some USB ports are for power only.
- Host versus device. Power capability (don't exceed). hubs.
- •ESD/static

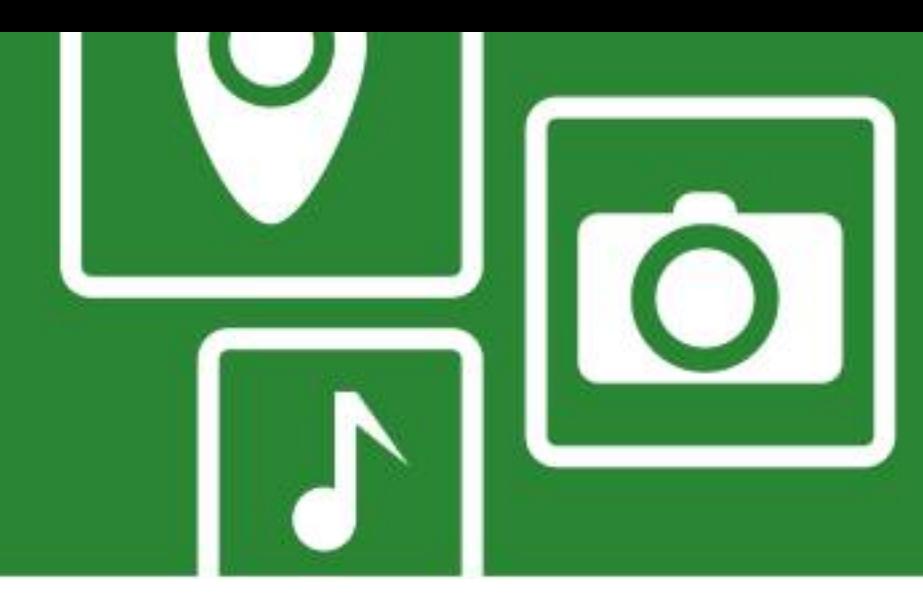

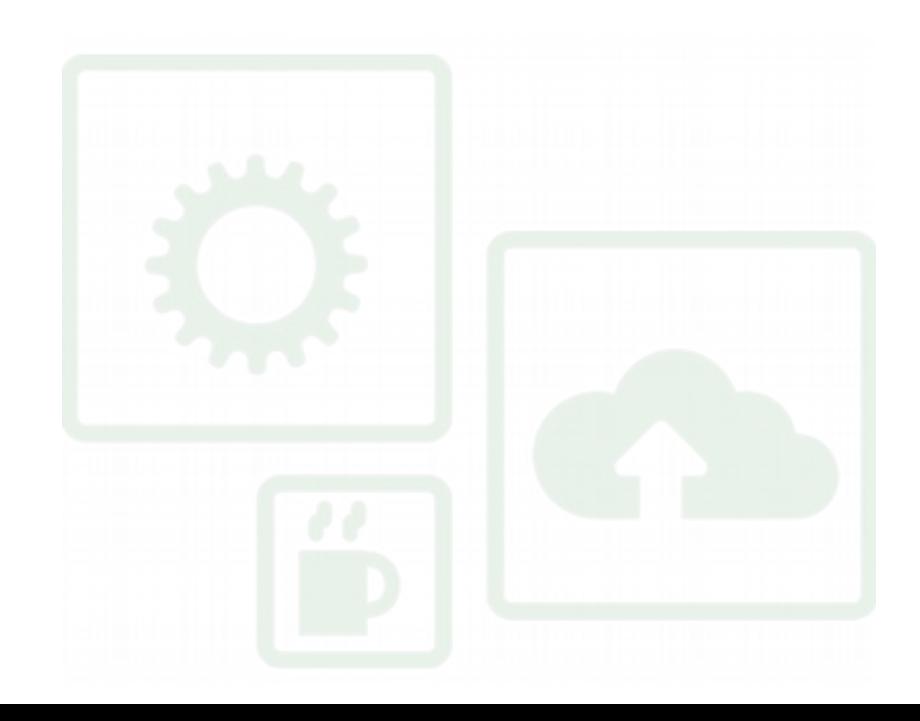

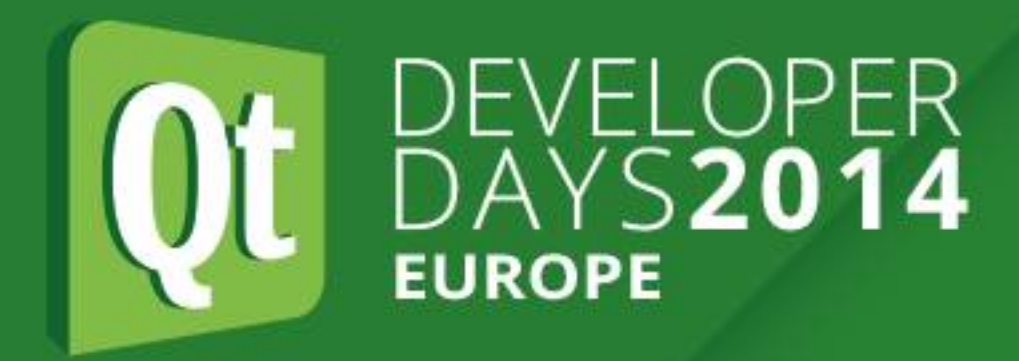

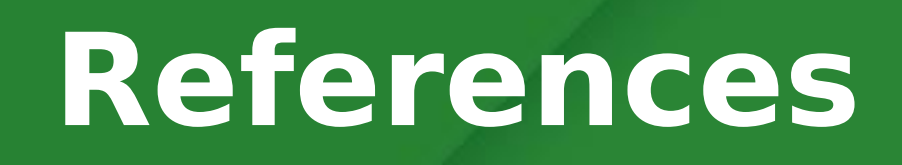

### **References - Websites**

- EEVBlog (YouTube, eevblog.com)
- Hack A Day (hackaday.com)
- Wikipedia has articles on most buses, protocols, etc.

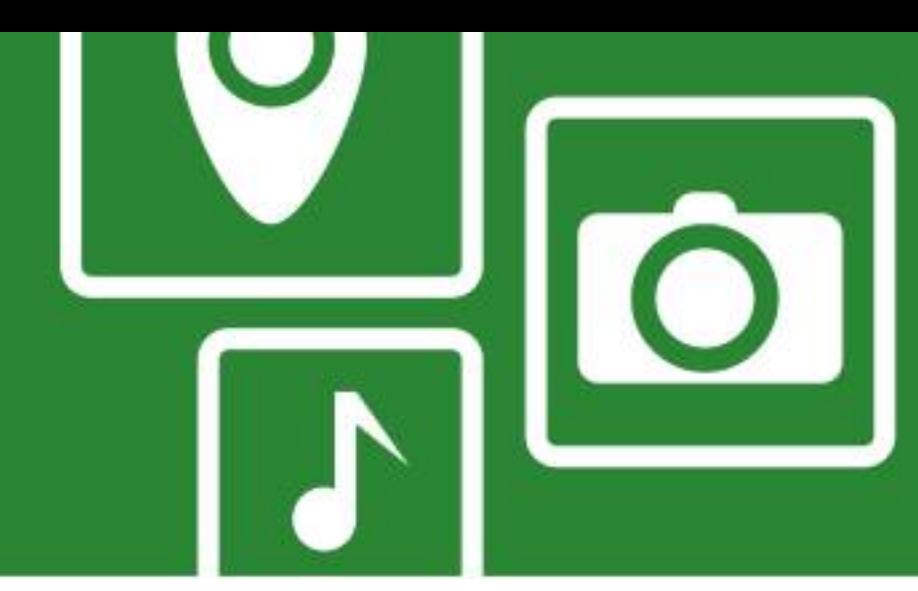

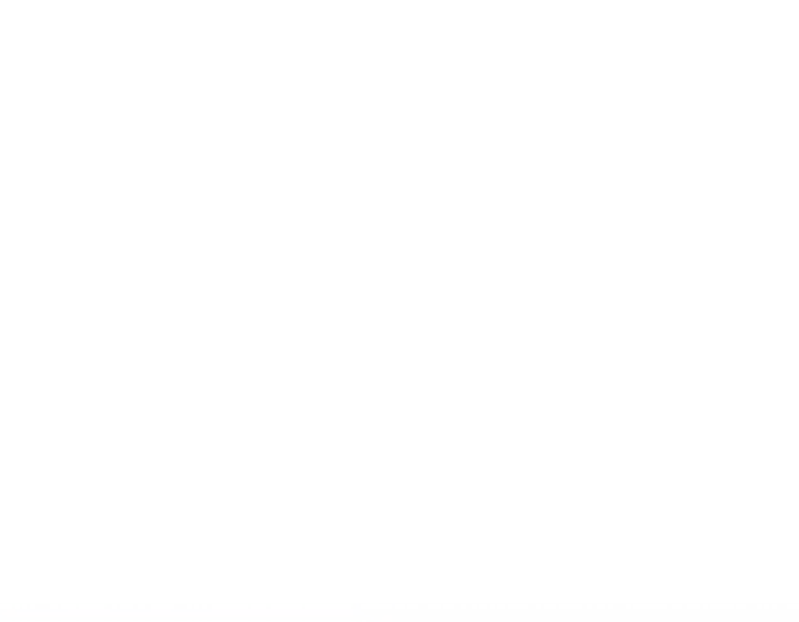

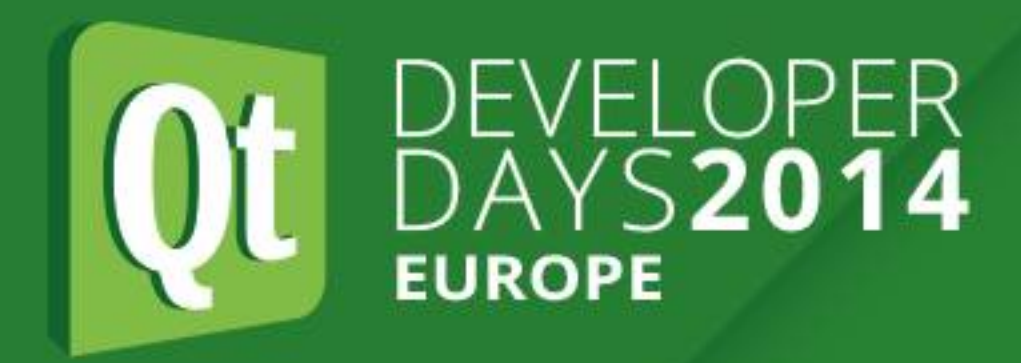

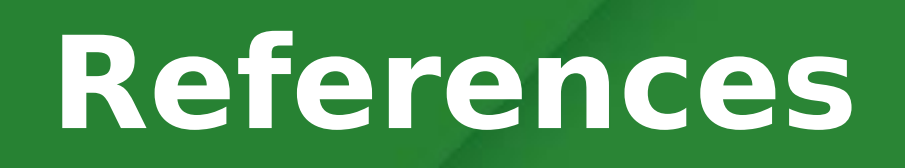

### **References - Books**

- Make: Electronics
- ARRL Handbook for Radio Communications
- Hacking the XBox, Andrew "Bunny" Huang
- Make magazine

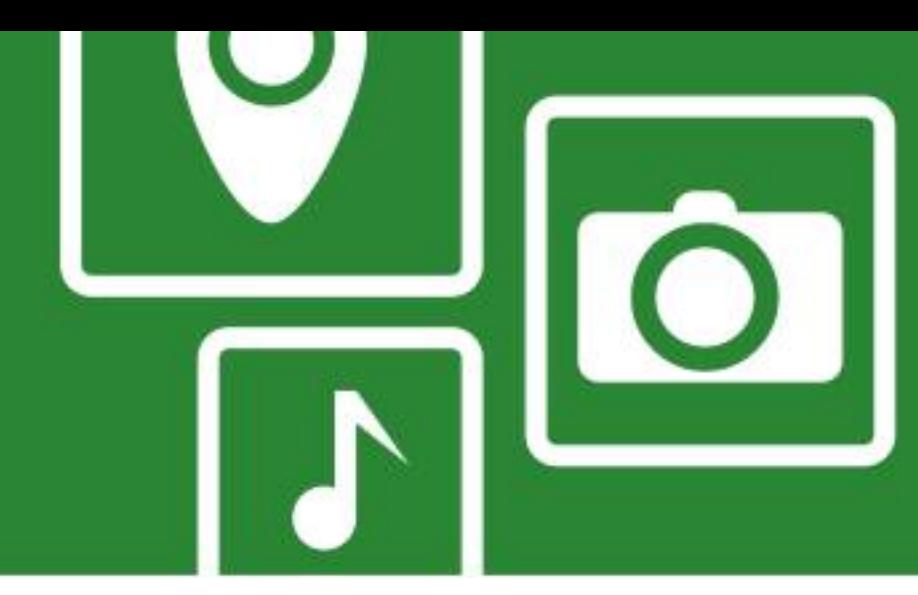

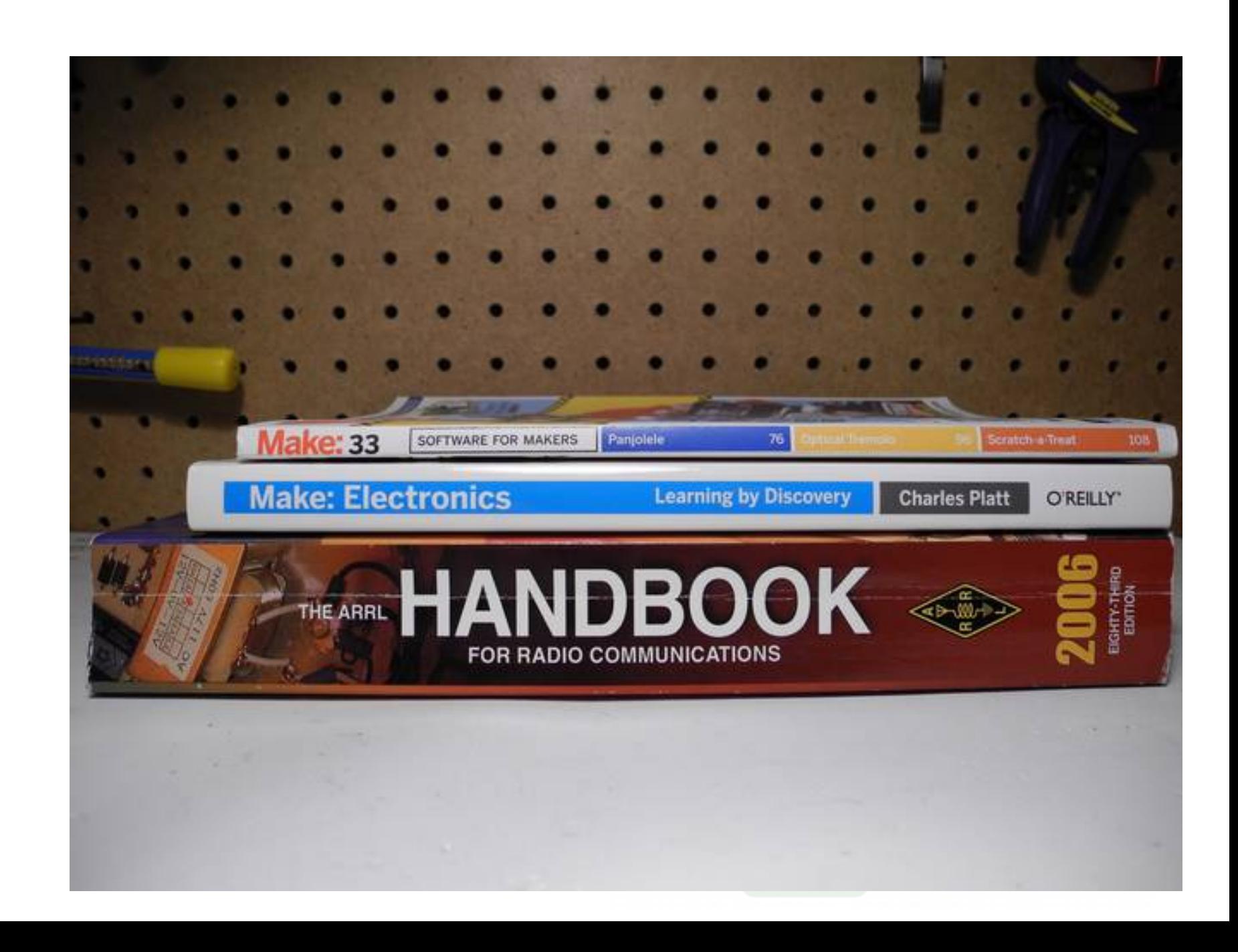

#### **References - Suppliers**

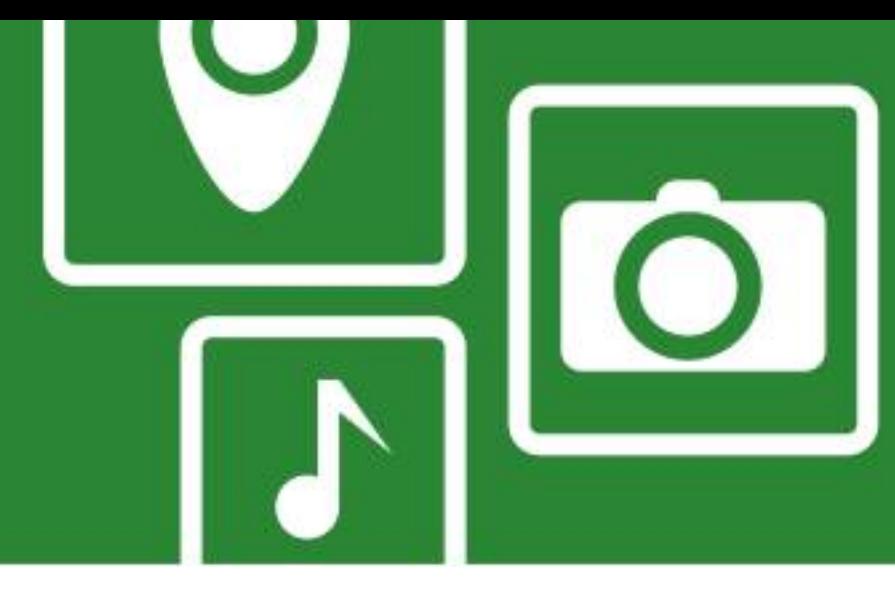

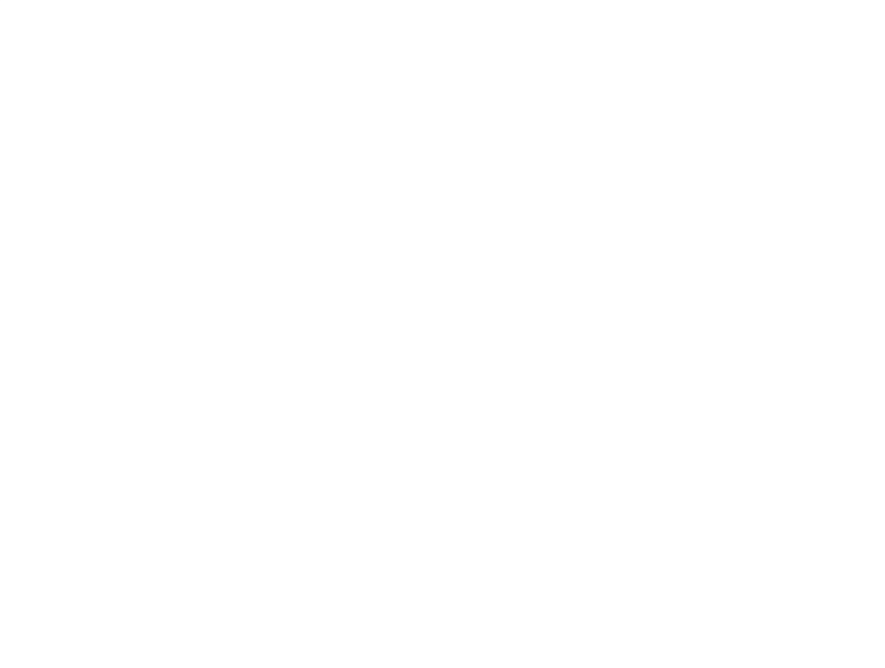

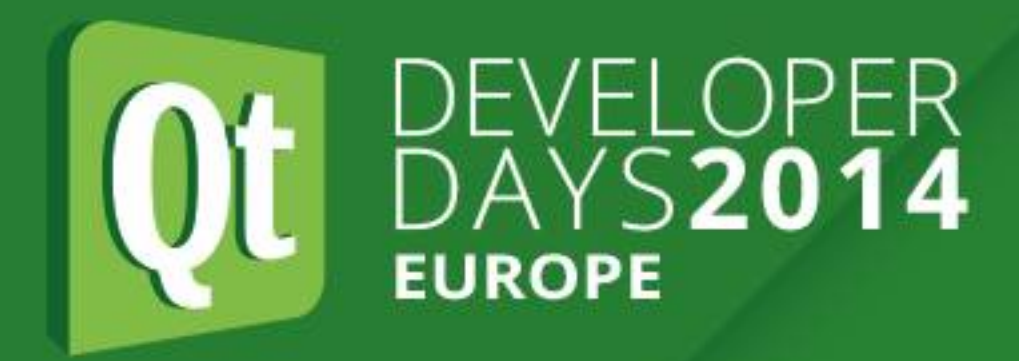

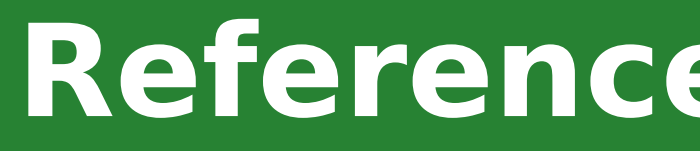

## **References - Suppliers**

- AdaFruit (adafruit.com)
- •Amazon (amazon.com)
- ●Digi-key (digikey.com)
- ●Farnell/Element 14 (farnell.com)
- ●Jameco (jameco.com)
- ●Maker Shed (makershed.com)
- ●Mouser (mouser.com)
- ●SparkFun (sparkfun.com)
## **The End**

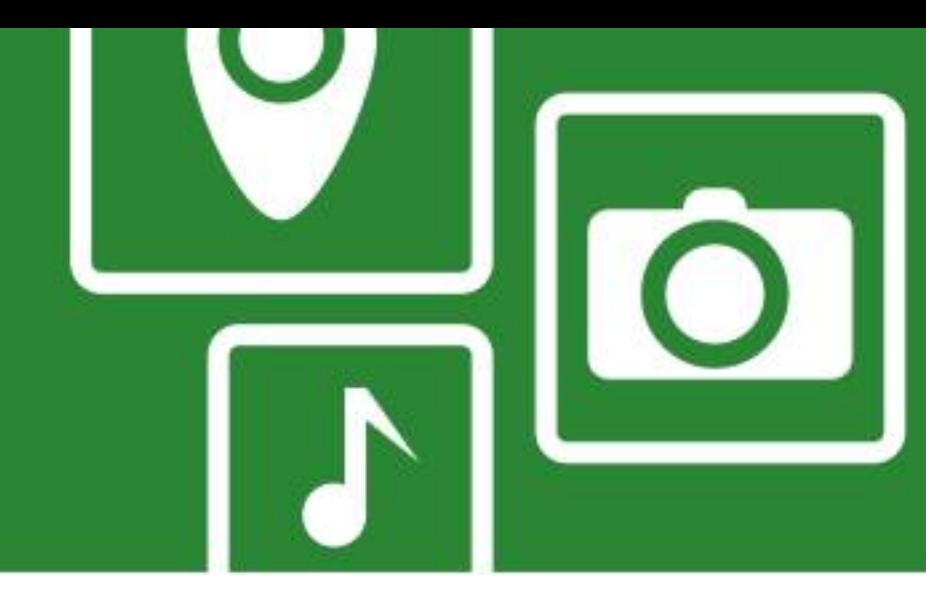

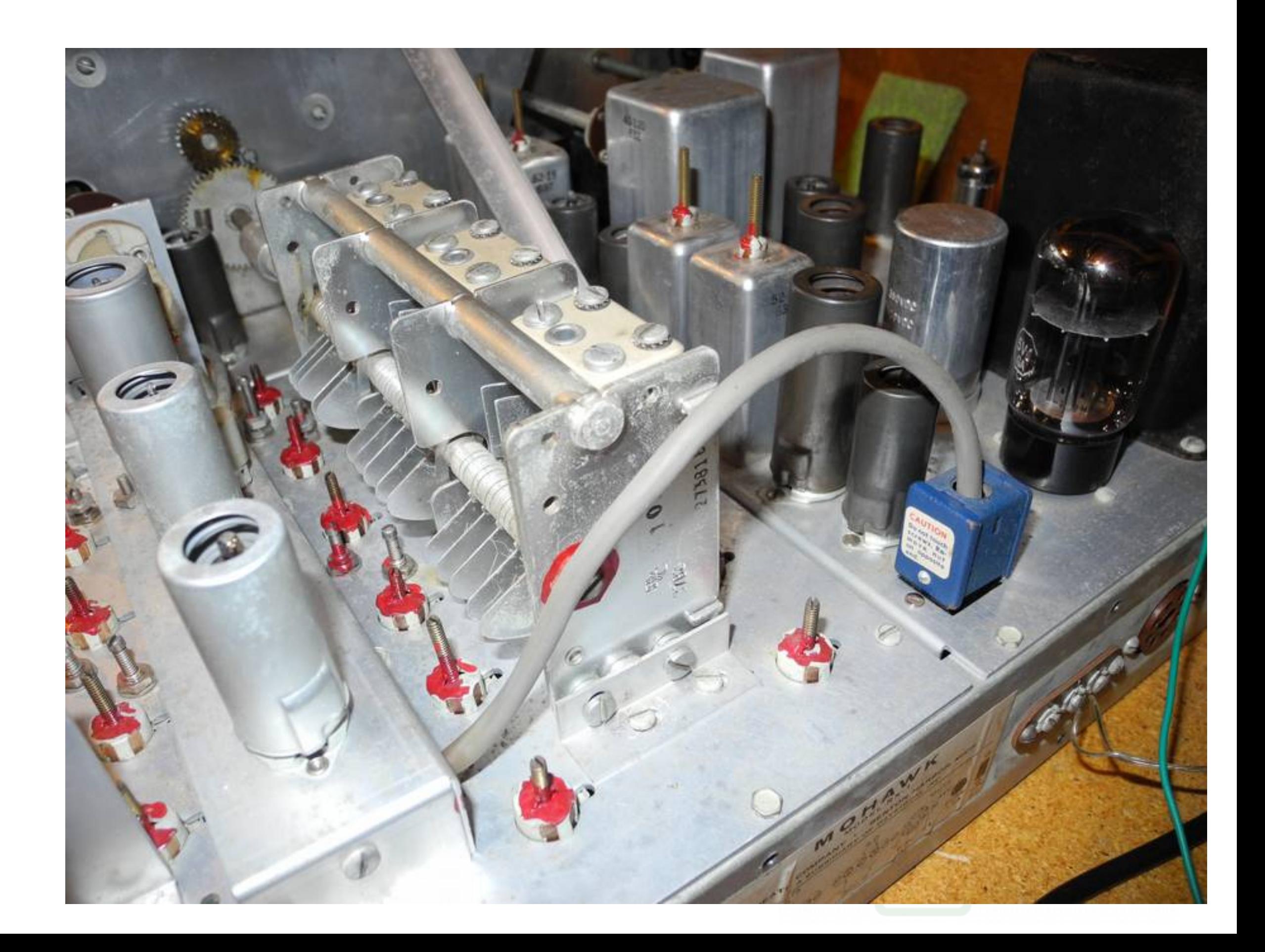

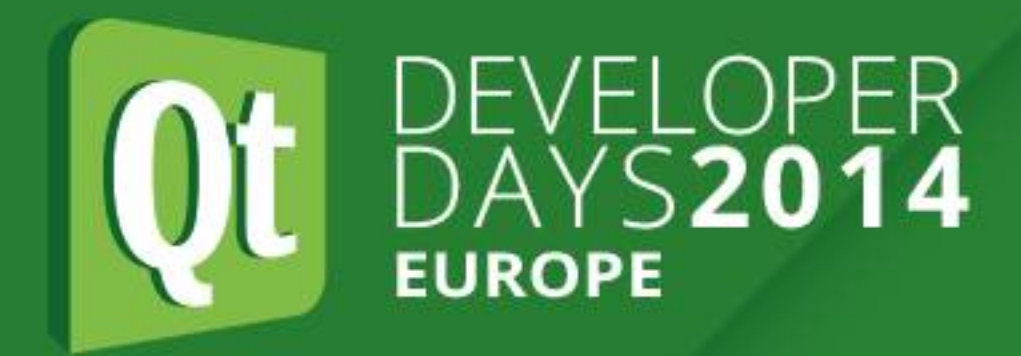

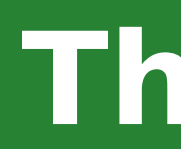

## ●Thank you for attending ●Questions?